การสกัดตารางและรายการบนเว็บเป็นอาร์ดีเอฟ

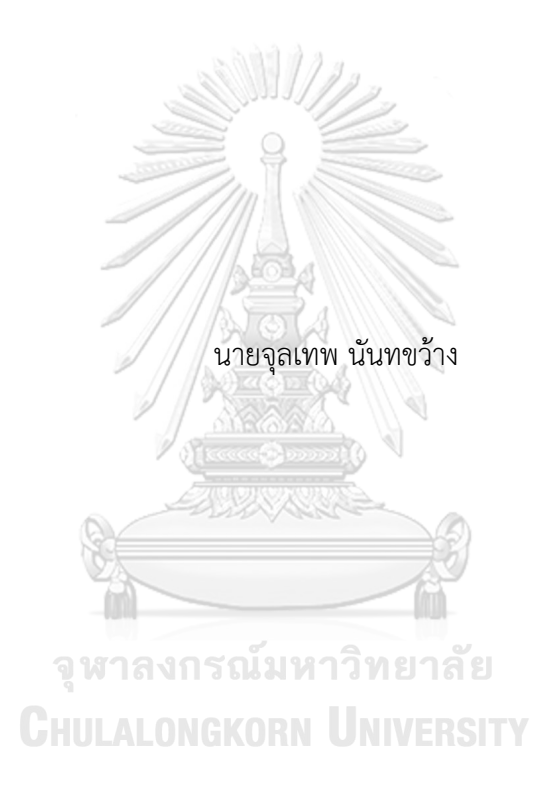

วิทยานิพนธ์นี้เป็นส่วนหนึ่งของการศึกษาตามหลักสูตรปริญญาวิศวกรรมศาสตรดุษฎีบัณฑิต สาขาวิชาวิศวกรรมคอมพิวเตอร์ ภาควิชาวิศวกรรมคอมพิวเตอร์ คณะวิศวกรรมศาสตร์ จุฬาลงกรณ์มหาวิทยาลัย ปีการศึกษา 2563 ลิขสิทธิ์ของจุฬาลงกรณ์มหาวิทยาลัย

#### EXTRACTION OF TABLES AND LISTS ON THE WEB TO RDF

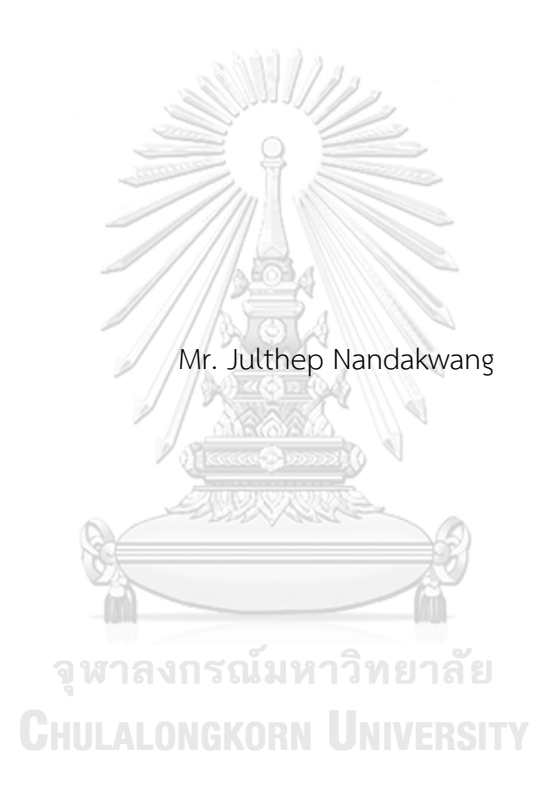

A Dissertation Submitted in Partial Fulfillment of the Requirements for the Degree of Doctor of Philosophy (Computer Engineering) in Computer Engineering Department of Computer Engineering FACULTY OF ENGINEERING Chulalongkorn University Academic Year 2020 Copyright of Chulalongkorn University

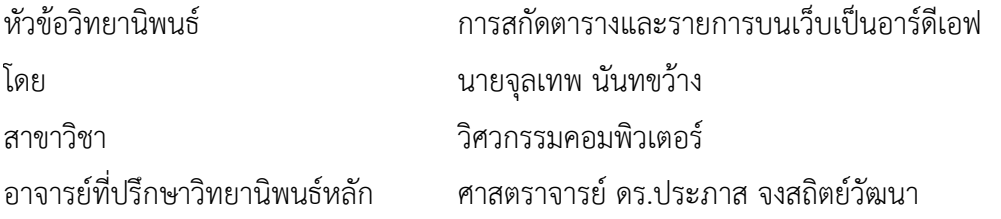

คณะวิศวกรรมศาสตร์ จุฬาลงกรณ์มหาวิทยาลัย อนุมัติให้นับวิทยานิพนธ์ฉบับนี้เป็นส่วนหนึ่ง ของการศึกษาตามหลักสูตรปริญญาวิศวกรรมศาสตรดุษฎีบัณฑิต

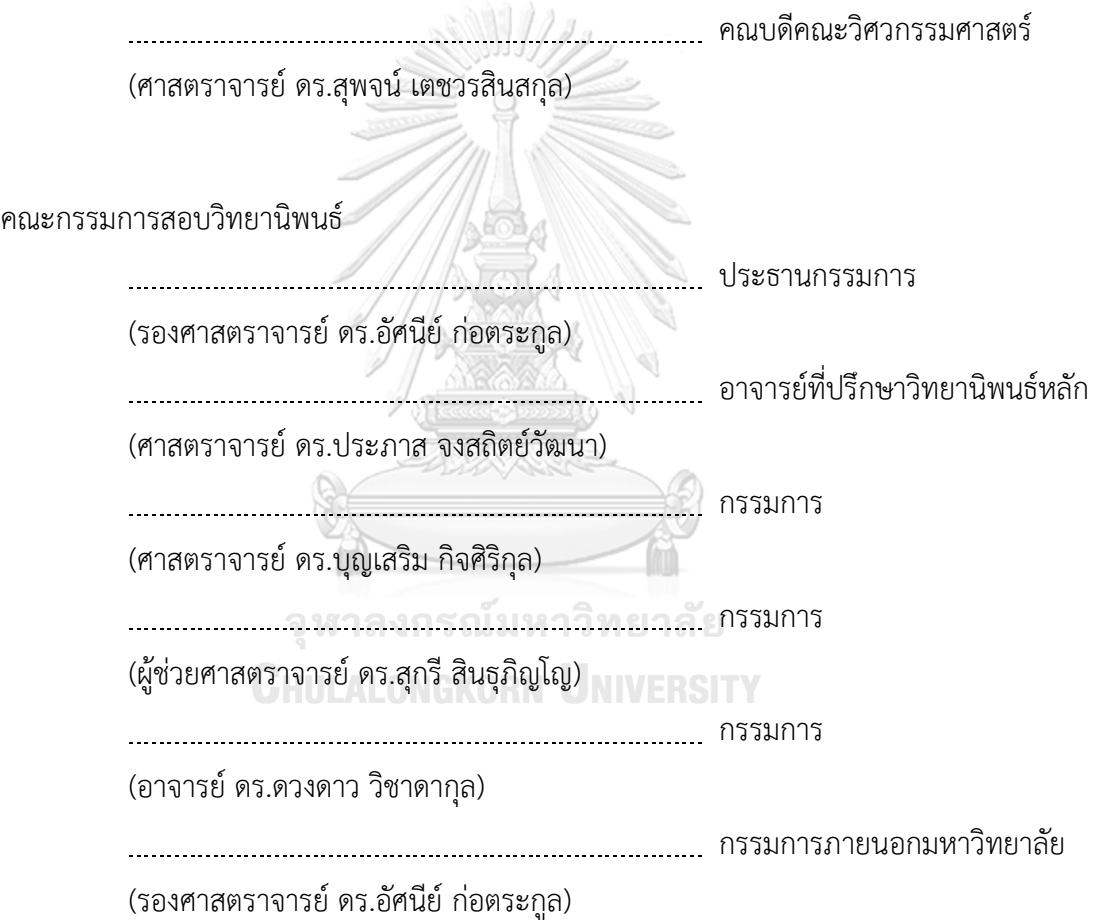

จุลเทพ นันทขว้าง : การสกัดตารางและรายการบนเว็บเป็นอาร์ดีเอฟ. ( EXTRACTION OF TABLES AND LISTS ON THE WEB TO RDF) อ.ที่ปรึกษาหลัก : ศ. ดร.ประภาส จงสถิตย์วัฒนา

ทุกวันนี้ลิงก์เดต้าได้เติบโตเพิ่มขึ้นอย่างรวดเร็วตามการเติบโตของเว็บ นอกเหนือจาก ข้อมูลใหม่ที่สร้างขึ้นในรูปแบบซีแมนติกโดยเฉพาะ ส่วนหนึ่งมาจากการแปลงข้อมูลโครงสร้างที่มี ้อยู่ให้อยู่ในรูปแบบของข้อมูลเปิดระดับห้าดาว อย่างไรก็ตามยังคงมีข้อมูลจำนวนมากในรูปแบบ โครงสร้างและกึ่งโครงสร้าง ตัวอย่างเช่นตารางและรายการซึ่งเป็นรูปแบบหลักที่มนุษย์ใช้อ่าน ยัง รอการแปลงอยู่ งานวิจัยนี้กล่าวถึงงานวิจัยต่าง ๆ ที่เกี่ยวกับการแปลงตารางและรายการมาเป็น ข้อมูลในรูปแบบต่าง ๆ เพื่อให้เครื่องสามารถอ่านได้นอกจากนี้ยังเสนอวิธีการในการแปลงตาราง และรายการเป็นรูปแบบ Resource Description Framework และยังคงเก็บโครงสร้างต้นฉบับที่ จำเป็นไว้อย่างละเอียด ซึ่งทำให้สามารถที่จะสร้างข้อมูลโครงสร้างเดิมกลับมาได้ ระบบ TULIP ถูก สร้างขึ้นเพื่อเป็นเครื่องมือสำหรับการพัฒนาซีแมนติกเว็บ วิธีการที่เสนอมีความยืดหยุ่นมากกว่าเมื่อ เทียบกับงานอื่น ๆ เดต้าโมเดลของ TULIP สามารถรองรับการเก็บข้อมูลต้นฉบับอย่างครบถ้วน และสามารถนำมาแสดงใหม่ในมุมมองที่แตกต่างไปจากเดิม เครื่องมือนี้สามารถใช้สร้างข้อมูล จ านวนมหาศาลส าหรับเครื่องคอมพิวเตอร์เพื่อให้ใช้งานได้กว้างมากขึ้นกว่าเดิม

จุฬาลงกรณ์มหาวิทยาลัย

**CHULALONGKORN UNIVERSITY** 

สาขาวิชา วิศวกรรมคอมพิวเตอร์ ปีการศึกษา 2563

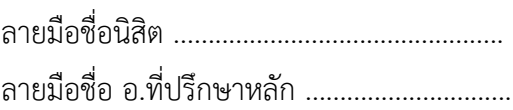

#### # # 5771461321 : MAJOR COMPUTER ENGINEERING

KEYWORD: Semantic Web, Linked Data, Knowledge Representation, Table, List, Data Extraction, Knowledge Extraction, Data Transformation Julthep Nandakwang : EXTRACTION OF TABLES AND LISTS ON THE WEB TO RDF. Advisor: Prof. PRABHAS CHONGSTITVATANA, Ph.D.

Currently, Linked Data is increasing at a rapid rate as the growth of the Web. Aside from new information that has been created exclusively as Semantic Web-ready, part of them comes from the transformation of existing structural data to be in the form of five-star open data. However, there are still many legacy data in structured and semi-structured form, for example, tables and lists, which are the principal format for human-readable, waiting for transformation. This work discusses attempts in the research area to transform table and list data to make them machine-readable in various formats. Furthermore, the research proposes a method for transforming tables and lists into Resource Description Framework format while maintaining their essential configurations thoroughly. It is possible to recreate their original form back informatively. A system named TULIP has been developed which embodied this conversion method as a tool for the future development of the Semantic Web. The proposed method is more flexible compared to other works. The TULIP data model contains complete information of the source; hence it can be projected into different views. This tool can be used to create a tremendous amount of data for machines to be used at a broader scale.

Academic Year: 2020 Martin Advisor's Signature .................................

Field of Study: Computer Engineering Student's Signature ...............................

#### **กิตติกรรมประกาศ**

้วิทยานิพนธ์ฉบับนี้สำเร็จได้เนื่องจากได้รับความกรุณาจาก ศ. ดร. ประภาส จงสถิตย์วัฒนา รับเป็นที่ปรึกษาและให้คำแนะนำ จนทำให้วิทยานิพนธ์ฉบับนี้เสร็จสิ้นสมบูรณ์ อีกทั้งขอขอบพระคุณ รศ. ดร. อัศนีย์ ก่อตระกูล, ศ. ดร. บุญเสริม กิจศิริกุล, ผศ. ดร. สุกรี สินธุภิญโญ และ อ. ดร. ดวงดาว วิชาดา กุล ซึ่งเป็นประธานและกรรมการสอบ ที่ได้เสียสละเวลา ให้คำชี้แนะและชี้ข้อบกพร่อง รวมถึงแนะนำ แนวทางในการวิจัยเพื่อให้งานวิจัยนี้ส าเร็จลุล่วงไปได้เป็นอย่างดี

อีกทั้งขอขอบคุณ คุณกนิษฐ เมืองกระจ่าง ที่ให้การสนับสนุน และเพื่อน ๆ ทุกคนที่ฝ่าย สารสนเทศ บริษัท ไทยโตชิบาอุตสาหกรรม จำกัด ที่ให้คำชี้แนะ และคอยเป็นธุระช่วยเหลือดูแลการงาน ใบขณะที่ดำเบิบงาบวิจัย

สุดท้ายนี้ขอกราบขอบพระคุณ คุณพ่อทวี คุณแม่สุนิตย์ ที่ผลักดันให้เป็นนักวิทยาศาสตร์ และ ขอขอบคุณภรรยา จิรนุช ลูกสาว นลินา และลูกชาย จิรณัฐ ที่คอยเป็นห่วงเป็นใย ดูแล และให้กำลังใจ มาโดยตลอด

จหาลงกรณ์มหาวิทยาลัย

**CHULALONGKORN UNIVERSITY** 

จุลเทพ นันทขว้าง

# สารบัญ

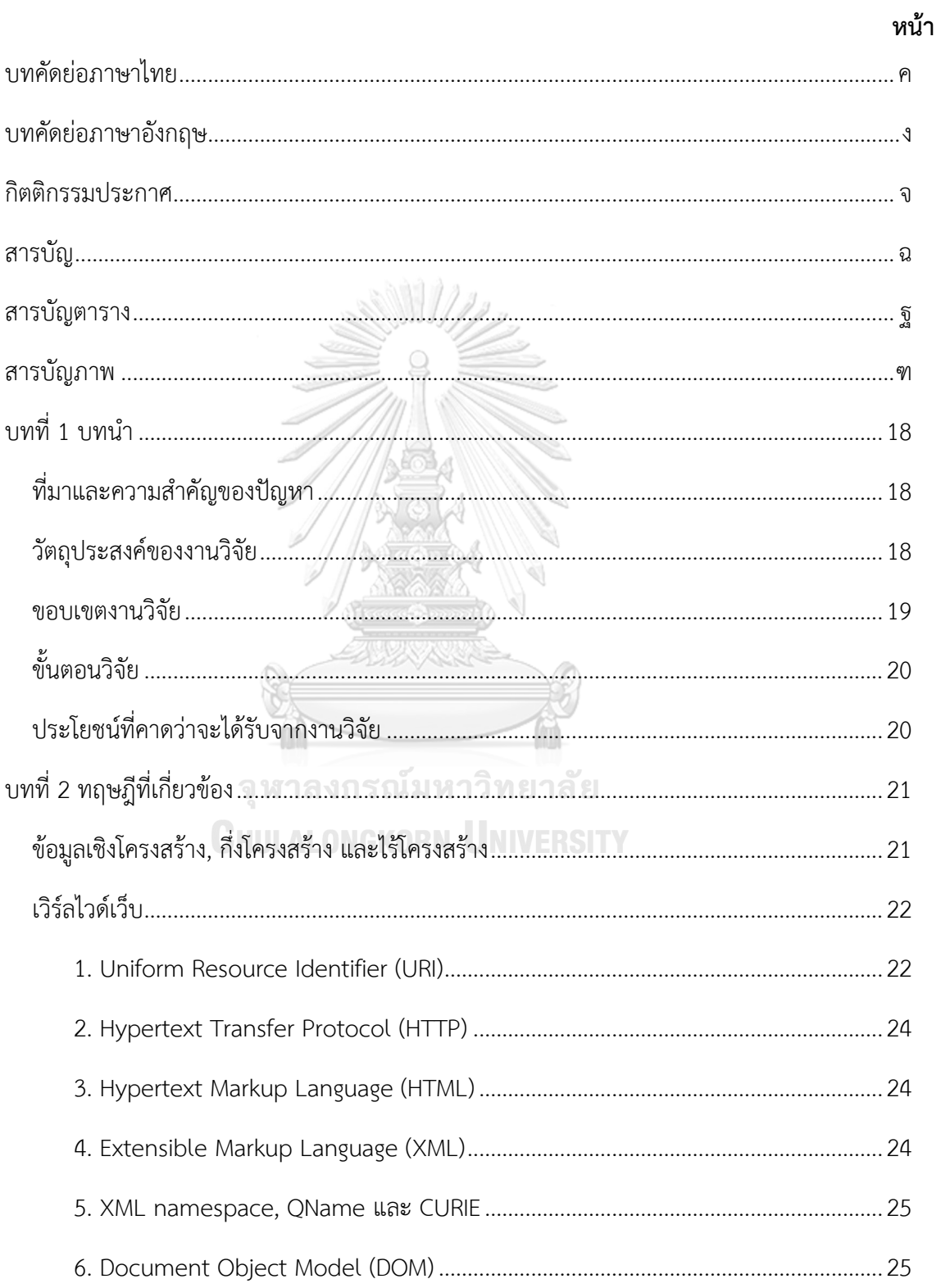

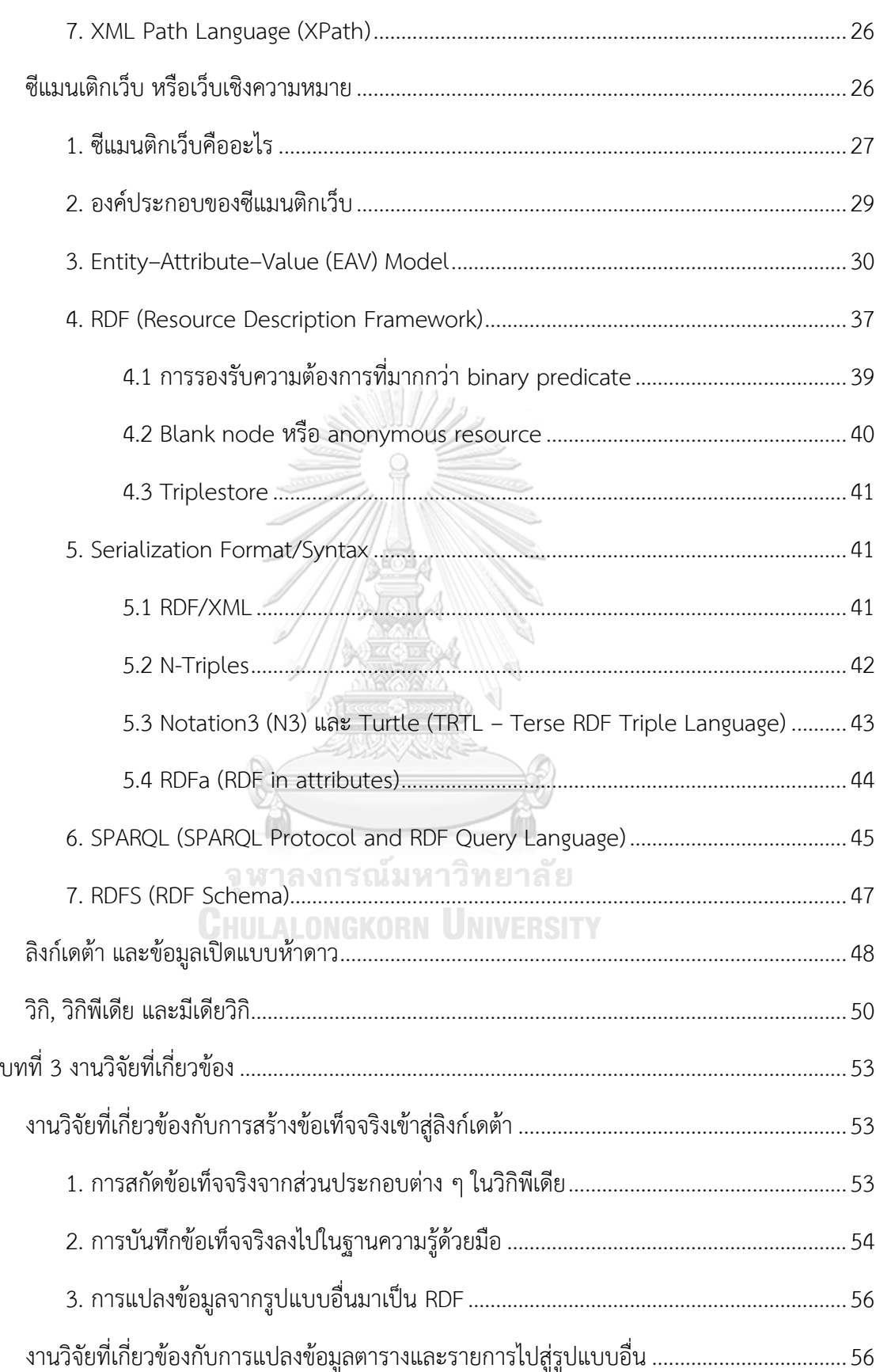

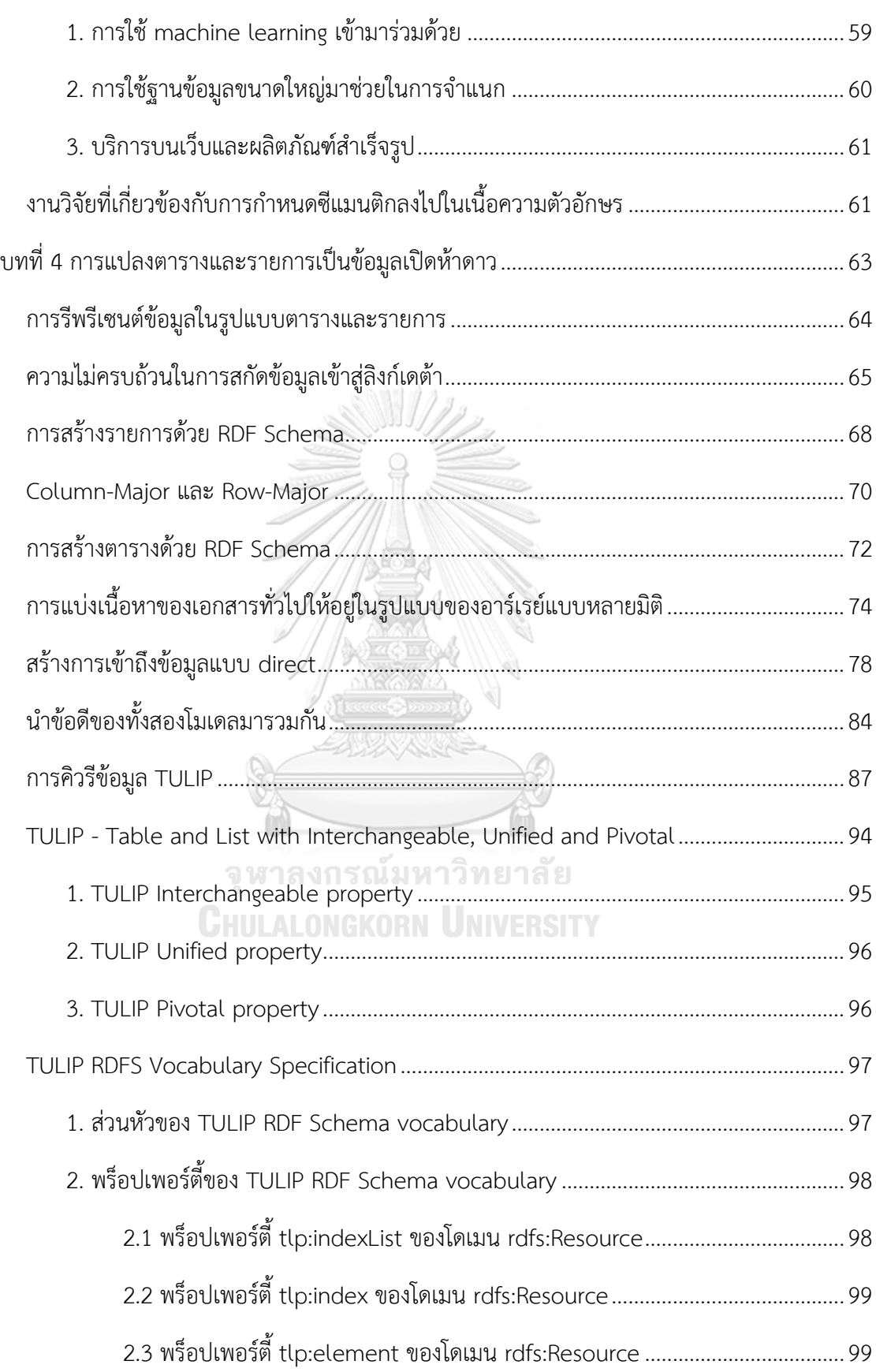

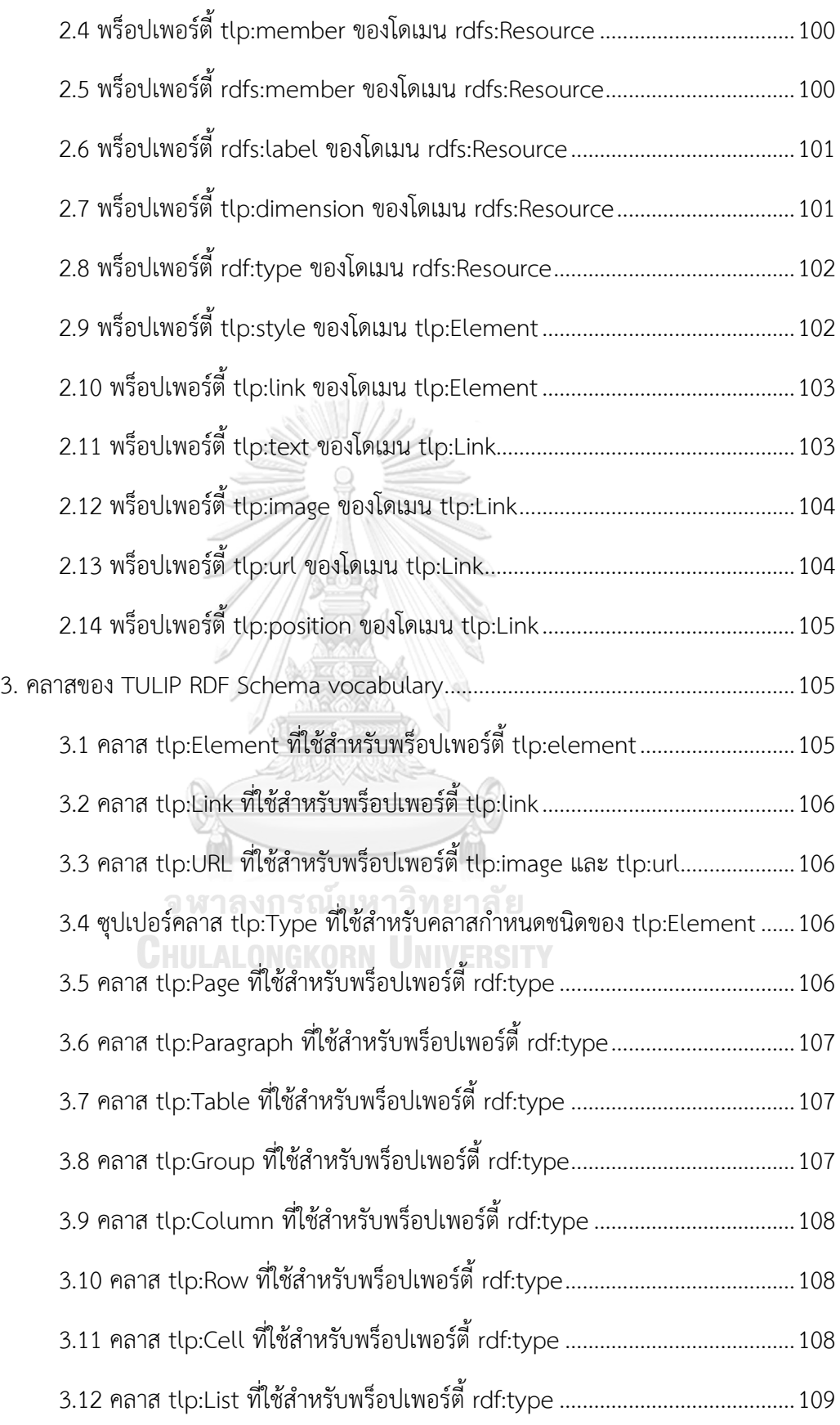

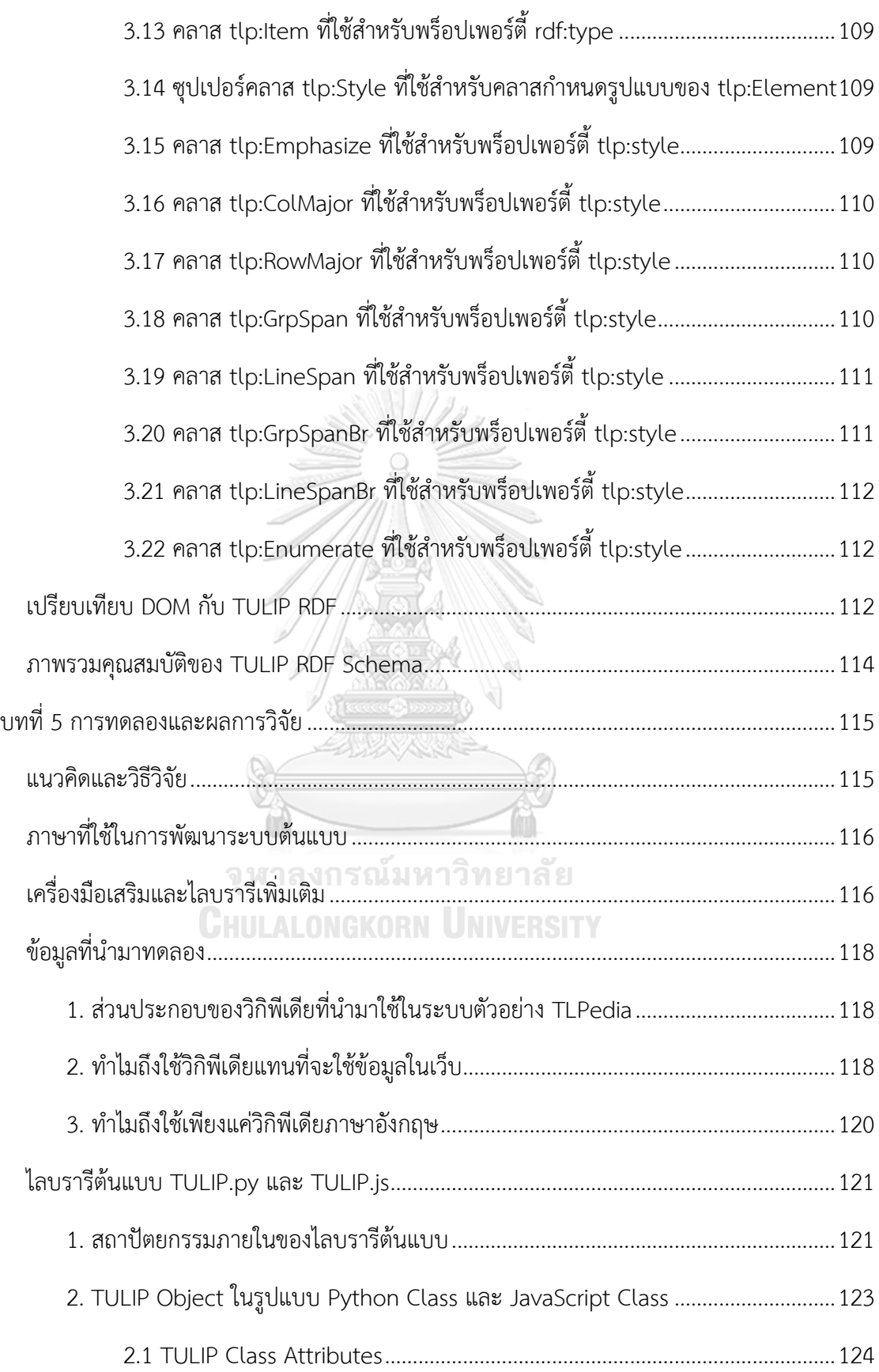

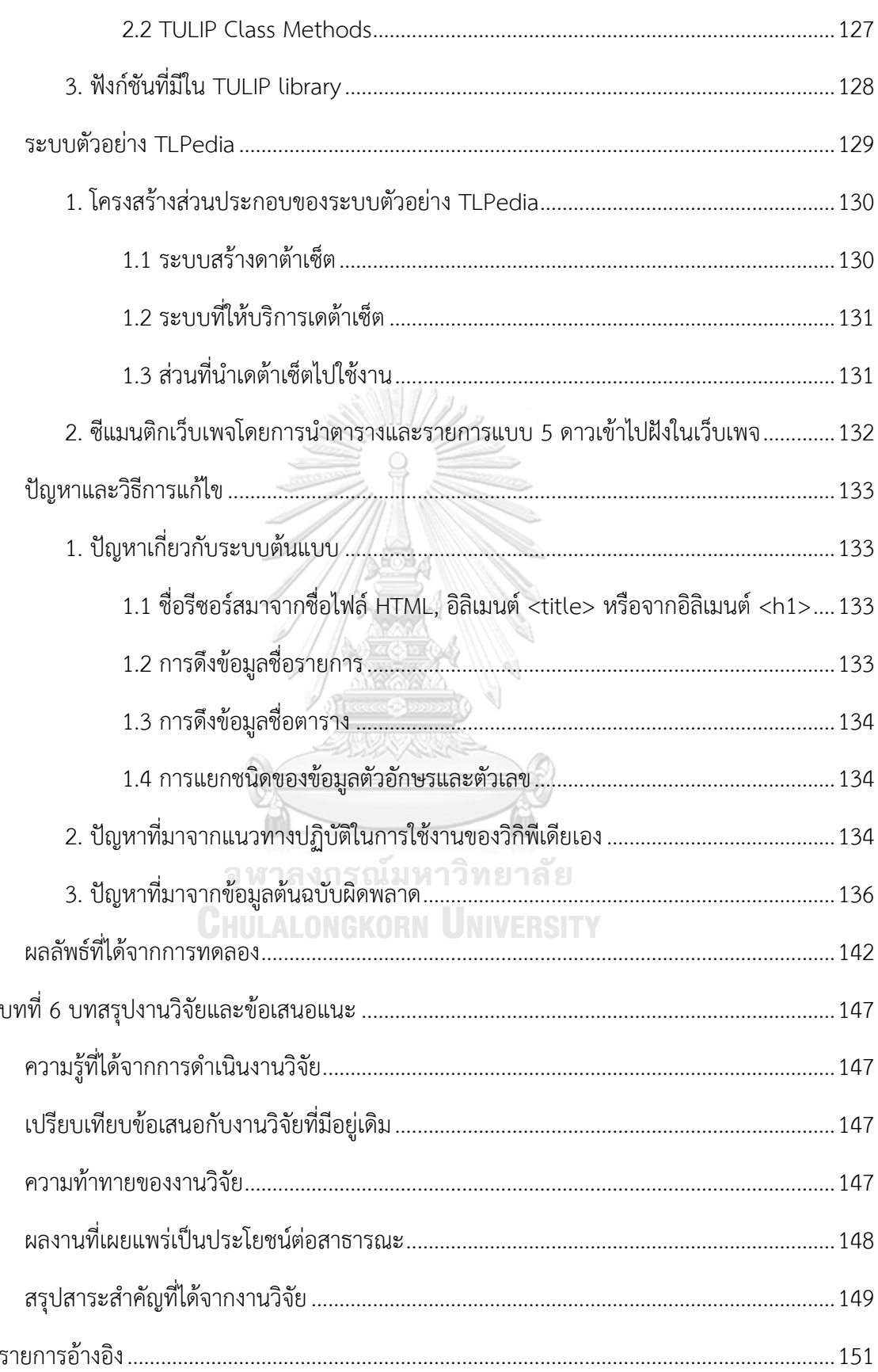

 $\sum_{i=1}^{n}$ 

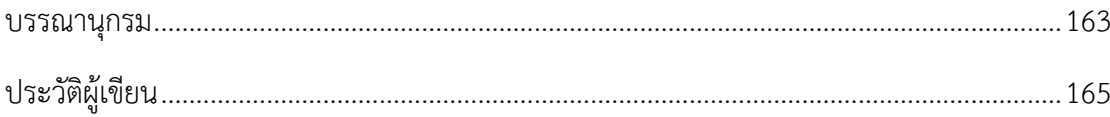

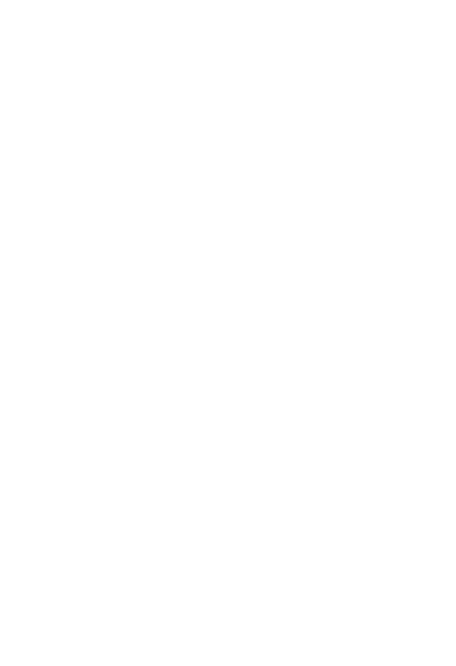

**CHULALONGKORN UNIVERSITY** 

# **สารบัญตาราง**

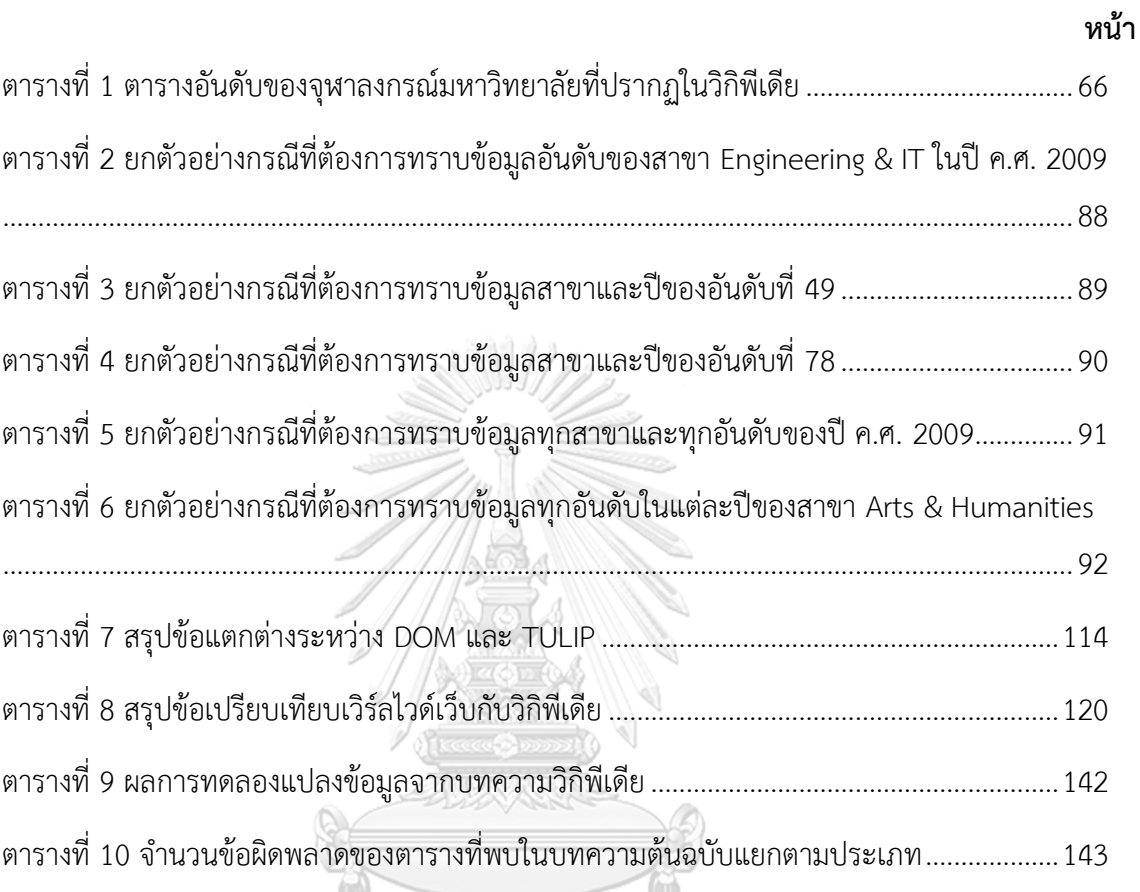

ตารณ์มหาวิทยาลัย<br>จุฬาลงกรณ์มหาวิทยาลัย<br>CHULALONGKORN UNIVERSITY

# **สารบัญภาพ**

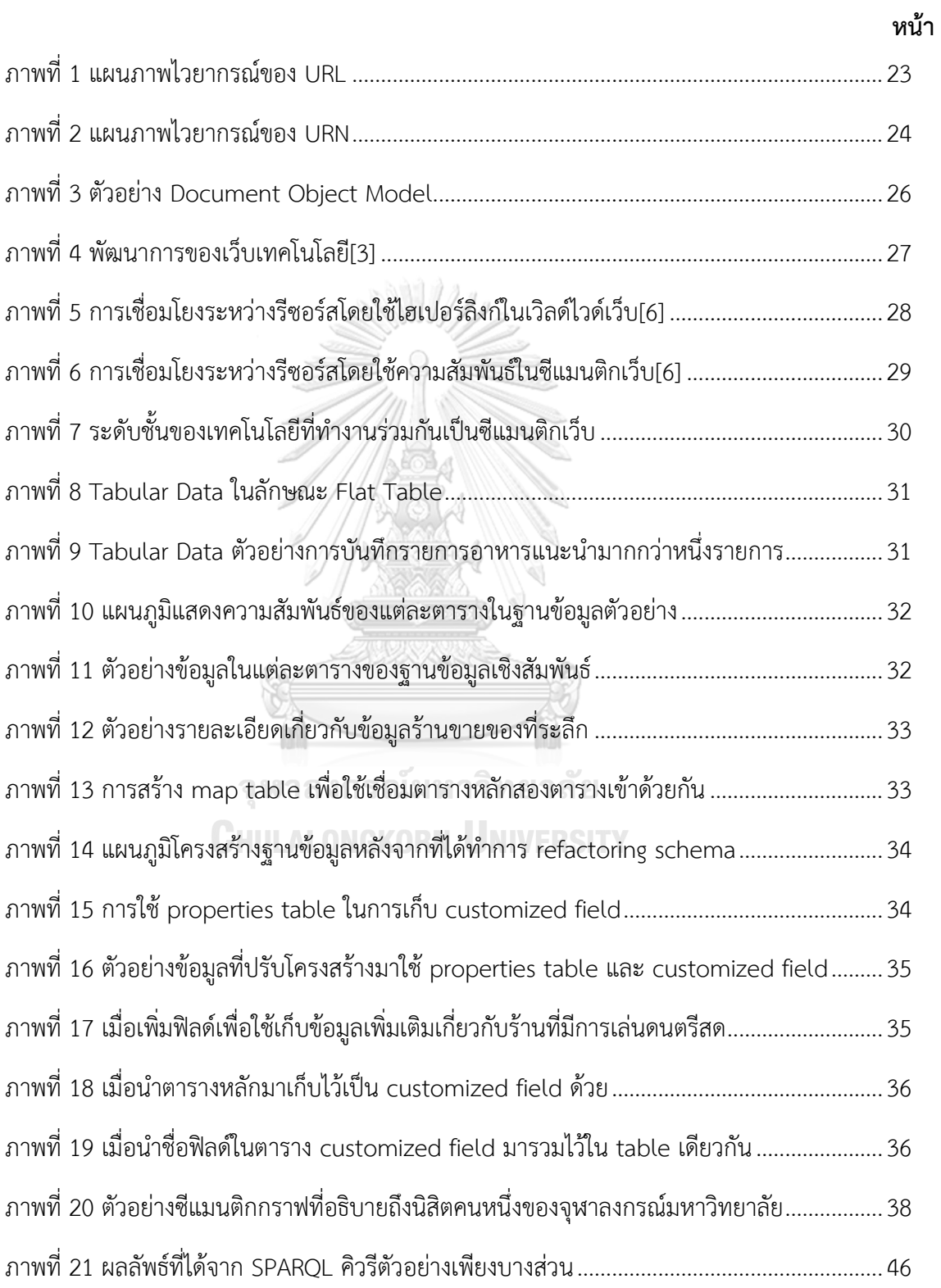

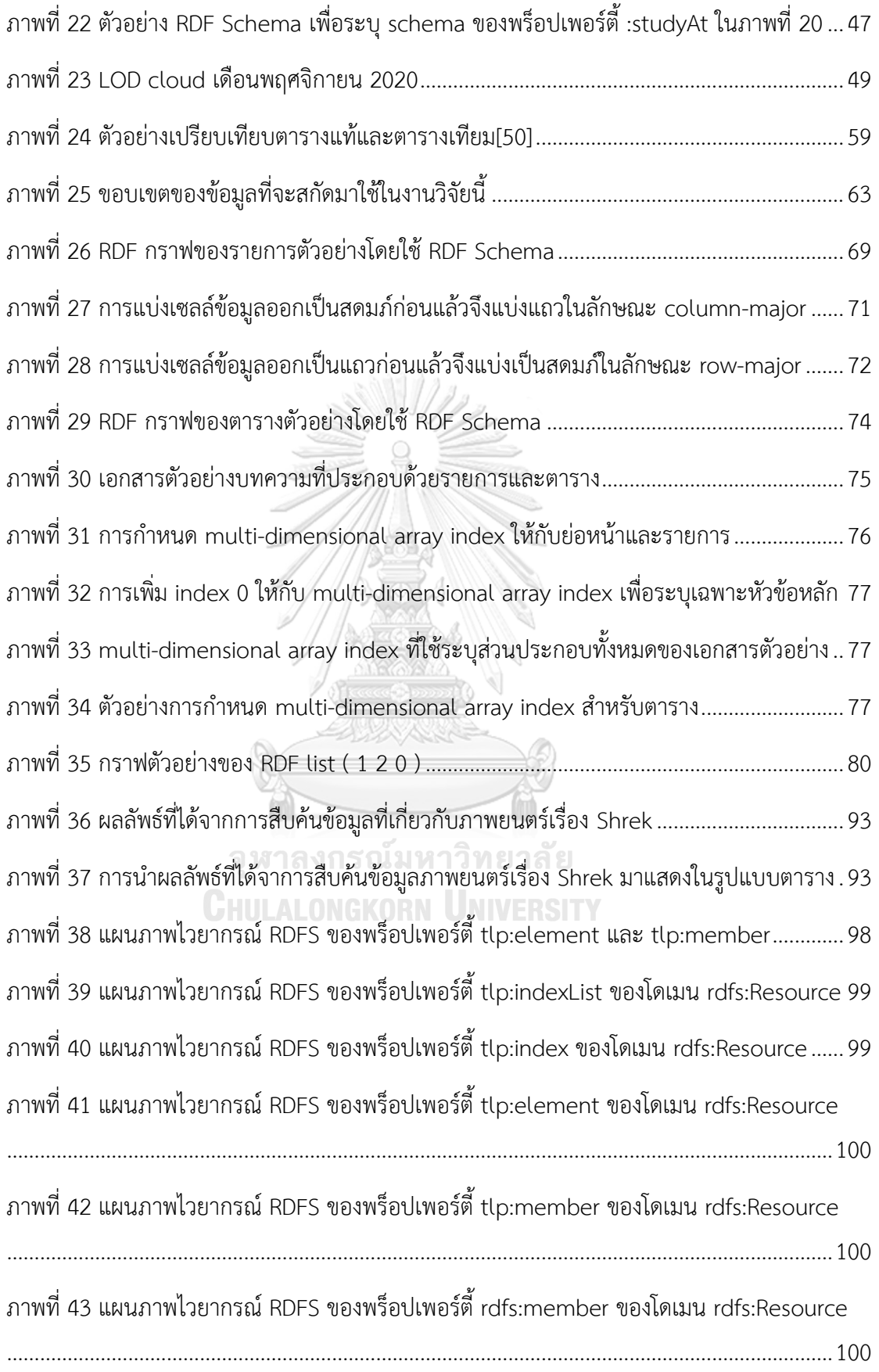

ภาพที่ 45 แผนภาพไวยากรณ์ RDFS ของพร็อปเพอร์ตี้ tlp:dimension ของโดเมน rdfs:Resource ......................................................................................................................................................101 ภาพที่ 46 แผนภาพไวยากรณ์RDFS ของพรอบเพอร์ตี้rdf:type ของโดเมน rdfs:Resource......102 ภาพที่ 47 แผนภาพไวยากรณ์ RDFS ของพร็อปเพอร์ตี้ tlp:style ของโดเมน tlp:Element ........ 103 ภาพที่ 48 แผนภาพไวยากรณ์ RDFS ของพร็อปเพอร์ตี้ tlp:link ของโดเมน tlp:Element........... 103 ภาพที่ 49 แผนภาพไวยากรณ์ RDFS ของส่วนประกอบพร็อปเพอร์ตี้ย่อยในเรนจ์ tlp:Link .......... 103 ภาพที่ 50 แผนภาพไวยากรณ์ RDFS ของพร็อปเพอร์ตี้ tlp:text ของโดเมน tlp:Link.................. 104 ภาพที่ 51 แผนภาพไวยากรณ์ RDFS ของพร็อปเพอร์ตี้ tlp:image ของโดเมน tlp:Link .............. 104 ภาพที่ 52 แผนภาพไวยากรณ์ RDFS ของพร็อปเพอร์ตี้ tlp:url ของโดเมน tlp:Link..................... 104 ภาพที่ 53 แผนภาพไวยากรณ์ RDFS ของพร็อปเพอร์ตี้ tlp:position ของโดเมน tlp:Link .......... 105 ภาพที่ 54 สถาปัตยกรรมของไลบรารีต้นแบบ TULIP.py และ TULIP.js.......................................121 ภาพที่ 55 แผนภูมิคลาสของ TULIP ไลบรารี................................................................................124 ภาพที่ 56 การนำ TULIP ไลบรารีมาประยุกต์ใช้ในการทำระบบตัวอย่าง TLPedia....................... 130 ภาพที่ 57 การใช้ TULIP.js library ในการนำเข้าข้อมูลในรูปแบบ TULIP เพื่อแสดงผลในเว็บเพจ132 ภาพที่ 58 ตัวอย่างข้อมูลตารางจากวิกิพีเดียที่ไม่มีลิงก์ซ้ าซ้อน.......................................................135 ภาพที่ 59 ตัวอย่างข้อมูลตารางที่แปลงมาจากวิกิพีเดียที่ไม่มีลิงก์ซ้ าซ้อน.......................................136 ภาพที่ 60 ตารางทางการเงินจากบทความวิกิพีเดียชื่อ "Microsoft"............................................137 ภาพที่ 61 ตารางทางการเงินจากบทความ "Microsoft" เมื่อแสดงด้วย TLPedia พร้อมชาร์ต....138 ภาพที่ 62 เมื่อทำการพลิกมุมมองของตารางจาก column-major เป็น row-major................... 139 ภาพที่ 63 เมื่อท าการเปลี่ยนรูปแบบชาร์ตจากกราฟแท่งเป็นกราฟเส้น .........................................139 ภาพที่ 64 ข้อมูลของบทความ "Microsoft" ในวิกิพีเดียที่บันทึกไว้ตั้งแต่วันที่ 31 สิงหาคม 2019140 ภาพที่ 65 ผู้วิจัยทำการแก้ไขเครื่องหมายจากเดิม decimal comma เป็น decimal point........ 141 ภาพที่ 66 เมื่อแสดงผลตารางและชาร์ตใหม่ หลังจากปรับปรงแก้ไขข้อมูลเสร็จเรียบร้อย.............. 141

ภาพที่ 44 แผนภาพไวยากรณ์RDFS ของพร็อปเพอร์ตี้ rdfs:label ของโดเมน rdfs:Resource...101

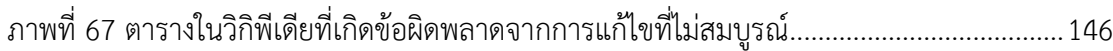

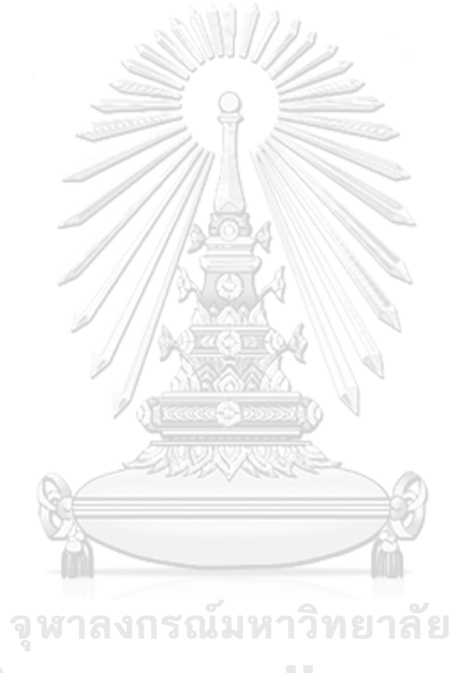

**CHULALONGKORN UNIVERSITY** 

### **บทน า**

### **ที่มาและความส าคัญของปัญหา**

ี ปัจจุบันวิกิ (wiki) ถูกนำไปใช้อย่างกว้างขวางในฐานะแพลทฟอร์มหนึ่งของระบบจัดการ ความรู้ (knowledge management) และถูกน าไปใช้ในองค์กรธุรกิจทั้งเล็กและใหญ่รวมไปถึง องค์กรสาธารณะ เช่น วิกิพีเดีย (Wikipedia) แนวคิดหลักของวิกิพีเดียคือการรวบรวมความรู้ในแทบ ทุกโดเมนโดยให้ผู้ใช้(ซึ่งเรียกว่า "วิกิพีเดียน") แบ่งปันความรู้และช่วยกันตรวจทานเนื้อหาในระบบ ี ปัญหาสำคัญของวิกิพีเดียอยู่ที่วิธีการนำเสนอข้อมูลความรู้ในรูปแบบที่ผู้ใช้สามารถอ่านและแก้ไขได้ โดยง่ายเป็นธรรมชาติแบบที่มนุษย์ใช้ในชีวิตประจำวัน แต่เป็นการยากสำหรับเครื่องคอมพิวเตอร์ที่จะ สกัด วิเคราะห์ หรืออนุมานความรู้เหล่านั้นเพื่อนำมาประมาลผลสังเคราะห์เป็นบทสรุปหรือ ้ข้อเท็จจริงเพื่อเป็นองค์ความรู้ต่อไป ดังนั้นเนื้อหาในวิกิพีเดียจึงจำเป็นต้องถูกแปลงให้อยู่ในรูปแบบที่ เครื่องคอมพิวเตอร์สามารถ "เข้าใจ" หรือจัดการได้โดยง่ายโดยการเพิ่มเติม "ความหมาย" ลงไปใน เนื้อหาที่อยู่ในรูปแบบต่าง ๆ เช่น ข้อความ ตาราง รายการ รูปภาพ และเสียง เป็นต้น

งานวิจัยนี้มีวัตถุประสงค์เพื่อศึกษาถึงเทคนิควิธีการต่าง ๆ ที่เกี่ยวข้องกับการนำข้อมูลหลาย ส่วนจากวิกิพีเดียมาใช้ รวมถึงนำเสนอวิธีการสกัดข้อมูลในรูปแบบตารางและรายการที่อยู่ในวิกิพีเดีย หรือระบบอื่น ๆ ที่ทำงานโดยซอฟท์แวร์ประเภทเดียวกันกับวิกิพีเดีย โดยมีเป้าหมายที่จะนำมาซึ่ง ข้อมูลลิงก์เดต้าที่ปัจจุบันนี้ยังคงขาดหายไปจากการสกัดข้อมูลความรู้จากวิกิพีเดียด้วยวิธีการอื่น ๆ ซึ่ง ในท้ายที่สุด จะเปลี่ยนแปลง "ความรู้ที่สร้างโดยมนุษย์สำหรับมนุษย์" มาเป็น "ความรู้ที่สร้างโดย มนุษย์สำหรับเครื่องจักร"

#### **วัตถุประสงค์ของงานวิจัย**

งานวิจัยนี้มีวัตถุประสงค์เพื่อศึกษาวิธีการในการสกัดข้อมูลจากตารางและรายการในรูปแบบ ต่าง ๆ และนำข้อมูลนั้นมาแปลงรูปให้อยู่ในรูปแบบลิงก์เดต้า โดยใช้เทคโนโลยีชีแมนติกเว็บ

มีข้อมูลมากมายในวิกิพีเดียที่อยู่ในรูปแบบตารางและรายการ เนื่องจากข้อมูลสำคัญบาง ประเภทไม่สามารถเขียนให้อยู่ในรูปแบบเรียงความได้ จึงได้ถูกนำเสนอในรูปแบบตารางและรายการ ยิ่งไปกว่านั้นบางบทความของวิกิพีเดียจะมีเฉพาะตารางหรือรายการเท่านั้น ตัวอย่างเช่น จะมี บทความอยู่ส่วนหนึ่งที่เรียกว่า stand-alone list $^1$  คือบทความที่มีชื่อเริ่มต้นด้วย "List of …" (หรือ ในบางกรณีจะเป็น "Index of ...", "Timeline of …", "Outline of …" หรือ "Glossary of ..." เป็นต้น) เห็นได้ชัดว่าเนื้อหาในบทความนั้นจะมีเฉพาะรายการเท่านั้น ซึ่งอาจจะอยู่ในรูปแบบรายการ หรือตาราง หรือทั้งสองอย่างรวมกันในบทความเดียวกันก็ได้ ดังนั้นหากเราสามารถสกัดข้อมูลจาก ตารางและรายการในวิกิพีเดียให้อย่ในรูปแบบลิงก์เดต้า จะทำให้เกิดข้อมูลเชิงซีแมนติกมากมาย ส าหรับแอปพลิเคชันทางด้านซีแมนติกเว็บต่าง ๆ และท าให้การใช้งานซีแมนติกเว็บเป็นไปอย่างมี ประสิทธิภาพมากขึ้น

นอกจากนี้ ผู้วิจัยได้นำเสนอโมเดลการรีพรีเซนต์ตารางและรายการในรูปแบบลิงก์เดต้า รวมทั้งอัลกอริทึมเพื่อจะสกัดข้อมูลเหล่านั้นออกมาจากวิกิพีเดีย ในระบบที่ชื่อว่า TULIP ซึ่งประกอบ ไปด้วย TULIP RDF data model และ TULIP vocabulary สำหรับแปลงข้อมูลจาก DOM (Document Object Model) มาเป็นรูปแบบ RDF พร้อมทั้งยกตัวอย่างการใช้งานโดยสังเขป โดยมี เป้าหมายเพื่อสร้างเฟรมเวิร์คที่จะนำความรู้ที่ซ่อนอยู่ในวิกิพีเดียมาเพื่อทำให้คอมพิวเตอร์สามารถ เข้าใจและประมวลผลในเชิงซีแมนติกได้อย่างสะดวกและถูกต้องมากยิ่งขึ้น นอกจากนั้นยังจะได้เดต้า เซ็ตขนาดใหญ่ที่สกัดได้มาจากตารางและรายการในวิกิพีเดียเพื่อนำไปประยุกต์ใช้ในแอปพลิเคชันด้าน ซีแมนติกเว็บต่าง ๆ จุฬาลงกรณ์มหาวิทยาลัย

### **CHULALONGKORN UNIVERSITY**

### **ขอบเขตงานวิจัย**

- 1. ใช้เฉพาะข้อมูลวิกิพีเดียที่อยู่ในภาษาอังกฤษเท่านั้น เพื่อลดความหลากหลายของการนำเข้า ข้อมูล
- 2. ระบบสามารถทำงานได้ตลอด 24 ชั่วโมง เฉพาะบนเซิร์ฟเวอร์ทดสอบที่สร้างมาเพื่องานวิจัย นี้โดยเฉพาะ
- ่ 3. ผู้วิจัยเป็นผู้กำหนดขอบเขตให้ระบบ เพื่อสกัดเฉพาะข้อมูลที่สนใจทำการทดลองเท่านั้น

<sup>&</sup>lt;sup>1</sup> Stand-alone lists. Wikipedia. Available from[: https://en.wikipedia.org/wiki/Wikipedia:Stand-alone\\_lists](https://en.wikipedia.org/wiki/Wikipedia:Stand-alone_lists)

## **ขั้นตอนวิจัย**

- 1. ศึกษาและทำความเข้าใจเกี่ยวกับเทคโนโลยีซีแมนติกเว็บและเทคโนโลยีที่เกี่ยวข้อง
- 2. ศึกษางานวิจัยที่เกี่ยวกับการนำข้อมูลจากซีแมนติกเว็บมาใช้งานในรูปแบบต่าง ๆ
- 3. ศึกษาเทคนิควิธีการต่าง ๆ ในการสืบค้นและนำเข้าข้อมูลจากเว็บและวิกิพีเดีย
- 4. ศึกษางานวิจัยและระบบซอฟท์แวร์ที่เกี่ยวข้องกับการรีพรีเซนต์ข้อมูลตารางและรายการ
- 5. ศึกษาและทำความเข้าใจเกี่ยวกับการพัฒนาซอฟท์แวร์ที่ทำงานบนเว็บแพลตฟอร์ม
- 6. ศึกษาและทำความเข้าใจเกี่ยวกับเครื่องมือพัฒนาทางด้านซีแมนติกเว็บ
- 7. ออกแบบและพัฒนาระบบสืบค้นและสกัดข้อมูลตารางและรายการจากวิกิพีเดีย และแปลง ข้อมูลให้อยู่ในรูปแบบลิงก์เดต้า
- 8. ทดสอบและประเมินผลระบบที่พัฒนา
- 9. ตีพิมพ์ผลงานทางวิชาการ
- 10. สรุปผลงานวิจัย ข้อเสนอแนะ แนวทางวิจัยต่อเนื่อง และจัดทำวิทยานิพนธ์

### **ประโยชน์ที่คาดว่าจะได้รับจากงานวิจัย**

- 1. ได้ศึกษาแนวคิดของการสืบค้น สกัด และแปลงข้อมูลกึ่งโครงสร้าง มาเป็นข้อมูลเชิง โครงสร้าง
- 2. ได้ศึกษาแนวคิดและออกแบบการรีพรีเซนต์ข้อมูลตารางและรายการในรูปแบบลิงก์เดต้า
- 3. ได้เครื่องมือต้นแบบที่ใช้ในการสืบค้น สกัด และแปลงข้อมูลตารางและรายการจากวิกิพีเดีย มาเป็นข้อเท็จจริงในรูปแบบลิงก์เดต้า
- 4. ได้เดต้าเซ็ตของข้อเท็จจริงจำนวนหนึ่งที่สามารถใช้งานได้จริงเพื่อสนับสนุนแอปพลิเคชัน ทางด้านซีแมนติกเว็บในระบบงานต่าง ๆ

# **ทฤษฎีที่เกี่ยวข้อง**

เว็บได้มีการพัฒนาผ่านมาหลายยุค เนื้อหาข้อมูลต่าง ๆ ในเว็บก็มีการเปลี่ยนแปลงทั้งรูปแบบ และวิธีการมาโดยตลอด การค้นหาด้วยคีย์เวิร์ดมีปัญหาหลายอย่าง ในอนาคตเราจะมีข้อมูลมากมาย มหาศาล ท าให้การค้นหาแบบเดิมจะไม่เพียงพอ การแปลงข้อมูลที่มีมากมายอยู่แล้วให้เป็นรูปแบบซึ่ง ท าให้การค้นหาอย่างเฉลียวฉลาดได้ เว็บในอนาคตนี้เรียกว่าซีแมนติกเว็บ

เนื้อหาในบทนี้จะแนะนำซีแมนติกเว็บโดยสังเขป และชนิดของข้อมูลพื้นฐานในซีแมนติกเว็บ ที่เรียกว่า RDF เนื่องจากมีรูปแบบต่าง ๆ มากมายของข้อมูลซึ่งอยู่ในเว็บ จึงมีงานวิจัยจำนวนมากที่จะ แปลงเนื้อหาเหล่านี้ให้เป็นรูปแบบที่ค้นหาได้โดยใช้เทคโนโลยีซีแมนติกเว็บ เราจะกล่าวถึงข้อ กำหนดการเปิดเผยข้อมูลในลิงก์เดต้า และการทำให้เนื้อหาในเว็บทั่วไปให้เป็นข้อมูลที่เครื่องสามารถ เข้าใจได้ (machine understandable data)

### **ข้อมูลเชิงโครงสร้าง, กึ่งโครงสร้าง และไร้โครงสร้าง**

หากมองในแง่ของความสะดวกในการนำข้อมูลมาประมวลผลโดยเครื่องคอมพิวเตอร์ ข้อมูล สามารถแบ่งออกได้เป็น 3 ประเภทคือ

- 1. ข้อมูลเชิงโครงสร้าง (structured data) เป็นข้อมูลที่มีโครงสร้างชัดเจนตายตัวอยู่แล้ว เช่น ข้อมูลที่อยู่ในฐานข้อมูลเชิงสัมพันธ์ (relational database) ข้อมูลประเภทนี้ สามารถนำมาประมวลผลต่อได้โดยตรง
- 2. ข้อมูลกึ่งโครงสร้าง (semi-structured data) เป็นข้อมูลที่ไม่สามารถมองหาโครงสร้าง ได้อย่างชัดเจนนัก เช่น ตาราง รายการ แผนภูมิ เป็นต้น ถึงแม้ว่าข้อมูลเหล่านี้มนุษย์จะ สามารถมองเห็น "โครงสร้าง" ได้ (ไม่ว่าจะดูซับซ้อนเพียงใด อย่างเช่น ข้อมูลในรูปแบบ อินโฟกราฟฟิค) และมนุษย์สามารถเข้าใจได้โดยง่าย แต่เนื่องจากข้อมูลประเภทนี้มีความ ไม่แน่นอนและความกำกวมทั้งในแง่ของโครงสร้างและความหมาย จึงจำเป็นต้องได้รับ

ึการจัดการโดยกระบวนวิธีต่าง ๆ เพื่อแปลงข้อมูลก่อน จึงสามารถนำมาประมวลผล ต่อไปได้

3. ข้อมูลไร้โครงสร้าง (unstructured data) เป็นข้อมูลที่ไม่สามารถมองหาโครงสร้างได้ ้อย่างโจ่งแจ้ง เช่น ตัวหนังสือในรูปแบบเรียงความ รูปภาพ เสียง วิดิโอ ฯลฯ ต้องนำมา ประมวลผลก่อนโดยวิธีการที่เฉพาะเจาะจง เช่น การประมวลภาษาธรรมชาติ (natural language processing หรือ NLP) และวิธีการอื่น ๆ เพื่อแปลงข้อมูลนั้นให้อยู่ในรูปแบบ ที่เครื่องคอมพิวเตอร์สามารถนำไปใช้งานได้ต่อไป ข้อมูลประเภทนี้จะมีความไม่แน่นอน และความกำกวมสูงที่สุด

### **เวิร์ลไวด์เว็บ**

เวิร์ลไวด์เว็บ (World Wide Web<sup>1</sup> หรือ WWW) คือการเชื่อมโยงรีซอร์สต่าง ๆ บน อินเตอร์เน็ตเข้าด้วยกัน โดยในเบื้องต้นโช้แนวคิด hypertext<sup>2</sup> ในการเชื่อมโยงเอกสารที่กระจายอยู่ใน เซิร์ฟเวอร์ที่กระจายกันอยู่ทั่วโลก เซอร์ทิม เบอร์เนอร์ส-ลี (Tim Berners-Lee) เป็นผู้คิดค้น เวิลด์ไวด์เว็บในปี ค.ศ. 1989[1, 2] ในขณะทำงานอยู่ที่ European Organization for Nuclear Research (CERN) จากนั้นได้เป็นผู้ก่อตั้ง World Wide Web Consortium (W3C) ที่ MIT หลังออก จาก CERN ในปีค.ศ. 1994

สามสิ่งส าคัญที่ประกอบกันขึ้นเป็นเวิร์ลไวด์เว็บคือ

- Uniform Resource Identifier
- Hypertext Transfer Protocol
- Hypertext Markup Language
- 1. Uniform Resource Identifier (URI)

Uniform Resource Identifier หรือ URI (ในช่วงเริ่มแรกถูกเรียกว่า Universal Resource Identifier<sup>3</sup>) หน่วยย่อยที่สุดของเวิร์ลไวด์เว็บ เป็นการกำหนดชื่อให้กับรีซอร์สหรือทรัพยากรแต่ละตัว ในระบบเวิร์ลไวด์เว็บด้วยสายอักขระ โดยที่ชื่อนั้นจะมีความเฉพาะจงและไม่มีโอกาสซ้ำกันกับรีซอร์ส

<sup>1</sup>  $^{\rm 1}$  รายละเอียดของเวิร์ลไวด์เว็บอธิบายอยู่ในเว็บไซต์แรกของโลกที่ CERN ซึ่งปัจจุบันนี้ยังอยู่ในรูปแบบดั้งเดิมเมื่อ 30 ปีที่แล้ว. แหล่งที่มา: <http://info.cern.ch/hypertext/WWW/>

<sup>&</sup>lt;sup>2</sup> Hypertext. Wikipedia. Available from: <https://en.wikipedia.org/wiki/Hypertext>

<sup>&</sup>lt;sup>3</sup> RFC 1630 - Universal Resource Identifiers in WWW: A Unifying Syntax for the Expression of Names and Addresses of Objects on the Network as used in the World-Wide Web. T. Berners-Lee. Available from: https://tools.ietf.org

้อื่นใดในเครือข่ายอินเตอร์เน็ต ซึ่งรับประกันความเป็นหนึ่งเดียวด้วยกลไกการตั้งชื่อที่เป็นลำดับชั้น และในขณะเดียวกันก็เอื้ออำนวยให้สามารถเพิ่มขยายได้อย่างไม่มีขีดจำกัด (เปรียบเทียบแล้วจะ ี แตกต่างจากการตั้งรหัสแบบอื่นที่มีจำนวนจำกัด เช่น ISBN – International Standard Book Number และ UPC – Universal Product Code ที่ใช้ระบุจำแนกชื่อหนังสือและผลิตภัณฑ์ หรือ IP address ทั้งเวอร์ชัน 4 และเวอร์ชัน 6 ซึ่งถึงแม้จะมีการกล่าวอ้างว่าสามารถมีได้มากกว่าจำนวนเม็ด ทรายในโลกนี้ก็ตาม<sup>4</sup>) โดยจะแบ่งออกเป็นสองประเภทย่อยคือ Uniform Resource Location หรือ URL แล ะ Uniform Resource ห รือ URN ซึ่งมีค วามแตกต่ างกันต รงที่ URL เป็นก ารระบุ "location" หรือ "ที่อยู่" ที่สามารถเข้าถึงได้ของรีซอร์ส ในขณะที่ URN เป็นการระบุ "name" หรือ "ชื่อ" ของรีซอร์สไม่ว่าจะเป็นสิ่งของในโลกจริงที่เป็นรูปธรรมหรือสิ่งที่เป็นนามธรรมก็ได้แต่ ในทางปฏิบัติเราก็สามารถใช้ URL ในการระบุ "ชื่อ" ของสิ่งที่เป็นรูปธรรมและนามธรรมโดยที่ไม่ จ าเป็นต้องให้มีการเข้าถึง "ที่อยู่" นั้นได้ทางอิเล็กทรอนิกส์ซึ่งในกรณีหลังเรามักจะเรียก URL นั้น โดยรวมว่าเป็น URI เพื่อให้เห็นถึงการระบุ "identifier" อย่างชัดเจน ถึงแม้ว่ารูปแบบจะเป็น URL ไม่ใช่ URN อย่างไรก็ตามเนื่องจากใน RFC หลายตัวที่เกี่ยวกับเรื่องนี้ไม่ได้นิยามไว้อย่างครอบคลุมทุก กรณีและไม่สอดคล้องกันในบางจุด จึงยังมีความกำกวมถึงความถูกต้องในการเรียกชื่อทั้ง 3 สิ่งนี้กัน อยู่<sup>5</sup> โดยในกรณีของซีแมนติกเว็บ เราใช้การระบุรีซอร์สทุกสิ่งทุกอย่างในรูปแบบของ URL เป็นส่วน ใหญ่และเรียกโดยรวมว่า URI [ภาพที่](#page-23-0) 1 แสดงถึงแผนภาพไวยากรณ์ของ URL ซึ่งมีตัวอย่างดังนี้

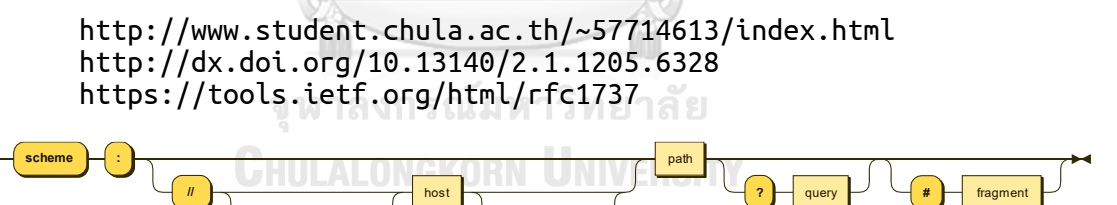

<span id="page-23-0"></span>*ภาพที่ 1 แผนภาพไวยากรณ์ของ URL<sup>6</sup>* ในขณะที่แผนภาพไวยากรณ์ของ URN เป็นดั[งภาพที่](#page-24-0) 2 ซึ่งมีตัวอย่างดังนี้

urn:ietf:rfc:1737 urn:isbn:0062515861 urn:iso:std:iso-iec:8859:-1:ed-1:en

1

<sup>5</sup> What's the Difference Between URI and URL? Daniel Miessler. Available from[: https://danielmiessler.com/study/difference](https://danielmiessler.com/study/difference-between-uri-url/)[between-uri-url/](https://danielmiessler.com/study/difference-between-uri-url/)

<sup>&</sup>lt;sup>4</sup> Internet traffic jam to be unstuck. ITworld. Available from: [https://www.itworld.com/article/2794384/internet-traffic-jam-to](https://www.itworld.com/article/2794384/internet-traffic-jam-to-be-unstuck.html)[be-unstuck.html](https://www.itworld.com/article/2794384/internet-traffic-jam-to-be-unstuck.html)

<sup>&</sup>lt;sup>6</sup> Uniform Resource Locator. Wikipedia. Available from: https://en.wikipedia.org/wiki/Uniform

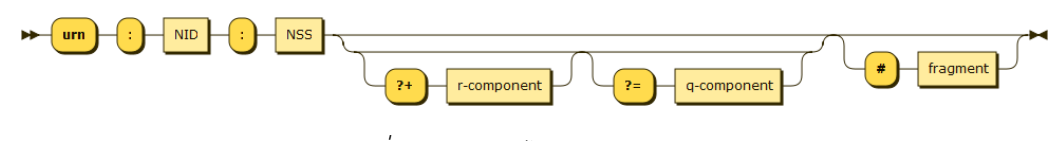

*ภาพที่ 2 แผนภาพไวยากรณ์ของ URN<sup>7</sup>*

#### <span id="page-24-0"></span>2. Hypertext Transfer Protocol (HTTP)

Hypertext Transfer Protocol หรือ HTTP $^{\rm 8}$  เป็นโปรโตคอลในระดับชั้นแอปพลิเคชัน ถูก ้ออกแบบเพื่อใช้ในการร้องขอและนำส่งเอกสารโฮเปอร์เท็กซ์ รวมทั้งไฟล์สื่อต่าง ๆ ที่เกี่ยวข้อง เช่น รูปภาพ, ภาพเคลื่อนไหว และเสียง เป็นต้น เวิร์ลไวด์เว็บในช่วงแรกใช้ HTTP เวอร์ชันทดลองจนมา หยุดอยู่ที่เวอร์ชัน HTTP/0.9 ที่ออกมาในปี ค.ศ. 1991 และใช้ต่อเนื่องมา 5 ปีจึงได้ออกเวอร์ชันแรก ที่ก าหนดเป็นมาตรฐาน RFC 1945 คือ HTTP/1.0 ในปี ค.ศ. 1996 ซึ่งได้ถูกปรับปรุงแก้ไขเป็น HTTP/1.1 ในอีกหนึ่งปีถัดมา และเวิร์ลไวด์เว็บก็ใช้ HTTP เวอร์ชันนี้ตลอดมาเป็นเวลาเกือบ 20 ป๊ จึง ได้มี HTTP/2.0 ออกมาในปี ค.ศ. 2015 ซึ่งต่อมาก็ได้ถูกพัฒนาเป็น HTTP/3.0 ในปี ค.ศ. 2018 อย่างไรก็ตามเวิร์ลไวด์เว็บโดยส่วนใหญ่ที่ใช้อยู่ทุกวันนี้ยังคงส่งผ่านข้อมูลกันด้วย HTTP/1.1 เป็นหลัก

3. Hypertext Markup Language (HTML)

1

Hypertext Markup Language หรือ HTML เป็นซีเรียลไลซ์ไฟล์ฟอร์แมตในการเก็บและส่ง ข้อมูลไฮเปอร์เท็กซ์ผ่านทาง HTTP บนอินเตอร์เน็ต HTML พัฒนามาจาก SGML ที่ตอนนั้นเป็น markup language มาตรฐาน ISO อยู่แล้ว<sup>9</sup> เมื่อ HTML เข้าไปอยู่ในหน่วยความจำจะอยู่ใน โครงสร้างต้นไม้ที่เรียกว่า Document Object Model (DOM) เพื่อให้สะดวกในการบริหารจัดการ

4. Extensible Markup Language (XML)

Extensible Markup Language หรือ XML<sup>10</sup> เป็นซีเรียลไลซ์ไฟล์ฟอร์แมทที่มีโครงสร้าง แบบยืดหยุ่นได้ เนื่องจากออกแบบให้รองรับการใช้งานได้หลากหลายรูปแบบ จึงมีการนำ XML ไปใช้ ในการรับส่งข้อมูลในหลายแอปพลิเคชัน เช่น เว็บเซอร์วิสผ่านทาง SOAP<sup>11</sup> (Simple Object Access Protocol), SVG<sup>12</sup> (Scalable Vector Graphics), XHTML<sup>13</sup> (Extensible HyperText

 $8$  RFC 1945 - Hypertext Transfer Protocol -- HTTP/1.0. T. Berners-Lee, R. Fielding and H. Frystyk. Available from: <https://tools.ietf.org/html/rfc1945>

<sup>&</sup>lt;sup>7</sup> Uniform Resource Name. Wikipedia. Available from: https://en.wikipedia.org/wiki/Uniform

<sup>&</sup>lt;sup>9</sup> ISO 8879:1986 - Information processing — Text and office systems — Standard Generalized Markup Language (SGML). ISO. Available from[: https://www.iso.org/standard/16387.html](https://www.iso.org/standard/16387.html)

<sup>&</sup>lt;sup>10</sup> Extensible Markup Language (XML) 1.0. W3C. Available from:<https://www.w3.org/TR/xml/>

<sup>&</sup>lt;sup>11</sup> SOAP Specifications. W3C. Available from[: https://www.w3.org/TR/soap/](https://www.w3.org/TR/soap/)

<sup>12</sup> SVG Working Group. W3C. Available from[: https://www.w3.org/Graphics/SVG/](https://www.w3.org/Graphics/SVG/)

<sup>&</sup>lt;sup>13</sup> XHTML 1.0: The Extensible HyperText Markup Language. W3C. Available from: <https://www.w3.org/TR/xhtml1/>

 $M$ arkup Language ซึ่งปัจจุบันถูกยุบรวมเข้ากับ HTML5 $^{14}$ ) รูปแบบไฟล์ของชุดโปรแกรม Office ้ต่าง ๆ รวมไปถึงซีแมนติกเว็บก็ใช้ XML ในการส่งผ่านข้อมูล ซึ่งจะกล่าวถึงในลำดับถัดไป

#### 5. XML namespace, QName และ CURIE

 $X$ ML namespace $^{15}$  เป็นการกำหนด prefix เพื่อนำไปใช้กับ URI ในเอกสาร XML เพื่อให้ เอกสารกระชับและใช้งานได้สะดวก โดยการตั้งชื่อให้กับส่วนหัวของ element และ attribute ต่าง ๆ ที่มีที่อยู่แตกต่างกัน ด้วย prefix ที่ไม่ซ้ำกัน แล้วจากนั้นเมื่อเรานำไปใช้ จะใช้เพียงแค่รูปแบบสั้นคือ  $\,$ prefix:local ซึ่งจะเรียกว่า Oualified Name หรือ OName $^{16}$  หลังจากนั้นระบบจะสามารถแทน prefix เหล่านั้นรวมกับส่วนท้ายหรือ local name เพื่อกำหนดชื่อรีซอร์สแบบเต็มให้ ส่วน Compact URI หรือ CURIE $^{17}$  จะมีข้อแตกต่างจาก QName เล็กน้อยเนื่องจากถูกกำหนดมาทีหลัง โดยใช้งานได้ กว้างขวางมากขึ้นเนื่องจากตัดข้อจำกัดบางอย่างของ XML ออกไป และถูกออกแบบมาอย่างรัดกุม มากขึ้น เราอาจจะกล่าวได้ว่า QName เป็นประเภทหนึ่งของ CURIE

6. Document Object Model (DOM)

Document Object Model<sup>18</sup> หรือ DOM โครงสร้างในการแสดงเลย์เอาท์ของส่วนประกอบ ้ต่าง ๆ บนเว็บเพจ เก็บในรูปแบบโครงสร้างต้นไม้ในหน่วยความจำ ตัวอย่างเช่น HTML ดังนี้

```
<html>
     <head>
          <title>My title</title>
     </head>
     <body>
         ้<a href=''>My link</a่รมีมหาวิทยาลัย
         <h1>My header</h1><br>dv> CHULALONGKORN UNIVERSITY
     </body>
</html>
```
เมื่อนำไป parse เข้าไปในเครื่องแล้วจะอยู่ในรูปแบบของ DOM ซึ่งมีลักษณะโครงสร้างต้นไม้ ดังภาพที่ 3 โดยจะซ้อนกันเป็น cascade หรือเป็นชั้น ๆ (เราจึงสามารถใช้Cascading Style Sheets หรือ CSS มาจัดการกำหนดรูปแบบมันได้โดยง่าย)

<sup>&</sup>lt;sup>14</sup> HTML Standard - The XML syntax. WHATWG. Available from: https://html.spec.whatwg.org/#the-xhtml-s

<sup>&</sup>lt;sup>15</sup> Namespaces in XML 1.0. W3C. Available from[: https://www.w3.org/TR/xml-names/](https://www.w3.org/TR/xml-names/)

<sup>16</sup> Using Qualified Names as Identifiers in XML Content. W3C. Available from[: https://www.w3.org/2001/tag/doc/qnameids](https://www.w3.org/2001/tag/doc/qnameids)

<sup>17</sup> CURIE Syntax 1.0. W3C. Available from:<https://www.w3.org/TR/curie/>

<sup>&</sup>lt;sup>18</sup> Document Object Model (DOM) Specifications. W3C. Available from: <https://www.w3.org/DOM/DOMTR>

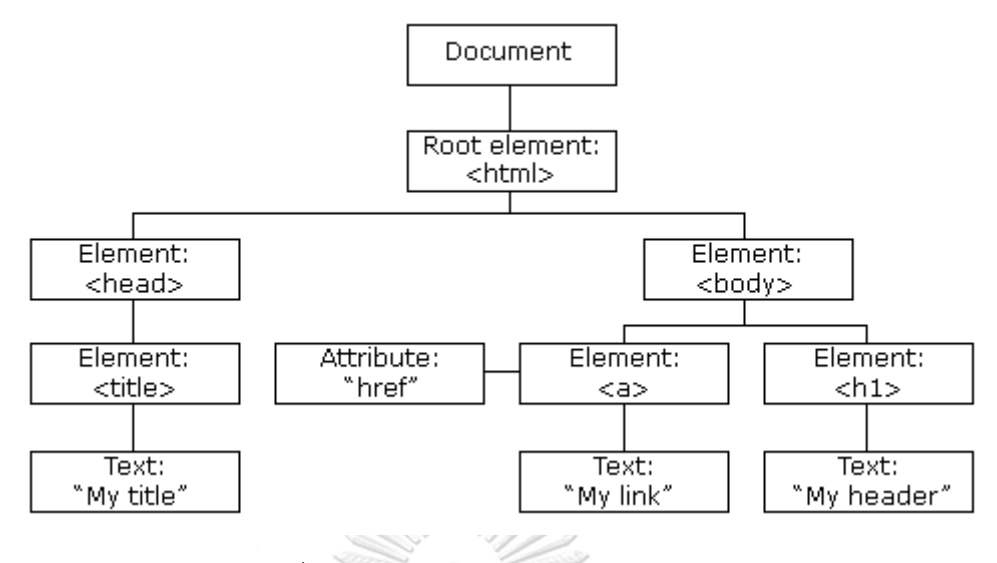

*ภาพที่ 3 ตัวอย่าง Document Object Model<sup>19</sup>*

การใช้ DOM ท าให้เราสามารถค้นหา และเปลี่ยนแปลงแก้ไขโครงสร้างข้อมูลและรูปแบบที่ แสดงบนหน้าเว็บ โดยผ่านทางภาษาโปรแกรมมิ่ง เช่น JavaScript และด้วยการใช้ event handler ้ที่ระบุไว้ในส่วนต่าง ๆ ของเว็บเพจ ทำให้เราสามารถสร้างการตอบสนองต่อเหตุการณ์ต่าง ๆ ได้ใน แบบ interactive

#### 7. XML Path Language (XPath)

 $X$ ML Path Language หรือ XPath $^{20}$  เป็นภาษาคิวรีที่ใช้ในการเลือกโหนดใน XML หรือใน DOM ตั้งแต่ Level 3 ขึ้นไป โดยมองว่า XML หรือ DOM เป็นโครงสร้างต้นไม้คล้ายกับ directory path ของโครงสร้างระบบไฟล์ และเข้าถึง element ต่าง ๆ ในลักษณะเดียวกันคือใช้เครื่องหมาย / ในการเข้าถึงโหนดในแต่ละชั้น โดยมีเครื่องหมายพิเศษในการเลือกตามเงื่อนไข เช่น เลือกเฉพาะ attributes หรือความยาวตัวอักษร เป็นต้น

#### **ซีแมนเติกเว็บ หรือเว็บเชิงความหมาย**

**.** 

ก่อนจะกล่าวถึงซีแมนติกเว็บ (Semantic Web $^{21}$ ) ขออธิบายถึงพัฒนาการของเว็บโดยสังเขป Nova Spivack[3] ได้สรุปถึงพัฒนาการที่สำคัญของเว็บดังภาพที่ 4 ช่วงแรกสุดคือเว็บ 1.0 ซึ่งส่วน ใหญ่จะเป็นข้อมูลที่สร้างโดยสถาบันการศึกษาวิจัยและองค์กรธุรกิจต่าง ๆ และจะมีการเปลี่ยนแปลง เนื้อหาไม่บ่อยมากนัก หรืออาจจะเรียกว่าเป็นการเชื่อมต่อจากเครื่องคอมพิวเตอร์สู่ผู้ใช้ อันดับถัดมา

<sup>&</sup>lt;sup>19</sup> JavaScript HTML DOM. W3Schools. Available from: https://www.w3schools.com/is/is\_htmldom.asp

<sup>20</sup> XPath. W3C. Available from[: https://www.w3.org/TR/xpath/](https://www.w3.org/TR/xpath/)

 $21$  Semantic Web. W3C. Available from: https://www.w3.org/standards/semantic Web.

คือเว็บ 2.0 จะมีเนื้อหาที่มีการเปลี่ยนแปลงอยู่ตลอดเวลาและเนื้อหาส่วนใหญ่จะมาจากผู้ใช้เว็บเป็น คนสร้างหรือบันทึกข้อมูลเข้าไป เช่น เว็บล็อกหรือบล็อก (blog) วิกิ (wiki) และเครือข่ายสังคม (social networks) เป็นต้น หรืออาจจะเรียกได้ว่าเป็นการเชื่อมต่อระหว่างผู้ใช้กับผู้ใช้ด้วยกันเอง ตอนนี้เราอยู่ในยุคของเว็บ 3.0 และซีแมนติกเว็บ ซึ่งจะมุ่งเน้นไปที่การเชื่อมโยงข้อมูลระหว่างเครื่อง คอมพิวเตอร์ต่าง ๆ เข้าด้วยกันและมีการประมวลผลข้อมูลเหล่านั้นโดยคอมพิวเตอร์เองโดยตรง

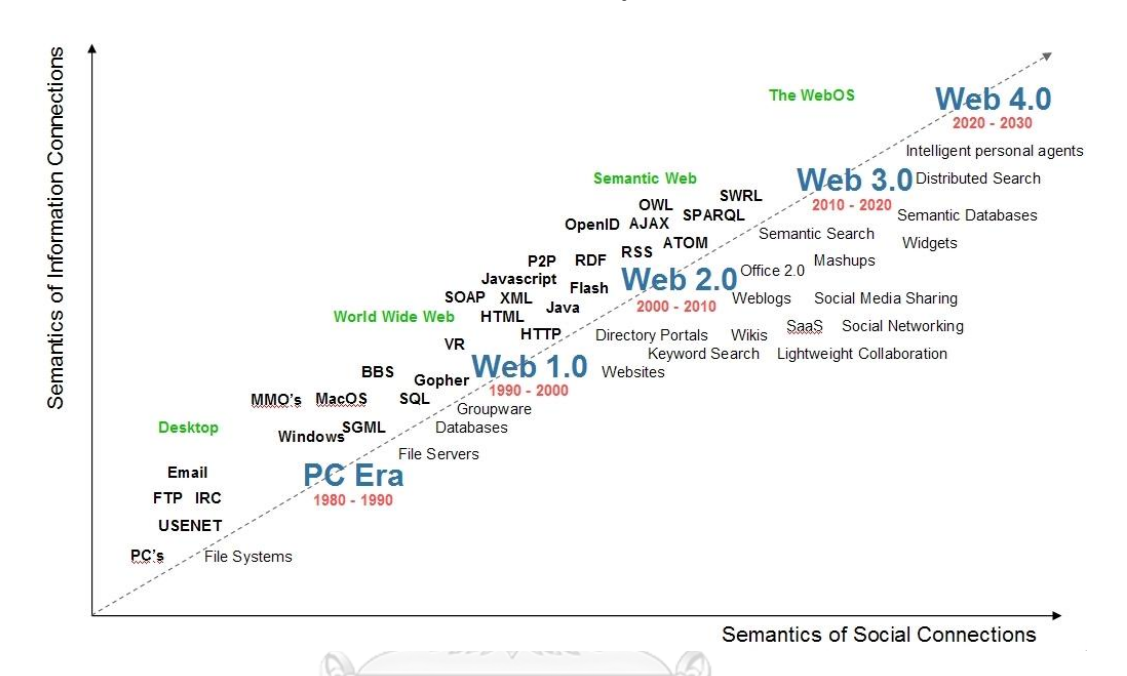

*ภาพที่ 4 พัฒนาการของเว็บเทคโนโลยี[3]*

อย่างไรก็ตาม หลายคนไม่เห็นด้วยกับการกำหนดเลขเวอร์ชันให้กับเว็บ รวมถึง เบอร์เนอร์ส-ลี ซึ่งกล่าวว่าเว็บถูกสร้างมาด้วยจุดประสงค์เพื่อเชื่อมต่อผู้ใช้เข้าด้วยกันตั้งแต่แรกเริ่มอยู่แล้ว[4] โดย ออกแบบมาเพื่อให้สามารถท าได้ทั้งอ่านและเขียนข้อมูลในขณะใช้งานโดยผู้ใช้ตั้งแต่โปรแกรมเว็บเบรา เซอร์ตัวแรก $^{22}$  และเว็บ 2.0 เป็นเพียงแค่ jargon หรือ buzzword เท่านั้น ในขณะที่ซีแมนติกเว็บ ไม่ใช่เว็บเวอร์ชันที่ 3 แต่เป็นเว็บของข้อมูลที่เชื่อมต่อเครื่องคอมพิวเตอร์เข้าด้วยกันในระดับ ประมวลผลอย่างแท้จริง<sup>23</sup>

#### 1. ซีแมนติกเว็บคืออะไร

**.** 

แท้จริงแล้วซีแมนติกเว็บไม่ใช่เทคโนโลยีใหม่ทั้งหมด เบอร์เนอร์ส-ลีเป็นผู้ที่ประกาศแนวคิด ของซีแมนติกเว็บขึ้นในปี ค.ศ. 2001 ในบทความของนิตยสารไซเอนติฟิคอเมริกัน[5] ไว้ดังนี้"ซีแมน

<sup>&</sup>lt;sup>22</sup> Berners-Lee on the read/write web. BBC NEWS. Available from:<http://news.bbc.co.uk/2/hi/technology/4132752.stm>

<sup>23</sup> Developer Interviews: Tim Berners-Lee. Available from[: https://www.ibm.com/developerworks/podcast/dwi/cm](https://www.ibm.com/developerworks/podcast/dwi/cm-int082206txt.html)[int082206txt.html](https://www.ibm.com/developerworks/podcast/dwi/cm-int082206txt.html)

ติกเว็บเป็น<u>ส่วนขยาย</u>ของเว็บที่เราใช้อยู่ในปัจจุบัน โดยข้อมูลสารสนเทศต่าง ๆ จะถูกกำหนด ความหมายไว้อย่างเป็นแบบแผน เพื่อที่จะท าให้มนุษย์และคอมพิวเตอร์ท างานสอดประสานร่วมกันได้ โดยง่าย" หรือกล่าวอีกนัยหนึ่งคือ ซีแมนติกเว็บเป็นเว็บของข้อมูล ที่สามารถถูกประมวลผลใน ทางตรงหรือทางอ้อมได้โดยคอมพิวเตอร์ ตรงนี้เป็นประเด็นสำคัญ คือซีแมนติกเว็บจะไม่ใช่เว็บของ มนุษย์อีกต่อไป แต่เป็นเว็บของเครื่องเป็นหลัก ส่วนมนุษย์จะได้ใช้ประโยชน์จากเครื่องอีกต่อหนึ่งได้ใน รูปแบบใดนั้นเป็นอีกเรื่องหนึ่ง

Steve Bratt, CEO ของ W3C[6] เปรียบเทียบเวิลด์ไวด์เว็บกับซีแมนติกเว็บดังนี้ ตัวอย่าง ของเวิลด์ไวด์เว็บเป็นดังภาพที่ 5 ซึ่งมีการใช้ไฮเปอร์ลิงก์ในการเชื่อมโยงรีซอร์สต่าง ๆ ระหว่างเครื่อง คอมพิวเตอร์ที่เชื่อมต่อกันด้วยอินเตอร์เน็ต ลิงก์แต่ละลิงก์จะมีทิศทางแต่ไม่มีความหมายอะไรระบุอยู่ อย่างชัดเจน เป็นเพียงแค่มีไฮเปอร์เท็กซ์ลิงก์จากเว็บเพจหนึ่งไปอีกเว็บเพจหนึ่งเท่านั้น หรือเราอาจ เรียกได้อีกอย่างหนึ่งว่ามันคือไฮเปอร์เท็กซ์เว็บก็ได้

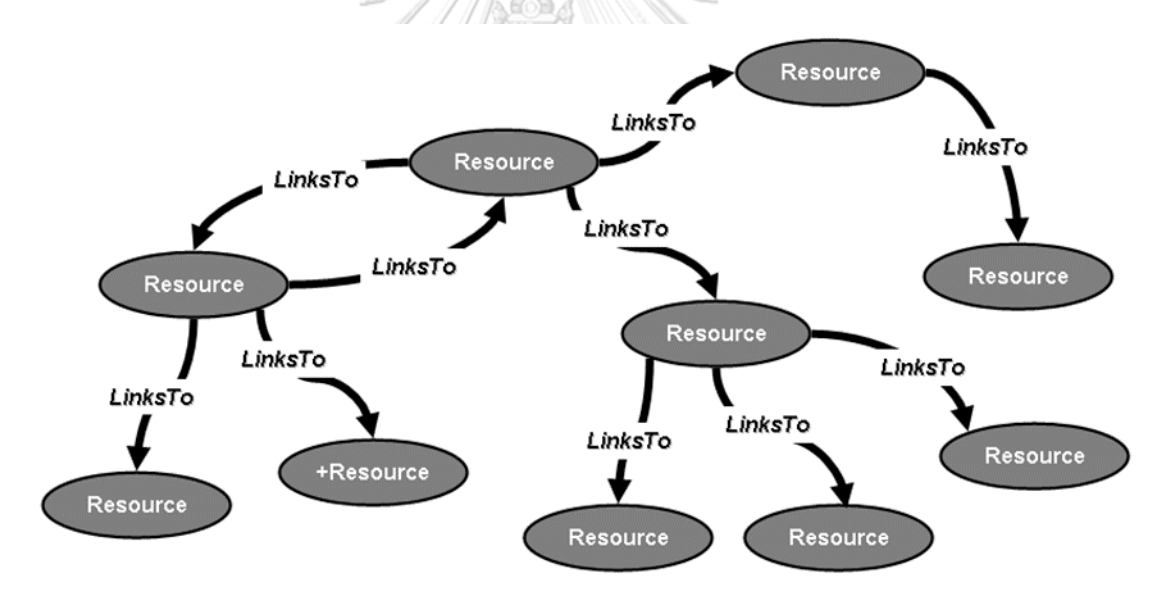

#### *ภาพที่ 5 การเชื่อมโยงระหว่างรีซอร์สโดยใช้ไฮเปอร์ลิงก์ในเวิลด์ไวด์เว็บ[6]*

ส่วนตัวอย่างของซีแมนติกเว็บจะเป็นดังภาพที่ 6 คือมีการใส่ "ความหมาย" ลงไปในลิงก์ที่ใช้ เชื่อมโยงรีซอร์สหรือ "วัตถุ" ต่าง ๆ เข้าด้วยกันเพื่อบอกว่ามันมีความสัมพันธ์กับรีซอร์สอื่นอย่างไร บ้าง โดยมองว่าแต่ละรีซอร์สเป็นส่วนหนึ่งของฐานข้อมูลแบบกระจายขนาดมหึมาบนอินเตอร์เน็ต ซึ่ง สามารถที่จะประมวลผลโดยคอมพิวเตอร์และแสดงผลในหลากหลายรูปแบบตามที่ผู้ใช้ต้องการ แรกเริ่ม เบอร์เนอร์ส-ลีเรียกมันว่า GGG แทนที่จะเป็น WWW โดยย่อมาจาก Giant Global Graph นั่นเอง

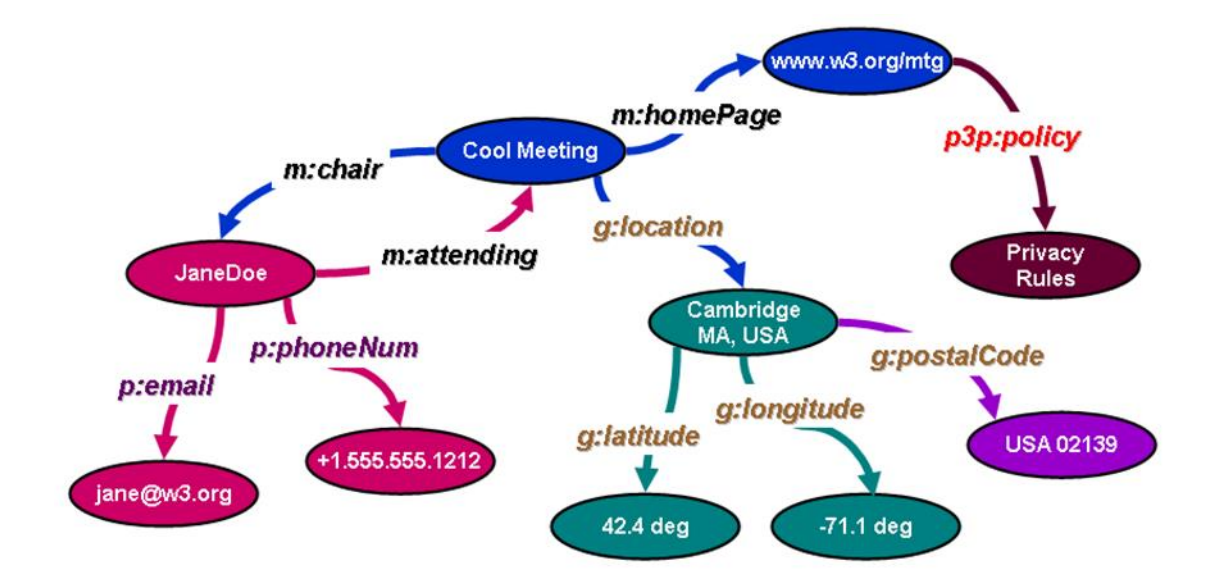

### *ภาพที่ 6 การเชื่อมโยงระหว่างรีซอร์สโดยใช้ความสัมพันธ์ในซีแมนติกเว็บ[6]*

โดยสรุป ซีแมนติกเว็บเป็นเทคโนโลยีที่ซ้อนอยู่บนพื้นฐานของเว็บเทคโนโลยีเดิมและ อินเตอร์เน็ต โดยอาศัยชุดของโปรโตคอลในระดับต่าง ๆ มาทำงานร่วมกันเพื่อทำให้สามารถเก็บ โครงสร้างข้อมูลที่กระจายอยู่บนเว็บให้อยู่ในรูปแบบของความสัมพันธ์ ซึ่งข้อมูลหรือความสัมพันธ์นั้น สามารถเชื่อมโยงหากันข้ามระบบได้ผ่านเครือข่ายอินเตอร์เน็ต ขอยกตัวอย่างสั้น ๆ ถึงประโยชน์ที่ได้ จากซีแมนติกเว็บ คือการค้นหาข้อมูลเกี่ยวกับโปรตีนที่มีผลต่อการรักษาโรคอัลไซม์เมอร์เท่าที่มี การศึกษากันทั่วโลกในปัจจุบัน ถ้าค้นหาโดยใช้เสิร์ชเอ็นจิน (search engine) ปกติอาจได้ผลลัพธ์ถึง มากกว่า 200,000 เอกสารจากเว็บไซต์ทั่วโลก ซึ่งเราไม่สามารถจะแยกแยะหรือค้นคว้าต่อได้หมด แต่ หากค้นหาในซีแมนติกเว็บจะได้ผลลัพธ์มาเพียง 20 กว่ารายชื่อของโปรตีนที่มีผลต่อโรคอัลไซม์เมอร์ ้จากซีแมนติกเว็บของนักวิจัยต่าง ๆ ที่ทำการค้นคว้าเรื่องโรคอัลไซม์เมอร์และแบ่งปันแลกเปลี่ยน ข้อมูลกันอยู่ในปัจจุบัน $^{24}$ 

#### 2. องค์ประกอบของซีแมนติกเว็บ

1

เช่นเดียวกับการให้บริการอื่น ๆ บนอินเตอร์เน็ต ซึ่งส่วนใหญ่จะเป็นการบูรณาการ ส่วนประกอบที่เป็นมาตรฐานหรือมีใช้กันอยู่แล้วโดยทั่วไป ในกรณีของซีแมนติกเว็บจะประกอบไป ด้วยส่วนประกอบต่าง ๆ ที่เป็นมาตรฐานอยู่แล้ว เช่น Uniform Resource Identifier (URI), Extensible Markup Language (XML) และมาตรฐานอื่น ๆ โดยที่เฟรมเวิร์คบางอย่างได้ถูกพัฒนา

<sup>&</sup>lt;sup>24</sup> The next web. TED Talk. Available from: https://www.ted.com

ต่อยอดหรือปรับปรุงเปลี่ยนแปลงมาจากสิ่งที่มีอยู่เดิม เช่น Resource Description Framework (RDF), Web Ontology Language (OWL) และ SPARQL Protocol and RDF Query Language (SPARQL) ซึ่งระดับชั้นของส่วนประกอบดังกล่าว หรือเรียกอีกอย่างว่าซีแมนติกเว็บเทคโนโลยีสแต็ก เป็นดังภาพที่ 7

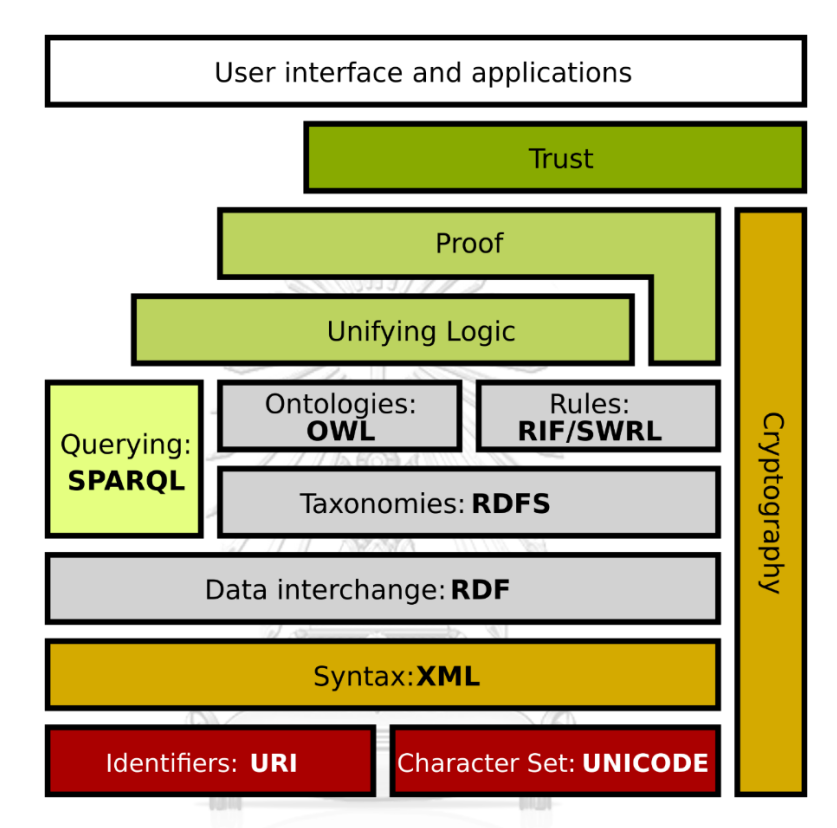

*ภาพที่ 7 ระดับชั้นของเทคโนโลยีที่ท างานร่วมกันเป็นซีแมนติกเว็บ<sup>25</sup>*

3. Entity–Attribute–Value (EAV) Model

ก่อนจะกล่าวถึง RDF ที่เป็นหัวใจหลักของ Semantic Web ในหัวข้อถัดไป จะขออธิบายถึง แนวคิดพื้นฐานของ RDF ที่เรียกว่า EAV Model พอสังเขป โดยจะยกตัวอย่างข้อมูลบางส่วนจาก หนังสือแนะนำท่องเที่ยวไทยเล่มหนึ่ง

หากเราจะออกแบบตารางเพื่อเก็บข้อมูลของร้านอาหารแบบง่าย ๆ โดยมีรายละเอียดคือ ชื่อ ้ร้าน, ที่อยู่, ประเภทอาหาร, ช่วงราคา และรายการอาหารแนะนำ ก็จะได้ตารางดังภาพที่ 8 คือเป็น ตารางในลักษณะ flat table หรือเป็นแบบแบบราบ ที่อยู่ในรูปแบบ unnormalized ซึ่งในฟิลด์ สุดท้ายที่เป็นอาหารแนะนำสามารถรองรับได้แค่หนึ่งรายการเท่านั้น หรือเราอาจจะประยุกต์ให้ฟิลด์

<sup>&</sup>lt;sup>25</sup> Semantic Web. Wikipedia. Available from[: https://en.wikipedia.org/wiki/Semantic\\_Web](https://en.wikipedia.org/wiki/Semantic_Web)

รายการอาหารแนะนำสามารถรองรับได้หลายรายการก็อาจจะใช้วิธีง่าย ๆ คือ แบ่งแต่ละรายการ อาหารด้วยจุลภาค หรือเครื่องหมาย comma ก็จะได้ตัวอย่างดังภาพที่ 9 ซึ่งการรวมข้อมูลหลาย รายการไว้ในฟิลด์เดียวกันหรือเรียกว่า repeating group<sup>26</sup> จะมีข้อจำกัดหลายประการ ยกตัวอย่าง เช่น การปรับปรุงแก้ไขเพิ่มลดรายการ การค้นหา การเรียงลำดับ เป็นต้น

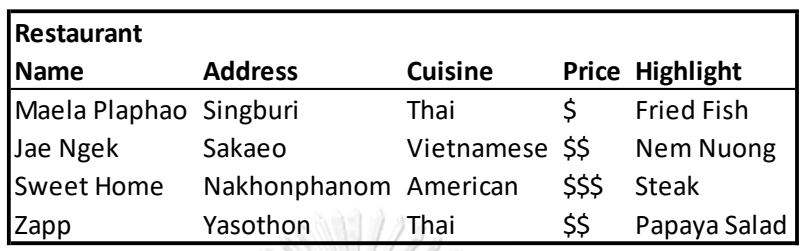

*ภาพที่ 8 Tabular Data ในลักษณะ Flat Table*

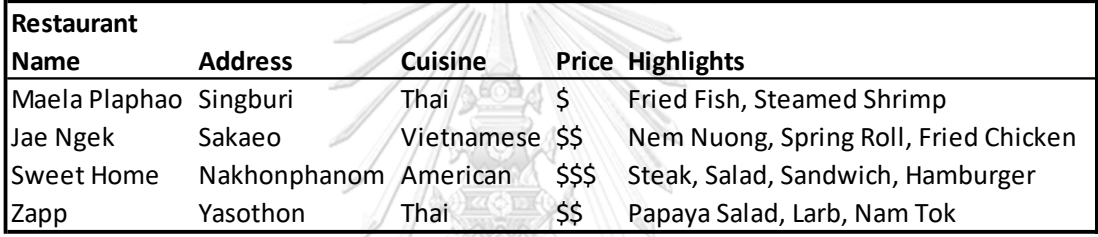

# *ภาพที่ 9 Tabular Data ตัวอย่างการบันทึกรายการอาหารแนะน ามากกว่าหนึ่งรายการ*

จากข้อจำกัดดังกล่าว เราอาจทำการกระจายตารางหรือ normalization $^{27}$  ออกมาเป็น ตารางย่อยที่ประกอบกันเป็นฐานข้อมูลเชิงสัมพันธ์หรือ relational database[7] ก็จะได้แผนภูมิ โครงสร้างดังภาพที่ 10 โดยมีข้อมูลตัวอย่างในแต่ละตารางดังภาพที่ 11 ซึ่งการแยกตารางที่ใช้เก็บ ประเภทอาหารและรายการอาหารแนะนำออกมาไว้ในตารางต่างหากในรูปแบบ third normal  $\rm\,$ form $^{28}$  จะทำให้เราสามารถจัดการข้อมูลในตารางทั้งคู่ได้อย่างสะดวกและมีประสิทธิภาพมากขึ้น รวม ไปถึงลดการซ้ าซ้อนของข้อมูล ซึ่งโดยรวมทั้งหมดถือเป็นข้อเด่นของระบบฐานข้อมูลเชิงสัมพันธ์

**.** 

<sup>&</sup>lt;sup>26</sup> Designs that violate 1NF. Available from: [https://en.wikipedia.org/wiki/First\\_normal\\_form#Designs\\_that\\_violate\\_1NF](https://en.wikipedia.org/wiki/First_normal_form#Designs_that_violate_1NF)

<sup>&</sup>lt;sup>27</sup> Database normalization. Wikipedia. Available from[: https://en.wikipedia.org/wiki/Database\\_normalization](https://en.wikipedia.org/wiki/Database_normalization)

<sup>&</sup>lt;sup>28</sup> Third normal form. Wikipedia. Available form: [https://en.wikipedia.org/wiki/Third\\_normal\\_form](https://en.wikipedia.org/wiki/Third_normal_form)

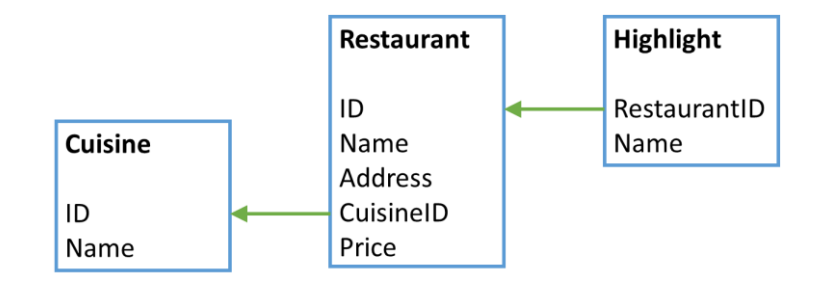

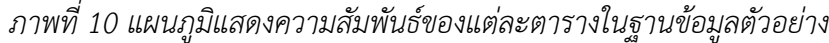

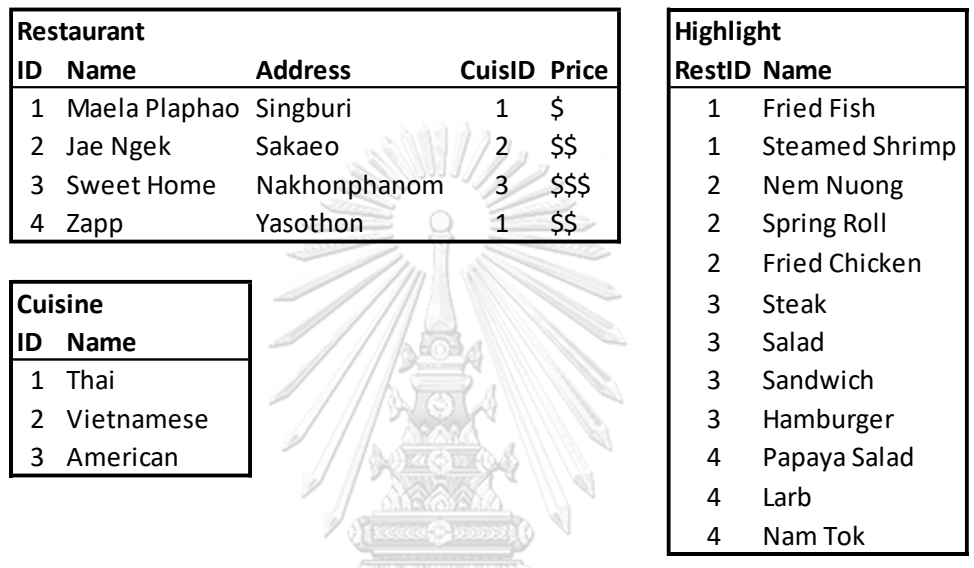

### *ภาพที่ 11 ตัวอย่างข้อมูลในแต่ละตารางของฐานข้อมูลเชิงสัมพันธ์*

อย่างไรก็ตามการออกแบบโครงสร้างฐานข้อมูลเชิงสัมพันธ์ต้องท าการวิเคราะห์ความต้องการ ในการเก็บข้อมูลให้ครบถ้วนเพียงพอตั้งแต่ก่อนการออกแบบ ไม่เช่นนั้นแล้วการปรับปรุงแก้ไข โครงสร้างฐานข้อมูลจะไม่สามารถท าได้โดยง่าย ยกตัวอย่างเช่น หากเราต้องการให้ฐานข้อมูลเชิง สัมพันธ์ของเราสามารถบันทึกข้อมูลร้านขายของที่ระลึกเพิ่มเติมนอกเหนือไปจากร้านอาหาร โดยที่ จ าเป็นต้องรองรับในกรณีที่ร้านเดียวกันสามารถที่จะขายได้ทั้งอาหารและของที่ระลึก ตัวอย่าง รายละเอียดเกี่ยวกับข้อมูลร้านขายของที่ระลึกเป็นดังภาพที่ 12 ซึ่งประกอบไปด้วย หมายเลขไอดี ้ประจำรายการ, ชื่อร้าน, ที่อยู่, สินค้าอุปโภคหรือบริโภค และประเภทของที่ระลึก หากเราจะนำ ตารางนี้ไปเพิ่มเข้าไปในโครงสร้างตรง ๆ ก็จะต้องสร้าง link table (หรือ map table)<sup>29</sup> เพื่อใช้ เชื่อมโยงข้อมูลตารางหลักสองตารางนี้เข้าด้วยกันดังภาพที่ 13

<sup>&</sup>lt;sup>29</sup> Associative entity. Wikipedia. Available from: https://en.wikipedia.org/wiki/Associative

| SouvenirShop |                                  |                   |            |                        |
|--------------|----------------------------------|-------------------|------------|------------------------|
| ID           | <b>Name</b>                      | <b>Address</b>    |            | <b>Edible Category</b> |
|              | 1 Ban Bencharong                 | Samutsongkhram No |            | Decoration             |
|              | 2 Khanombankhunkaew Nakhonpathom |                   | <b>Yes</b> | Confectionery          |
|              | 3 Sweet Home                     | Nakhonphanom      | No.        | Jewelry                |

*ภาพที่ 12 ตัวอย่างรายละเอียดเกี่ยวกับข้อมูลร้านขายของที่ระลึก*

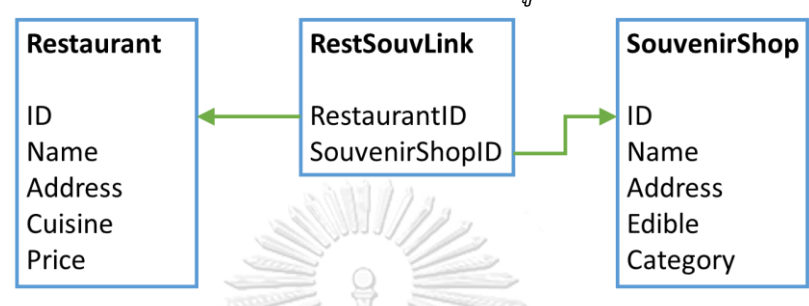

*ภาพที่ 13 การสร้าง map table เพื่อใช้เชื่อมตารางหลักสองตารางเข้าด้วยกัน*

จะเห็นได้ว่าวิธีดังกล่าวเป็นการแก้ปัญหาแบบ ad-hoc หรือการที่ไม่ได้ออกแบบมาเตรียม รองรับไว้ล่วงหน้า ซึ่งก็จะทำให้ฐานข้อมูลเชิงสัมพันธ์เกิดความซ้ำซ้อนและใช้งานได้อย่างไม่มี ประสิทธิภาพ ดังนั้นสิ่งที่ควรจะต้องทำคือเราต้องทำการ schema refactoring<sup>30</sup> โดยการออกแบบ ปรับปรุงโครงสร้างฐานข้อมูลใหม่เพื่อให้รองรับข้อมูลในรูปแบบที่เพิ่มเติมเข้ามา โดยเราอาจจะ ปรับปรุงแก้ไขโครงสร้างฐานข้อมูลได้ดังภาพที่ 14 โดยที่เราทำการแยกฟิลด์ข้อมูลที่ซ้ำซ้อนกันใน ตารางหลักสองตารางแล้วนำมาสร้างเป็นตารางใหม่ที่มีรายระเอียดของข้อมูลเป็น ชื่อร้าน และที่อยู่ โดยเชื่อมตารางหลักทั้งสองเข้ามาที่ตารางใหม่นี้เพื่อสร้างความสัมพันธ์ที่ครบถ้วนตามความต้องการ ซึ่งท้ายที่สุดแล้วในระบบที่ใหญ่ขึ้น ฐานข้อมูลเชิงสัมพันธ์ก็จะมีความซับซ้อนมากขึ้นตามไปด้วยอย่าง NGKORN UNIVERSIT หลีกเลี่ยงไม่ได้

<sup>&</sup>lt;sup>30</sup> Database refactoring. Wikipedia. Available from: https://en.wik

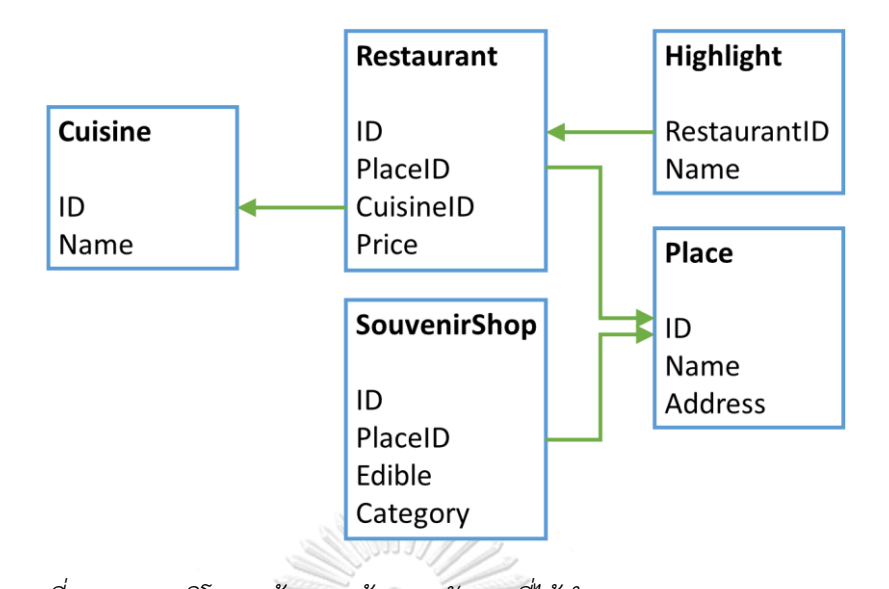

*ภาพที่ 14 แผนภูมิโครงสร้างฐานข้อมูลหลังจากที่ได้ท าการ refactoring schema* ทางแก้ปัญหาอีกลักษณะหนึ่งคือการสร้าง properties table เพื่อใช้เก็บ customized field มาเพิ่มความยืดหยุ่นในการเก็บข้อมูล ซึ่งถือว่าเป็นการ denormalization $^{31}$  รูปแบบหนึ่ง จะ ลองนำตัวอย่างตารางในภาพที่ 14 มาทำการ denormalization โดยการสร้าง properties table เพื่อใช้เชื่อมระหว่างตารางหลักคือ Place กับตาราง customized field จะได้โครงสร้างดังภาพที่ 15 และตัวอย่างข้อมูลหลังจากที่ได้ปรับโครงสร้างแล้วจะเป็นดังภาพที่ 16

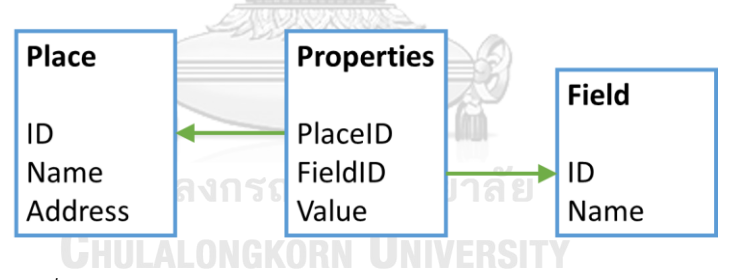

*ภาพที่ 15 การใช้ properties table ในการเก็บ customized field*

<sup>&</sup>lt;sup>31</sup> Denormalization. Wikipedia. Available from:<https://en.wikipedia.org/wiki/Denormalization>.

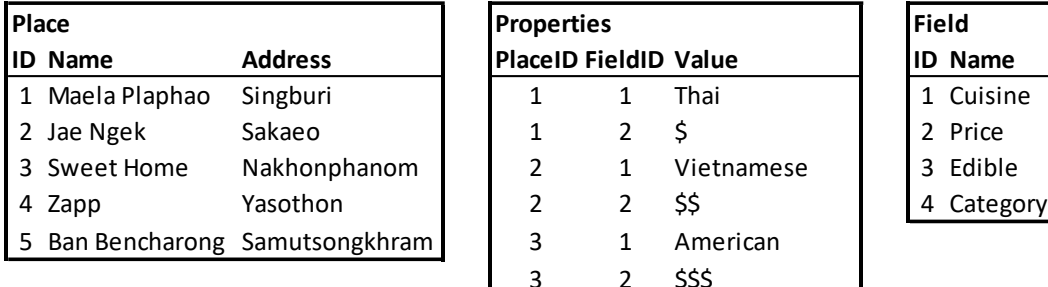

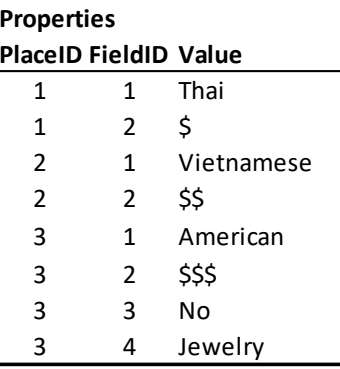

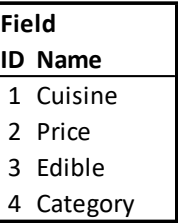

*ภาพที่ 16 ตัวอย่างข้อมูลที่ปรับโครงสร้างมาใช้ properties table และ customized field* จะเห็นได้ว่าโครงสร้างที่ได้จะถูกลดทอนความหมายหรือ semantic เชิง schema ในรูปแบบ โครงสร้างความสัมพันธ์ลงโดยนำเอาความหมายของข้อมูลออกจากชื่อตารางและลดระดับลงไปเก็บไว้ แค่เพียงระดับฟิลด์ แต่โครงสร้างที่ได้จะมีความยืดหยุ่นมากขึ้น เช่น หากเราต้องการเพิ่มการเก็บ ข้อมูลว่าร้านไหนมีการเล่นดนตรีสดหรือไม่ และเล่นดนตรีในแนวไหน หากใช้วิธีการเพิ่มตารางหรือ เพิ่มฟิลด์ดังตัวอย่างที่ผ่านมา โดยต้องทำการ refactoring ก็จะยิ่งเพิ่มความซับซ้อนของโครงสร้าง ดังนั้นหากเราย้าย relation หรือ schema มาเก็บไว้ที่ตัวข้อมูลการเพิ่มความสัมพันธ์ใหม่ก็เพียงแค่ ี่ เพิ่มข้อมูลของความสัมพันธ์นั้นเข้าไปในตารางโดยที่ไม่จำเป็นต้องแก้ไขโครงสร้างข้อมูลเลย ดัง ตัวอย่างในภาพที่ 17

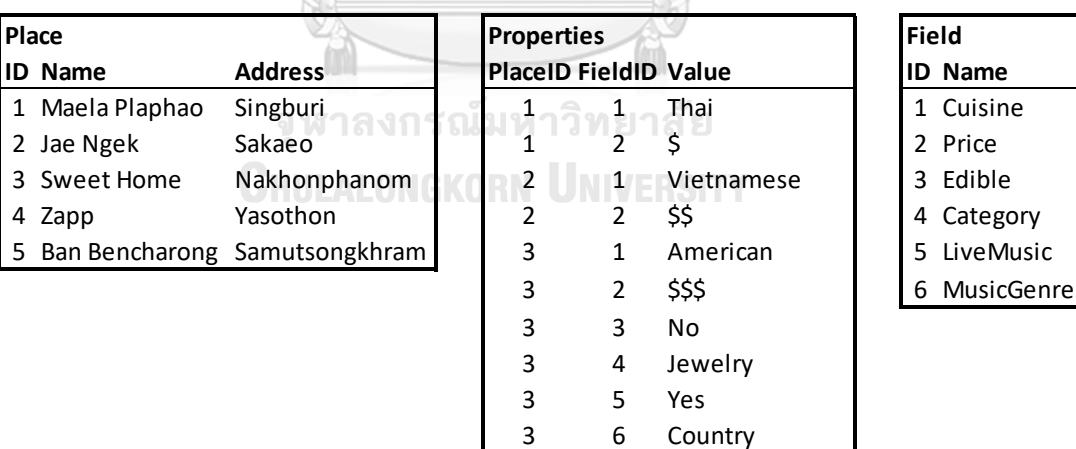

*ภาพที่ 17 เมื่อเพิ่มฟิลด์เพื่อใช้เก็บข้อมูลเพิ่มเติมเกี่ยวกับร้านที่มีการเล่นดนตรีสด* และหากพิจารณาต่อไปจะเห็นได้ว่าตารางหลัก Place ที่ใช้เก็บชื่อร้านค้าที่เป็นคีย์หลักของ ฐานข้อมูลก็ยังสามารถลดทอนลงไปเป็นส่วนหนึ่งของ customized filed ได้อีกด้วย ดังในภาพที่ 18
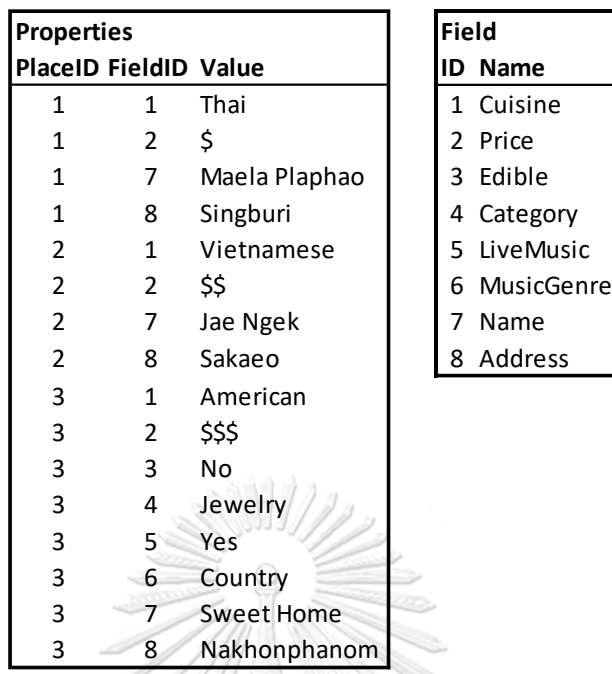

*ภาพที่ 18 เมื่อน าตารางหลักมาเก็บไว้เป็น customized field ด้วย*

เมื่อมาถึงขั้นนี้จะเห็นได้ว่าไม่มีความจำเป็นที่เราต้องแยกตาราง customized field ออกมา ต่างหาก เราสามารถนำข้อมูล Field Name ไปแทนที่ FieldID ในตาราง properties table ได้เลย ผลลัพธ์ที่ได้จะเป็นดังภาพที่ 19

| <b>Properties</b>    |                |               |
|----------------------|----------------|---------------|
| <b>PlaceID Field</b> |                | Value         |
| 1                    | Cuisine        | Thai          |
|                      | Price          | \$11 U 11     |
| 1                    | Name           | Maela Plaphao |
|                      | <b>Address</b> | Singburi      |
| 2                    | Cuisine        | Vietnamese    |
| 2                    | Price          | \$\$          |
| 2                    | Name           | Jae Ngek      |
| 2                    | Address        | Sakaeo        |
| 3                    | Cuisine        | American      |
| 3                    | Price          | \$\$\$        |
| 3                    | Edible         | No            |
| 3                    | Category       | Jewelry       |
| 3                    | LiveMusic      | Yes           |
| 3                    | MusicGenre     | Country       |
| 3                    | Name           | Sweet Home    |
| 3                    | Address        | Nakhonphanom  |

*ภาพที่ 19 เมื่อน าชื่อฟิลด์ในตาราง customized field มารวมไว้ใน table เดียวกัน*

ซึ่งโมเดลโครงสร้างฐานข้อมูลที่มีตารางเดียวที่ได้ในขั้นสุดท้ายนี้ เราอาจเรียกอีกอย่างว่า Entity–Attribute–Value (EAV) model<sup>32</sup> หรือในบางกรณีจะถูกเรียกว่า open schema หรือ vertical database model นั่นเอง โดยในแต่ละ record หรือ row ของตารางจะอยู่ในลักษณะของ attribute–value pair<sup>33</sup> หรือ key–value pair ซึ่งในหัวข้อถัดไปที่จะกล่าวถึง RDF หรือหน่วยย่อย ที่สุดของโครงสร้างที่ใช้เก็บข้อมูลของซีแมนติกเว็บ ก็จะถูกเก็บไว้โดยใช้โมเดลโครงสร้างลักษณะนี้ นั่นเอง

#### 4. RDF (Resource Description Framework)

Resource Description Framework<sup>34</sup> เป็นหัวใจหลักในการเก็บชิ้นส่วนย่อยที่สุดของ ข้อเท็จจริงต่าง ๆ ในฐานความรู้ที่เชื่อมโยงโดยซีแมนติกเว็บ เปรียบเสมือนเป็นอะตอมของซีแมนติก เว็บ โดยพื้นฐานที่สุดแล้ว RDF คือ "ประโยค" ในรูปแบบทริปเปิล (triple) ที่มีข้อมูลอยู่สามส่วนคือ (ประธาน, กริยา, กรรม) หรือ (subject, predicate, object) แสดงความสัมพันธ์จากซับเจ็กต์หนึ่งไป ที่อ็อบเจ็กต์หนึ่งด้วยเพรดิเคตหนึ่ง ซึ่งทั้งซับเจ็กต์และอ็อบเจ็กต์จะเป็นชื่อของรีซอร์สที่อยู่ในรูปของ URI (ในกรณีของอ็อบเจ็กต์สามารถเป็นค่าคงที่หรือ literal ได้) และเพรดิเคตจะแสดงถึง property หรือ attribute ที่เชื่อมความสัมพันธ์ระหว่างซับเจ็กต์และอ็อบเจ็กต์โดยอยู่ในรูปแบบ URI เช่นเดียวกัน เมื่อแต่ละทริปเปิลถูกเชื่อมโยงเข้าด้วยกันจะเป็นโครงสร้างกราฟ RDF ซึ่งอาจจะเรียกว่า กราฟความหมาย (semantic graph) หรือกราฟความรู้ (knowledge graph)

> จุฬาลงกรณ์มหาวิทยาลัย **CHILLALONGKORN UNIVERSITY**

**.** 

<sup>32</sup> Entity–attribute–value model. Wikipedia. Available from: [https://en.wikipedia.org/wiki/Entity](https://en.wikipedia.org/wiki/Entity–attribute–value_model)–attribute–value\_model

<sup>&</sup>lt;sup>33</sup> Attribute–value pair. Wikipedia. Available from: [https://en.wikipedia.org/wiki/Attribute](https://en.wikipedia.org/wiki/Attribute–value_pair)–value\_pair

<sup>&</sup>lt;sup>34</sup> RDF 1.1 Concepts and Abstract Syntax. W3C. Available from[: https://www.w3.org/TR/rdf11-concepts/](https://www.w3.org/TR/rdf11-concepts/)

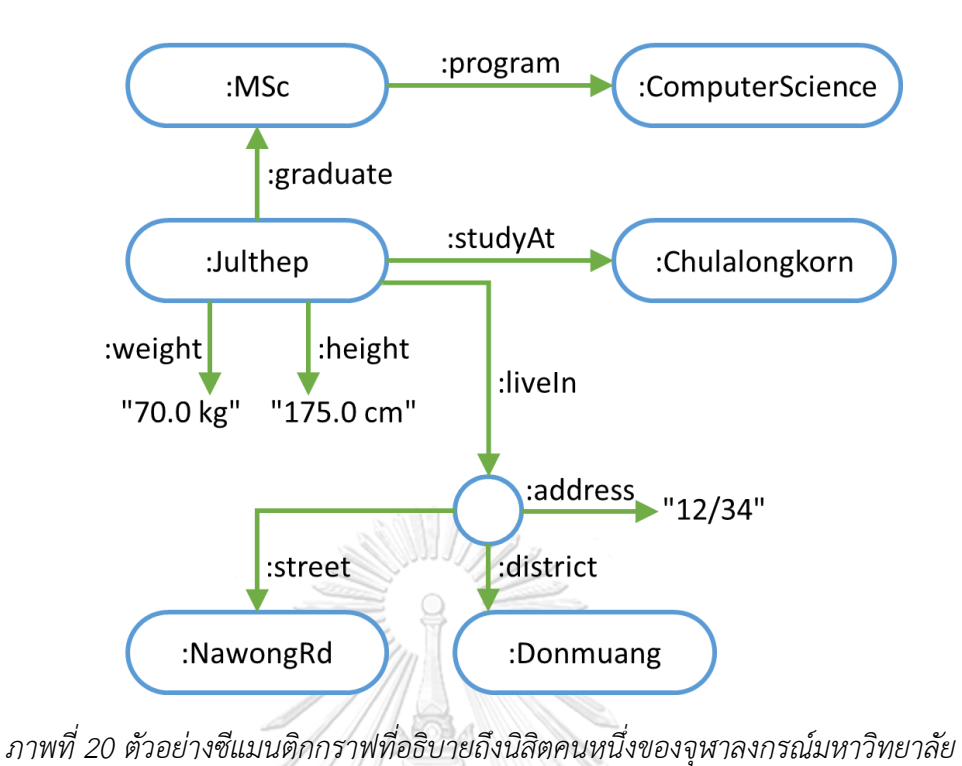

<span id="page-38-0"></span>RDF ใช้แสดงถึงความสัมพันธ์ระหว่างข้อมูลในซีแมนติกเว็บ และบอกถึงความหมายของ ความสัมพันธ์นั้น ๆ จะขอยกตัวอย่างโครงสร้างความสัมพันธ์ขนาดเล็กที่ประกอบด้วย entity เพียง ไม่กี่ตัวที่เกี่ยวกับนิสิตคนหนึ่งของจุฬาลงกรณ์มหาวิทยาลัยในรูปของซีแมนติกกราฟ แสดงดังภาพที่

20 ซึ่งหากนำมาเขียนให้อยู่ของ RDF ทริปเปิลก็จะได้ดังนี้

(:Julthep, :graduate, :MSc) (:Julthep, :studyAt, :Chulalongkorn)

(:Julthep, :weight, "70.0 kg")

(:Julthep, :height, "175.0 cm")

(:Julthep, :liveIn, \_)

(:MSc, :program, :ComputerScience)

- (\_, :address, "12/34")
- (\_, :street, :NawongRd)
- (\_, :district, :Donmuang)

จะเห็นได้ว่าจำนวน RDF ทริปเปิลจะมีจำนวนเท่ากับความสัมพันธ์หรือ edges ที่อยู่ในกราฟ ซึ่งต่อไปในเล่มนี้จะใช้รูปแบบมาตรฐาน Turtle ซึ่งเป็นซับเซ็ตของ Notation3 ในการเขียนทริปเปิล (รายละเอียดจะกล่าวในหัวข้อถัดไป) โดยจะได้ RDF ทริปเปิลดังนี้

@prefix : <http://example.org/sample#> .

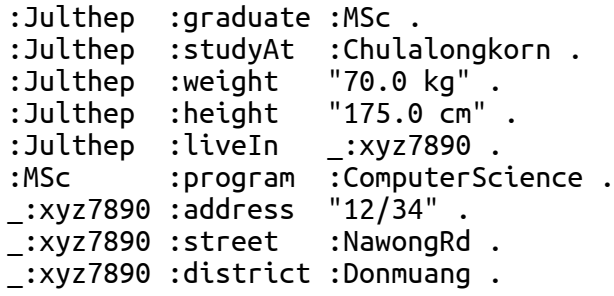

4.1 การรองรับความต้องการที่มากกว่า binary predicate

ดังที่กล่าวมาแล้ว RDF แต่ละหน่วยมีลักษณะเป็นทริปเปิล ที่ประกอบด้วย ซับเจ็กต์, เพรดิ เคต และ อ็อบเจ็กต์ ยกตัวอย่างเช่น ทริปเปิล (x, P, y) หากนำมาเขียนในรูปแบบ first-order logic หรือ predicate logic แบบในภาษา Prolog จะเป็นดังนี้ P(x, y) มีความหมายว่า เพรดิเคต P เชื่อม ความสัมพันธ์ระหว่าง ซับเจ็กต์ x กับ อ็อบเจ็กต์ y จากที่แสดงให้เห็นนี้จะพบว่า RDF รองรับเพียงแค่ binary predicate หรือเรียกว่า valence 2 หากจะแปลงเพรดิเคตที่มีvalence มากกว่า 2 เช่น P(x, y, z) มาเป็น RDF จำเป็นต้องประยุกต์โดยใช้หลายทริปเปิลมาประกอบกัน ขอยกตัวอย่างเพรดิ เคตที่มี valence 4 เช่น broker(สมปอง, บ้านเลขที่ 5, สมชาย, สมหญิง) มีความหมายว่า "สมปอง เป็นนายหน้าขายบ้านเลขที่ 5 ของสมชายให้กับสมหญิง" หากน ามาเขียนใหม่ให้เป็นเพียงแค่ valence 2 จะได้เป็น 4 เพรดิเคต เช่น

broker(การขายบ้านครั้งที่ 23, สมปอง) asset(การขายบ้านครั้งที่ 23, บ้านเลขที่ 5) seller(การขายบ้านครั้งที่ 23, สมชาย) buyer(การขายบ้านครั้งที่ 23, สมหญิง)

หรือหากนำมาเขียนในในรูปแบบ RDF ทริปเปิลจะได้ดังนี้

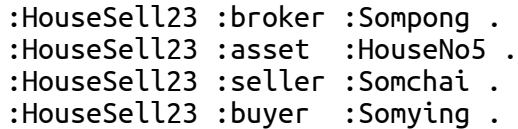

4.2 Blank node หรือ anonymous resource

จากกรณีดังกล่าว RDF จึงมีคุณสมบัติพิเศษที่สำคัญมากอย่างหนึ่งที่เรียกว่า blank node เพื่อเป็นโหนดเชื่อมระหว่างซับเจ็กต์ที่มีหลายอ็อบเจ็กต์และรวมกลุ่มเข้าไว้ด้วยกันเป็นชุดโดยที่เราจะ ไม่แบ่งแยก ยกตัวอย่างเช่น

```
:Julthep :liveIn :Address1 .
:Address1 :address "12/34" .
:Address1 :street
:Address1 :district :Donmuang .
:Address1 :province :Bangkok .
:Address1 :country :Thailand .
:Address1 :postCode "10210" .
```
โดยเราจะไม่เชื่อม :address "12/34" หรือ :street :NawongRd ไปที่ :Julthep ตรง ๆ เพราะหากเกิดกรณีที่เรามีหลายที่อยู่เชื่อมไปที่รีซอร์สตัวเดียวกัน ข้อมูลอ็อบเจ็กต์ก็จะสับสนปะปนกัน ไปหมด ดังนั้นเราจึงสร้าง :Address1 มาเป็นโหนดที่ใช้ในการเชื่อมเพิ่มขึ้นมาหนึ่งขั้น ซึ่งในความเป็น จริงเราไม่ได้ความส าคัญกับ :Address1 เราเพียงต้องการเก็บข้อมูลว่า :Julthep :liveIn ที่ :address คือบ้านเลขที่ 12/34, :street คือ :NawongRd ไปจนถึงรหัสไปรษณีย์ :postCode คือ 10210 เท่านั้นที่เป็นสาระสำคัญ ดังนั้น :Address1 จึงสามารถกำหนดให้เป็น anonymous หรือ blank node ได้ ซึ่งระบบจะสร้าง resource ID ขึ้นมาแบบ arbitrary หรือสุ่มขึ้นมาเป็น temporary URI ที่ไม่ซ้ ากับรีซอร์สใด ๆ ในเดต้าเซ็ต และรีซอร์สโหนดนี้จะไม่สามารถอ้างถึงได้จากภายนอกเดต้าเซ็ต มาที่ตัวมันเอง จำเป็นต้องเข้าถึงผ่าน URI ของรีซอร์สอื่นที่เกี่ยวข้องเท่านั้น ซึ่งถ้าหากมีการถ่ายโอน ข้อมูล RDF ชุดนี้ข้ามระบบ รีซอร์สไอดีของ blank node ก็จะถูกสุ่มขึ้นมาใหม่เพื่อไม่ให้ซ้ำกับไอดีที่ อาจจะมีอยู่แล้วในฐานข้อมูลเดิมของระบบปลางทาง แต่อย่างที่กล่าวมาข้างต้น เราจะไม่สนใจที่ชื่อไอ ดีเหล่านั้น เราจะสนใจเพียงแค่ความสัมพันธ์ระหว่างไอดีนั้นกับอ็อบเจ็กต์ที่เชื่อมอยู่ด้วยกันทั้งชุด

ส าหรับรูปแบบมาตรฐาน Turtle เราจะสามารถสร้าง blank node ได้2 วิธี วิธีแรกคือ ก าหนดชื่อชั่วคราวขึ้นมาเป็น blank node เช่น

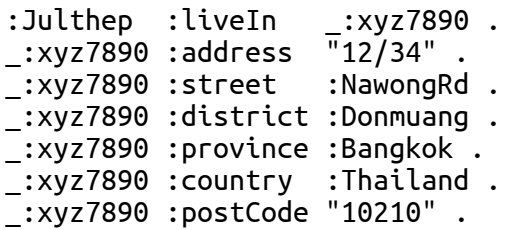

หรือวิธีที่สองคือใช้เครื่องหมาย [ และ ] ในการสร้าง blank node เช่น

```
:Julthep :liveIn [
     :address "12/34" ;
      :street :NawongRd ;
     :district :Donmuang ;
      :province :Bangkok ;
      :country :Thailand ;
      :postCode "10210" ]
```
แต่ไม่ว่าจะเขียนแสดง RDF ทริปเปิลโดยใช้วิธีใด ข้อมูลที่อยู่ในระบบจะเก็บไว้ในโครงสร้าง แบบเดียวกันดังตัวอย่างใน RDF กราฟตามภาพที่ 20 ซึ่งโดยมาตรฐานจะใช้สัญลักษณ์วงกลมที่ไม่มี label เป็นการแสดงถึง blank node ในการแสดง RDF กราฟ

4.3 Triplestore

Triplestore หรือเรียกอีกอย่างว่า RDF Store คือระบบฐานข้อมูลที่ออกแบบมาเพื่อใช้เก็บ ชุดข้อมูลในรูปแบบ RDF ทริปเปิลโดยเฉพาะ ซึ่งโดยส่วนใหญ่ triplestore จะใช้ภาษาคิวรีที่เรียกว่า SPARQL ในการสืบค้นข้อมูล ซึ่งจะกล่าวถึงในหัวข้อถัดไป

5. Serialization Format/Syntax

แท้จริงแล้ว RDF เป็นโครงสร้างของทริปเปิลที่เป็น abstract model ในลักษณะของ directed graph ซึ่งหากอยู่ในหน่วยความจำสามารถอิมพลิเมนท์ได้หลากหลายวิธีขึ้นอยู่กับไลบรารี ต่าง ๆ แต่หากจะนำ RDF กราฟนั้นมาแปลงให้อยู่ในรูปแบบข้อมูลเพื่อบันทึกเก็บไว้หรือส่งต่อ (เรียกว่า serialization หรือ marshalling) จะสามารถท าได้ในหลากหลายรูปแบบดังต่อไปนี้

5.1 RDF/XML

RDF/XML เป็นรูปแบบมาตรฐานแรกเริ่มในการ serialize RDF ที่ค่อนข้างจะเทอะทะ เนื่องจากเป็นการนำเอา RDF มาเขียนด้วย XML ดังนั้น syntax ที่ได้จะมีแท็กครอบหน้าและหลังเป็น จำนวนมาก ยกตัวอย่างเช่น กราฟใ[นภาพที่](#page-38-0) 20 เมื่อนำมาเขียนในรูปแบบ RDF/XML จะได้ออกมา ดังนี้

```
<?xml version="1.0" encoding="utf-8"?>
<rdf:RDF xmlns:rdf="http://www.w3.org/1999/02/22-rdf-syntax-ns#"
          xmlns="http://example.org/sample#">
   <rdf:Description rdf:about="http://example.org/sample#Julthep">
     <graduate>
       <rdf:Description rdf:about="http://example.org/sample#MSc">
         <program rdf:resource=
                          "http://example.org/sample#ComputerScience"/>
       </rdf:Description>
     </graduate>
     <studyAt rdf:resource="http://example.org/sample#Chulalongkorn"/>
```

```
 <height>175.0 cm</height>
     <weight>70.0 kg</weight>
     <liveIn>
       <rdf:Description>
         <address>12/34</address>
         <street rdf:resource="http://example.org/sample#NawongRd"/>
         <district rdf:resource="http://example.org/sample#Donmuang"/>
       </rdf:Description>
     </liveIn>
   </rdf:Description>
</rdf:RDF>
```
5.2 N-Triples

N-Triples<sup>35</sup> เป็นรูปแบบมาตรฐานที่เรียบง่ายที่สุดในการ serialize RDF โดย N-Triples มี หลักการคือนำส่วนประกอบทั้งสามส่วนของทริปเปิลมาเขียนเรียงกันโดยคั่นด้วย whitespace และ ปิดท้ายแต่ละทริปเปิลด้วยมหัพภาค ( . ) แล้วขึ้นบรรทัดใหม่ เนื่องจากไม่รองรับการใช้ namespace ดังนั้น URI ของแต่ละส่วนของทริปเปิลจะถูกเขียนแบบเต็มโดยให้อยู่ในเครื่องหมาย < และ >

การกำหนด blank node ใน N-Triples สามารถทำได้โดยวิธีการตั้งชื่อชั่วคราวขึ้นมาเพื่อ แทน blank node โดยกำหนด XML namespace prefix ด้วยเครื่องหมาย \_ (underscore หรือ ี เครื่องหมายขีดเส้นใต้) ยกตัวอย่างเช่น กราฟใ[นภาพที่](#page-38-0) 20 เมื่อนำมาเขียนด้วย N-Triples จะได้ ออกมาดังนี้

```
<http://example.org/sample#Julthep> 
             <http://example.org/sample#graduate> 
                         <http://example.org/sample#MSc> .
<http://example.org/sample#Julthep> 
             <http://example.org/sample#studyAt> 
                      <http://example.org/sample#Chulalongkorn> .
<http://example.org/sample#Julthep> 
             <http://example.org/sample#weight> "70.0 kg" .
<http://example.org/sample#Julthep> 
             <http://example.org/sample#height> "175.0 cm" .
<http://example.org/sample#Julthep> 
             <http://example.org/sample#liveIn> _:xyz7890 .
<http://example.org/sample#MSc> 
             <http://example.org/sample#program> 
                          <http://example.org/sample#ComputerScience> .
_:xyz7890 <http://example.org/sample#address> "12/34" .
_:xyz7890 <http://example.org/sample#street> 
                          <http://example.org/sample#NawongRd> .
_:xyz7890 <http://example.org/sample#district> 
                          <http://example.org/sample#Donmuang> .
```
<sup>35</sup> RDF 1.1 N-Triples. W3C. Available from: <https://www.w3.org/TR/n-triples/>

#### 5.3 Notation3 (N3) และ Turtle (TRTL – Terse RDF Triple Language)

Notation3 หรือ N3[8] เป็นรูปแบบที่เป็นซุปเปอร์เซ็ตของ N-Triples ออกแบบมาเพื่อให้ใช้ งานสะดวกกว่า RDF/XML ในขณ ะเดียวกันก็มีคุณ สมบัติพิเศษเพิ่มเติมอีกหล ายอย่างที่ นอกเหนือไปจากแค่การรองรับ RDF ส่วน Terse RDF Triple Language – TRTL หรือ Turtle $^{36}$ เป็น syntax ที่ตัดทอนมาจาก N3 เพื่อให้เรียบง่ายและสะดวกในการใช้งานมากขึ้น ซึ่งนับว่าเป็น syntax ที่นิยมใช้กันมากที่สุดรูปแบบหนึ่งในการ serialize RDF

นอกจากเครื่องหมายมหัพภาค ( . ) ที่เป็นการระบุจุดสิ้นสุดของแต่ละทริปเปิลตาม N-Triples แล้ว ยังมีเครื่องหมายอัฒภาค ( ; ) ที่เป็นการระบุว่าทริปเปิลถัดไปมีซับเจ็กต์เป็นตัวเดียวกัน ดังนั้นจึงสามารถที่จะละการระบุซับเจ็กต์ได้ และเครื่องหมายจุลภาค ( , ) เป็นการระบุว่าทริปเปิล ถัดไปมีทั้งซับเจ็กต์และเพรดิเคตคู่เดียวกัน แตกต่างกันเพียงแค่อ็อบเจ็กต์ดังนั้นจึงระบุเพียงแค่อ็อบ เจ็กต์เท่านั้น เครื่องหมายเหล่านี้ทำให้ syntax ของ N3 และ Turtle แลดูเรียบง่ายสะอาดตาเพื่อให้ มนุษย์สามารถอ่านได้โดยง่าย

การก าหนด blank node ใน N3 และ Turtle นอกจากจะใช้วิธีตาม N-Triples แล้วก็ สามารถใช้ syntactic sugar สำหรับสร้าง blank node โดยใช้เครื่องหมาย [ และ ] ดังที่ได้กล่าวไป ์ในหัวข้อที่แล้ว กราฟใ[นภาพที่](#page-38-0) 20 เมื่อนำมาเขียนด้วย N3 หรือ Turtle จะได้ออกมาดังนี้

```
@prefix : <http://example.org/sample#> .
```

```
:Julthep :graduate :MSc ;
   :studyAt :Chulalongkornรณ์มหาวิทยาลัย
 :weight "70.0 kg" ;
 :height "175.0 cm" ;
    :liveIn [ 
 :address "12/34" ;
 :street :NawongRd ;
        :district :Donmuang
    ] .
:MSc :program :ComputerScience .
```
คุณสมบัติที่ส าคัญอีกอย่างหนึ่งของ N3 และ Turtle คือการสร้าง RDF collection หรือ RDF list โดยใช้เครื่องหมายวงเล็บเปิดและวงเล็บปิดตามต้นแบบ DAML<sup>37</sup> ซึ่งนำเอารูปแบบมาจาก S-expression<sup>38</sup> หรือ symbolic expression ของภาษา Lisp ตัวอย่างเช่น หากต้องการสร้าง RDF

**.** 

<sup>36</sup> RDF 1.1 Turtle. W3C. Available from[: https://www.w3.org/TR/turtle/](https://www.w3.org/TR/turtle/)

<sup>37</sup> DARPA Agent Markup Language. Available from:<http://www.daml.org/>

<sup>&</sup>lt;sup>38</sup> S-expression. Wikipedia. Available from: https://en.wikipedia.org/wiki/S-expre

. list ที่ชื่อว่า :List1 ให้มีสมาชิกคือ 1, 2 และ 0 ตามลำดับ หากใช้ N-Triples จำเป็นต้องใช้ถึง 7 บรรทัดในการสร้างคือ

```
:List1 owl:sameAs _:ListItem1
\_:ListItem1 rdf:first \bar{1} .<br>1. :ListItem1 rdf:rest :ListItem2 .
_:ListItem1 rdf:rest _:ListItem2 .
\_:ListItem2 rdf:first \overline{2} .<br>\_:ListItem2 rdf:rest \: :LastItem .
_:ListItem2 rdf:rest _:LastItem .
\_:LastItem <code>rdf:first \overline{0}</code> . \vdotsLastItem <code>rdf:rest rdf:nil</code> .
\overline{\phantom{x}}:LastItem <code>rdf:rest</code>
```
แต่หากใช้ N3 หรือ Turtle จะใช้เพียงแค่ 1 บรรทัดเท่านั้นคือ

```
:List1 owl:sameAs ( 1 2 0 ) .
```
โดย syntactic sugar นี้จะสร้าง RDF collection หรือ RDF list ที่มีจำนวน 7 triples ใน ลักษณะเดียวกันให้โดยอัตโนมัติ

```
5.4 RDFa (RDF in attributes)
```
RDFa หรือ RDF in attributes $^{39}$  เป็นรูปแบบมาตรฐานที่กำหนดโดย W3C เพื่อนำเอาข้อมูล RDF ทริปเปิลฝังไว้ใน HTML โดยอยู่ในรูปของ attributes ของ HTML แท็ก ซึ่ง attributes ของ RDFa โดยทั่วไปมีลักษณะคล้ายกับ RDF/XML แต่จะดูเรียบง่ายกว่า ข้อเด่นที่ส าคัญคือเราสามารถ นำเอา attributes เหล่านี้ไปผนวกรวมหรือเสริมเพิ่มเติมเข้ากับแท็กของเนื้อหาเดิมที่อยู่ในรูปแบบ HTML อยู่แล้ว ซึ่งเป็นการเพิ่มความหมายหรือ semantic เข้าไปที่ตัวเอกสารเลยโดยตรง ตัวอย่าง กราฟใ[นภาพที่](#page-38-0) 20 เมื่อนำมาเขียนด้วย RDFa โดยสมมติว่าแท็ก <div> คือแท็กเดิมที่อยู่ในเอกสาร HTML จะได้ออกมาดังนี้

```
<div xmlns="http://www.w3.org/1999/xhtml"
   prefix="rdf: http://www.w3.org/1999/02/22-rdf-syntax-ns#
           rdfs: http://www.w3.org/2000/01/rdf-schema#"
           : http://example.org/sample#>
   <div typeof="rdfs:Resource" about=
                                    "http://example.org/sample#Julthep">
     <div rel=":graduate">
       <div typeof="rdfs:Resource" about=
                                        "http://example.org/sample#MSc">
         <div rel=":program" resource=
                           "http://example.org/sample#ComputerScience">
         </div>
       </div>
     </div>
     <div rel=":studyAt" resource=
```
<sup>&</sup>lt;sup>39</sup> RDFa 1.1 Primer. W3C. Available from:<https://www.w3.org/TR/rdfa-primer/>

```
 "http://example.org/sample#Chulalongkorn">
```

```
 </div>
     <div property=":weight" content="70.0 kg"></div>
     <div property=":height" content="175.0 cm"></div>
     <div rel=":liveIn">
       <div typeof="rdfs:Resource">
         <div property=":address" content="12/34"></div>
         <div rel=":street" resource=
                                   "http://example.org/sample#NawongRd">
         </div>
         <div rel=":district" resource=
                                   "http://example.org/sample#Donmuang">
         </div>
      \langlediv>\langlediv>
   </div>
</div>
```
6. SPARQL (SPARQL Protocol and RDF Query Language)<sup>40</sup>

SPARQL คือภาษาคิวรีหรือภาษาที่ใช้ในการสืบค้นข้อมูลที่มีรูปแบบไวยกรณ์คล้าย ๆ กับ SQL (Structured Query Language ภาษาคิวรีที่ใช้สืบค้นข้อมูลจากฐานข้อมูลเชิงสัมพันธ์หรือ relational database) ใช้ในการดึงข้อมูลจากฐานข้อมูลที่เก็บทริปเปิล (หรือเรียกว่า triplestore)

```
ตัวอย่างเช่น คำสั่ง SPAROL ดังนี้
```
1

```
PREFIX rdf: <http://www.w3.org/1999/02/22-rdf-syntax-ns#>
PREFIX rdfs: <http://www.w3.org/2000/01/rdf-schema#>
PREFIX xsd: <http://www.w3.org/2001/XMLSchema#>
PREFIX owl: <http://www.w3.org/2002/07/owl#>
PREFIX skos: <http://www.w3.org/2004/02/skos/core#>
PREFIX foaf: <http://xmlns.com/foaf/0.1/>
PREFIX dc: <http://purl.org/dc/elements/1.1/>
PREFIX dbpedia: <http://dbpedia.org/>
PREFIX dbpedia2: <http://dbpedia.org/property/>
PREFIX : <http://dbpedia.org/resource/>
SELECT ?property ?value
WHERE {
      :Chulalongkorn_University ?property ?value .
}
```
เริ่มต้นเรากำหนด namespace prefix ของรีซอร์สที่เราต้องการใช้ลงไป เพื่อจะให้ง่ายใน การระบุ URI ต่าง ๆ ในการเขียนคิวรีและเพื่อให้ดูง่ายในการแสดงผลลัพธ์เพราะว่าส่วนประกอบต่าง ๆ ของ triple จะเป็น URI ทั้งหมด ซึ่ง namespace prefix ในรูปแบบของ SPARQL ก็จะมีความ คล้ายคลึงกันกับ namespace prefix ในรูปแบบ N3/Turtle หรือ RDF/XML

<sup>40</sup> SPARQL 1.1 Query Language. W3C. Available from[: https://www.w3.org/TR/sparql11-query/](https://www.w3.org/TR/sparql11-query/)

หลังจากนั้นก็จะเป็นส่วนของคำสั่งคิวรี ซึ่งโดยทั่วไปจะมีอยู่ 4 คำสั่งคือ SELECT, CONSTRUCT, ASK และ DESCRIBE ในตัวอย่างที่ยกมาเราจะทำการ SELECT เพื่อสืบค้นหารีซอร์ส ที่ชื่อว่า Chulalongkorn\_University จากฐานข้อมูลเดต้าเซ็ตของ DBpedia ว่ามี property และ value อะไรบ้าง SPAROL endpoint (เป็นเกตเวย์ที่ใช้ในการติดต่อส่งคำสั่งสืบค้นไปยัง SPAROL engine และส่งผลลัพธ์ที่ได้กลับมา) ก็จะแสดงรายการเพรดิเคตและอ็อบเจ็กต์(รวมไปถึง literal) มา ทั้งหมดที่ค้นหาได้ดังตัวอย่างในภาพที่ 21 ซึ่งแสดงเพียงบางส่วน โดยจะแสดงรายการมาเป็นพร็อป เพอร์ตี้หรือเพรดิเคต และอ็อบเจ็กต์ตามชื่อ key fields ที่เราตั้งไว้ในคิวรีคือ property กับ value

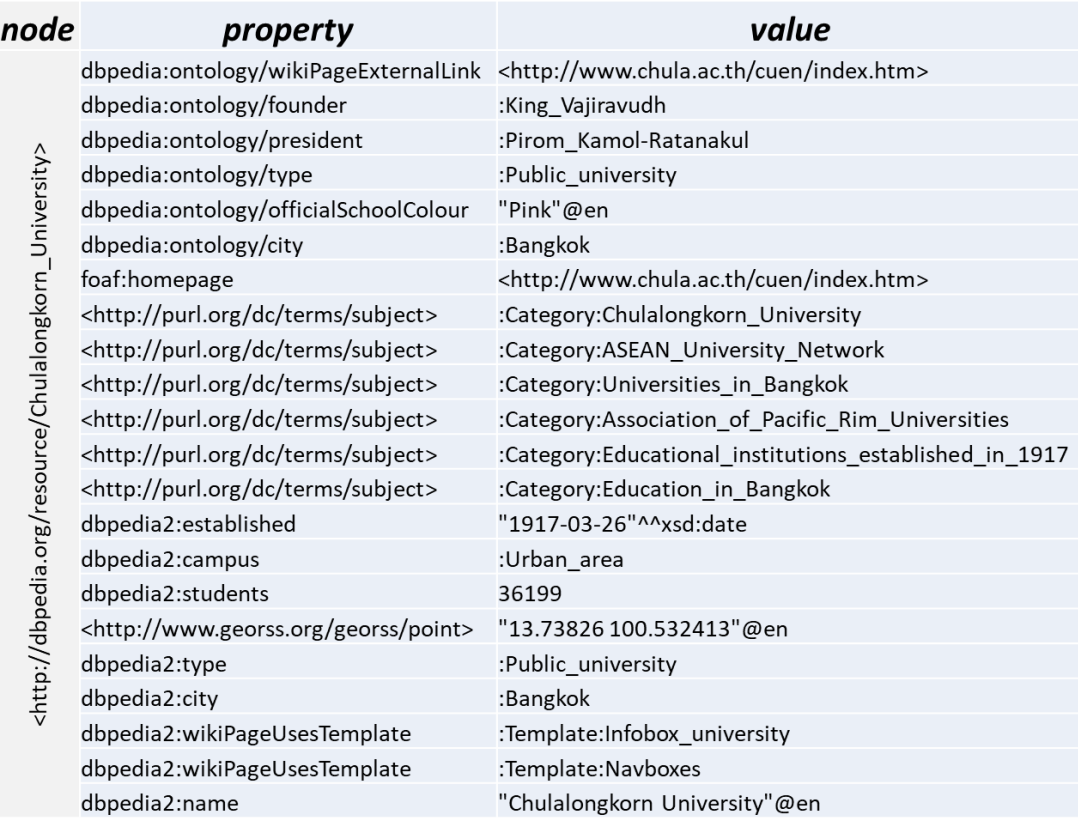

## *ภาพที่ 21 ผลลัพธ์ที่ได้จาก SPARQL คิวรีตัวอย่างเพียงบางส่วน*

<code>SPARQL</code> มีคุณสมบัติพิเศษอย่างหนึ่งที่เรียกว่า Property Path $^{41}$  เพื่อให้การคิวรีสามารถ ระบุลงไปเป็น path ของพร็อปเพอร์ตี้ต่อเนื่องลงไปได้หลายชั้นโดยไม่จำเป็นต้องสนใจอ็อบเจ็กต์ที่เป็น ตัวเชื่อมของทริปเปิลระหว่าง path เหล่านั้น จะขออธิบายด้วยการยกตัวอย่าง property path ใน บทถัดไปที่กล่าวถึงการนำ property path ไปใช้ในการคิวรีข้อมูลตัวอย่างที่ได้จากงานวิจัย

<sup>&</sup>lt;sup>41</sup> SPAROL 1.1 Property Paths. W3C. Available from: https://www.w3.org/TR/spargl11-property-paths.

#### 7. RDFS (RDF Schema)

RDF Schema หรือ RDFS $^{42}$  เป็นส่วนสำคัญอีกส่วนหนึ่งในการกำหนดชนิดของ schema ของ RDF ดังที่ได้กล่าวไปในหัวข้อที่ผ่านมา โดยหลักการแล้ว RDF เก็บอยู่ในโครงสร้างแบบ EAV model หรือ open schema ซึ่งในตัวข้อมูลเองเราจะไม่เห็นโครงสร้างความสัมพันธ์เนื่องจาก schema เป็นแบบเปิดหรือแบบยืดหยุ่น ดังนั้นการที่เราสร้าง RDF ทริปเปิล เราต้องใส่ schema ลง ไปเพื่อจะบอกว่าพร็อปเพอร์ตี้ที่เราใช้ในการอธิบาย RDF ทริปเปิลนั้น แต่ละตัวมีลักษณะเป็นอย่างไร

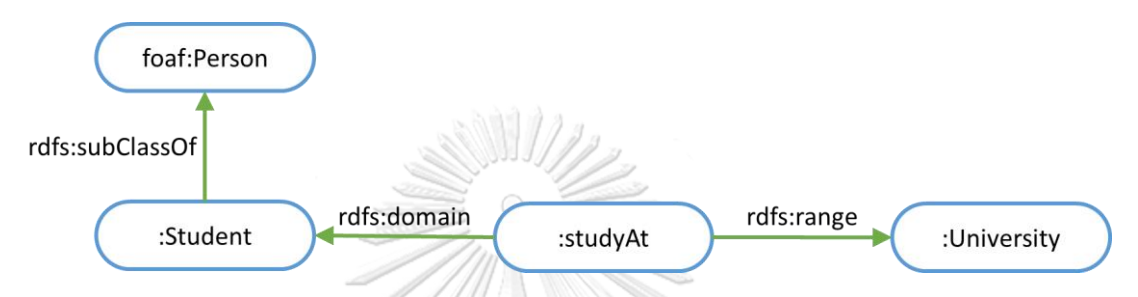

*ภาพที่ 22 ตัวอย่าง RDF Schema เพื่อระบุ schema ของพร็อปเพอร์ตี้ :studyAt ในภาพที่ 20*

ตัวอย่างเช่นพร็อปเพอร์ตี้ :studyAt ตามตัวอย่างในภาพที่ 20 เราสามารถกำหนด schema เพื่อกำหนดว่า domain ของ :studyAt จะต้องเป็น :Student และ range คือ :University ซึ่ง RDFS เป็นเหมือน metaformat ของ RDF อีกทีนึง โดยที่ตัวมันเองก็อธิบายด้วย RDF ทริปเปิล เช่นเดียวกัน ดังนั้นเราก็สามารถแสดงด้วย RDF กราฟได้ดังภาพที่ 22 ซึ่งสามารถเขียนเป็น RDF ทริป เปิลได้ดังนี้

```
:studyAt rdfs:domain :Student.
:studyAt rdfs:range \\^a\:University.\\&
:Student rdfs:subClassOf foaf:Person.
```
พอเรากำหนด RDF Schema ดังนี้แล้วเราก็สามารถจะอนุมานหรือ infer อะไรบางอย่าง ตามหลักของ semantic network ได้ ยกตัวอย่างเช่น RDF ทริปเปิลในกราฟตา[มภาพที่](#page-38-0) 20 ที่ระบุว่า :Julthep :studyAt :Chulalongkorn เราก็สามารถจะอนุมานได้ว่า :Chulalongkorn เป็น type :University ดังนั้นจึงหมายความว่า :Julthep เรียนที่มหาวิทยาลัยแห่งหนึ่งคือ :Chulalongkorn และ :Julthep ก็เป็น type :Student ในขณะที่ :Student ก็เป็น subclass ของ foaf:Person ด้วย ดังนั้นพอเรารู้สองอย่างนี้ เราก็สามารถจะอนุมานต่อไปได้ว่า :Julthep ก็เป็น foaf:Person คนหนึ่ง อีกด้วย ซึ่งคือการ inference ต่อเนื่องกันไปนั่นเอง

<sup>&</sup>lt;sup>42</sup> RDF Schema 1.1. W3C. Available from: https://www.w3.org/TR/rdf-s

## **ลิงก์เดต้า และข้อมูลเปิดแบบห้าดาว**

มีการกล่าวว่า ซีแมนติกเว็บถึงแม้ว่าจะเป็นไอเดียที่เรียบง่าย แต่ก็ยังคงไม่ได้ถูกนำไปใช้งาน จริงอย่างกว้างขวาง[9] ลิงก์เดต้า (Linked Data<sup>43</sup>) เป็นข้อหนดแนวทางปฏิบัติในการเปิดเผย, แบ่งปัน และเชื่อมโยงชิ้นส่วนข้อมูล, สารสนเทศ หรือความรู้บนซีแมนติกเว็บโดยใช้ URI และ RDF [10] ดังนั้นลิงก์เดต้าจึงเปรียบเสมือนเป็นแอปพลิเคชันหนึ่งที่น าเอาเทคโนโลยีซีแมนติกเว็บไปใช้ ึกล่าวได้ว่าซีแมนติกเว็บโดยตัวมันเองเป็นแค่เทคโนโลยี ในทำนองเดียวกันกับเทคโนโลยีของเว็บ การ จะนำเอาไปใช้ทำงานต่าง ๆ ขึ้นกับว่าเรานำไปพัฒนาต่ออย่างไร ลิงก์เดต้าคือการประยุกต์เอา เทคโนโลยีซีแมนติกเว็บมาเก็บข้อมูลเสมือนเป็นฐานข้อมูลแบบกระจายหรือ distributed database ขนาดมหึมา ส่วน Linked Open Data Project (LOD)<sup>44</sup> โดย Chris Bizer และ Richard Cyganiak มีเป้าหมายเพื่อขยายเว็บด้วยข้อมูลที่ใช้ร่วมกันโดยการกระจายชุดข้อมูลแบบเปิดในรูปแบบ RDF บน ซีแมนติกเว็บ และสร้าง RDF ลิงก์เชื่อมโยงระหว่างข้อมูลเปิดจากแหล่งข้อมูลที่กระจายกันอยู่[11] โดยมีการกำหนดลำดับขั้นของการเปิดเผยข้อมูลในลิงก์เดต้าระบุเป็นจำนวนดาว ( $\bigstar$ ) ดังนี้<sup>45</sup> (แต่ละ ขั้นเป็นซุปเปอร์เซ็ตของระดับที่ต่ำกว่า)

 $\bigstar$  เป็นขั้นแรกสุด มีข้อกำหนดเพียงแค่เปิดเผยข้อมูลเป็นสาธารณะในลักษณะ open  $\,$ license หรือ free license $^{46}$  ไม่ว่าจะรูปแบบใดก็ตาม เช่น ไฟล์ที่ได้มาจากการสแกนภาพมาและยัง ไม่ได้ท าการ OCR (Optical Character Recognition) เป็นต้น

 $\bigstar\star$  ขั้นนี้มีข้อกำหนดว่าข้อมูลที่เปิดเผยนั้นต้องอยู่ในรูปแบบที่ไม่ใช่ข้อมูลไร้โครงสร้าง ยกตัวอย่างเช่น ไฟล์ Excel เวอร์ชันใดก็ตาม เป็นต้น

 $\star\star\star$  ขั้นนี้กำหนดว่าข้อมูลที่อยู่ในรูปแบบเชิงโครงสร้างนั้นต้องอยู่ในมาตรฐานเปิด (non-proprietary) เช่น ไฟล์ CSV (Comma-Separated Values) หรือไฟล์ Excel เวอร์ชันตั้งแต่ 2007 ขึ้นไปที่มีนามสกุลเป็น XLSX (หากเป็นนามสกุล XLS ซึ่งยังเป็นรูปแบบ proprietary ถือว่า เป็นแค่ 2 ดาว)

**.** 

<sup>&</sup>lt;sup>43</sup> Linked Data - Connect Distributed Data across the Web. Linked Data. Available from:<http://linkeddata.org/>

<sup>44</sup> The Linked Open Data Cloud. Available from[: https://lod-cloud.net/](https://lod-cloud.net/)

<sup>45</sup> 5-star Open Data. Available from[: https://5stardata.info/en/](https://5stardata.info/en/)

<sup>&</sup>lt;sup>46</sup> Free license. Wikipedia. Available from: https://en.wikipedia.org/wiki/Free\_lice

 $\bigstar\star\star$  กำหนดว่าข้อมูลต้องเป็นไปตามมาตรฐานเปิดในรูปแบบของซีแมนติกเว็บ เช่น ใช้ URI และ RDF ในการเปิดเผยข้อมูล

 $\bigstar\star\star\star$  ต้องเชื่อมโยงข้อมูลนั้นเข้ากับข้อมูลเปิดอื่น ๆ เพื่อเป็นลิงก์เดต้าโดย สมบูรณ์

ทุกวันนี้ Linked Open Data (LOD) cloud จะมีเดต้าเซ็ตใหม่เพิ่มมากขึ้นเรื่อย ๆ ภาพที่ 23 แสดงถึงการเชื่อมโยงกันของเดต้าเซ็ตต่าง ๆ ในลิงก์เดต้าระดับ 5 ดาว มีจำนวน 1,269 เดต้าเซ็ตที่ เชื่อมต่อเข้าด้วยกันผ่าน 16,201 เส้นทาง นับรวมแล้วทั้งหมดมากกว่าหนึ่งแสนล้านทริปเปิลที่มีการ เชื่อมโยงถึงกันด้วย RDF ลิงก์จำนวนมากกว่าหนึ่งพันห้าร้อยล้านลิงก์

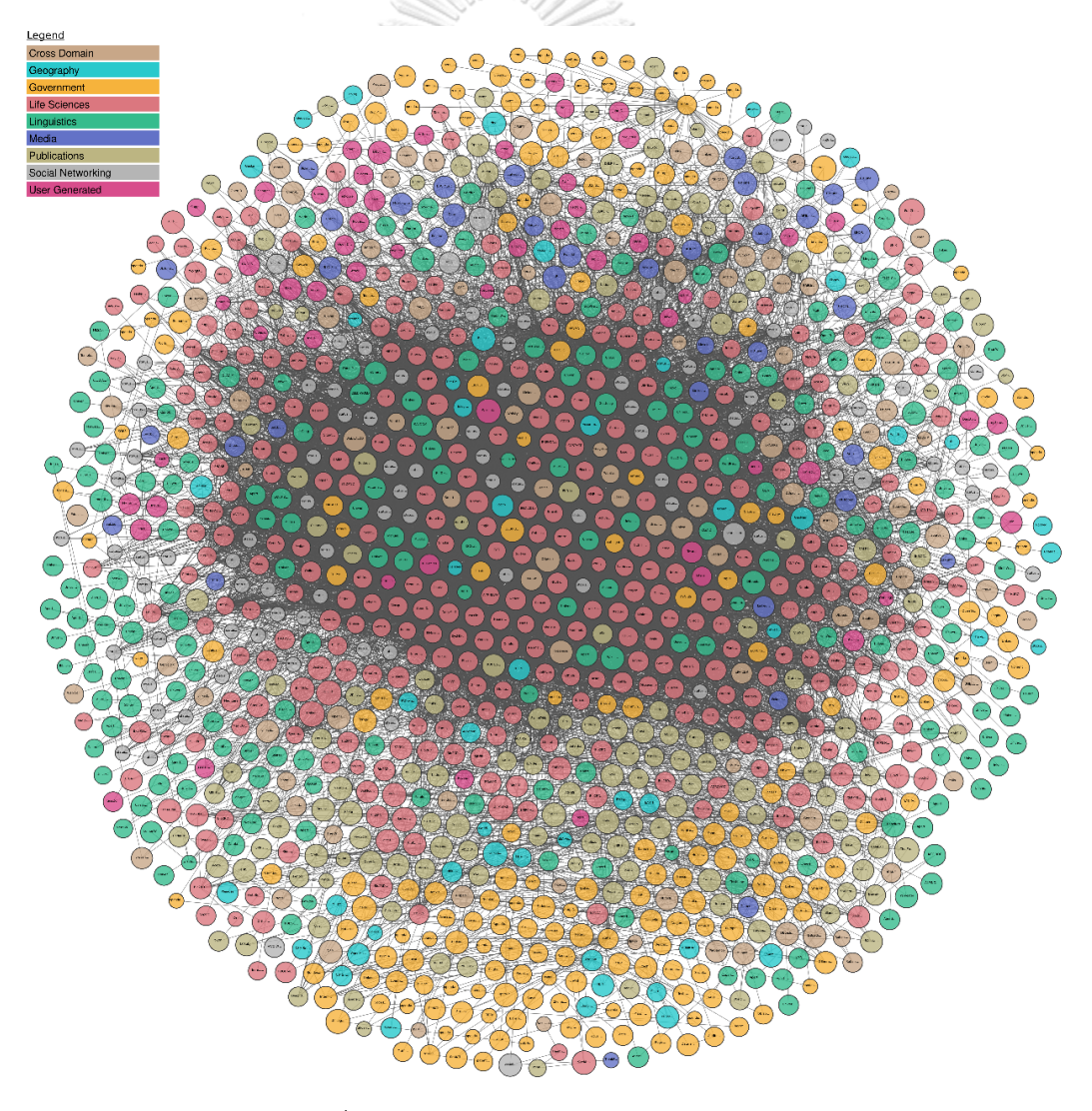

*ภาพที่ 23 LOD cloud เดือนพฤศจิกายน 2020<sup>47</sup>*

<sup>&</sup>lt;sup>47</sup> The Linked Open Data Cloud. Available from: <https://lod-cloud.net/>

### **วิกิ, วิกิพีเดีย และมีเดียวิกิ**

วิกิ (wiki) เป็นแนวคิดที่สร้างขึ้นโดย Ward Cunningham เพื่อเป็นเครื่องมือที่ใช้ในการ แบ่งปันความรู้ระหว่างผู้ใช้ด้วยกันบนเว็บโดยที่ผู้ใช้ไม่จำเป็นต้องมีความรู้เกี่ยวกับการใช้ HTML ใน การสร้างเว็บเพจ ค าว่า "wiki" มาจากภาษาฮาวาย มีความหมายว่า "รวดเร็ว" โปรแกรมวิกิ โปรแกรมแรกที่ถูกสร้างขึ้นคือ WikiWikiWeb โดย Cunningham ในปี ค.ศ. 1995 หลังจากนั้นก็มี ระบบซอฟท์แวร์วิกิเกิดขึ้นมากมายบนฮาร์ดแวร์และโอเอสที่แตกต่างกัน<sup>48</sup> รวมถึงประเภทเนื้อหาที่ แบ่งปันกันในแต่ละเว็บไซต์วิกิต่าง ๆ ก็มีความหลากหลายเฉพาะเจาะจงไปในแต่ละโดเมนที่มีผู้ใช้แต่ ละกลุ่มนั้น ๆ สนใจ แต่ระบบวิกิที่มีผู้ใช้มากที่สุดและเนื้อหาหลากหลายที่สุดก็คือวิกิพีเดีย

วิกิพีเดีย (Wikipedia<sup>49</sup>) ถูกสร้างขึ้นโดย Jimmy Wales ซึ่งในตอนแรกได้พัฒนาระบบ สารานุกรมออนไลน์ขึ้นในปี ค.ศ. 2000 ชื่อว่า Nupedia<sup>50</sup> ที่สามารถเข้าถึงได้บนเว็บ ผู้ใช้สามารถ แบ่งปันความรู้ได้โดยผ่านระบบ peer review เพื่อตรวจสอบความถูกต้องของข้อมูล (ลักษณะ เดียวกันกับการตีพิมพ์ผลงานทางวิชาการ) แต่ด้วยระบบที่มีความซับซ้อนถึง 7 ขั้นตอนในการอนุมัติ เพื่อเพิ่มเติมเนื้อหา ท าให้ในปีแรกมีเพียงแค่ 21 บทความถูกเพิ่มเติมเข้าไปในระบบ แต่ Wales ก็ไม่ ยอมหยุดยั้งที่จะสร้างระบบสารานุกรมออนไลน์ที่มีปริมาณเนื้อหาเป็นจำนวนมากให้ได้ จึงได้สร้าง ระบบวิกิพีเดียขึ้นมาในปี ค.ศ. 2001 ซึ่งครั้งนี้เขาได้เปลี่ยนแนวความคิดเกี่ยวกับการตรวจสอบความ ถูกต้องของบทความโดยไม่ต้องมี peer review แต่ได้นำระบบวิกิมาใช้เพื่อให้มีการเพิ่มเติมเนื้อหาได้ ในแบบทันทีทันใด และให้กลุ่มของผู้ใช้ด้วยกันเป็นผู้ตรวจทานเนื้อหาด้วยกันเอง ด้วยการเพิ่มเติม เนื้อหาที่ง่ายสะดวกรวดเร็ว และแนวคิดเพิ่มเติมไปก่อนค่อยมาตรวจสอบทีหลัง ท าให้มีเนื้อหาถึง 200 บทความถูกสร้างขึ้นในเดือนแรก และขยายเพิ่มจนเป็น 18,000 บทความในปีแรก ด้วยความนิยมของ วิกิพีเดียที่มีปริมาณผู้ใช้และเนื้อหาที่เพิ่มมากขึ้นเรื่อย ๆ ในที่สุด Nupedia ก็ถูกปิดตัวลงในปี ค.ศ. 2003 ปัจจุบันนี้วิกิพีเดียแบ่งเป็นระบบย่อยแยกไปในแต่ละภาษา ซึ่งตอนนี้มีอยู่มากกว่า 300 ภาษา $^{\rm 51}$ 

้ส่วนมีเดียวิกิ (MediaWiki<sup>52</sup>) คือชื่อของซอฟท์แวร์ที่ขับเคลื่อนวิกิพีเดีย พัฒนาขึ้นโดย Magnus Manske และ Lee Daniel Crocker ด้วยภาษา PHP และแจกจ่ายสู่สาธารณะในลักษณะ open-source ทำให้นอกจากวิกิพีเดียแล้ว ก็ยังมีเว็บวิกิอื่น ๆ ทำงานอยู่บนระบบมีเดียวิกิเป็นจำนวน

<sup>48</sup> List of wiki software. Wikipedia. Available from: [https://en.wikipedia.org/wiki/List\\_of\\_wiki\\_software](https://en.wikipedia.org/wiki/List_of_wiki_software)

<sup>49</sup> Wikipedia. Available from:<https://www.wikipedia.org/>

<sup>50</sup> Nupedia. Available from: <https://en.wikipedia.org/wiki/Nupedia>

<sup>&</sup>lt;sup>51</sup> List of Wikipedias. Wikipedia. Available from: [https://en.wikipedia.org/wiki/List\\_of\\_Wikipedias](https://en.wikipedia.org/wiki/List_of_Wikipedias)

<sup>52</sup> MediaWiki. Available from[: https://www.mediawiki.org/](https://www.mediawiki.org/)

มาก เว็บที่เป็นที่รู้จักมากที่สุดรองลงมา<sup>53</sup> คือวิเกียแฟนดอม (Wikia Fandom<sup>54</sup>) ซึ่งกำเนิดโดย Jimmy Wales ผู้สร้างวิกิพีเดียเช่นกัน ปัจจุบันมีผู้ใช้เฉพาะที่ลงทะเบียนแล้วมากกว่า 25 ล้านคน $^{55}$ โดยที่แต่ละเดือนจะมีผู้ใช้มากกว่า 200 ล้านคนเข้าใช้ชุมชนต่าง ๆ ในวิเกียแฟนดอมที่มีจำนวน มากกว่า 4 แสนชมชน $^{56}$ 

ส่วนประกอบของวิกิพีเดีย สามารถแบ่งออกได้เป็น 2 ส่วนประกอบหลัก ส่วนแรกคือส่วน ติดต่อกับผู้ใช้ซึ่งมีส่วนของ header รวมส่วนที่ใช้ล็อกอิน, เมนู, แท็บ, footer เป็นต้น และอีกส่วน หนึ่งคือส่วนเนื้อหาบทความ ซึ่งบทความในวิกิพีเดียโดยทั่วไปมักจะประกอบไปด้วยส่วนประกอบ ดังต่อไปนี้

- article title ชื่อของบทความ หรือหัวเรื่อง
- abstract บทน าหรือบทคัดย่อของบทความ จะปรากฏเป็นย่อหน้าแรกบนสุดของ บทความ
- Infobox template กล่องข้อมูลสรุปเกี่ยวกับบทความ ซึ่งจะแตกต่างกันไปตามแต่ละ ประเภทของบทความ
- geolocation ตำแหน่งทางภูมิศาสตร์ของสิ่งที่ตรงกับชื่อของบทความ เช่น ประเทศ ียอดเขา น้ำตก อนุสรณ์สถาน ฯลฯ
- table of contents สารบัญ ซึ่งจะสร้างขึ้นโดยอัตโนมัติจาก section headers
- section headers หัวข้อเรื่องย่อยซึ่งจะมีได้หลายลำดับชั้น
- languages ลิงก์เชื่อมโยงไปที่บทความเดียวกันในภาษาอื่นที่อยู่บนเครื่องเซิร์ฟเวอร์ของ **Chulalongkorn University** ภาษานั้นๆ
- Wikitext เนื้อหาในรูปแบบเรียงความ ซึ่งเป็นข้อควรปฏิบัติของวิกิพีเดีย ที่บทความ จะต้องอยู่ในรูปแบบเรียงความให้มากที่สุดเท่าที่จะเป็นไปได้ เพื่อความสะดวกในการ ติดตามเรื่องราวโดยผู้ใช้และ Wikitext ในอีกความหมายหนึ่งคือชื่อของ markup -<br>language ของมีเดียวิกิ ที่ใช้ในการกำหนดรูปแบบการแสดงเนื้อหาบทความของวิกิพีเดีย

- Wikilink – ลิงก์เชื่อมโยงภายในระหว่างบทความต่าง ๆ ที่มีการอ้างอิงถึงกัน

 $^{53}$  Wikia อยู่อันดับที่ 48 เมื่อเดือนสิงหาคม 2018. แหล่งที่มา:

[https://web.archive.org/web/20180815220852/https://www.alexa.com/siteinfo/wikia.com](https://web.archive.org/web/20180815220852/https:/www.alexa.com/siteinfo/wikia.com)

<sup>54</sup> FANDOM powered by Wikia. Available from:<http://www.wikia.com/fandom>

<sup>55</sup> Statistics. FANDOM powered by Wikia. Available from[: https://community.fandom.com/wiki/Special:Statistics](https://community.fandom.com/wiki/Special:Statistics)

<sup>56</sup> About FANDOM. Available from[: https://www.fandom.com/about](https://www.fandom.com/about)

- pictures รูปภาพขนาดย่อ และเป็นลิงก์เชื่อมโยงไปที่รูปภาพขนาดเต็มรวมถึง รายละเอียดที่เกี่ยวกับรูปภาพนั้น
- tables ข้อมูลที่ถูกนำเสนอในรูปแบบตาราง
- lists รายการ ทั้งแบบมีหมายเลขลำดับ และไม่มีหมายเลข
- references รายการข้อมูลอ้างอิง
- related articles/see also รายการบทความที่มีความสัมพันธ์เกี่ยวข้องกันกับหัวเรื่อง
- external links ลิงก์เชื่อมโยงไปสู่เว็บไซต์ภายนอกวิกิพีเดีย
- Navbox template กล่องนำทางไปยังบทความที่อยู่ในชุดเดียวกันหรือเกี่ยวข้องกัน
- categories หมวดหมู่ต่าง ๆ ที่เกี่ยวกับบทความ

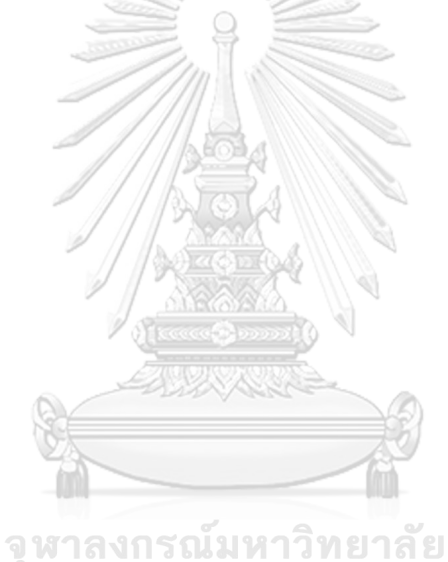

**CHULALONGKORN UNIVERSITY** 

# **งานวิจัยที่เกี่ยวข้อง**

มีงานวิจัยหลายชิ้นที่เกี่ยวข้องกับการสกัดข้อมูลจากวิกิพีเดียไปสู่ลิงก์เดต้า บางงานวิจัย เกี่ยวข้องกับการสกัดข้อมูลประเภทตารางในรูปแบบต่าง ๆ เช่น สเปรดชีต ฐานข้อมูลเชิงสัมพันธ์ ำลา แล้วนำมาแปลงเป็นข้อมูล RDF งานวิจัยเหล่านั้นสามารถนำแบ่งออกเป็นกลุ่มได้ดังนี้

## **งานวิจัยที่เกี่ยวข้องกับการสร้างข้อเท็จจริงเข้าสู่ลิงก์เดต้า**

มีงานวิจัยมากมายที่เกี่ยวข้องกับการบรรจข้อเท็จจริงเข้าส่ลิงก์เดต้า โครงการที่มีการกล่าวถึง มากที่สุดคือ DBpedia, YAGO, Freebase, Wikidata และ OpenCyc โดยได้มีงานวิจัย survey เปรียบเทียบออกมาหลายชิ้น[12] [13] [14] [15]และยังมีงานวิจัยอีกหลายชิ้นนอกจากนี้ที่มีความ เกี่ยวข้อง ซึ่งสามารถแบ่งออกเป็นกลุ่มได้ดังนี้

## 1. การสกัดข้อเท็จจริงจากส่วนประกอบต่าง ๆ ในวิกิพีเดีย

DBpedia<sup>1</sup> เป็นงานวิจัยร่วมกันของ Free University of Berlin และ Leipzig University แห่งเยอรมนี[16] มีวัตถุประสงค์เพื่อทำการสกัดข้อมูลเชิงโครงสร้างของวิกิพีเดีย เช่น Infoboxes และ categories (รวมถึงข้อมูลไร้โครงสร้างบางส่วนเช่น abstract โดยนำมาทั้งชุดโดยไม่มีการสกัด คัดแยกข้อความในบทคัดย่อออกเป็นข้อมูลย่อย)[17] DBpedia รองรับข้อมูลของวิกิพีเดียในหลายๆ ภาษา[18] เป้าหมายของโครงการนี้คือการเป็นแกนกลางในการเชื่องโยงฐานข้อมูลอื่น ๆ ของลิงก์ เดต้าทั้งหมดเข้าด้วยกัน[19] ผลลัพธ์ที่ได้คือมากกว่า 3 พันล้านข้อเท็จจริงเกี่ยวกับ 4.58 ล้านหัวข้อ ซึ่งแบ่งเป็นเกือบ 600 ล้านข้อเท็จจริงจากบทความในวิกิพีเดียภาษาอังกฤษ ส่วนที่เหลือมากกว่า 2.5 พันล้านข้อเท็จจริงจากวิกิพีเดียภาษาอื่น ๆ

้ด้วยข้อจำกัดในการสกัดข้อมูลจากตาราง เช่น วิธีในการจำแนกตารางชนิดต่าง ๆ และการ ก าหนดชื่อให้กับข้อมูล DBpedia จึงเลือกที่จะสกัดเฉพาะข้อมูลที่เป็นโครงสร้างอยู่แล้วเท่านั้น[17] แต่อย่างไรก็ตามได้มีการเพิ่มเติมความสามารถในเฟรมเวิร์ครุ่นถัดมาให้สามารถสกัดข้อมูลตารางในวิกิ

<sup>&</sup>lt;sup>1</sup> DBpedia. Available from[: https://wiki.dbpedia.org/](https://wiki.dbpedia.org/)

พีเดียได้[16] แต่ก็เป็นเพียงแค่การสกัดข้อมูลตารางมาทั้งตารางในรูปแบบ HTML เท่านั้น ยังไม่ได้มี การสกัดข้อเท็จจริงจากตารางเหล่านั้นให้เป็นทริปเปิลย่อย ๆ ที่สามารถนำไปคิวรีต่อโดยใช้ SPARQL ได้โดยตรง แต่อย่างไรก็ตาม DBpedia ได้สนับสนุนให้มีการเข้าร่วมพัฒนาอัลกอริทึมในการสกัดข้อมูล จากตารางและรายการจากวิกิพีเดียโดยใช้เฟรมเวิร์คของ DBpedia โดยเสนอโครงการเข้าร่วมในงาน Google Summer of Code (GSoC) ตั้งแต่กลางปี ค.ศ. 2016<sup>23</sup> และยังเข้าโครงการอีกครั้งในปี ค.ศ. 2017<sup>45</sup> โดยไม่มีโครงการต่อเนื่องในปีถัดมา แต่ยังไม่มีการตีพิมพ์ผลงานทางวิชาการที่เกี่ยวข้อง และ ยังไม่มีการนำไปใช้จริงในการสกัดเดต้าเซ็ตของ DBpedia ในเวอร์ขันล่าสุด

Isbell และ Butler ได้ตีพิมพ์งาน วิจัยชิ้นหนึ่งที่ส ร้างขึ้นที่ Digital Media Systems Laboratory ของบริษัท HP[20] โดยทำการศึกษาการแปลงข้อมูลจาก Infoboxes ของวิกิพีเดียซึ่ง เป็นข้อมูลเชิงโครงสร้างเป็นหลัก แต่ก็มีบางส่วนครอบคลุมไปถึงข้อมูลกึ่งโครงสร้างและไร้โครงสร้าง อีกด้วย

<code>YAGO $^6$ เป็นงานวิจัยของ</code> Max Planck Institute for Informatics แห่งเยอรมนี[21] มี วัตถุประสงค์เพื่อทำการสกัดข้อมูลเชิงโครงสร้างจากวิกิพีเดียในส่วนของ categories โดยการนำ ข้อมูล Synsets จากโครงการ WordNet ของ Princeton University มาใช้ร่วมด้วย ผลลัพธ์ที่ได้คือ 120 ล้านข้อเท็จจริงจาก 10 ล้านหัวข้อ

BabelNet[22] และ MENTA (Multilingual Entity Taxonomy)[23] สกัดข้อเท็จจริงจากวิ กิพีเดียและ WordNet เช่นเดียวกันกับ YAGO แต่ BabelNet และ MENTA มีเป้าหมายเพื่อสร้าง ้<br>ฐานความรู้แบบหลายภาษาเป็นหลัก<br>CKORN UNIVERSITY

2. การบันทึกข้อเท็จจริงลงไปในฐานความรู้ด้วยมือ

**.** 

Freebase<sup>7</sup> ของบริษัท Metaweb Technologies[24] เป็นฐานความรู้บนเว็บที่ผู้ใช้ร่วมกัน แบ่งปันข้อมูลเชิงโครงสร้างลงไปในระบบโดยตรงผ่านหน้าเว็บที่ออกแบบมาสำหรับการบันทึกและ ตรวจสอบแก้ไขข้อมูลโดยเฉพาะ[25] (แตกต่างจาก DBpedia และ YAGO ที่ข้อมูลเชิงโครงสร้างถูก แปลงมาจากวิกิพีเดียอีกทอดหนึ่ง) หลังจากถูกเข้าซื้อกิจการโดยบริษัท Google ในปี ค.ศ. 2010

<sup>&</sup>lt;sup>2</sup> The List Extractor. GSoC 2016. from:<https://summerofcode.withgoogle.com/archive/2016/projects/5451876061413376/>

<sup>&</sup>lt;sup>3</sup> The Table Extractor. GSoC 2016. from:<https://summerofcode.withgoogle.com/archive/2016/projects/4881737138044928/>

<sup>&</sup>lt;sup>4</sup> The List Extractor. GSoC 2017. from:<https://summerofcode.withgoogle.com/archive/2017/projects/6628605295591424/>

<sup>&</sup>lt;sup>5</sup> The Table Extractor. GSoC 2017. from: <https://summerofcode.withgoogle.com/archive/2017/projects/6608069714771968/>

<sup>&</sup>lt;sup>6</sup> YAGO. Max-Planck-Institut für Informatik. Available from[: http://mpi-inf.mpg.de/yago/](http://mpi-inf.mpg.de/yago/)

<sup>&</sup>lt;sup>7</sup> Freebase. Available from: [https://web.archive.org/web/20160501004947/http://www.freebase.com/](https://web.archive.org/web/20160501004947/http:/www.freebase.com/)

ข้อมูล<sup>8</sup>ก็ถูกโอนย้ายเข้าสู่ Wikidata ในปี ค.ศ. 2014 และในปี ค.ศ. 2016 Freebase ก็ถูกปิดเพื่อยุบ รวมบริการเข้าสู่ Knowledge Graph ของ Google และพัฒนาต่อมาเป็น Knowledge Vault ซึ่ง เป็นงานวิจัยของ Google โดยมีวัตถุประสงค์เพื่อสร้างกระบวนการอัตโนมัติในการสร้างฐานความรู้มา จากเว็บโดยตรง[26]

อย่างไรก็ตาม นอกจากความรู้ที่ผู้ใช้ร่วมกันสร้างเข้าไปในระบบผ่านเว็บแล้ว Freebase ยังได้ รวบรวมข้อมูลหลายส่วนจากวิกิพีเดีย[27] (รวมไปถึง NNDB – Notable Names Database $^9$ , FMD – Fashion Model Directory $^{10}$  และ MusicBrainz $^{11}$ ) เพื่อเป็นข้อมูลตั้งต้น (seed data) จำนวน มาก ก่อนจะปิดตัวลง Freebase สะสมข้อเท็จจริงไว้ถึง 2.4 พันล้านข้อเท็จจริงใน 44 ล้านหัวข้อ

Wikidata<sup>12</sup> เป็นโครงการหนึ่งของ Wikimedia Foundation[28] เพื่อเป็นฐานความรู้แบบ เปิดโดยให้ผู้ใช้สามารถบันทึกข้อเท็จจริงลงไปเองด้วยมือผ่านระบบที่ออกแบบให้ใช้งานได้ง่ายคล้าย กับวิกิพีเดีย แนวคิดที่น่าสนใจอย่างหนึ่งของ Wikidata คือ สามารถเก็บข้อเท็จจริงที่มีความขัดแย้งกัน ได้ หากไม่สามารถหาข้อสรุปได้ว่าข้อเท็จจริงใดมีความถูกต้องมากกว่ากัน[29] เพราะ "ความ ี น่าเชื่อถือ" ของข้อมูลใน Wikidata (รวมทั้งวิกิพีเดีย) ไม่ได้ให้ความสำคัญกับ "ความถูกต้อง" ของ ่ ข้อมูลมากไปกว่า "การพิสูจน์ที่มา" ของข้อมูลนั้นได้ ตัวอย่างเช่น ข้อมูลจำนวนประชากรของมุมไบ ี่ มีจำนวน 12.5 ล้านคน เมื่ออ้างอิงตามสำนักงานสถิติของอินเดีย แต่มีจำนวนถึง 20.5 ล้านคน หาก ยึดตามตัวเลขประมาณการของสหประชาชาติ ไม่ใช่หน้าที่ของชุมชน Wikidata ที่จะไปค้นหาความ ถูกต้องว่าแท้จริงเป็นอย่างไร Wikidata ใช้วิธีที่ง่ายกว่าคือเก็บข้อมูลนี้ไว้ทั้งหมดควบคู่ไปกับแหล่งที่มา ของข้อมูลนั้น และเป็นหน้าที่ของผู้ใช้ข้อมูลเองที่จะเลือกหยิบชิ้นไหนไปใช้งาน ปัจจุบัน Wikidata มี 30 ล้านข้อเท็จจริงเกี่ยวกับ 14 ล้านหัวข้อ จะเห็นได้ว่าทั้ง DBpedia และ Wikidata เป็นการแปลง ข้อมูลจาก Wikipedia มาเป็น structured data โดยใช้วิธีการที่แตกต่างกัน[30] อย่างไรก็ตาม Wikidata ก็ได้ถูกนำไปแปลงเป็นส่วนหนึ่งของ DBpedia ใน WikiData[31] และ ProFusion dataset[32]

**.** 

<sup>&</sup>lt;sup>8</sup> Freebase : Free Data : Free Download, Borrow and Streaming. Internet Archive. Available from: <https://archive.org/details/freebase>

<sup>&</sup>lt;sup>9</sup> NNDB – Tracking the entire world. Available from[: https://nndb.com/](https://nndb.com/)

<sup>&</sup>lt;sup>10</sup> The Fashion Model Directory (FMD). Available from:<https://www.fashionmodeldirectory.com/>

<sup>&</sup>lt;sup>11</sup> MusicBrainz – The Open Music Encyclopedia. Available from[: https://musicbrainz.org/](https://musicbrainz.org/)

<sup>12</sup> Wikidata. Available from[: https://www.wikidata.org/](https://www.wikidata.org/)

 $Cyc^{13}$  เป็นโครงการสร้างฐานความรู้ขนาดใหญ่โดย Douglas B. Lenat ในปี ค.ศ. 1984[33] เป้าหมายเพื่อสร้างชุดข้อเท็จจริงจำนวนมากด้วยมือ ส่วน OpenCyc $^{\rm 14}$  เป็นเวอร์ชันย่อของ Cyc ที่ ลดทอนขนาดของฐานความรู้และเปิดให้ใช้เป็นสาธารณะ[34] อย่างไรก็ตาม OpenCyc ได้ปิดตัวลงใน ปี ค.ศ. 2017 อย่างไรก็ตาม ResearchCyc<sup>15</sup> ได้เปิดให้บริการโดยไม่คิดค่าใช้จ่ายสำหรับการศึกษา ค้นคว้าวิจัย แต่ในที่สุดก็หยุดพักการให้บริการในปี ค.ศ. 2019[35]

#### 3. <u>การแปลงข้อมูลจากรูปแบบอื่นมาเป็น RDF</u>

RDF123 โดย Han และคนอื่น ๆ[36] เป็นเครื่องมือที่ใช้แปลงข้อมูลที่อยู่ในรูปแบบสเปรดชีต ให้อยู่ในรูปแบบ RDF ซึ่งแนวคิดบางอย่างสามารถนำมาใช้ในการแปลงข้อมูลตารางมาเป็น RDF ได้ นอกจากนั้น RDB2RDF Survey Paper[37] ของ W3 Incubator Group กล่าวถึงงานวิจัยหลาย โครงการที่เกี่ยวข้องกับการแปลงข้อมูลจากฐานข้อมูลเชิงสัมพันธ์ให้อยู่ในรูปแบบ RDF ถึงแม้ว่า งานวิจัยเหล่านี้ไม่ได้กล่าวถึงการแปลงข้อมูลจากวิกิพีเดีย แต่ก็สามารถนำความรู้เหล่านั้นมาใช้ศึกษา การแปลงข้อมูลในรูปแบบตารางของวิกิพีเดียได้

นอกจากนี้ยังมี recommendation ของ W3C โดย CSV on the Web Working Group<sup>16</sup> อีกหลายฉบับที่กล่าวถึงการแปลงข้อมูล record set ในรูปแบบ CSV ไปสู่รูปแบบอื่นเช่น RDF หรือ JSON

# **งานวิจัยที่เกี่ยวข้องกับการแปลงข้อมูลตารางและรายการไปสู่รูปแบบอื่น**

งานวิจัยที่เกี่ยวข้องกับการแปลงข้อมูลตารางและรายการไปสู่รูปแบบอื่น มีหลายวิธีการ เช่น Yang และ Luk[38, 39] เสนอกระบวนวิธีในการแปลงตารางบนเว็บมาเป็นข้อมูลในลักษณะ key–value pair และหนทางแก้ไขปัญหาของการสกัดข้อมูลจากตารางในกรณีต่าง ๆ

งานวิจัยของ Pivk, Cimiano และ Sure[40] ใช้วิธีนำข้อมูลจากตารางบนเว็บแปลงให้อยู่ใน รูปแบบ F-logic (frame logic) ซึ่งเป็นการรีพรีเซนต์เฟรมในรูปแบบหนึ่งซึ่งสามารถนำมาใช้ในซีแมน ติกเว็บได้

**.** 

<sup>13</sup> Cycorp Inc. Available from:<https://www.cyc.com/>

<sup>14</sup> OpenCyc. Cycorp. Available from[: https://web.archive.org/web/20170227201513/http://www.opencyc.org/](https://web.archive.org/web/20170227201513/http:/www.opencyc.org/)

<sup>15</sup> ResearchCyc. Cycorp. Available from[: https://web.archive.org/web/20190407175843/http://www.cyc.com/researchcyc/](https://web.archive.org/web/20190407175843/http:/www.cyc.com/researchcyc/)

<sup>&</sup>lt;sup>16</sup> CSV on the Web Working Group Wiki. W3C. Available from: https://www.w3.org/2013/csvw/v

TANGO (Table ANalysis for Generating Ontologies) เป็นงานวิจัยของ Embley[41], Tijerino และคนอื่นๆ[42, 43] เป้าหมายคือการแปลงข้อมูลตารางเข้ามาอยู่ในรูปแบบออนโทโลยี โดยตรง

TEGRA (Table Extraction by Global Record Alignment) เป็นงานวิจัยของ Chu และ คนอื่นๆ[44] กล่าวถึงความท้าทายในการสกัดข้อมูลเชิงโครงสร้างจากตารางในเว็บเพจซึ่งในบางกรณี "ตาราง" ที่ปรากฏให้เห็นบนหน้าเว็บไม่ใช่ตารางในรูปแบบ HTML table แต่อาจจะอยู่ในรูปแบบ ของ HTML list หรือในลักษณะอื่น ๆ

DeExcelerator เป็นงานวิจัยของ Eberius และคนอื่น ๆ[45] เพื่อใช้เป็นเฟรมเวิร์คในการ สกัดข้อมูลเชิงโครงสร้างจากตาราง HTML และสเปรดชีต

งานวิจัยของ Venetis และคนอื่น ๆ[46] แก้ปัญหาเรื่องการจัดการให้ซีแมนติกและออนโทโล ยี โดยใช้วิธีเพิ่มเติมคลาสเข้าไปที่หัวสดมภ์ของตารางตรง ๆ ด้วยมือ ซึ่งสามารถแก้ปัญหาโดยไม่ต้อง ท า schema matching เอง แต่ผู้ใช้ต้องมีความรู้ในการเพิ่มเติมข้อมูลเข้าไป

 $W$ ebTables[47, 48] เป็นโครงการของ Google Research $^{17}$  เพื่อสกัดข้อมูลเชิงโครงสร้าง จากตาราง HTML บนเว็บเพจ โดยทำการสืบค้นข้อมูลตาราง HTML จำนวน 14.1 พันล้านตาราง พบว่ามีเพียง 154 ล้านตารางเท่านั้นที่มีคุณภาพเพียงพอที่จะสกัดข้อมูลเชิงโครงสร้างมาใช้ได้[49] เนื่องจากตาราง HTML ส่วนใหญ่บนเว็บถูกนำไปใช้ในการกำหนดเลย์เอาต์ของหน้าเว็บแต่ไม่ได้ถูก นำไปใช้นำเสนอข้อมูลในรูปแบบตารางอย่างแท้จริง[50] WebTables ใช้วีธีเดียวกับงานวิจัยอื่นๆ ก่อนหน้านั้นในการใช้ตัวจำแนกที่ปรับแต่งให้เน้นไปที่ recall มากกว่า precision คัดกรองตารางจาก เว็บเพจออกมาให้ได้มากที่สุดก่อน แล้วค่อยใช้วิธีคัดเลือกเฉพาะตารางที่มีเฮดเดอร์เพียงบรรทัดเดียว เท่านั้นเพื่อให้ง่ายในการสกัดข้อมูลเชิงโครงสร้างมาใช้ โดยตัดตารางอื่น ๆ ที่มีความซับซ้อนกว่านี้ทิ้ง ไปทั้งหมด หลังจากนั้นโครงการนี้ได้ถูกพัฒนาต่อเป็นระบบ Octopus[51] เพื่อช่วยในการสนับสนุน การสืบค้นข้อมูลบนเว็บได้อย่างมีประสิทธิภาพมากขึ้น

ที่ Google อีกเช่นกัน Elmeleegy, Madhavan และ Halevy [52] ได้นำ WebTables มา ใช้ช่วยสนับสนุนระบบตัวอย่างที่ชื่อว่า ListExtract ในการสกัดข้อมูลจากรายการจำนวน 100,000 จากเว็บแล้วนำมาแปลงลงฐานข้อมูลเชิงสัมพันธ์ ส่วน Wong และคนอื่น ๆ [53] ทดลองใช้เครื่อง

<sup>17</sup> Google Tables. Google Research. Available from[: https://research.google.com/tables](https://research.google.com/tables)

1,000 เครื่องสกัดข้อเท็จจริงจำนวน 10.1 พันล้านทูเปิลจาก 1 พันล้านเว็บเพจด้วยอัลกอริธึมแบบ ขนานโดยใช้เวลาไม่ถึง 6 ชั่วโมง

Fusion Tables<sup>18</sup> [54] เป็นโครงการของ Google Research<sup>19</sup> ออกแบบมาเพื่อให้ผู้ใช้ สามารถอัพโหลดข้อมูลขึ้นไปบนเว็บเพื่อใช้ในการวิเคราะห์ข้อมูลด้วยเครื่องมือต่าง ๆ และในปัจจุบัน ยังสามารถเรียกใช้งานได้บน Google Docs $^{20}$  ได้ด้วย

โครงการ Web Data Commons $^{21}$  หรือ WDC [55] เป็นโครงการสกัดข้อมูลเชิงโครงสร้าง จาก Common Crawl<sup>22</sup> ซึ่งเป็นคลังข้อมูลเว็บเพจที่มีขนาดใหญ่ที่สุดที่มีการเปิดให้ใช้เป็นสาธารณะ ส่วนหนึ่งของโครงการ WDC คือ Web Table Corpora<sup>23</sup> เป็นการสกัดเฉพาะข้อมูลเชิงโครงสร้างที่ ได้มาจากตาราง HTML ที่อยู่ในเว็บเพจที่มีอยู่ใน Common Crawl ซึ่งจนถึงในปัจจุบันนี้ Web Table Corpora มีแจกจ่ายให้ดาวน์โหลดอยู่ 2 ชุด ชุดแรกคือ 2012 Corpus ซึ่งสกัด 147 ล้าน ตารางมาจาก 3.5 พันล้านเว็บเพจใน 2012 Common Crawl และชุดที่สองคือ 2015 Corpus ซึ่ง สกัด 233 ล้านตารางมาจาก 1.78 พันล้านเว็บเพจใน July 2015 Common Crawl ซึ่งในชุดที่สองนี้ มีเมตะเดต้าเกี่ยวกับทุกตารางเก็บไว้ให้ด้วย ในขณะที่ชุดแรกไม่มีเก็บไว้

WDC Web Table Corpus ได้ถูกนำไปใช้ประโยชน์มากมาย ยกตัวอย่างเช่น การนำไปใช้วัด ประสิทธิภาพการทำ schema matching ในหลาย ๆ ระดับของ table (เช่น table-to-class, rowto-instance และ attribute-to-property matching) ด้วยวิธีการต่าง ๆ ที่ก่อนหน้านี้ใช้ dataset ที่แตกต่างกันทำให้การเปรียบเทียบเป็นไปได้ยาก[56]

งานวิจัยที่ใกล้เคียงกับข้อเสนอที่สุดคือ WikiTables<sup>24</sup> เป็นเครื่องมือในการดึงข้อมูลจาก ตารางในวิกิพีเดียมาใช้ในการค้นพบข้อเท็จจริงใหม่ๆ ที่ซ่อนอยู่ ผลผลิตที่ได้จากงานวิจัยนี้อีกชิ้นหนึ่ง คือชุดข้อเท็จจริงที่สกัดได้จากตารางในวิกิพีเดียจำนวน 15 ล้านทูเปิล[57]

<sup>&</sup>lt;sup>18</sup> FAQ: Google Fusion Tables. Google. Available from:<https://support.google.com/fusiontables>

<sup>&</sup>lt;sup>19</sup> Google AI Blog: Google Fusion Tables. Google. Available from[: https://ai.googleblog.com/2009/06/google-fusion-tables.html](https://ai.googleblog.com/2009/06/google-fusion-tables.html) <sup>20</sup> Google Docs. Available from:<https://docs.google.com/>

<sup>&</sup>lt;sup>21</sup> Web Data Commons. Available from[: http://webdatacommons.org/](http://webdatacommons.org/)

<sup>22</sup> Common Crawl. Available from[: http://commoncrawl.org/](http://commoncrawl.org/)

<sup>&</sup>lt;sup>23</sup> Web Table Corpora. WDC. Available from:<http://webdatacommons.org/webtables/>

<sup>&</sup>lt;sup>24</sup> WikiTables. Available from:<http://downey-n1.cs.northwestern.edu/public/>

#### 1. การใช้ machine learning เข้ามาร่วมด้วย

งานวิจัยของ Galkin, Mouromtsev และ Auer[58], Wang, Phillips และ Haralick[59] มี การใช้เทคนิค machine learning วิธีการต่าง ๆ เข้ามาช่วยในการแก้ปัญหาการแยกแยะตารางใน เว็บว่าตารางใดเป็น "ตารางแท้" คือตารางที่ใช้เก็บเนื้อหาข้อมูลจริง ๆ และ "ตารางเทียม" คือเป็น ิ ตารางเพื่อใช้เพียงการกำหนดรูปแบบเลย์เอาต์ของหน้าเพจ ดังตัวอย่างในภาพที่ 24 ซึ่ง Adelfio และ Samet[60] จะเรียกว่า relational table กับ non-relational table ตามลำดับ ตามหลักการที่ ก าหนดโดย Codd[7] ซึ่งจะเรียกแต่ละเซลล์ที่ header ว่า attributes และเรียกชุดข้อมูลที่อยู่ในแถว ถัดมาว่าท<sub>ี่</sub>เปิล (tuples)

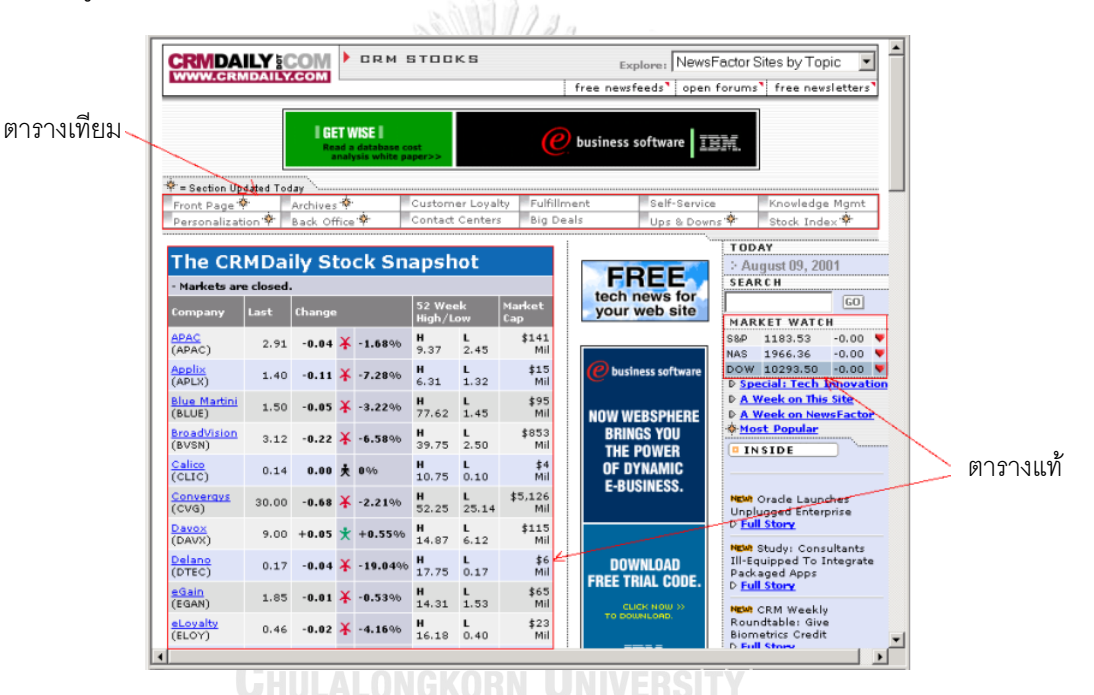

*ภาพที่ 24 ตัวอย่างเปรียบเทียบตารางแท้และตารางเทียม[50]*

Kushmerick, Weld และ Doorenbos[61, 62] พัฒนาเทคนิค wrapper induction ซึ่ง เป็น supervised learning รูปแบบหนึ่งในการสร้าง wrapper แบบอัตโนมัติแทนการสร้าง wrapper ด้วยมือเพื่อใช้ในการสกัดข้อมลจากเว็บเพจ Thamvijit และคนอื่น ๆ[63] นอกจากใช้ เทคนิคของ Yang ในการสกัดข้อมูลที่เกี่ยวกับบุคคลจากตารางและรายการแล้ว ยังนำเทคนิค wrapper induction มาใช้เพื่อสกัดข้อมูลที่อยู่ในรูปแบบเรียงความอีกด้วย ส่วน Cohen, Hurst และ Jensen[64] พัฒนา wrapper learning system ที่ชื่อว่า WL<sup>2</sup> ในการสกัดข้อมูลตารางและรายการ จากเว็บโดยเฉพาะ

Chen, Tsai และ Tsai[65] ใช้วิธีนับจำนวนเซลล์ที่มีความคล้ายกันในแง่ของความยาว ตัวอักษรและชนิดของข้อมูลเมื่อเปรียบเทียบกับคอลัมน์ข้างเคียงในการสร้างกฏให้ตัวจำแนก ในขณะ ู้ที่ Wu และคนอื่น ๆ[66] ใช้วิธีดูความคล้ายกันของตารางเพื่อนำมาใช้ในการสกัดข้อเท็จจริง ที่ น่าสนใจคือการนำเอาเทคนิค dynamic time warping (DTW) ที่ส่วนใหญ่ใช้ในเรื่องที่เกี่ยวกับงาน ด้านรู้จำเสียงพูดมาประยุกต์ใช้ในการเปรียบเทียบตารางจากต้นไม้ DOM ในไฟล์ HTML

Wang และ Hu[50] พัฒนาฟีเจอร์ต่าง ๆ ขึ้นมาหลายตัวโดยดูจากโครงสร้างของตารางและ ความยาวรวมทั้งชนิดของข้อมูลในเซลล์ แล้วนำเข้าไปให้ decision tree (DT) และ support vector machine (SVM) เป็นตัวจำแนก ส่วนงานวิจัยของ Augenstein[67] ใช้ข้อเท็จจริงเดิมที่มีอยู่แล้วใน ลิงก์ เด ต้ า เช่ น Freebase แ ล ะ Wikidata ใน ก า ร เท ร น ตั ว distant supervision[68] NER classifier[69] เพื่อให้ระบบเรียนรู้วิธีการที่จะสกัดความรู้ใหม่ ๆ เพิ่มเติมเข้ามาในฐานความรู้โดย อัตโนมัติ ในขณะที่ Adelfio และ Samet[60], WWT ของ Gupta และ Sarawagi[70], Hanifah และ Akbar[71], Pinto และคนอื่น ๆ[72] ใช้ conditional random fields (CRF) มาทำการจำแนก เพื่อช่วยแยกแยะสกีมาต่าง ๆ เช่น ส่วนประกอบ, คุณลักษณะ และชนิดของข้อมูล เป็นต้น

2. <u>การใช้ฐานข้อมลขนาดใหญ่มาช่วยในการจำแนก</u>

1

งานของ Zhang และคนอื่น ๆ[73, 74] นำข้อมูลจาก DBpedia มาใช้เป็นฐานความรู้หลัก เพื่อประยุกต์ใช้ในงานด้านวัสดุศาสตร์ (materials science) โดยมีการสกัดข้อมูลเพิ่มเติมจากตาราง ในวิกิพีเดียเนื่องจากพบว่าใน DBpedia ยังมีจำนวนข้อเท็จจริงไม่เพียงพอต่อการนำไปใช้ประกอบการ วิเคราะห์ในรายละเอียด ในขณะที่ Limaye, Sarawagi และ Chakrabarti[75] ใช้ YAGO ในการ  $\,$ กำหนดชื่อและชนิดของข้อมูลให้กับแต่ละคอลัมน์ของตาราง $\overline{\rm ESS}$ 

งานวิจัยของ J. Wang และคนอื่น ๆ[76] ใช้ฐานข้อมูล taxonomy ชื่อว่า Probase[77, 78] ของ Microsoft Research<sup>25</sup> ในการสกัดข้อมูลตารางและหาความสัมพันธ์ของตาราง ที่น่าสนใจคือ Probase ที่มีขนาด 2.7 ล้านข้อเท็จจริงนั้นไม่ได้สร้างขึ้นด้วยมือแต่สร้างขึ้นโดยอัตโนมัติโดยใช้วิธีการ เชิงสถิติ[79] และที่ไมโครซอฟท์เช่นกัน He, Ganjam และ Chu[80] ใช้table corpus ขนาดใหญ่ที่ ี สกัดมาจากเว็บจำนวน 100 ล้านตาราง หลังจากนั้น Wang และ He[81] ได้เพิ่มเติม table corpus ขนาดใหญ่อีกชุดหนึ่งเพิ่มเข้าไปอีกโดยสกัดมาจากสเปรดชีตภายในอินทราเน็ตของบริษัทขนาดใหญ่

<sup>&</sup>lt;sup>25</sup> Probase. Microsoft Research. Available from: https://www.micro

้ แห่งหนึ่งมีขนาด 5 แสนตารางเพื่อนำมาใช้ในการสังเคราะห์หาความสัมพันธ์ระหว่างคู่ของข้อมูลเพื่อ น ามาใช้ตรวจสอบความสมบูรณ์ของข้อมูลในตารางเป้าหมาย

## 3. <u>บริการบนเว็บและผลิตภัณฑ์สำเร็จรป</u>

้มีบริการบนเว็บหลายแห่งที่มีความสามารถในการดึงข้อมูลตารางที่ผู้ใช้ระบุ แล้วนำมาแปลง ให้อยู่ในรูปแบบอื่น ๆ เช่น CSV และ XML เช่น Import.io<sup>26</sup> และ ScraperWiki<sup>27</sup> (ซึ่งตอนนี้เปลี่ยน ชื่อมาเป็น QuickCode<sup>28</sup> ซึ่งนอกจากมีบริการสกัดข้อมูลจากเว็บแล้วยังเป็นแพลทฟอร์มในการพัฒนา ระบบวิเคราะห์ข้อมูลบนเว็บด้วย Python และ R อีกด้วย)

้นอกจากนี้ในปัจจุบันซอฟท์แวร์สำเร็จรูปต่าง ๆ หลายผลิตภันฑ์เริ่มมีการนำเอาคุณสมบัติ การสกัดข้อมูลตารางจากเว็บมาใช้เพื่อนำเข้าข้อมูลมาใช้ในการวิเคราะห์ เช่น Microsoft Power  $B^{29}$ , Power Query[82] หรือ Get & Transform $^{30}$  และ Tableau $^{31}$  รวมถึงสิทธิบัตรบางชิ้นของ IBM[83] ก็มีการนำเอาการสกัดข้อมูลตารางมาเพื่อเป็นข้อเท็จจริงประกอบการให้คำตอบของระบบ ถามตอบในโครงการที่ชื่อว่า DeepQA $^{32}$  เพื่อนำไปใช้กับระบบ Watson อีกด้วย

# ึงานวิจัยที่เกี่ยวข้องกับการกำหนดซีแมนติกลงไปในเนื้อความตัวอักษร

KnowItAll[84, 85], TextRunner[86, 87], TIPSTER<sup>33</sup>, ATLAS[88] และ GATE<sup>34</sup>[89, 90] เป็นงานวิจัยเกี่ยวกับ natural language processing (NLP) ซึ่งสามารถนำมาใช้ในการสกัดและ แปลงข้อมูลไร้โครงสร้างจากข้อความในตารางและรายการมาเป็นข้อมูลเชิงโครงสร้างในรูปแบบกราฟ มีความพยายามที่จะกำหนดมาตรฐานในการแลกเปลี่ยนข้อมูล NIF (NLP Interchange  $\sim$  Format) $^{35}$ [91] เป็นออนโทโลยีที่กำหนดโดยโครงการ NLP2RDF ของ University of Leipzig เพื่อ รองรับการแลกเปลี่ยนข้อมูลระหว่างเครื่องมือทางด้าน NLP ต่าง ๆ มาเป็น RDF และลิงก์เดต้า

<sup>26</sup> Web Data Integration. Available from[: https://www.import.io/](https://www.import.io/)

<sup>27</sup> ScraperWiki. Available from[: https://scraperwiki.com/](https://scraperwiki.com/)

<sup>&</sup>lt;sup>28</sup> QuickCode. Available from[: https://quickcode.io/](https://quickcode.io/)

<sup>&</sup>lt;sup>29</sup> Power BI – Microsoft Power Platform. Available from:<https://powerbi.microsoft.com/>

<sup>&</sup>lt;sup>30</sup> Get & Transform in Excel. Microsoft. Available from: https://support.office.com/en-us/article/get-transform-in-excel [881c63c6-37c5-4ca2-b616-59e18d75b4de](https://support.office.com/en-us/article/get-transform-in-excel-881c63c6-37c5-4ca2-b616-59e18d75b4de)

<sup>&</sup>lt;sup>31</sup> Tableau Business Intelligence and Analytics Software. Available from[: https://www.tableau.com/](https://www.tableau.com/)

<sup>&</sup>lt;sup>32</sup> The DeepQA Research Team. IBM. Available from[: https://researcher.watson.ibm.com/researcher/view\\_group.php?id=2099](https://researcher.watson.ibm.com/researcher/view_group.php?id=2099)

<sup>&</sup>lt;sup>33</sup> TIPSTER Text Program. NIST. Available from: [https://itl.nist.gov/iaui/894.02/related\\_projects/tipster/](https://itl.nist.gov/iaui/894.02/related_projects/tipster/)

<sup>&</sup>lt;sup>34</sup> GATE – General Architecture for Text Engineering. Available from[: https://gate.ac.uk/](https://gate.ac.uk/)

<sup>&</sup>lt;sup>35</sup> NIF 2.0 Core Ontology. Available from[: https://persistence.uni-leipzig.org/nlp2rdf/ontologies/nif-core/nif-core.html](https://persistence.uni-leipzig.org/nlp2rdf/ontologies/nif-core/nif-core.html)

Semantic MediaWiki $^{36}$ [92] เป็นส่วนเสริมของ MediaWiki ออกแบบมาเพื่อทำให้ผู้ใช้วิกิพี เดีย หรือผู้ใช้งานระบบอื่น ๆ ที่ทำงานบน MediaWiki สามารถแทรก "ความหมาย" ลงไปใน Wikitext ได้โดยตรงและสามารถนำข้อมูลซีแมนติกนั้นกลับมาในใช้รูปแบบ RDF[93] สิ่งที่น่าสนใจใน งานวิจัยนี้คือวิธีการจัดการกับความไม่แน่นอนหรือความผิดพลาดของข้อมูล[94] เนื่องจากการที่ผู้ ปรับปรุงข้อมูลซีแมนติกบางคนอาจจะเป็นผู้ใช้ทั่วไปที่ยังไม่มีความชำนาญในการกำหนดรูปแบบของ ข้อมูล Semantic MediaWiki จะพยายามปรับรูปแบบของข้อมูลที่บันทึกเข้าไปนั้นให้ถูกต้องเท่าที่จะ เป็นไปได้ หรือไม่เช่นนั้นก็จะแสดงข้อความผิดพลาดขึ้นมาให้ผู้ใช้ทำการปรับแก้ไข

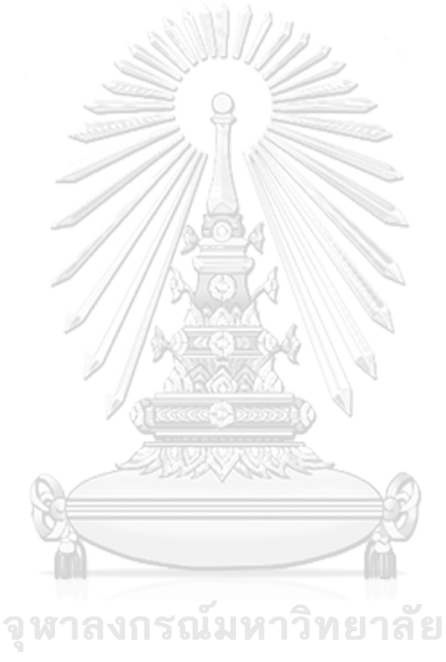

**CHULALONGKORN UNIVERSITY** 

<sup>&</sup>lt;sup>36</sup> Semantic MediaWiki (SMW). Available from: https://www.semantic

# **บทที่4**

## **การแปลงตารางและรายการเป็นข้อมูลเปิดห้าดาว**

บทนี้จะกล่าวถึงแนวคิดและการออกแบบเดต้าโมเดลรวมถึงสเป็คของ vocabulary ตาม ุ่ มาตรฐาน RDFS เพื่อนำไปใช้ในการแปลงข้อมูล โดยขอบเขตของงานวิจัยนี้จะมุ่งเน้นไปที่ข้อมูล ประเภท semi-structure ที่เป็นตารางและรายการ ดังแสดงในภาพที่ 25

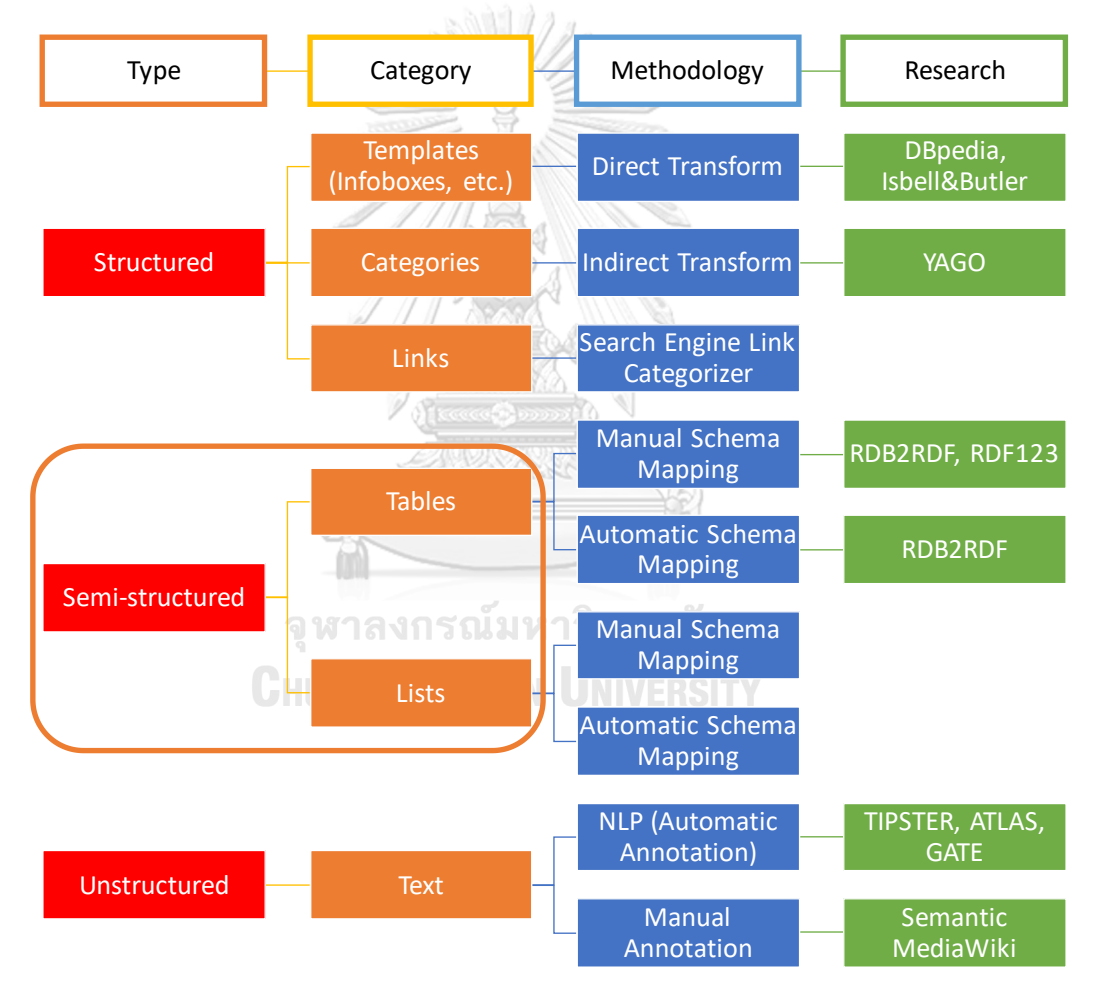

*ภาพที่ 25 ขอบเขตของข้อมูลที่จะสกัดมาใช้ในงานวิจัยนี้*

## **การรีพรีเซนต์ข้อมูลในรูปแบบตารางและรายการ**

การรีพรีเซนต์ข้อมูลในรูปแบบตารางและรายการสามารถท าได้หลากหลายรูปแบบที่ถูก ก าหนดเป็นมาตรฐานโดยสถาบันต่าง ๆ เช่น

- International Organization for Standardization  $(ISO)^1$  / International Electrotechnical Commission (IEC)<sup>2</sup>
- Internet Engineering Task Force (IETF)<sup>3</sup> Request for Comments (RFC)<sup>4</sup>
- World Wide Web Consortium (W3C)<sup>5</sup> Recommendations (REC)<sup>6</sup>
- Internet Assigned Numbers Authority (IANA)<sup>7</sup> Multipurpose Internet Mail Extensions (MIME) media types<sup>8</sup>

โดยจะยกตัวอย่างเฉพาะรูปแบบมาตรฐานที่เป็นที่รู้จักและใช้กันโดยทั่วไป และสามารถ รองรับการรีพรีเซนต์ข้อมูลตารางและรายการได้ ดังนี้

- Delimiter-Separated Values (DSV) เช่น Comma-Separated Values (CSV) ต าม IETF RFC 4180 [95] และรูปแบบอื่น ๆ เช่น Tab-Separated Values (TSV)<sup>9</sup>
- Markup languages เช่น HTML table ตาม IETF RFC 1942 [96] (ซึ่งพัฒนามาจาก USDOD CALS ISG EPC<sup>10</sup> SGML Table Model<sup>11</sup>) แล ะ HTML list ต าม IETF RFC 1866 [97]
- Lightweight markup languages เช่น Wikitext table<sup>12</sup> และ list<sup>13</sup> รวมไปถึง markdown languages ต่าง ๆ ที่ก่อนหน้านี้ไม่ได้มีกำหนดมาตรฐาน หลังจากนั้นจึงได้มี

 $\overline{a}$ 

<sup>&</sup>lt;sup>1</sup> ISO – International Organization for Standardization. Available from[: https://www.iso.org/](https://www.iso.org/)

<sup>&</sup>lt;sup>2</sup> IEC – International Electrotechnical Commission. Available from[: https://www.iec.ch/](https://www.iec.ch/)

<sup>&</sup>lt;sup>3</sup> IETF – Internet Engineering Task Force. Available from:<https://www.ietf.org/>

<sup>&</sup>lt;sup>4</sup> RFCs. IETF. Available from:<https://www.ietf.org/standards/rfcs/>

<sup>5</sup> World Wide Web Consortium (W3C). Available from[: https://www.w3.org/](https://www.w3.org/)

<sup>&</sup>lt;sup>6</sup> All Standards and Drafts. W3C. Available from: <https://www.w3.org/TR/>

<sup>&</sup>lt;sup>7</sup> IANA – Internet Assigned Numbers Authority. Available from[: https://www.iana.org/](https://www.iana.org/)

<sup>&</sup>lt;sup>8</sup> Media Types. IANA. Available from[: https://www.iana.org/assignments/media-types/media-types.xhtml](https://www.iana.org/assignments/media-types/media-types.xhtml)

<sup>&</sup>lt;sup>9</sup> Tab-separated-values. IANA. Available from: <https://www.iana.org/assignments/media-types/text/tab-separated-values>

<sup>&</sup>lt;sup>10</sup> United States Department of Defense; Continuous Acquisition and Life-cycle Support; Industry Steering Group; Electronic Publishing Committee.

<sup>&</sup>lt;sup>11</sup> Table Models Specs/Documents. OASIS. Available from[: https://www.oasis-open.org/specs/tablemodels.php](https://www.oasis-open.org/specs/tablemodels.php)

<sup>12</sup> Table. Wikipedia. Available from[: https://en.wikipedia.org/wiki/Help:Table](https://en.wikipedia.org/wiki/Help:Table)

<sup>13</sup> List. Wikipedia. Available from[: https://en.wikipedia.org/wiki/Help:List](https://en.wikipedia.org/wiki/Help:List)

IETF RFC 7763 ให้กับรูปแบบหลัก และ RFC 7764 สำหรับรูปแบบย่อย ๆ ที่ดัดแปลง แตกแขนงออกมาจากรูปแบบดั้งเดิม

- Office document format ทั้ง OASIS OpenDocument Format (ODF) table และ list ตาม ISO/IEC 26300<sup>14</sup> ของ Open Office รวมไปถึง Microsoft Office Open XML (OOXML) table และ list ตาม ISO/IEC 29500<sup>15</sup> ที่แต่เดิมเป็นรูปแบบ proprietary ใน Microsoft Office ก่อนเวอร์ชัน 2007 นอกจากนี้ ISO/IEC ยังได้ออกรายงานฉบับหนึ่งที่ เปรียบเทียบฟอร์แมททั้งสองรูปแบบนี้รวมทั้งแนวทางการแปลงข้อมูลระหว่างกันใน ISO/IEC TR 29166<sup>16</sup>

## **ความไม่ครบถ้วนในการสกัดข้อมูลเข้าสู่ลิงก์เดต้า**

เมื่อเปรียบเทียบกับปริมาณข้อมูลทั้งหมดที่มีอยู่ในวิกิพีเดีย จะพบว่ามีข้อมูลเพียงแค่บางส่วน เท่านั้นที่ได้ถูกแปลงแล้วให้อยู่ในรูปแบบของลิงก์เดต้า เช่น abstract, Infoboxes และ categories ยังมีข้อมูลอีกเป็นจำนวนมากที่ยังไม่ได้ถูกสกัดและแปลงรูป ในงานวิจัยนี้ผู้วิจัยมุ่งเน้นไปที่เนื้อหาที่ ส าคัญที่สุดสองส่วนหลัก ๆ ในวิกิพีเดียคือ ตารางและรายการ

ขอเริ่มต้นด้วยการยกตัวอย่างการเข้าถึงข้อมูลที่ถูกแปลงให้อยู่ในรูปแบบลิงก์เดต้าอยู่แล้ว เช่น DBpedia หากเราต้องการสืบค้นข้อมูล "จุฬาลงกรณ์มหาวิทยาลัย" หรือ "*Chulalongkorn University"* ในฐานข้อมูล DBpedia เราอาจจะใช้คิวรี SPARQL เพื่อจะนำเอามาแค่ abstract จะ จหาลงกรณ์มหาวิทยาลัย เป็นดังนี้

```
PREFIX dbr: <http://dbpedia.org/resource/>
PREFIX dbo: <http://dbpedia.org/ontology/>
SELECT ?value
WHERE {
     dbr:Chulalongkorn_University dbo:abstract ?value.
}
```
ซึ่งผลลัพธ์ที่ได้จะออกมาแบบนี้

**.** 

"*Chulalongkorn University, officially abbreviated as CU and commonly abbreviated as Chula, is the oldest university under the Thai modern educational* 

<sup>&</sup>lt;sup>14</sup> ISO/IEC 26300-1 - OpenDocument Schema. ISO. Available from[: https://www.iso.org/standard/66363.html](https://www.iso.org/standard/66363.html)

<sup>15</sup> ISO/IEC 29500-1 – Fundamentals and Markup Language. ISO. Available from: <https://www.iso.org/standard/71691.html>

<sup>16</sup> ISO/IEC TR 29166:2011 – Guidelines for translation between ISO/IEC 26300 and ISO/IEC 29500 document formats. ISO. Available from: <https://www.iso.org/standard/45245.html>

*system, founded in 1917 by King Vajiravudh (Rama VI) who named it after his father, King Chulalongkorn (Rama V). It is one of the best universities in Thailand and Southeast Asia according to several university rankings. It comprises nineteen faculties and institutes. Its campus occupies a vast area in downtown Bangkok. Diplomas were traditionally handed out at graduation by the King of Thailand, created and begun by King Prajadhipok (Rama VII). But at present, King Bhumibol Adulyadej (Rama IX) delegates the role to one of his daughters, Princess Maha Chakri Sirindhorn.*"

ซึ่ง DBpedia ได้ท าการเก็บ abstract มาทั้งย่อหน้าลงไปตรง ๆ แบบ full text ไม่มี โครงสร้าง สมมติว่าเราพบข้อความน่าสนใจเกี่ยวกับการจัดอันดับของมหาวิทยาลัย ซึ่งบอกว่า "จุฬาลงกรณ์มหาวิทยาลัยเป็นหนึ่งในมหาวิทยาลัยที่ดีที่สุดในประเทศไทยและเอเชียตะวันออกเฉียง ใต้จากการจัดอันดับมหาวิทยาลัยหลายแหล่ง" (*"It is one of the best universities in Thailand and Southeast Asia according to several university rankings.") เราไม่อาจใช้คิวรี SPARQL* ไปค้นหาข้อมูลจาก DBpedia เพิ่มเติมถึงอันดับเหล่านี้ได้เนื่องจาก DBpedia ไม่มีข้อมูลเหล่านี้ถูก แปลงเก็บเอาไว้ เราจำเป็นต้องเข้าไปสืบค้นจากข้อมูลบทความต้นฉบับที่วิกิพีเดีย<sup>17</sup> ซึ่งจะพบตาราง การจัดอันดับอยู่ดั[งตารางที่](#page-66-0) 1

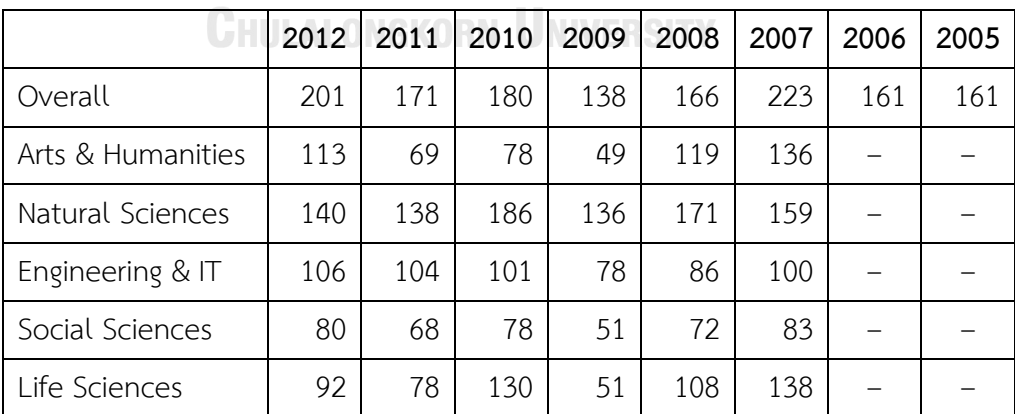

<span id="page-66-0"></span>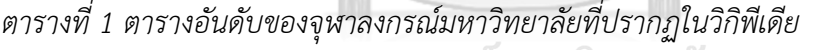

University World Ranking in 2005 – 2012 by QS World University Rankings

<sup>&</sup>lt;sup>17</sup> Chulalongkorn University. Wikipedia. Available: https://en.wikipedia.org/wiki/Chulalongkorn\_Univ

หรือหากเราพบข้อความน่าสนใจเรื่องโครงสร้างหน่วยงานของมหาวิทยาลัย เช่น "ประกอบ ไปด้วย 19 คณะและสถาบันต่าง ๆ" (*"It comprises nineteen faculties and institutes."*) เราก็ จะไม่สามารถสืบค้นจาก DBpedia ได้เช่นกัน แต่เราจะพบว่ามีข้อมูลนี้เป็นรายการแบบหลายลำดับ ขั้นอยู่ในวิกิพีเดียดังนี้

- List of faculties and institutes
	- o Health Sciences
		- Faculty of Allied Health Sciences
		- **Faculty of Dentistry**
		- Faculty of Medicine
		- Faculty of Nursing
		- **Faculty of Pharmaceutical Sciences**
		- Faculty of Psychology
		- Faculty of Sport Sciences
		- **E** Faculty of Veterinary Science
	- o Sciences and Technologies
		- Faculty of Architecture
		- Faculty of Engineering
		- Faculty of Science
	- o Social Sciences and Humanities
		- Faculty of Arts
		- **E** Chulalongkorn Business School
		- Faculty of Communication Arts
		- **E** Faculty of Economics
		- **E** Faculty of Education
		- Faculty of Fine and Applied Arts
		- Faculty of Law
		- Faculty of Political Science

ซึ่งหมายความว่ายังมีข้อมูลอีกหลายส่วนที่ไม่ได้อยู่ในรูปแบบของ RDF หรือไม่ได้อยู่ใน รูปแบบของลิงก์เดต้าหรือ LOD cloud มาก่อน ดังนั้นจึงเป็นเรื่องน่าสนใจหากเราสามารถหาทางนำ ข้อมูลตารางและรายการเหล่านี้มาแปลงให้อยู่ในรูปแบบ RDF เราจะสามารถใช้คิวรี SPARQL ในการ สืบค้นข้อมูลเพิ่มเติมได้อีกมากมาย

เพื่อที่จะจัดเตรียมโครงสร้างที่เหมาะสมที่จะจัดเก็บข้อมูลตารางและรายการที่มาจากวิกิพี เดีย ผู้วิจัยจำเป็นต้องออกแบบและจัดทำสกีมา (schema) เพื่อให้มี vocabulary เพิ่มเติมสำหรับ สร้าง RDF ที่ได้จากการสกัดข้อมูล (การทดลองสกัดข้อมูลตารางและรายการเพื่อแปลงออกมาเป็น RDF ทริปเปิลและตัวอย่างผลลัพธ์ที่ได้ แสดงอยู่ใน[98])

### **การสร้างรายการด้วย RDF Schema**

เพื่อให้เข้าใจการสร้างรายการด้วย RDF Schema ได้ง่ายขึ้น เราจะมาลองสร้าง RDF ทริป เปิล โดยใช้RDF Schema เพื่อสร้างรายการง่าย ๆ ตามตัวอย่างดังต่อไปนี้

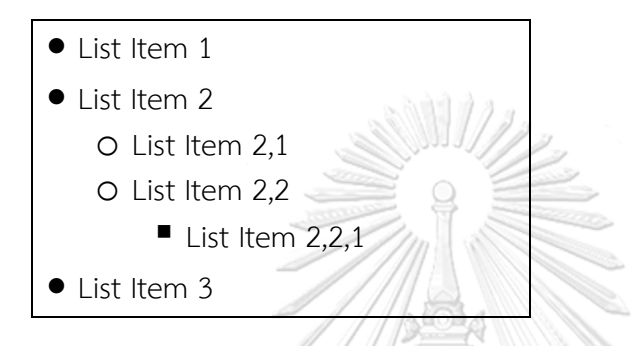

ซึ่งตัวอย่าง RDF ทริปเปิล ที่ใช้ในการรีพรีเซนต์รายการข้างต้นโดยใช้ RDF Schema เป็นดัง รายการที่ 1 โดยต่อไปนี้เราจะใช้ Turtle เป็นหลักในการอธิบาย ซึ่ง Turtle ชุดนี้แสดงให้เห็นว่ารี ซอร์ส ex:ListExample ที่สร้างจากรายการตัวอย่างนี้มี tlp:member อยู่หลายตัวชี้ไปที่โหนดของไอ เท็มของรายการ โดยที่แต่ละโหนดของ tlp:member ก็มี tlp:index ใส่กำกับไว้ด้วย ในขณะเดียวกัน ที่โหนดของไอเท็มบางโหนดก็ยังมีtlp:member ชี้ต่อลงไปยังโหนดของไอเท็มที่ลึกลงไปอีก นี่เป็น RDF Schema ที่ผู้วิจัยออกแบบขึ้นมาแบบโครงสร้างต้นไม้ ซึ่งเป็นโมเดลแบบแรกที่เรียกว่า Index Member หรือ IM model **ALONGKORN UNIVERSITY** 

```
@prefix rdf: <http://www.w3.org/1999/02/22-rdf-syntax-ns#> .
@prefix rdfs: <http://www.w3.org/2000/01/rdf-schema#> .
@prefix ex: <http://example.org/sample#> .
@prefix tlp: <http://purl.org/tulip/ns#> .
ex:ListExample
     tlp:member _:List1 .
_:List1 rdf:type tlp:List ;
     tlp:index 1 ;
     tlp:member _:Item1, _:Item2, _:Item3 .
_:Item1 rdf:type tlp:Item ;
     tlp:index 1 ;
     rdfs:label "List Item 1" .
:Item2 <code>rdf:type tlp:Item ;</code>
     tlp:index 2 ;
     rdfs:label "List Item 2" ;
    tlp:member :Item21, :Item22 .
_:Item21 rdf:type tlp:Item ;
```

```
 tlp:index 1 ;
     rdfs:label "List Item 2,1" .
_:Item22 rdf:type tlp:Item ;
 tlp:index 2 ;
 rdfs:label "List Item 2,2" ;
 tlp:member _:Item221 .
_:Item221 rdf:type tlp:Item ;
    tlp:index 1 ;
     rdfs:label "List Item 2,2,1" .
_:Item3 rdf:type tlp:Item ;
     tlp:index 3 ;
    rdfs:label "List Item 3" .
```
## *รายการที่1 RDF ทริปเปิลของรายการตัวอย่างโดยใช้ RDF Schema*

ลองนำ RDF ทริปเปิล ชุดนี้มาแสดงในรูปแบบ RDF กราฟ จะได้ดังภาพที่ 26 คือโหนดแรกที่ เป็นรีซอร์สโหนด จะมี tlp:member เป็น blank node หนึ่งโหนด ดังที่กล่าวไปแล้วว่าโหนดของ RDF สามารถกำหนดให้เป็น blank node ได้ เราจึงกำหนดไปเลยว่าข้อมูลชุดนี้เป็นข้อมูลชุดเดียวกัน ภายใต้ blank node เดียวกันนี้ ซึ่งแท้จริงแล้วข้อมูลเหล่านี้จะเป็น RDF ทริปเปิล แยกออกจากกัน คือข้อมูลจะประกอบไปด้วยแต่ละบรรทัดของ RDF ทริปเปิล ซึ่งจะมีบรรทัดของ tlp:index และจะมี บรรทัดที่แสดงถึง tlp:member แต่ละตัวด้วย เช่น ข้อมูลชุดนี้มี tlp:member กำหนดเลยว่าโหนด อะไรเป็น member ของโหนดไหน และ index มันคือหมายเลขอะไร การแทนข้อมูลในลักษณะนี้ทำ ให้เราสามารถแปลงย้อนไปหรือย้อนกลับมาสู่รูปแบบตามข้อมูลต้นฉบับได้ ทำให้เราเก็บโครงสร้าง ของรายการมาอยู่ในรูปแบบของ RDF กราฟได้อย่างครบถ้วน

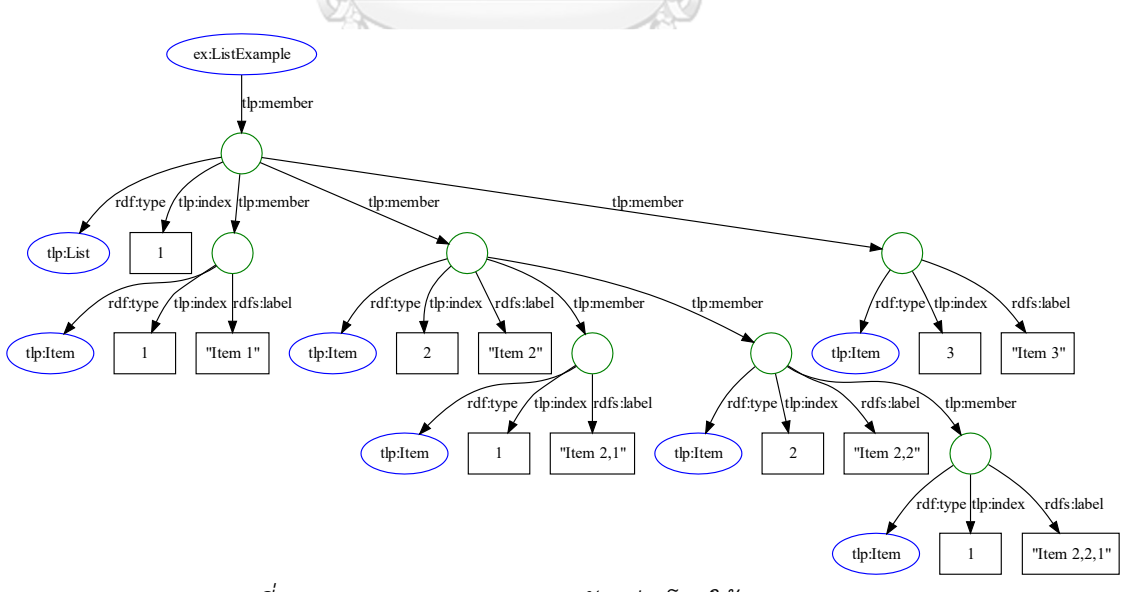

*ภาพที่26 RDF กราฟของรายการตัวอย่างโดยใช้ RDF Schema*

#### **Column-Major และ Row-Major**

โดยแท้จริงแล้วตารางก็จะมีลักษณะที่คล้ายกันกับรายการ แต่การรีพรีเซนต์ตารางจะมี เทคนิคเพิ่มเติม เนื่องจากรายการถึงแม้ว่าอาจจะมีหลายชั้น แต่ทุกชั้นก็เป็นเพียงแค่ 1 มิติจึงมีความ ตรงไปตรงมา ในขณะที่ตารางมีลักษณะเป็น 2 มิติ เราจึงจำเป็นต้องจัดการมันก่อน โดยที่จะต้อง ก าหนดลงไปว่า เราจะรีพรีเซนต์มันในแบบไหน ยกตัวอย่างเช่น HTML เป็น row based ก็จะเริ่มต้น ด้วยแท็ก <tr> แล้วต่อด้วย <td> หรือ <th> เพื่อเป็นการกำหนดข้อมูลแต่ละเซลล์ ซึ่งในระยะหลาย ปีมานี้เริ่มมีแนวคิดหนึ่งที่ได้รับความนิยมเรียกว่า column orient หรือแบบ columnar เช่น columnar database ซึ่งก็จะมีข้อได้เปรียบในหลายจุด ก่อนหน้านี้ฐานข้อมูลเชิงสัมพันธ์หรือ relational database ที่ใช้ SQL จะเก็บข้อมูลเป็น row หรือเก็บเป็น record ข้อมูลของชุดข้อมูล เดียวกัน ไม่ว่าจะเป็น attributes อะไรก็ตามที่อยู่ในชุดเดียวกัน ก็จะเก็บอยู่ใน record เดียวกัน แต่ แนวคิดใหม่ของ columnar database (ซึ่งเป็นประเภทหนึ่งของกลุ่มฐานข้อมูลแนวใหม่ที่เรียกว่า NoSQL คือไม่ได้เก็บข้อมูลในลักษณะของฐานข้อมูลเชิงสัมพันธ์) เป็นการเก็บข้อมูลเชิง column แทน โดยการเก็บข้อมูลที่เป็น attributes เดียวกันให้อยู่ในเซ็ตเดียวกัน ดังนั้นไม่ว่าข้อมูลจะมีกี่ record ก็ตาม ซึ่งมีแต่ละฟิลด์เป็นข้อมูลหลายประเภทแตกต่างกันไป ข้อมูลแต่ละฟิลด์ก็จะอยู่ในชุด เดียวกันทั้งหมด ซึ่งด้วยแนวคิดใหม่นี้จะมีข้อดีหลายอย่าง เช่น สามารถ optimize ได้สะดวก compress ได้ง่ายขึ้น เพราะข้อมูลเป็นชนิดเดียวกันในแต่ละเซ็ตของข้อมูล และยังสามารถทำ sorting ได้อย่างรวดเร็ว โดยรวมคือสามารถบริหารจัดการข้อมูลได้ในแบบที่สะดวกกว่าเดิมสำหรับ ข้อมูลบางประเภท ดังนั้นผู้วิจัยจึงออกแบบ data model ให้สามารถรองรับได้ทั้งคู่ นอกเหนือไปจาก row based แบบดั้งเดิมแล้ว ยังสามารถเก็บข้อมูลในลักษณะ column based ได้ด้วย โดยเรา สามารถกำหนดลงไปได้ว่าต้องการเก็บแบบไหน เนื่องจากโครงสร้างมีความยืดหยุ่น จะเป็น columnmajor หรือเป็น row-major ก็ได้ แต่ในที่นี้จะอธิบายแยกให้เห็นว่าเราจะเก็บ column-major แบบ ไหนและเก็บ row-major อย่างไร

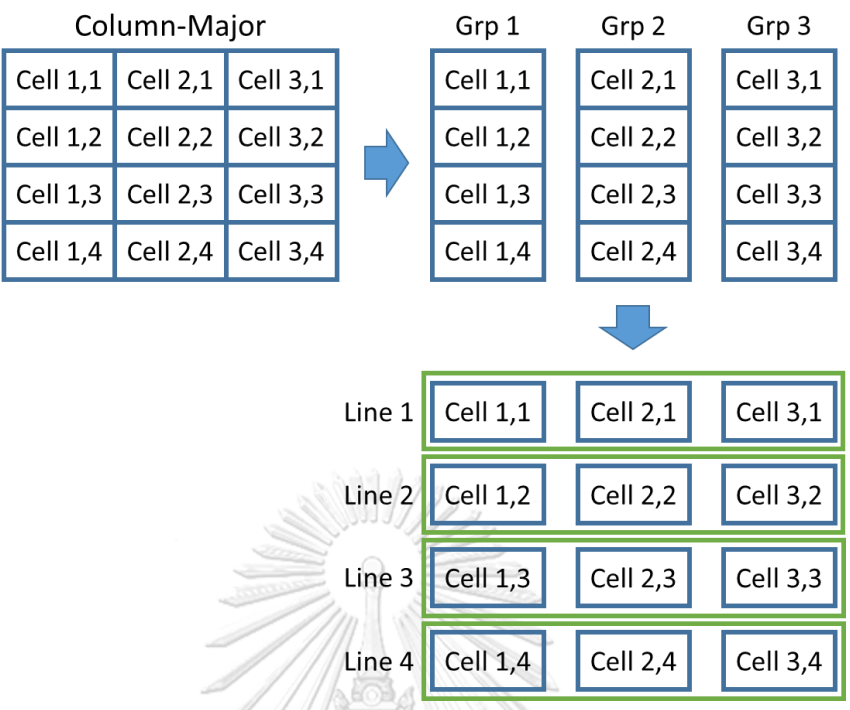

*ภาพที่ 27 การแบ่งเซลล์ข้อมูลออกเป็นสดมภ์ก่อนแล้วจึงแบ่งแถวในลักษณะ column-major* ภาพที่ 27 แสดงให้เห็นการแบ่งเซลล์ข้อมูลในลักษณะ column-major คือการแยกตารางให้ แบ่งเป็นกลุ่มตามสดมภ์ก่อน หลังจากนั้นพอแบ่งกลุ่มตามสดมภ์เสร็จเรียบร้อย ก็จะได้ชุดของเซลล์แต่ ละสดมภ์ หากเราจะอ้างอิงแถว เราก็จะมองให้เป็นเสมือน virtual row โดยการเอาข้อมูลจาก ต าแหน่งเดียวกันของแต่ละกลุ่ม ก็คืออันดับเดียวกันของแต่ละสดมภ์มาไว้ด้วยกันเพื่อเป็นข้อมูลแถว หมายความว่าหากเรามีวิธีเก็บแบบนี้แล้ว เราสามารถจะจับเซลล์มาผสมใหม่อย่างไรก็ได้ เพียงแต่ใน ตัวอย่างที่แสดงให้เห็นนี้ เราแบ่งแยกเก็บตามสดมภ์ก่อน

แต่อย่างที่กล่าวไว้ข้างต้น เราสามารถที่จะเก็บเรียงตามแถวก่อนก็ได้เช่นเดียวกัน เพราะว่าใน RDF Schema ที่ออกแบบไว้จะมีพร็อปเพอร์ตี้ที่สามารถกำหนดได้ว่าตอนนี้ข้อมูลที่เราเก็บเป็น column-major หรือเก็บเป็น row-major ดังนั้นเราก็จะสามารถพลิกแกนไปมาได้ ซึ่งจะขยายความ เรื่องนี้ในลำดับต่อไปเรื่องคุณสมบัติพิเศษของ Schema ที่ผู้วิจัยออกแบบสร้างขึ้น โดยในภาพที่ 28 แสดงให้เห็นว่าเมื่อเป็น row-major เราจะแบ่งเป็นแถวแนวนอนก่อน คือเป็น row ซึ่งแบบนี้ก็จะมี ความคล้ายกับตารางใน HTML หรือฐานข้อมูลเชิงสัมพันธ์ คือเก็บเป็น records หลังจากนั้นก็ทำนอง เดียวกัน หากเราจะเอาแต่ละกลุ่มมาดูเฉพาะบางสดมภ์ หรือในกรณีของฐานข้อมูลเชิงสัมพันธ์คือ attribute เราก็จับตำแหน่งเดียวกันในแต่ละกล่ม ซึ่งจะได้เป็น line ที่เป็นการรวมสดมภ์ออกมา โดย ในกรณีนี้ ผู้วิจัยใช้คำว่า group กับ line ไม่ใช่ column กับ row เพื่อป้องกันไม่ให้เกิดการสับสน
เพราะเราสามารถกำหนดให้ group และ line เป็น column และ row หรือสลับกันก็ได้ ขึ้นอยู่กับ การเลือกเก็บข้อมูลเป็น column-major หรือ row-major

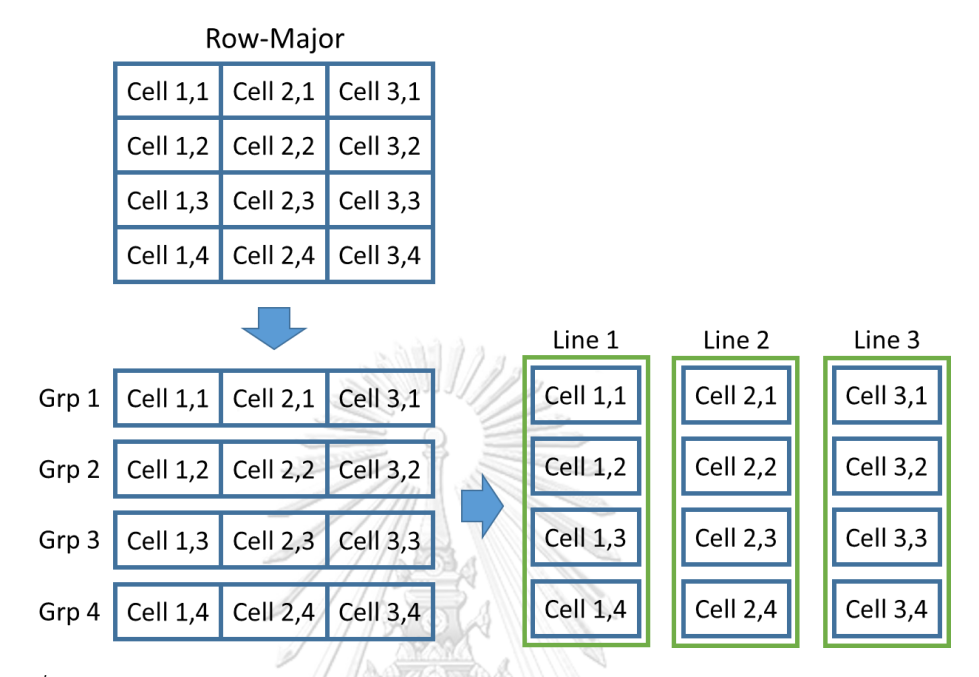

*ภาพที่ 28 การแบ่งเซลล์ข้อมูลออกเป็นแถวก่อนแล้วจึงแบ่งเป็นสดมภ์ในลักษณะ row-major*

# **การสร้างตารางด้วย RDF Schema**

เราจะอธิบายการสร้างตารางด้วย RDF Schema ด้วยการทดลองสร้างตารางเล็ก ๆ ขนาด 3 column x 3 row โดยใช้ตัวอย่างดังนี้ รณัมหาวิทยาลัย

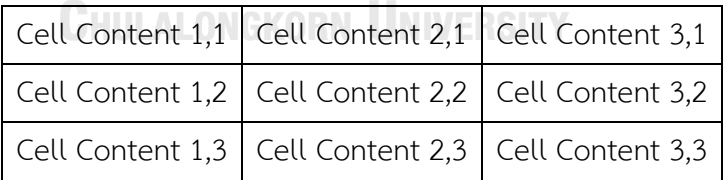

เนื่องจาก RDF Schema ที่ผู้วิจัยออกแบบขึ้น สามารถรีพลีเซนต์ตารางได้ทั้งแบบ columnmajor (หมายถึงจะอ้างอิงด้วยสดมภ์ก่อนจึงตามด้วยแถว) และแบบ row-major (คืออ้างอิงด้วยแถว ก่อนแล้วตามด้วยสดมภ์) แต่ในกรณีนี้จะยกตัวอย่างด้วยการรีพรีเซนต์ตารางด้วย RDF Schema แบบ column-major ดังนั้นข้อมูลตัวอย่างในเซลล์ของตารางจึงนำหน้าด้วยเลข column แล้วตาม ด้วยเลข row สอดคล้องกันเพื่อให้เข้าใจได้โดยง่าย

้ตัวอย่าง RDF ทริปเปิล ที่ใช้ในการรีพรีเซนต์ตารางขนาด 3 x 3 ข้างต้นโดยใช้ RDF Schema ที่ผู้วิจัยออกแบบเป็นดังรายการที่ 2 และเช่นเดียวกันกับการเก็บรายการ การเก็บตารางเรา ก็มีtlp:member เหมือนกัน และจากที่เราจัดเรียงข้อมูลตาม column-major เราก็ใส่ index ลงไป ตามล าดับชั้นเริ่มจากสดมภ์แรกก่อน แล้วจึงลงมาที่เซลล์ของแต่ละแถวในสดมภ์เดียวกัน

```
@prefix rdf: <http://www.w3.org/1999/02/22-rdf-syntax-ns#> .
@prefix rdfs: <http://www.w3.org/2000/01/rdf-schema#> .
@prefix ex: <http://example.org/sample#> .
@prefix tlp: <http://purl.org/tulip/ns#> .
ex:TableExample
     tlp:member _:Table1 .
_:Table1 rdf:type tlp:Table ;
     tlp:index 1 ;
 tlp:member _:Col1, _:Col2, _:Col3 .
_:Col1 rdf:type tlp:Column ;
     tlp:index 1 ;
     tlp:member _:Cell11, _:Cell12, _:Cell13 .
\_:Cell11 rdf:type tlp:Cell ;
     tlp:index 1 ;
     rdfs:label "Cell Content 1,1" .
\lrcorner:Cell12 rdf:type tlp:Ce\mu/s\overline{\phantom{a}} tlp:index 2 ;
 rdfs:label "Cell Content 1,2" .
\_:Cell13 <code>rdf:type tlp:Cell</code> ;
     tlp:index 3 ;
     rdfs:label "Cell Content 1,3" .
_:Col2 rdf:type tlp:Column ;
     tlp:index 2 ;
     tlp:member _:Cell21, _:Cell22, _:Cell23 .
_:cell21 rdf:type tlp:Cellารณ์มหาวิทยาลัย
     tlp:index 1 ;
     rdfs:label "Cell Content 2,1" .
_:Cell22 rdf:type tlp:Cell ;
     tlp:index 2 ;
     rdfs:label "Cell Content 2,2" .
_:Cell23 rdf:type tlp:Cell ;
     tlp:index 3 ;
     rdfs:label "Cell Content 2,3" .
_:Col3 rdf:type tlp:Column ;
     tlp:index 3 ;
    tlp:member :Cell31, :Cell32, :Cell33 .
_:Cell31 rdf:type tlp:Cell ;
     tlp:index 1 ;
     rdfs:label "Cell Content 3,1" .
_:Cell32 rdf:type tlp:Cell ;
     tlp:index 2 ;
     rdfs:label "Cell Content 3,2" .
_:Cell33 rdf:type tlp:Cell ;
     tlp:index 3 ;
     rdfs:label "Cell Content 3,3" .
```
## *รายการที่2 RDF ทริปเปิลของตารางตัวอย่างโดยใช้ RDF Schema*

ิลองนำ RDF ทริปเปิล ชุดนี้มาแสดงในรูปแบบ RDF กราฟ จะได้ดังภาพที่ 29 (ขอปรับตาราง ให้เป็นขนาด 2 column x 2 row เพื่อให้กราฟกระชับขึ้น)

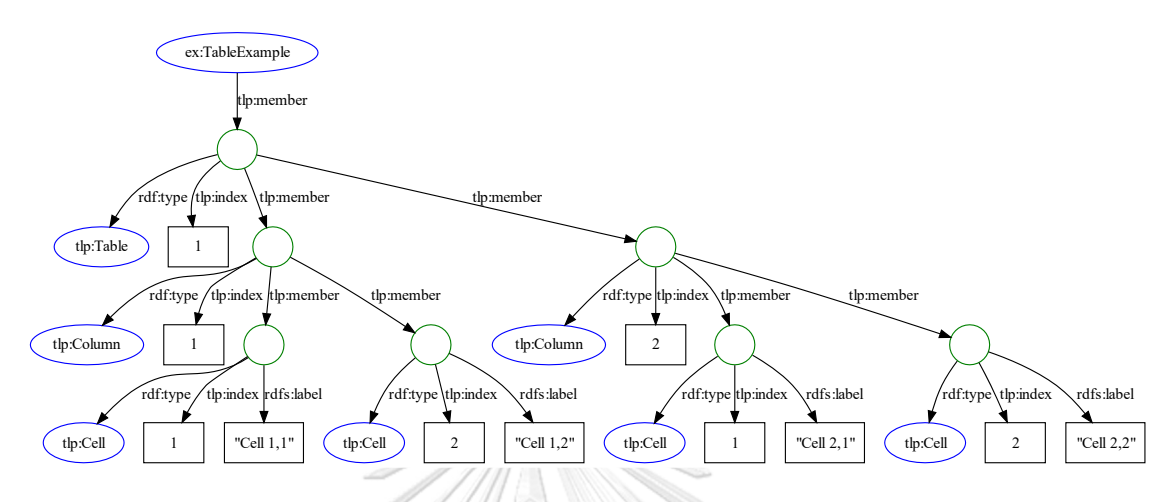

## *ภาพที่29 RDF กราฟของตารางตัวอย่างโดยใช้RDF Schema*

จะสังเกตได้ว่าหากตารางมีขนาดใหญ่มาก และในบางกรณีอาจมีการซ้อนกันของข้อมูล เช่น มีรายการซ้อนอยู่ในเซลล์ของตาราง หรือมีตารางเป็นไอเท็มย่อยในรายการ โครงสร้างกราฟนี้ก็จะ ึ กว้างและลึกมาก ซึ่งแท้จริงแล้วตรงนี้ก็ไม่ใช่เรื่องแปลกสำหรับ RDF กราฟ เพราะว่าหากสังเกตดูจาก RDF กราฟของ LOD cloud ทั้งหมด จะเป็นระดับแสนล้าน RDF ทริปเปิล เราทราบดีอยู่แล้วว่าถึงแม้ รีซอร์สจะมีขนาดไม่ใหญ่มาก แต่กราฟของ RDF ก็มีโอกาสที่จะลึกอยู่แล้ว ซึ่งก็เป็นเรื่องปกติของลิงก์ เดต้า ประเด็นสำคัญคือการคิวรีกราฟที่มีความลึกจะมีความยุ่งยากซับซ้อน โครงสร้าง RDF Schema แบบ IM model แบบแรกนี้จึงมีทั้งข้อดีและข้อเสีย ข้อดีก็คือมันเป็นลำดับชั้นชัดเจน เราสามารถใช้ แอปพลิเคชันของซีแมนติกเว็บทั่วไปที่รองรับโครงสร้างข้อมูล RDF ในการเข้าถึงข้อมูลแต่ละสดมภ์ แต่ละแถว หรือแต่ละเซลล์ของตารางชุดนี้ในแบบปกติทั่วไปได้เลย แต่ด้วยข้อเสียดังที่กล่าวไปข้างต้น ผู้วิจัยจึงออกแบบ RDF Schema อีกโมเดลหนึ่ง โดยการกำหนดโครงสร้างให้เป็นเสมือน multidimensional array คือเป็นอาร์เรย์แบบหลายมิติ

# **การแบ่งเนื้อหาของเอกสารทั่วไปให้อยู่ในรูปแบบของอาร์เรย์แบบหลายมิติ**

ก่อนจะกล่าวถึง RDF Schema ในโมเดลแบบที่ 2 ขอแสดงถึงแนวคิดในการแบ่งเนื้อหาของ เอกสารโดยทั่วไปให้อยู่ในรูปแบบของอาร์เรย์แบบหลายมิติ และการกำหนด multi-dimensional array index ไปที่แต่ละส่วนย่อยของเนื้อหาเหล่านั้น จะขออธิบายด้วยเอกสารตัวอย่างตามภาพที่ 30

#### Article title / header

#### **Section 1 header**

Section 1 paragraph - Lorem ipsum dolor sit amet, consectetur adipiscing elit. Nullam efficitur consectetur metus at consequat. Vestibulum ante ipsum primis in faucibus orci luctus et ultrices posuere cubilia Curae.

#### **Section 2 header**

Section 2 paragraph 1 - Quisque hendrerit libero eu placerat ultricies. Mauris eros lectus, commodo ut mollis quis, tempor eu nibh.

Section 2 paragraph 2 - Donec venenatis euismod sem vestibulum pellentesque. Vestibulum feugiat lacus purus, eget malesuada urna.

#### **Section 3 header**

- · Section 3 list item 1 Proin luctus sodales nulla vel auctor.
- · Section 3 list item 2 Integer aliquam, turpis posuere porta.
	- · Section 3 list item 2.1 Risus erat auctor massa, ut commo.
	- · Section 3 list item 2.2 Nisl in nisi. Sed ultricies lorem Biben.
- · Section 3 list item 3 Lorem volutpat sollicitudin. Nam ac tempus elit.
- · Section 3 list item 4 Sit amet volutpat ex.

#### **Section 4 header**

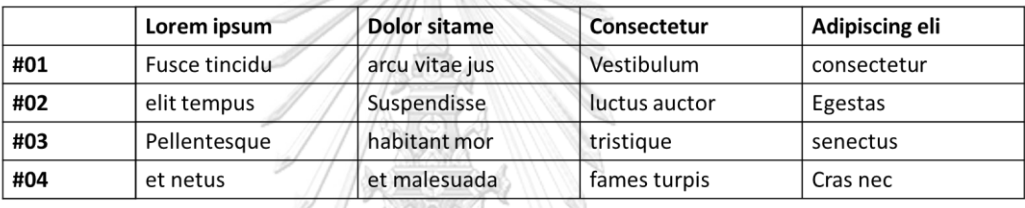

Table 4.1 Title - Praesent vehicula dolor ut tristique commodo.

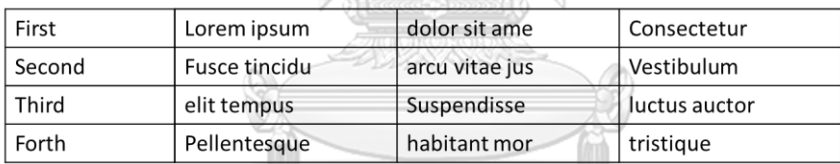

Table 4.2 Title - Praesent vehicula dolor ut tristique commodo.

จุฬาลงกรณ์มหาวิทยาลัย

# *ภาพที่ 30 เอกสารตัวอย่างบทความที่ประกอบด้วยรายการและตาราง*

ี เราทำการกำหนดลงไปว่าอาร์เรย์มิติแรกคือแบ่งตาม section และมิติที่สองย่อยลงมา อาจจะเป็นย่อหน้า, รายการ, ตาราง หรือเนื้อหารูปแบบอื่น ๆ แล้วถัดจากนั้นก็มิติที่สามย่อยลงไปอีก ก็จะได้หมายเลขระบุ multi-dimensional array index เรียงลำดับลงไปตาม element ย่อย ตาม ในภาพที่ 31 ซึ่งหมายเลข index เหล่านี้แสดงให้เห็นในรูปแบบของ RDF list ในลักษณะของ Sexpression คือครอบด้วยเครื่องหมายวงเล็บเปิดและวงเล็บปิด และแยกตัวเลข index แต่ละมิติออก จากกันด้วยช่องว่าง

#### Article title / header

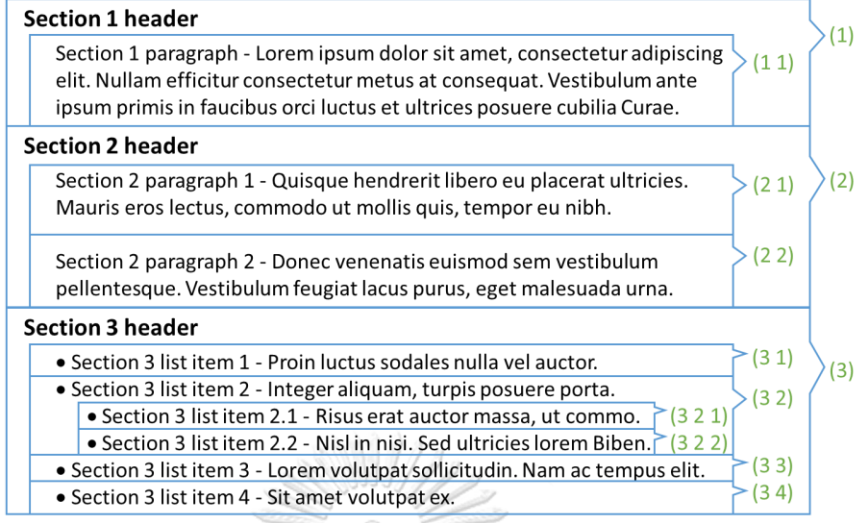

*ภาพที่ 31 การก าหนด multi-dimensional array index ให้กับย่อหน้าและรายการ*

ในขณะเดียวกันถ้าเราใส่เลข 0 ลงไปปิดท้าย RDF list จะเป็นการกรองแยกเฉพาะตัวที่เป็น หัวเรื่องหลักออกจากส่วนย่อย ซึ่งจะทำให้เราสามารถ aggregate ข้อมูลแต่ละมิติได้ ซึ่งเป็นคุณสมบัติ ที่ส าคัญอย่างนึงของโมเดลที่ผู้วิจัยออกแบบ ยกตัวอย่างเช่น ตามในภาพที่ 32 หากเราระบุแค่ index (2) ตัวเดียว เราจะได้ทั้ง (2 0), (2 1) และ (2 2) หรืออย่างเช่น index (3) ก็จะได้ element ที่ ทั้งหมดในมิติที่หนึ่งมีค่าเป็น 3 แต่ถ้าเราระบุ (3 0) จะได้แค่ "Section 3 header" หรือหากคิวรี(3 2) จะได้"Section 3 list item 2" ทั้งหมดรวมทั้งรายการย่อย "item 2.1" และ "item 2.2" แต่ หากคิวรีแค่ (3 2 0) จะได้เฉพาะ "item 2" รายการเดียว ส่วน header บนสุดของบทความผู้วิจัย กำหนดให้เป็น (0) ลงไปเลย ซึ่งเมื่อดูโดยรวมทั้งหมดจะเป็นดังภาพที่ 33<br>Article title / header A(0)

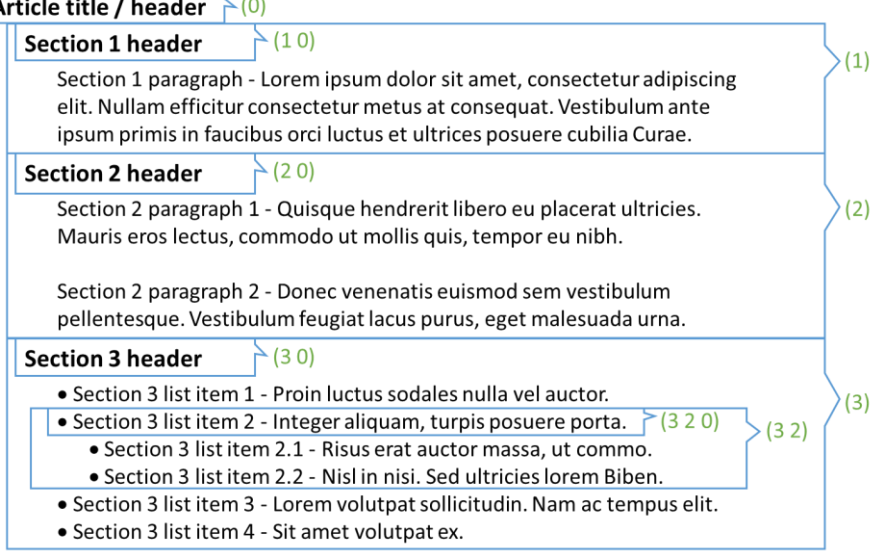

*ภาพที่ 32 การเพิ่ม index 0 ให้กับ multi-dimensional array index เพื่อระบุเฉพาะหัวข้อหลัก*

| Article title / header                                                                                                    |               |     |
|----------------------------------------------------------------------------------------------------|---------------|-----|
| (10)<br><b>Section 1 header</b>                                                                                                    |               | (1) |
| Section 1 paragraph - Lorem ipsum dolor sit amet, consectetur adipiscing<br>elit. Nullam efficitur consectetur metus at consequat. Vestibulum ante<br>ipsum primis in faucibus orci luctus et ultrices posuere cubilia Curae. | (11)          |     |
| (20)<br><b>Section 2 header</b>                                                                                                    |               |     |
| Section 2 paragraph 1 - Quisque hendrerit libero eu placerat ultricies.<br>Mauris eros lectus, commodo ut mollis quis, tempor eu nibh.                                                                                        | (21)          |     |
| Section 2 paragraph 2 - Donec venenatis euismod sem vestibulum<br>pellentesque. Vestibulum feugiat lacus purus, eget malesuada urna.                                                                                          | (22)          |     |
| (30)<br><b>Section 3 header</b>                                                                                                    |               |     |
| • Section 3 list item 1 - Proin luctus sodales nulla vel auctor.<br>320<br>• Section 3 list item 2 - Integer aliquam, turpis posuere porta.<br>• Section 3 list item 2.1 - Risus erat auctor massa, ut commo.<br>321          | (3 1)<br>(32) | (3) |
| • Section 3 list item 2.2 - Nisl in nisi. Sed ultricies lorem Biben.<br>322)                                                                                                    |               |     |
| · Section 3 list item 3 - Lorem volutpat sollicitudin. Nam ac tempus elit.                                                                                                    | (33)          |     |
| • Section 3 list item 4 - Sit amet volutpat ex.                                                                                                    | (34)          |     |

*ภาพที่ 33 multi-dimensional array index ที่ใช้ระบุส่วนประกอบทั้งหมดของเอกสารตัวอย่าง*

ในส่วนของตารางก็ใช้หลักการเดียวกัน ก็คือกำหนดลงไปอีกสองมิติตามในภาพที่ 34 ในกรณี นี้ยกตัวอย่างเป็นแบบ column-major เราก็จะ group มิติแรกที่สดมภ์ก่อน แล้วก็เซลล์ย่อยของ สดมภ์นั้น ๆ ก็จะเป็นมิติถัดไป ซึ่งจะเป็นไปตามโครงสร้างที่เราเห็นในกราฟตัวอย่างที่ได้อธิบายแล้วใน หัวข้อที่ผ่านมา หากมีตารางที่สองก็จะเป็นในทำนองเดียวกัน ก็จะมีตัวเลขเพิ่มขึ้นมาเป็นอีก index หนึ่งของมิติเดียวกัน

| (40)<br><b>Section 4 header</b> |                                                                          |  |                                      |  |  |  |                                                                                 |  |  |                              | (4)    |        |                         |        |      |
|---------------------------------|--------------------------------------------------------------------------|--|--------------------------------------|--|--|--|---------------------------------------------------------------------------------|--|--|------------------------------|--------|--------|-------------------------|--------|------|
| ┯工工                             |                                                                          |  |                                      |  |  |  |                                                                                 |  |  |                              |        |        |                         |        |      |
|                                 | (4111)                                                                   |  | Lorem ipsum $(4 1 2 1)$              |  |  |  | Dolor sitame (4 1 3 1)                                                          |  |  | Consectetur (4141)           |        |        | Adipiscing eli(4 1 5 1) |        |      |
|                                 |                                                                          |  | #01(4 1 1 2) Fusce tincidu (4 1 2 2) |  |  |  | arcu vitae jus (4 1 3 2) Vestibulum                                             |  |  |                              | (4142) |        | consectetur $(4 1 5 2)$ |        | (41) |
| $\parallel$ #02 (4 1 1 3)       |                                                                          |  | elit tempus                          |  |  |  | $(4123)$ Suspendisse $(4133)$ luctus auctor $(4143)$                            |  |  |                              |        |        | Egestas                 | (4153) |      |
| $\parallel$ 403 (4 1 1 4)       |                                                                          |  |                                      |  |  |  | Pellentesque (4 1 2 4) habitant mor (4 1 3 4) tristique                         |  |  |                              | (4144) |        | senectus                | (4154) |      |
| $  $ #04 (4 1 1 5)              |                                                                          |  | et netus                             |  |  |  | $(4\ 1\ 2\ 5)$ et malesuada $(4\ 1\ 3\ 5)$ fames turpis $(4\ 1\ 4\ 5)$ Cras nec |  |  |                              |        |        |                         | (4155) |      |
|                                 | (410)<br>Table 4.1 Title - Praesent vehicula dolor ut tristique commodo. |  |                                      |  |  |  |                                                                                 |  |  |                              |        |        |                         |        |      |
| First                           | (4211)                                                                   |  | Lorem ipsum $(4 2 2 1)$              |  |  |  | dolor sit ame $(4\ 2\ 3\ 1)$                                                    |  |  | Consectetur $(4 2 4 1)$      |        |        |                         |        |      |
| Second (4 2 1 2)                |                                                                          |  |                                      |  |  |  | Fusce tincidu $(4 2 2 2)$ arcu vitae jus $(4 2 3 2)$ Vestibulum $(4 2 4 2)$     |  |  |                              |        |        |                         |        | (42) |
| Third                           | (4213)                                                                   |  | elit tempus $(4\ 2\ 2\ 3)$           |  |  |  | Suspendisse (4 2 3 3)                                                           |  |  | luctus auctor $(4\ 2\ 4\ 3)$ |        |        |                         |        |      |
| Forth                           | (4214)                                                                   |  | Pellentesque (4 2 2 4)               |  |  |  | habitant mor $(4\ 2\ 3\ 4)$ tristique                                           |  |  |                              |        | (4244) |                         |        |      |
|                                 | (420)<br>Table 4.2 Title - Praesent vehicula dolor ut tristique commodo. |  |                                      |  |  |  |                                                                                 |  |  |                              |        |        |                         |        |      |

*ภาพที่ 34 ตัวอย่างการก าหนด multi-dimensional array index ส าหรับตาราง*

## **สร้างการเข้าถึงข้อมูลแบบ direct**

จะเห็นว่า RDF กราฟทั้งในภาพที่ 26 และในภาพที่ 29 เป็นโครงสร้างแบบ hierarchy และ เรียงลำดับโดย tlp:index อยู่แล้ว (ขอเรียกว่า Index Member หรือ IM model) จึงสามารถใช้สร้าง ตารางและรายการเดิมกลับได้โดยไม่สูญเสียโครงสร้างต้นฉบับ โดยการทำ graph traversal แอปลิเค ี ชันซีแมนติกเว็บต่าง ๆ สามารถเข้าถึงข้อมูลได้ตามลำดับชั้นด้วยวิธีการที่ไม่แตกต่างจากการเข้าถึง RDF container มาตรฐาน ซึ่งหากต้องการเข้าถึงข้อมูลแต่ละตัวแบบ arbitrary เราจำเป็นต้องเข้าถึง แบบ indirect โดยการทำ graph traversal ทีละชั้นไปเรื่อย ๆ จนกว่าจะถึงข้อมูลที่ต้องการ ซึ่งจะทำ ให้เขียนคิวรี SPAROL เป็นไปได้โดยยาก ดังนั้นผ้วิจัยจึงได้ออกแบบการเข้าถึงข้อมูลแบบ direct ขึ้นมาโดยการกำหนด "ตำแหน่ง" เพิ่มลงไปในข้อมูลแต่ละตัว คล้ายกับการสร้าง multi-dimension array index ซึ่งผู้วิจัยจะจำลองแนวคิดนี้โดยการใช้คุณสมบัติของ RDF ที่เรียกว่า collection หรือ RDF list เพื่อทำให้การคิวรีสามารถเข้าถึงตัวข้อมูลได้โดยตรง (ต่อไปจะเรียกว่า Index List หรือ IL model) โดยการสร้าง tlp:element เพื่อชี้ไปที่ blank node ของข้อมูลแต่ละตัวในชั้นเดียวกันหมด ในโครงสร้างแบบแบนราบ (flat structure) และสร้างพร็อปเพอร์ตี้ tlp:indexList ให้แต่ละโหนด ซึ่งพร็อปเพอร์ตี้ tlp:indexList จะมี range เป็นคลาส rdf:List ของหมายเลขลำดับตาม tlp:index ในแต่ละชั้นของ IM model และปิดท้ายด้วย 0 โดยมีไว้เพื่อใช้ในการเลือกระบุว่าจะแยกเฉพาะ element ตัวเดียวโดด ๆ หรือรวมกลุ่ม element ในชั้นเดียวกันทั้งหมด (จะอธิบายรายละเอียดเรื่อง นี้ในภายหลัง) ซึ่งการใช้โครงสร้างแบบแบนราบมีข้อดีคือ เราสามารถคิวรีเข้าถึงทุก element ในชั้น ้เดียว โดยไม่ต้องเข้าตาม hierarchy ทีละชั้นแบบ IM model หากเราลองนำตารางและรายการ ตัวอย่าง มาสร้าง RDF ทริปเปิลด้วย IL model จะเป็นดังต่อไปนี้

```
@prefix rdf: <http://www.w3.org/1999/02/22-rdf-syntax-ns#> .
@prefix rdfs: <http://www.w3.org/2000/01/rdf-schema#> .
@prefix ex: <http://example.org/sample#> .
@prefix tlp: <http://purl.org/tulip/ns#> .
ex:TableExample
        tlp:element _:Table1, 
                           \left[\frac{1}{2}:\text{Coll}, \frac{1}{2}:\text{Cell}, \frac{1}{2}:\text{Cell}, \frac _:Col2, _:Cell21, _:Cell22, _:Cell23,
 _:Col3, _:Cell31, _:Cell32, _:Cell33 .
_:Table1 rdf:type tlp:Table ;
 tlp:indexList ( 1 0 ) .
_:Col1 rdf:type tlp:Column ;
 tlp:indexList ( 1 1 0 ) .
_:Cell11 rdf:type tlp:Cell ;
 tlp:indexList ( 1 1 1 0 ) ;
```
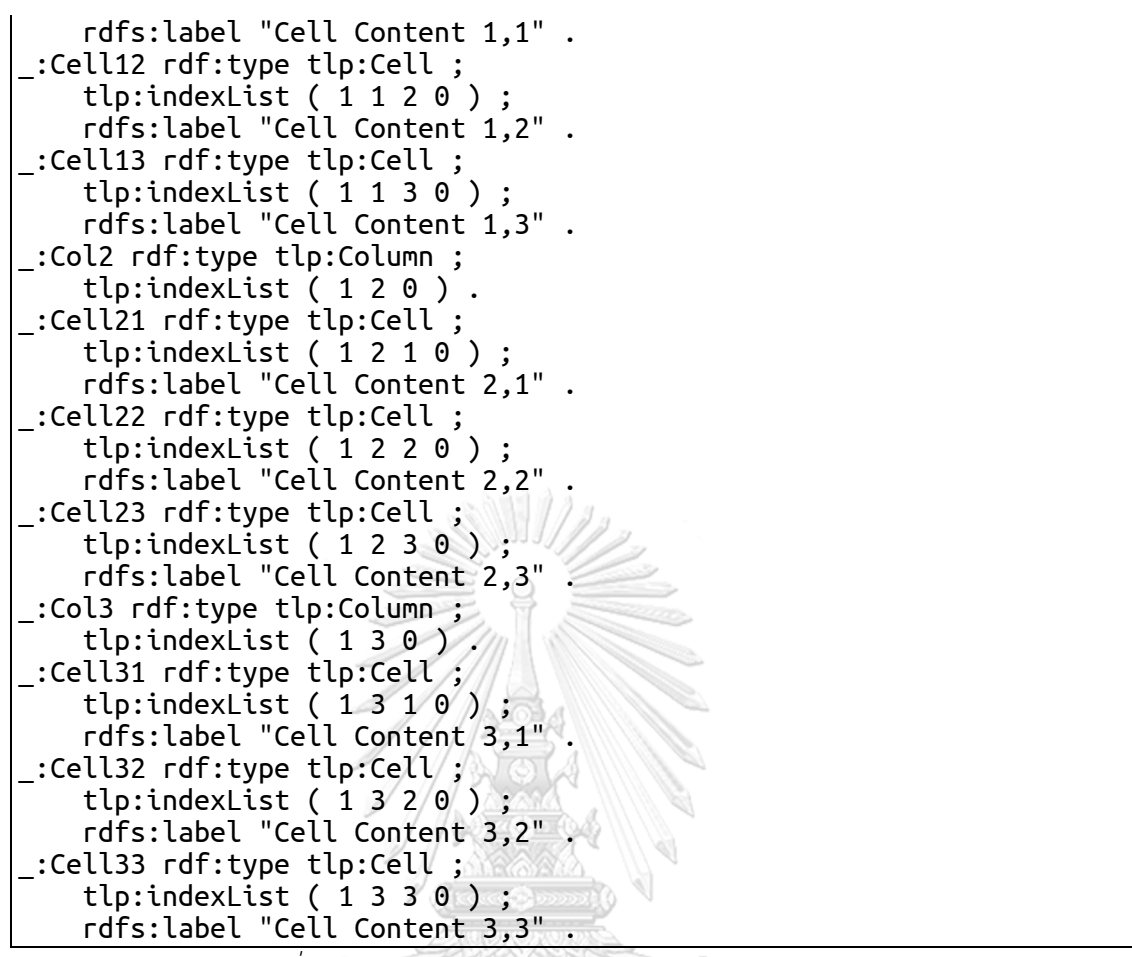

*รายการที่3 RDF ทริปเปิลของตารางตัวอย่าง สร้างโดยใช้IL model*

```
@prefix rdf: <http://www.w3.org/1999/02/22-rdf-syntax-ns#> .
@prefix rdfs: <http://www.w3.org/2000/01/rdf-schema#> .
@prefix ex: <http://example.org/sample#> .
@prefix tlp: <http://purl.org/tulip/ns#> .
                GHULALONGKORN UNIVERSITY
ex:ListExample
     tlp:element _:List1, 
                \_:Item1,
                 _:Item2, _:Item21, _:Item22, _:Item221, 
                  _:Item3 .
_:List1 rdf:type tlp:List ;
     tlp:indexList ( 1 0 ) .
_:Item1 rdf:type tlp:Item ;
    tlp:indexList (110)
     rdfs:label "List Item 1" .
_:Item2 rdf:type tlp:Item ;
     tlp:indexList ( 1 2 0 ) ;
     rdfs:label "List Item 2" .
_:Item21 rdf:type tlp:Item ;
     tlp:indexList ( 1 2 1 0 ) ;
     rdfs:label "List Item 2,1" .
_:Item22 rdf:type tlp:Item ;
     tlp:indexList ( 1 2 2 0 ) ;
     rdfs:label "List Item 2,2" .
```

```
_:Item221 rdf:type tlp:Item ;
     tlp:indexList ( 1 2 2 1 0 ) ;
     rdfs:label "List Item 2,2,1" .
_:Item3 rdf:type tlp:Item ;
    tlp:indexList (130)
     rdfs:label "List Item 3" .
```
*รายการที่4 RDF ทริปเปิลของรายการตัวอย่างสร้างโดยใช้ IL model* ขอยกตัวอย่าง RDF กราฟเฉพาะรายการที่ 4 เมื่อแสดงเพียง 5 โหนดแรกจะเป็นดังต่อไปนี้

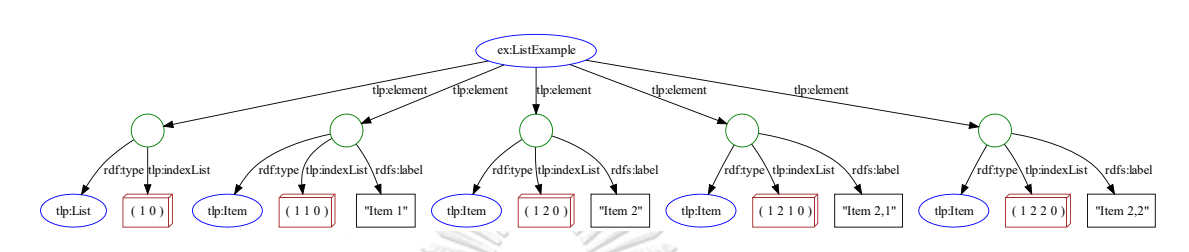

โดยที่แต่ละ tlp:indexList แท้จริงแล้วมันคือ multi-dimensional array index ซึ่งเป็น โครงสร้างที่ใช้คุณสมบัติของ RDF อย่างหนึ่งที่เรียกว่า RDF collection หรือ RDF list คือเมื่อนำ RDF มาใช้เก็บ list จะเขียนในรูปแบบ S-expression ที่ประกอบด้วยวงเล็บซ้อนกัน ซึ่งแท้จริงแล้ว มันเป็นกราฟย่อย ๆ ที่เมื่อนำมาขยายต่อจะได้เป็นโครงสร้างลักษณะคล้าย unbalanced binary tree โดยจะมี leaf node เป็นสมาชิกแต่ละลำดับของ RDF list ยกตัวอย่างเช่น tlp:indexList (12 0 ) จะมีโครงสร้างดั[งภาพที่](#page-80-0) 35

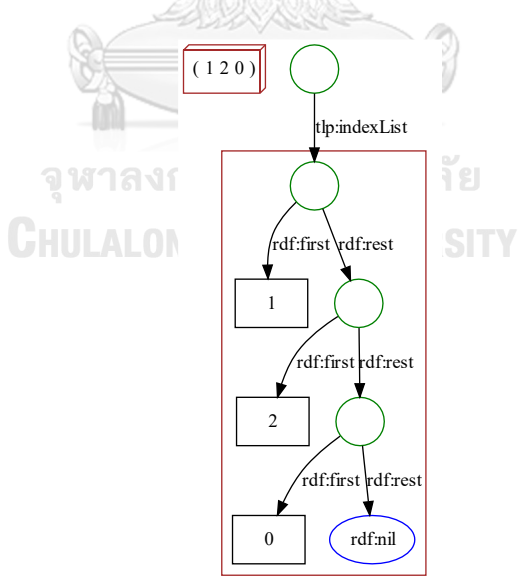

*ภาพที่ 35 กราฟตัวอย่างของ RDF list ( 1 2 0 )*

<span id="page-80-0"></span>ภายใน tlp:indexList ( 1 2 0 ) คือ blank node ที่เชื่อมมาที่แต่ละ blank node ต่อเนื่องกันคล้ายกับ linked list ตัวเลขที่อยู่ในวงเล็บคือสมาชิกแต่ละตัวของ RDF list ซึ่งจะเป็น ข้อมูลประเภทใดก็ได้เช่น ตัวเลขหรือสายอักขระ ในกรณีของ IL model เราเอาตัวเลข index มาเก็บ เป็นสมาชิกของ RDF list ซึ่งมี rdf:first ชี้ไปที่ first member หรือสมาชิกตัวที่หนึ่งคือตัวเลข 1 ใน ขณะเดียวกันก็จะมีrdf:rest ชี้ไปที่ blank node ถัดไป ซึ่ง blank node ตัวต่อไปก็ชี้บอกว่า rdf:first เป็นตัวเลข 2 และก็มี rdf:rest ชี้ไปที่ blank node ที่มีrdf:first เป็นตัวเลข 0 ซึ่งจะเป็น สมาชิกตัวสุดท้าย แล้วก็ยังมีลิงก์ rdf:rest ชี้ไปที่ rdf:nil ซึ่งมีความหมายเหมือน null เพื่อเป็นตัวปิด บอกว่า RDF list นี้สิ้นสุดแล้ว ทั้งหมดนี้คือโครงสร้างที่แทนวงเล็บชุดนี้ กล่าวได้ว่า การใช้เครื่องหมาย ้วงเล็บเป็นสัญลักษณ์ในการกำหนด RDF list แบบนี้เป็นเพียงแค่ syntactic sugar ซึ่งแท้จริงแล้ว โครงสร้างที่เป็นกราฟ จะประกอบด้วย RDF ทริปเปิลถึง 7 บรรทัด ซึ่งถูกยุบอยู่ในบรรทัดเดียวใน Turtle ดังนั้นถ้าหากเรานำ Turtle บรรทัดนี้มาแปลงเป็นรูปแบบอื่น ยกตัวอย่างเช่น เอามาแปลง เป็น N-Triples ซึ่งจะเอาทริปเปิลแต่ละบรรทัดมาเรียงต่อกันเลย ก็จะกลายเป็น 7 บรรทัด ซึ่งการใช้ เครื่องหมายวงเล็บแทน RDF list แบบนี้ถึงแม้ว่าโครงสร้างกราฟจะเป็นแบบเดียวกันไม่มีความ แตกต่าง แต่จะทำให้เราใช้งานได้สะดวกขึ้นหากเราสร้าง RDF list ในรูปแบบ Turtle

ซึ่งนี่เป็นแนวคิดสำคัญอย่างหนึ่งของ IL model ในการนำ RDF list หรืออาจมองว่าคือ อาร์เรย์ขนาด 1 มิติมาเก็บ subscript แต่ละชั้นของอาร์เรย์ขนาด n มิตินั่นเอง ท าให้การเข้าถึงแต่ละ element ของ IL model สามารถใช้ SPARQL ได้โดยการคิวรี element หา tlp:indexList ที่มี list item ตรงกับ subscript ที่ต้องการ ปัญหาอยู่ตรงข้อจำกัดของ SPARQL ที่ไม่มีความสามารถในการ คิวรีRDF list หรือ RDF collection ได้โดยตรง (ท าให้เกิดงานวิจัยอีกหลายแนวทางในการสร้างสิ่งที่ จะมาทดแทน RDF collection ตามมาตรฐาน เช่น Ordered List Ontology[99] และ Collections Ontology[100] หรือแนวคิดที่จะปรับปรุง SPARQL ให้เข้าถึง RDF collection ได้ สะดวกขึ้น เช่น ข้อเสนอแนะของ Leigh และ Wood[101]) ทางแก้ไขปัญหาเฉพาะหน้าระหว่างรอ SPARQL เวอร์ชันถัดไปที่อาจจะมีการปรับปรุงในเรื่องนี้ คือต้องประยุกต์ใช้คุณสมบัติที่เรียกว่า property path ที่มีใน SPARQL 1.1 มาใช้เพื่อเข้าถึง collection item หรือ list item แต่ละตัว ยกตัวอย่างเช่น หากต้องการข้อมูลในรายการตัวอย่าง รายการที่ 1 ไอเท็มที่ 2 เราเพียงแค่คิวรีหา element ที่มี tlp:indexList แมทช์กับ ( 1 2 ) ด้วยคิวรี SPARQL ดังนี้

```
PREFIX rdfs: <http://www.w3.org/2000/01/rdf-schema#>
PREFIX ex: <http://example.org/sample#>
PREFIX tlp: <http://purl.org/tulip/ns#>
SELECT ?label
WHERE {
     ex:ListExample tlp:element ?elem .
```

```
 ?elem tlp:indexList/rdf:first 1 .
     ?elem tlp:indexList/rdf:rest/rdf:first 2 .
     ?elem rdfs:label ?label .
}
```
จะได้ผลลัพธ์ดังนี้

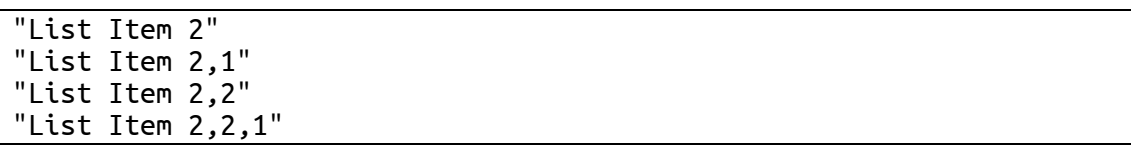

ู้ซึ่งจะเป็นทกไอเท็มที่อย่ในลำดับที่ 2 แต่หากต้องการเฉพาะไอเท็มหลักหมายเลข 2 ไอเท็ม เดียวเท่านั้น ท าได้โดยแมทช์เพิ่ม subscript ตัวสุดท้ายด้วยตัวเลข 0 เพื่อเลือกเฉพาะโหนดที่ตรงกับที่ กรองไว้เพียงโหนดเดียว ซึ่งท าได้โดยแค่เพิ่มการกรองไปในคิวรีอีก 1 บรรทัดเพื่อให้แมทช์กับ indexList ( 1 2 0 ) คือ

## ?elem tlp:indexList/rdf:rest{2}/rdf:first 0 .

แต่เป็นที่น่าเสียดายที่ property path รูปแบบนี้ใช้ได้เฉพาะใน SPARQL 1.1 Working Draft 05 January 2012<sup>18</sup> เท่ า นั้ น ห ลั ง จ า ก นั้ น เมื่ อ SPARQL 1.1 Recommendation Specification จริงออกมาก็ได้ตัดคุณสมบัตินี้ทิ้งไป (ซึ่ง SPARQL engine บางตัวก็ยังคงรองรับ รูปแบบนอกมาตรฐานแบบนี้อยู่ เช่น Jena ARQ รวมทั้งยังมี extension เพิ่มเติมจาก SPARQL มาตรฐานเพื่อรองรับการใช้งาน RDF collection ได้สะดวกมากขึ้นด้วย<sup>19</sup>) ดังนั้นจึงต้องแก้ปัญหาโดย การใส่ property path ซ้อนต่อกันไปตามลำดับความลึกของ RDF collection หรือ subscript ที่เรา ต้องการ (ซึ่งความจริงแล้วเรื่องนี้ไม่ใช่ปัญหาใหญ่มากนัก เนื่องจากในทางปฏิบัติเรามักไม่ได้เขียนคิวรี ด้วยมือ แต่เราสร้างคิวรีขึ้นมาผ่านทางการเขียนโปรแกรม ซึ่งเราจะสร้างอย่างซับซ้อนแค่ไหนก็ได้ เทียบเคียงได้อย่างเช่น ทุกวันนี้เราแทบไม่ได้สร้างคิวรี SQL ด้วยมือ แต่คำสั่ง SQL ที่ซับซ้อนในการใช้ งานจริงในแอปพลิเคชันต่าง ๆ ถูกสร้างขึ้นมาผ่านทางโปรแกรมมิ่ง) ซึ่ง SPARQL บรรทัดนั้นก็จะถูก เขียนใหม่ให้สอดคล้องตามมาตรฐาน SPARQL 1.1 ได้แบบนี้

#### ?elem tlp:indexList/rdf:rest/rdf:rest/rdf:first 0 .

ดังนั้นคิวรีที่เพิ่มบรรทัดแล้วจะเป็นดังนี้

**.** 

<sup>&</sup>lt;sup>18</sup> SPARQL 1.1 Query Language. Available from: https://www.w3.org/TR/2012/WD-spargl11-query-20120105/#propertypaths

<sup>&</sup>lt;sup>19</sup> Apache Jena – ARQ – RDF Collections. Available from: https://jena.apache.org/documentation/gi

```
PREFIX rdfs: <http://www.w3.org/2000/01/rdf-schema#>
             <http://example.org/sample#>
PREFIX tlp: <http://purl.org/tulip/ns#>
SFLFCT ?label
WHERE {
     ex:ListExample tlp:element ?elem .
     ?elem tlp:indexList/rdf:first 1 .
     ?elem tlp:indexList/rdf:rest/rdf:first 2 .
     ?elem tlp:indexList/rdf:rest/rdf:rest/rdf:first 0 .
     ?elem rdfs:label ?label .
}
```
ซึ่งจะได้ผลลัพธ์ดังนี้

"List Item 2"

ทำนองเดียวกันกับตารางตัวอย่าง หากต้องการทั้งสดมภ์ที่ 3 ของตารางที่ 1 เราจะทำการ

แมทช์ tlp:indexList ด้วย ( 1 3 ) ดังนี้

```
PREFIX rdfs: <http://www.w3.org/2000/01/rdf-schema#>
PREFIX ex: <http://example.org/sample#>
PREFIX tlp: <http://purl.org/tulip/ns#>
SELECT ?label
WHERE {
     ex:TableExample tlp:element ?elem .
     ?elem tlp:indexList/rdf:first 1 .
     ?elem tlp:indexList/rdf:rest/rdf:first 3 .
     ?elem rdfs:label ?label .
}
```
**ิกรณมหาวทยาลย** 

เนื่องจากตารางนี้ถูกกำหนดให้เป็นแบบ column-major ดังนั้นจะได้ผลลัพธ์ดังนี้ คือได้ สมาชิกทั้ง 3 ตัวของ group ที่ 3 หรือสดมภ์ที่ 3 นั่นเอง

"Cell Content 3,1" "Cell Content 3,2" "Cell Content 3,3"

หรือหากต้องการทั้ง line ที่ 3 ซึ่งในกรณีนี้คือทั้ง row ที่ 3 จะทำได้โดยแมทช์ tlp:indexl ist ี ด้วย ( 1 ? 3 ) โดย ? ที่ตำแหน่ง subscript ลำดับที่ 2 คือชั้นของ group ซึ่งหมายถึงเราจะไม่กรอง ดังนั้นก็จะได้มาทุกสดมภ์

```
PREFIX rdfs: <http://www.w3.org/2000/01/rdf-schema#>
PREFIX ex: <http://example.org/sample#>
PREFIX tlp: <http://purl.org/tulip/ns#>
```
SELECT ?label

```
WHERE {
     ex:TableExample tlp:element ?elem .
     ?elem tlp:indexList/rdf:first 1 .
     ?elem tlp:indexList/rdf:rest/rdf:rest/rdf:first 3 .
     ?elem rdfs:label ?label .
}
```
อย่างที่กล่าวในหัวข้อที่ผ่านมา ในกรณีของ column-major การรวม line จะได้มาเป็น virtual row ดังนั้นไม่ว่าเซลล์นั้นจะอยู่ใน group ใดที่ตรงกับ line 3 ก็จะมาทั้งหมด ซึ่งจะเทียบเท่า กับการดึงมาทั้งแถว จึงได้ผลลัพธ์ดังนี้

"Cell Content 1,3" "Cell Content 2,3" "Cell Content 3,3"

ในทำนองเดียวกัน หากเรากำหนดเพิ่มลงไปทั้ง group และ line เช่นบอกว่าจะเอาเฉพาะ สดมภ์ที่ 2 และแถวที่ 3 ของตารางที่ 1 แบบนี้

```
 ?elem tlp:indexList/rdf:first 1 .
 ?elem tlp:indexList/rdf:rest/rdf:first 2 .
 ?elem tlp:indexList/rdf:rest/rdf:rest/rdf:first 3 .
```
ก็จะได้มาแค่เซลล์เดียวคือ

"Cell Content 2,3"

นำข้อดีของทั้งสองโมเดลมารวมกัน<br>- จุฬาลงกรณ์มหาวิทยาลัย

RDF Schema model ทั้งสองรูป แบบ คือ Index Member model แล ะ Index List model มีข้อดีและข้อด้อยแตกต่างกัน ผู้ใช้สามารถเลือกใช้แบบใดแบบหนึ่งตามความเหมาะสมกับ ความต้องการ หรือจะสร้าง RDF ทริปเปิลโดยใช้ model แบบลูกผสมที่เรียกว่า "Hybrid model" ี่ ซึ่งจะรวมโครงสร้างของทั้งสองรูปแบบมาไว้ด้วยกันในโครงสร้างเดียว หลักการคือ นำพร็อปเพอร์ตี้ IM model มาตั้งต้นเป็นพื้นฐาน แล้วนำพร็อปเพอร์ตี้ของ IL model มาเสริมเข้าไป โดยเราจะ สร้างพร็อปเพอร์ตี้tlp:indexList เข้าไปในแต่ละ blank node ของ IM model และเพิ่มพร็อปเพอร์ ตี้tlp:element จากรีซอร์สหลักชี้ไปที่ blank node ของ IM model ทุกตัวของทุกชั้น ตัวอย่างเช่น เมื่อเพิ่ม tlp:indexList และ tlp:element เข้าไปในรายการที่ 2 แล้วจะเป็นดังนี้

```
@prefix rdf: <http://www.w3.org/1999/02/22-rdf-syntax-ns#> .
@prefix rdfs: <http://www.w3.org/2000/01/rdf-schema#> .
@prefix ex: <http://example.org/sample#> .
```

```
@prefix tlp: <http://purl.org/tulip/ns#> .
ex:TableExample
     tlp:element _:Table1, 
                  _:Col1, _:Cell11, _:Cell12, _:Cell13, 
                  _:Col2, _:Cell21, _:Cell22, _:Cell23,
                  _:Col3, _:Cell31, _:Cell32, _:Cell33 ;
     tlp:member _:Table1 .
_:Table1 rdf:type tlp:Table ;
     tlp:index 1 ;
     tlp:indexList ( 1 0 ) ;
     tlp:member _:Col1, _:Col2, _:Col3 .
_:Col1 rdf:type tlp:Column ;
     tlp:index 1 ;
     tlp:indexList ( 1 1 0 ) ;
    tlp:member _:Cell11, _:Cell12, _2:Cell13 .
<code>_:Cell11</code> <code>rdf:type tlp:Cell ;\backslash</code>
     tlp:index 1 ;
     tlp:indexList ( 1 1 1 0 ) ;
    rdfs:label "Cell Content 1,1" .
<code>_:Cell12</code> <code>rdf:type tlp:Cell</code> ;
     tlp:index 2 ;
    tlp:indexList ( 1 \frac{1}{2} );
     rdfs:label "Cell Content 1,2" .
_:Cell13 rdf:type tlp:Cell ;
     tlp:index 3 ;
    tlp:indexList ( 1 1 3 0 );
     rdfs:label "Cell Content 1,3" .
_:Col2 rdf:type tlp:Column ;
     tlp:index 2 ;
     tlp:indexList ( 1 2 0 ) ;
     tlp:member _:Cell21, _:Cell22, _:Cell23 .
_:Cell21 rdf:type tlp:Cell ;
     tlp:index 1 ;
    tlp:indexList (12105) !มหาวิทยาลัย
     rdfs:label "Cell Content 2,1" .
_:Cell22 rdf:type tlp:Cell ;KORN UNIVERSITY
     tlp:index 2 ;
     tlp:indexList ( 1 2 2 0 ) ;
     rdfs:label "Cell Content 2,2" .
_:Cell23 rdf:type tlp:Cell ;
     tlp:index 3 ;
     tlp:indexList ( 1 2 3 0 ) ;
     rdfs:label "Cell Content 2,3" .
_:Col3 rdf:type tlp:Column ;
     tlp:index 3 ;
     tlp:indexList ( 1 3 0 ) ;
     tlp:member _:Cell31, _:Cell32, _:Cell33 .
_:Cell31 rdf:type tlp:Cell ;
     tlp:index 1 ;
     tlp:indexList ( 1 3 1 0 ) ;
     rdfs:label "Cell Content 3,1" .
_:Cell32 rdf:type tlp:Cell
;
     tlp:index 2 ;
     tlp:indexList ( 1 3 2 0 ) ;
```

```
 rdfs:label "Cell Content 3,2" .
_:Cell33 rdf:type tlp:Cell ;
     tlp:index 3 ;
     tlp:indexList ( 1 3 3 0 ) ;
    rdfs:label "Cell Content 3.3"
```
ซึ่งเมื่อแสดงเป็น RDF กราฟแล้วจะเป็นดังนี้(เพื่อให้กราฟกระชับขึ้น ขอปรับขนาดตาราง เป็น 2 column x 2 row และตัดโหนดสุดท้ายทิ้งไป และในที่นี้จะขอแสดง edge tlp:element เฉพาะบางเส้นเพื่อให้กราฟดูได้สะดวกและชัดเจน ซึ่งในความเป็นจริง tlp:element จะชี้ไปยังทุก blank node)

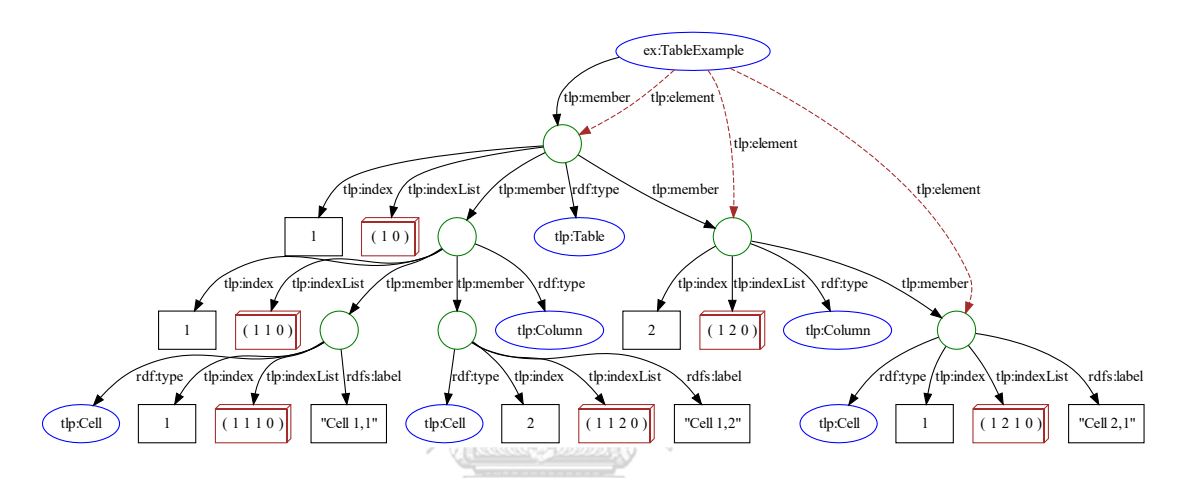

ในทำนองเดียวกัน Hybrid model ของรายการตัวอย่างจะเป็นดังนี้

```
@prefix rdf: <http://www.w3.org/1999/02/22-rdf-syntax-ns#> .
@prefix rdfs: <http://www.w3.org/2000/01/rdf-schema#> .
@prefix ex: <http://example.org/sample#> .
@prefix tlp: <http://purl.org/tulip/ns#> .
                 JHULALONGKORN UNIVERSITY
ex:ListExample
     tlp:element _:List1, 
                \_:Item1,
                \_:Item2, \_:Item21, \_:Item22, :Item221,
                 \lbrack:Item3 ;
     tlp:member _:List1 .
_:List1 rdf:type tlp:List ;
     tlp:index 1 ;
     tlp:indexList ( 1 0 ) ;
     tlp:member _:Item1, _:Item2, _:Item3 .
_:Item1 rdf:type tlp:Item ;
     tlp:index 1 ;
     tlp:indexList ( 1 1 0 ) ;
     rdfs:label "List Item 1" .
_:Item2 rdf:type tlp:Item ;
     tlp:index 2 ;
     tlp:indexList ( 1 2 0 ) ;
     rdfs:label "List Item 2" ;
```
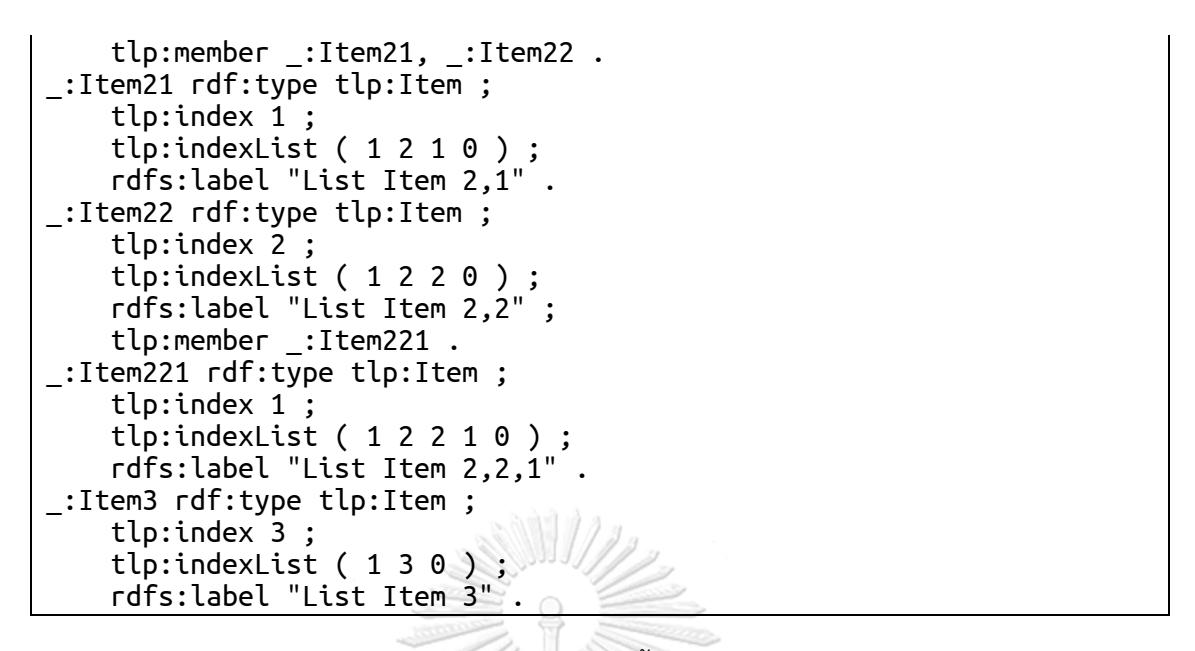

ซึ่งเมื่อนำมาแสดงเป็น RDF กราฟจะเป็นดังนี้ (ขอแสดง edge tlp:element เพียงบางเส้น

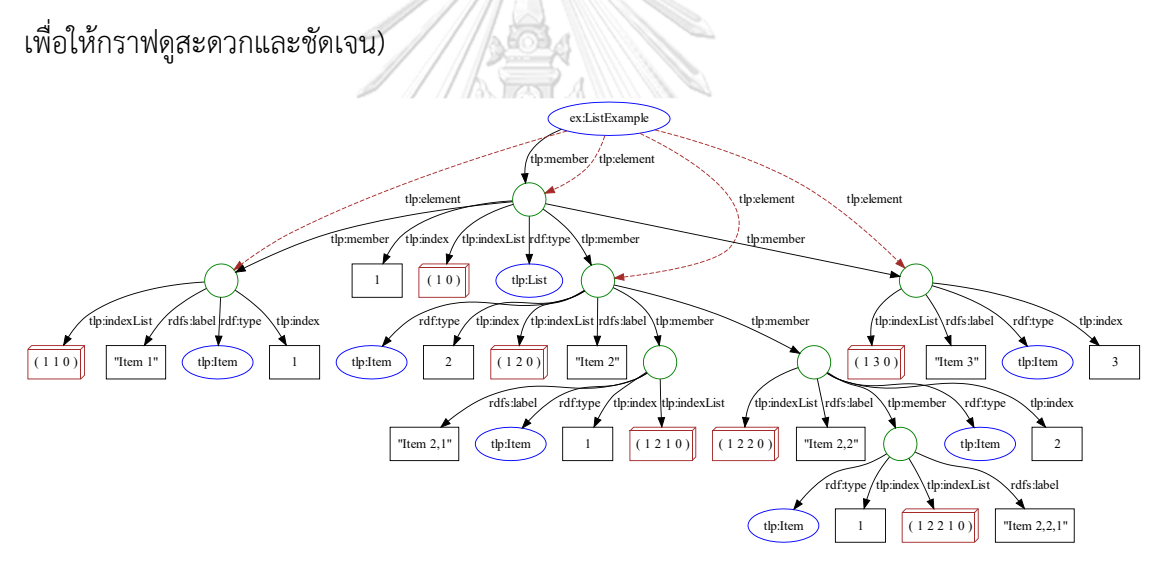

## **การคิวรีข้อมูล TULIP**

หัวข้อนี้จะทำการสาธิตการคิวรีข้อมูล TULIP โดยจะยกตัวอย่างจากข้อมูลอันดับของ จุฬาลงกรณ์มหาวิทยาลัยตา[มตารางที่](#page-66-0) 1 เช่น ต้องการทราบว่าในปี ค.ศ. 2009 สาขา Engineering & IT อยู่ในอันดับที่เท่าไหร่ ดั[งตารางที่](#page-88-0) 2 (เพื่อแสดงให้เห็นอย่างชัดเจน จะเน้นโดยใช้สีเหลืองที่คำถาม และใช้สีเขียวที่คำตอบ)

<span id="page-88-0"></span>*ตารางที่ 2 ยกตัวอย่างกรณีที่ต้องการทราบข้อมูลอันดับของสาขา Engineering & IT ในปี ค.ศ. 2009*

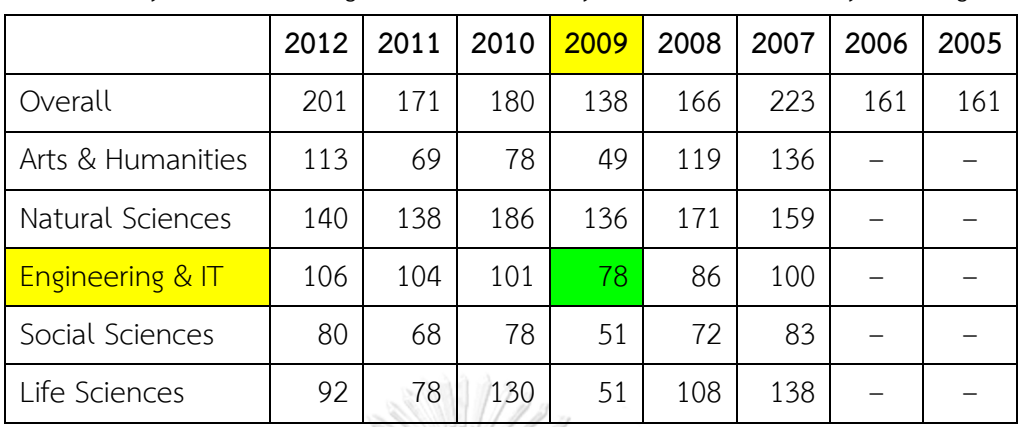

University World Ranking in 2005 – 2012 by QS World University Rankings

โดยทำการสอบถามด้วย SPAROL คิวรีดังนี้

```
SELECT ?ranking
```

```
WHERE {
   ?resource prov:wasDerivedFrom article:Chulalongkorn_University .
    ?resource tlp:member ?table .
    ?table rdfs:label "University World Ranking in 2005 – 2012 by QS
World University Rankings"/.
    ?table tlp:member/tlp:member ?colHead .
    ?table tlp:member/tlp:member ?rowHead .
    ?table tlp:member/tlp:member ?cell .
    ?colHead tlp:indexList/rdf:rest/rdf:first ?col .
    ?colHead tlp:indexList/rdf:rest/rdf:rest/rdf:first 1 .
    ?colHead rdfs:label "2009" .
    ?rowHead tlp:indexList/rdf:rest/rdf:first 1 .
    ?rowHead tlp:indexList/rdf:rest/rdf:rest/rdf:first ?row .
    ?rowHead rdfs:label "Engineering & IT" .
    ?cell tlp:indexList/rdf:rest/rdf:first ?col .
    ?cell tlp:indexList/rdf:rest/rdf:rest/rdf:first ?row .
   ?cell rdfs:label <mark>?ranking</mark> .
}
```
้กรณีนี้เราไม่ได้เลือกตารางด้วยหมายเลขของตาราง แต่ทำการกำหนดด้วยชื่อตารางเลย แล้ว ก าหนดว่าเป็นปี ค.ศ. 2009 และสาขา Engineering & IT ถัดจากนั้นสอบถามด้วย ?ranking ซึ่ง ผลลัพธ์ก็จะแสดงขึ้นมาแค่จำนวนเดียวคือ 78

ในทางกลับกันถ้าเราทำการสอบถามว่า อันดับ 49 เป็นของสาขาอะไร เราจะทำการสอบถาม ด้วยคิวรีดังนี้

```
SELECT ?group ?year
```
WHERE {

?resource prov:wasDerivedFrom article:Chulalongkorn\_University .

```
 ?resource tlp:member ?table .
    ?table rdfs:label "University World Ranking in 2005 – 2012 by QS 
World University Rankings" .
    ?table tlp:member/tlp:member ?colHead .
 ?table tlp:member/tlp:member ?rowHead .
 ?table tlp:member/tlp:member ?cell .
    ?colHead tlp:indexList/rdf:rest/rdf:first ?col .
    ?colHead tlp:indexList/rdf:rest/rdf:rest/rdf:first 1 .
   ?colHead rdfs:label <mark>?year</mark> .
    ?rowHead tlp:indexList/rdf:rest/rdf:first 1 .
    ?rowHead tlp:indexList/rdf:rest/rdf:rest/rdf:first ?row .
 ?rowHead rdfs:label ?group .
 ?cell tlp:indexList/rdf:rest/rdf:first ?col .
    ?cell tlp:indexList/rdf:rest/rdf:rest/rdf:first ?row .
   ?cell rdfs:label "<mark>49</mark>" .
}
```
โดยสอบถามว่า ?group และ ?year อะไร โดยกำหนดอันดับด้วย 49 ซึ่งผลลัพธ์ที่ได้คือสาขา

Arts & Humanities และปี ค.ศ. 2009 ดั[งตารางที่](#page-89-0) 3

|                              | 2012 | 2011 | 2010 | 2009 | 2008 | 2007 | 2006 | 2005 |  |
|------------------------------|------|------|------|------|------|------|------|------|--|
| Overall                      | 201  | 171  | 180  | 138  | 166  | 223  | 161  | 161  |  |
| <b>Arts &amp; Humanities</b> | 113  | 69   | 78   | 49   | 119  | 136  |      |      |  |
| Natural Sciences             | 140  | 138  | 186  | 136  | 171  | 159  |      |      |  |
| Engineering & IT             | 106  | 104  | 101  | 78   | 86   | 100  |      |      |  |
| Social Sciences              | 80   | 68   | 78   | 51   | 72   | 83   |      |      |  |
| Life Sciences                | 92   | 78   | 130  | 51   | 108  | 138  |      |      |  |

<span id="page-89-0"></span>*ตารางที่ 3 ยกตัวอย่างกรณีที่ต้องการทราบข้อมูลสาขาและปีของอันดับที่ 49* University World Ranking in 2005 – 2012 by QS World University Rankings

ต่อไปเราจะทดลองสอบถามกลับด้วยอันดับที่ 78 ซึ่งเป็นอันดับผลลัพธ์ที่ได้ของสาขา Engineering & IT ในปี ค.ศ. 2009 จากที่ได้ทดลองสอบถามในตัวอย่างแรก ด้วยคิวรีเดียวกันกับใน ตัวอย่างที่แล้ว แต่เปลี่ยนอันดับจาก 49 เป็น 78 ดังนี้

```
SELECT ?group ?year
WHERE {
    ?resource prov:wasDerivedFrom article:Chulalongkorn_University .
    ?resource tlp:member ?table .
    ?table rdfs:label "University World Ranking in 2005 – 2012 by QS 
World University Rankings" .
    ?table tlp:member/tlp:member ?colHead .
    ?table tlp:member/tlp:member ?rowHead .
    ?table tlp:member/tlp:member ?cell .
```

```
 ?colHead tlp:indexList/rdf:rest/rdf:first ?col .
    ?colHead tlp:indexList/rdf:rest/rdf:rest/rdf:first 1 .
   ?colHead rdfs:label <mark>?year</mark> .
    ?rowHead tlp:indexList/rdf:rest/rdf:first 1 .
    ?rowHead tlp:indexList/rdf:rest/rdf:rest/rdf:first ?row .
    ?rowHead rdfs:label ?group .
    ?cell tlp:indexList/rdf:rest/rdf:first ?col .
    ?cell tlp:indexList/rdf:rest/rdf:rest/rdf:first ?row .
   ?cell rdfs:label "<mark>78</mark>" .
}
```
์ ซึ่งผลลัพธ์ใบครั้งนี้จะได้ออกบา 4 คำตอบคือ

Arts & Humanities 2010 Engineering & IT 2009 Social Sciences 2010 Life Sciences 2011

เพราะว่าเครื่องไม่สามารถรัว่าอันดับ 78 ที่ได้ทำการสอบถามไปคือข้อมูล ณ ตำแหน่งไหน ดังนั้นจึงท าการไปสืบค้นดูอันดับ 78 มาทั้งหมดที่มี และตอบกลับมาทั้งหมดซึ่งตรงกั[บตารางที่](#page-90-0) 4

<span id="page-90-0"></span>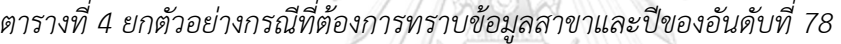

University World Ranking in 2005 – 2012 by QS World University Rankings

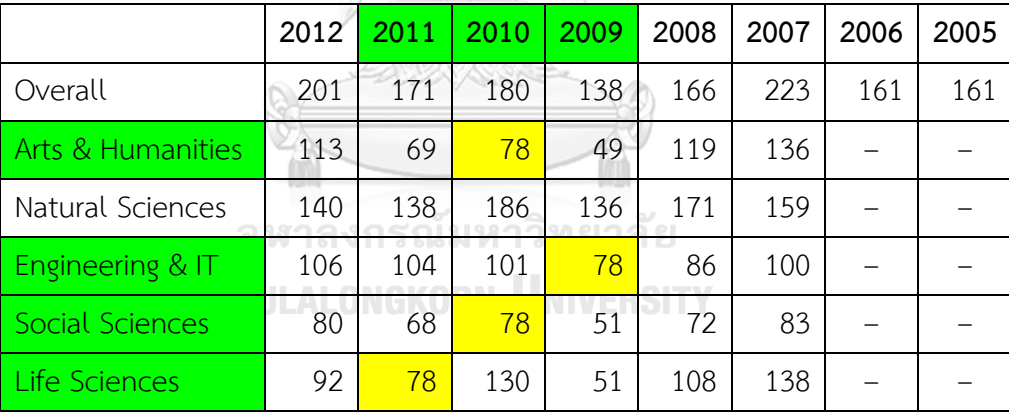

หรือเราอาจทำการสอบถามเพียงแค่อย่างเดียว เช่น ถามแค่ปี ค.ศ. คำตอบที่ได้ก็จะมาทก ้สาขาและอันดับในปีนั้น โดยคิวรีดังต่อไปนี้

```
SELECT ?group ?ranking
WHERE {
    ?resource prov:wasDerivedFrom article:Chulalongkorn_University .
    ?resource tlp:member ?table .
    ?table rdfs:label "University World Ranking in 2005 – 2012 by QS 
World University Rankings" .
    ?table tlp:member/tlp:member ?colHead .
    ?table tlp:member/tlp:member ?rowHead .
    ?table tlp:member/tlp:member ?cell .
```

```
 ?colHead tlp:indexList/rdf:rest/rdf:first ?col .
    ?colHead tlp:indexList/rdf:rest/rdf:rest/rdf:first 1 .
   ?colHead rdfs:label "2009" .
    ?rowHead tlp:indexList/rdf:rest/rdf:first 1 .
    ?rowHead tlp:indexList/rdf:rest/rdf:rest/rdf:first ?row .
    ?rowHead rdfs:label ?group .
    ?cell tlp:indexList/rdf:rest/rdf:first ?col .
    ?cell tlp:indexList/rdf:rest/rdf:rest/rdf:first ?row .
   ?cell rdfs:label <mark>?ranking</mark> .
}
```
ก็จะได้ผลลัพธ์ตามตาราง[ที่ตารางที่](#page-91-0) 5

<span id="page-91-0"></span>*ตารางที่ 5 ยกตัวอย่างกรณีที่ต้องการทราบข้อมูลทุกสาขาและทุกอันดับของปี ค.ศ. 2009*

|                         | 2012 | 2011 | 2010 | 2009 | 2008 | 2007 | 2006 | 2005 |
|-------------------------|------|------|------|------|------|------|------|------|
| Overall                 | 201  | 171  | 180  | 138  | 166  | 223  | 161  | 161  |
| Arts & Humanities       | 113  | 69   | 78   | 49   | 119  | 136  |      |      |
| <b>Natural Sciences</b> | 140  | 138  | 186  | 136  | 171  | 159  |      |      |
| Engineering & IT        | 106  | 104  | 101  | 78   | 86   | 100  |      |      |
| Social Sciences         | 80   | 68   | 78   | 51   | 72   | 83   |      |      |
| Life Sciences           | 92   | 78   | 130  | 51   | 108  | 138  |      |      |

University World Ranking in 2005 – 2012 by QS World University Rankings

หรือหากสอบถามว่าในสาขา Arts & Humanities ในปี ค.ศ. ไหนได้อันดับที่เท่าไหร่ ก็ สามารถสอบถามด้วยคิวรีดังนี้ ลงกรณ์มหาวิทยาลัย

```
SELECT ?year ?ranking
WHERE {
    ?resource prov:wasDerivedFrom article:Chulalongkorn_University .
    ?resource tlp:member ?table .
    ?table rdfs:label "University World Ranking in 2005 – 2012 by QS 
World University Rankings" .
    ?table tlp:member/tlp:member ?colHead .
    ?table tlp:member/tlp:member ?rowHead .
    ?table tlp:member/tlp:member ?cell .
    ?colHead tlp:indexList/rdf:rest/rdf:first ?col .
    ?colHead tlp:indexList/rdf:rest/rdf:rest/rdf:first 1 .
   ?colHead rdfs:label ?year .
    ?rowHead tlp:indexList/rdf:rest/rdf:first 1 .
    ?rowHead tlp:indexList/rdf:rest/rdf:rest/rdf:first ?row .
    ?rowHead rdfs:label "Arts & Humanities" .
    ?cell tlp:indexList/rdf:rest/rdf:first ?col .
    ?cell tlp:indexList/rdf:rest/rdf:rest/rdf:first ?row .
   ?cell rdfs:label <mark>?ranking</mark> .
}
```
### ก็จะได้ผลลัพธ์ออกมาตา[มตารางที่](#page-92-0) 6

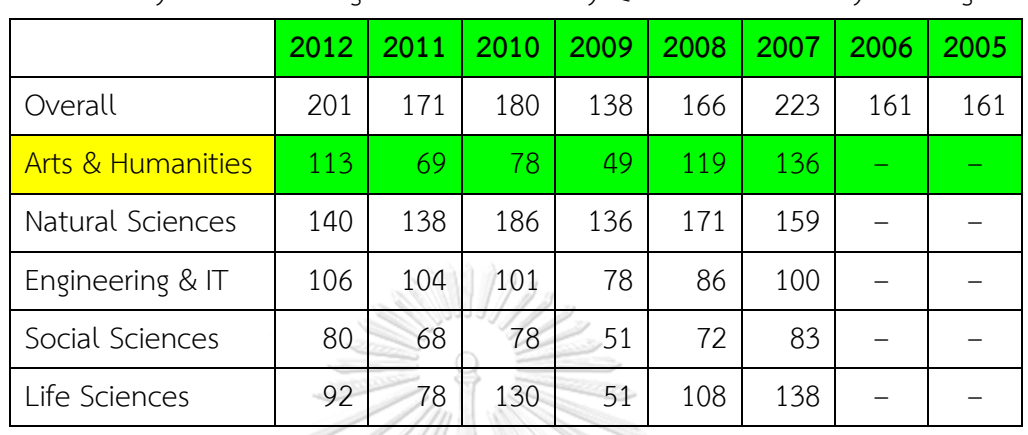

<span id="page-92-0"></span>*ตารางที่ 6 ยกตัวอย่างกรณีที่ต้องการทราบข้อมูลทุกอันดับในแต่ละปีของสาขา Arts & Humanities* University World Ranking in 2005 – 2012 by QS World University Rankings

จากตัวอย่างทั้งหมดดังกล่าว ทำให้เราสามารถที่จะ roll-up, drill-down หรือ slicing/dicing ได้อย่างอิสระเพราะว่าข้อมูลถูกเก็บในลักษณะ multi-dimensional array ดังนั้นจึง ี สามารถเข้าถึงข้อมูลได้ทุกตำแหน่งโดยการกำหนดมิติ โดยเฉพาะอย่างยิ่งเนื่องจากข้อมูล TULIP เป็น 5 ดาวอย่างสมบูรณ์ จึงสามารถเชื่อมข้อมูลข้ามตาราง หรือข้ามเอกสารได้อีกด้วย จะขอยกตัวอย่าง โดยการใช้คิวรีดังนี้เพื่อสืบค้นข้อมูลที่เกี่ยวข้องกับภาพยนตร์เรื่อง Shrek

```
SELECT ?resource ?section ?group ?value ?link_text ?link_url
WHERE { 
    ..<br>?link tlp:url article:Shrek ......วิทยาลัย
     ?cell tlp:link ?link .
 ?cell tlp:index ?row .
 ?cell_group tlp:member ?cell .
 ?section_node tlp:member ?cell_group .
 ?section_node tlp:member ?all_group .
     ?section_node rdfs:label ?section .
    ?all group tlp:member ?value node .
     ?all_group tlp:member ?first_cell .
     ?value_node tlp:index ?row .
     ?value_node rdfs:label ?value .
     ?first_cell tlp:index 1 .
     ?first_cell rdfs:label ?group .
     ?resource_node tlp:element ?cell .
     ?resource_node rdfs:label ?resource .
     OPTIONAL {
         ?value_node tlp:link ?value_link .
         ?value_link tlp:text ?link_text .
         ?value_link tlp:url ?link_url .
     }
}
```
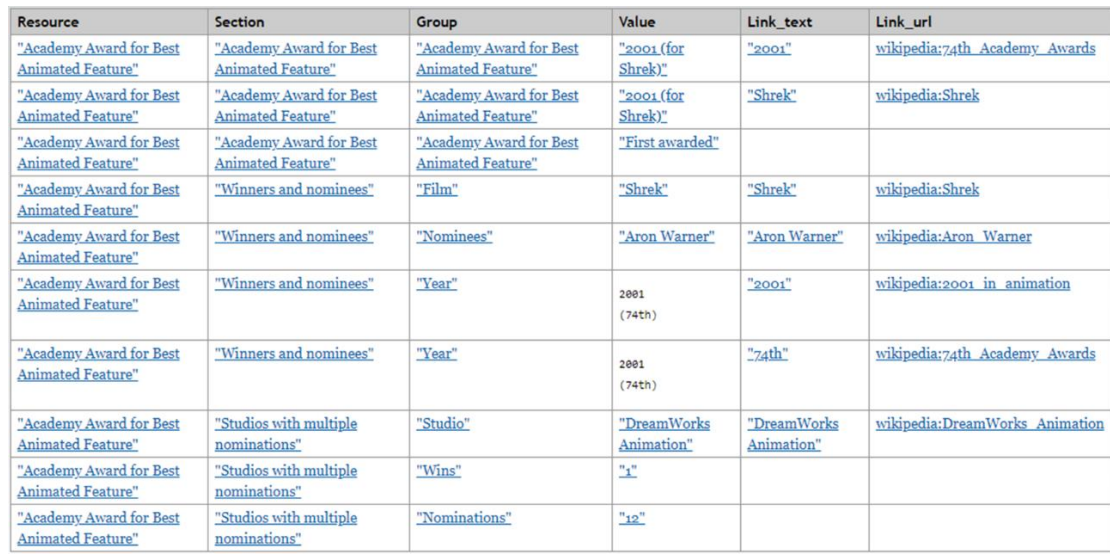

# ซึ่งจะได้ผลลัพธ์เป็นชุดของข้อมูลดั[งภาพที่](#page-93-0) 36 (ตัดมาเฉพาะบางส่วน)

*ภาพที่ 36 ผลลัพธ์ที่ได้จากการสืบค้นข้อมูลที่เกี่ยวกับภาพยนตร์เรื่อง Shrek*

<span id="page-93-0"></span>โดยเราสามารถน าผลลัพธ์ที่ได้กลับมาแสดงผลในรูปแบบตารางซึ่งจะแสดงเฉพาะสดมภ์และ แถวที่เกี่ยวกับภาพยนตร์เรื่อง Shrek โดยที่ไม่มีส่วนอื่นของตารางต้นฉบับที่ไม่เกี่ยวข้องออกมาปะปน ด้วยดั[งภาพที่](#page-93-1) 37 (ตัดมาเฉพาะบางส่วน)

Academy Award for Best Animated Feature  $\Box$ 

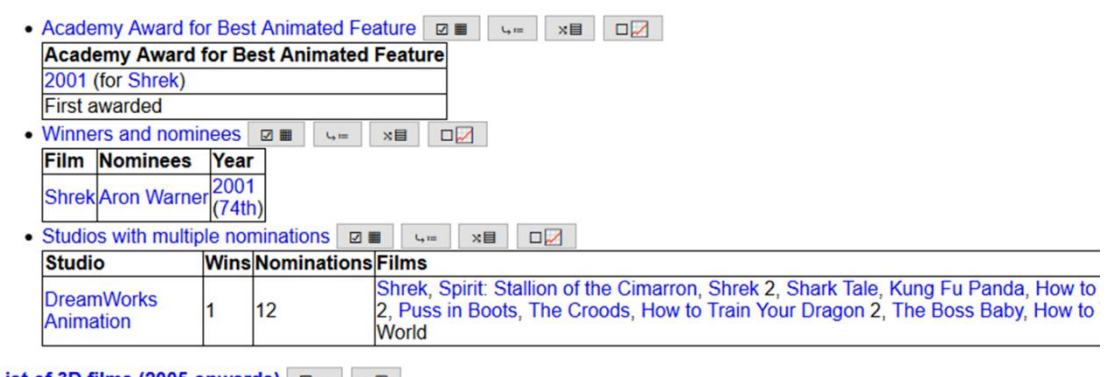

List of 3D films (2005 onwards)  $\boxed{a} = \boxed{AB}$ 

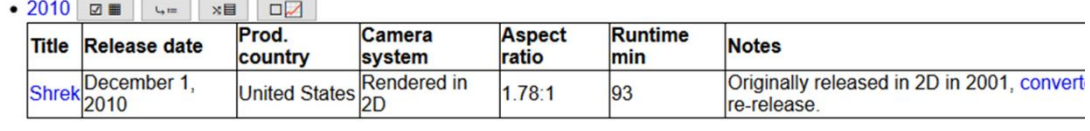

Annie Award for Best Animated Feature **2 = 4** 

<span id="page-93-1"></span>*ภาพที่ 37 การน าผลลัพธ์ที่ได้จาการสืบค้นข้อมูลภาพยนตร์เรื่อง Shrek มาแสดงในรูปแบบตาราง*

ซึ่งจะแสดงข้อมูลที่เกี่ยวข้องกับภาพยนตร์เรื่อง Shrek ในรูปแบบของลิงก์อยู่ในหลาย บทความ เช่น บทความที่เกี่ยวกับ Academy Award เพราะภาพยนตร์เรื่องนี้ได้รางวัลภาพยนตร์ แอนิเมชันยอดเยี่ยมในปี ค.ศ. 2001 และได้รางวัล Annie Award สาขาเดียวกันด้วยในปีเดียวกัน หลังจากนั้นเมื่อสืบค้นต่อไปที่ Academy Award จะพบว่าผู้ที่ได้รับรางวัลคือ Aaron Werner และ ในทำนองเดียวกันข้อมูลที่พูดถึงใน Annie Award ก็จะมีชื่อบริษัทผู้สร้างคือ DreamWorks Animation และ Pacific Data Images เป็นต้น

#### **TULIP - Table and List with Interchangeable, Unified and Pivotal**

TULIP[102] เป็นชุดของ RDF Schema vocabulary ที่ประกอบไปด้วย ชุดของพร็อปเพอร์ ตี้และคลาสต่าง ๆ จำนวนหนึ่ง ซึ่งใช้ในการกำหนดโครงสร้างสำหรับการทำ data representation เพื่อเก็บข้อมูลตารางและรายการให้ครบถ้วนตามต้นฉบับ และคุณสมบัติพื้นฐานที่จำเป็นสำหรับ 5star Open Data รวมไปถึงการทำให้เกิดคุณสมบัติเฉพาะทั้ง 3 รูปแบบของ TULIP คือ Interchangeable, Unified และ Pivotal ซึ่งจะอธิบายรายละเอียดทีละคุณสมบัติในลำดับต่อไป

แนวคิดสำคัญของ TULIP คือทำให้ข้อมูลที่อยู่ในรูปแบบตารางและรายการที่เป็น semistructured data ไม่ว่าจะมาจากแหล่งไหนก็ตาม เช่น กระดาษ, Office document (Excel/Calc, Word/Writer), HTML table/list ฯลฯ ให้มาเป็น structured data ที่อยู่ในรูปแบบ 5-star Open Data หมายความว่า ข้อมูลทั้งหมดจะต้องกลายสภาพเป็นชุดประโยค RDF ทริปเปิลซึ่งแต่ละประโยค มีเพียงแค่ ซับเจ็กต์-เพรดิเคต-อ็อบเจ็กต์แต่สามารถเชื่อมต่อกันเป็นโครงสร้าง directed graph ที่ เรียกว่า RDF กราฟ ซึ่งมีความสัมพันธ์เชื่อมโยงกันแบบมีความหมายตามหลักการของซีแมนติกเว็บ และลิงก์เดต้า ทำให้แอปพลิเคชันทางด้านซีแมนติกเว็บต่าง ๆ สามารถบริโภคข้อมูลระดับ 5 ดาวของ TULIP ได้เช่นเดียวกับเดต้าเซ็ตอื่น ๆ

แต่ที่พิเศษนอกเหลือไปจากนั้น ข้อมูลตารางและรายการที่ใช้ TULIP RDF Schema จะมี คุณสมบัติส าคัญเพิ่มอีก 3 ข้อ ข้อแรกคือสามารถแปลงสภาพกลับมาเป็นตารางและรายการดั้งเดิม โดยที่ยังคงรักษาโครงสร้างเชิง semantic ของตารางและรายการเดิมไว้ได้อย่างครบถ้วน ส่วนข้อถัด มาค่อนข้างจะดูขัดแย้งกันกับข้อแรก คือข้อมูล TULIP สามารถจะถูก "มอง" ให้เป็นโครงสร้างใน รูปแบบเดียวกันแบบกลมกลืนโดยแยกไม่ออกว่าข้อมูลนั้นมาจากตารางหรือรายการนั่นหมายความว่า มันถูก unified ให้อยู่ในโครงสร้างรูปแบบเดียวกันไปแล้ว ประโยชน์ที่ได้คือ เราสามารถมองข้อมูลโดย ที่ไม่สนใจที่มาว่าเดิมมันมาจากรูปแบบชนิดไหน แต่เราสามารถเลือกที่จะมองมันใหม่ได้ในแบบที่เรา

้ต้องการ ยกตัวอย่างเช่น เราสามารถมองข้อมูลที่ดั้งเดิมมันมีที่มาจากตารางแล้วนำมันมาแสดงใหม่ใน ้รูปแบบของรายการ หรือในทางกลับกัน เราสามารถนำข้อมูลที่ดั้งเดิมมันมีที่มาจากรายการแต่เราจะ ้นำมันมาแสดงในรูปแบบตาราง หรือไม่เราก็อาจจะนำมาแสดงผลผสมผสานกันในทั้งสองรูปแบบ หรือ แม้กระทั่งนำข้อมูลทั้งหมดไปแสดงในรูปแบบอื่น ๆ ที่แตกต่างออกไปโดยสิ้นเชิง เช่น ชาร์ตหรือ ไดอะแกรมรูปแบบต่าง ๆ ดังนั้น หากเราต้องการสร้าง infographics จากข้อมูล TULIP เราสามารถที่ จะสร้างมันในแบบ dynamic และเปลี่ยนรูปแบบการแสดงผลข้อมูลได้อย่างอิสระในหน้าตาที่เรา ต้องการแบบสด ๆ หรือ on the fly

คุณสมบัติพิเศษข้อสุดท้ายสืบเนื่องมาจากข้อที่แล้ว ข้อมูล TULIP เป็นข้อมูลที่อยู่ในรูปแบบ multi-dimensional array และสามารถจัดเก็บข้อมูลได้ทั้งในรูปแบบ column-major (columnar) หรือ row-major (row-based) โดยที่เราสามารถใช้หลักการของ Data Warehouse และ Online Analytical Processing (OLAP) มาบริหารจัดการมันได้ เช่นใช้ operation พื้นฐานทั้ง 3 อย่างของ Data Warehouse คือ roll-up, drill-down และ slicing/dicing ซึ่งหมายความว่าเราสามารถทำ pivot คัดกรอง หรือพลิกมุมมองของข้อมูลที่อยู่ในรูปแบบ TULIP แบบไหนก็ได้ตามที่เราต้องการ โดยที่ยังคงคุณสมบัติของ 5-star Open Data ไว้ได้อย่างครบถ้วน คือข้อมูลเหล่านั้นถูกเชื่ยมโยงกัน แบบกระจาย หรือ distributed data โดยหลักการของ Linked Open Data

1. TULIP Interchangeable property

คุณสมบัติ Interchangeable หรือการสลับไปกลับได้อย่างครบถ้วนสมบูรณ์ของ TULIP ใน การที่จะเก็บรักษาโครงสร้างเดิมของตารางและรายการต้นทางไว้ได้อย่างครบถ้วนในเชิง semantic structure เช่น ข้อความ, โครงสร้างของตารางและหัวตาราง ลำดับชั้นของรายการ (โดยจะรวมถึงสิ่ง ที่เกี่ยวกับรูปแบบบางประเภท เช่น spanning cells แต่ไม่รวมสิ่งที่เกี่ยวกับการตกแต่ง ตัวอย่างเช่น สไตล์รูปแบบของตัวอักษร เช่น ตัวหนา, ตัวเอียง, สี, ขอบ, พื้นหลัง ฯลฯ) ดังนั้นเราจึงสามารถสร้าง ตารางและรายการต้นฉบับได้จากชุดของ RDF ทริปเปิลที่อยู่ในรูปแบบของ TULIP RDF Schema

การทำแบบนี้ได้เนื่องจาก TULIP vocabulary มีชุดของพร็อปเพอร์ตี้และคลาสจำนวนหนึ่ง ในการบันทึกตัวเนื้อหาข้อมูล และรูปแบบของเนื้อหา เช่นแยกเป็นประเภท ตาราง, สดมภ์, แถว, เซลล์, รายการ, ไอเท็มของรายการ ฯลฯ รวมถึงลักษณะเฉพาะต่าง ๆ เช่น หัวตาราง, spanning cells, รายการชนิดมีลำดับขั้น เป็นต้น

#### 2. TULIP Unified property

คุณสมบัติ Unified หรือการเป็นหนึ่งเดียว หมายถึง TULIP เก็บโครงสร้างของทั้งตารางและ รายการไว้ในรูปแบบเดียวกัน เป็นโครงสร้างต้นไม้ hierarchical tree-like structure ซึ่งการเก็บ โครงสร้างแบบนี้ด้วยชุดของ RDF ทริปเปิล ซึ่งมีข้อจำกัดคือ สามารถ represent ได้เพียงแค่ directed graph ที่ไม่มี order หรือ precedence ระหว่าง sibling nodes จะต้องมีการสร้างพร็อป เพอร์ตี้ชุดหนึ่งขึ้นมา เพื่อจำลองหรือเลียนแบบโครงสร้างที่มีลำดับชั้นและอันดับก่อนหลังของโหนดใน ล าดับชั้นเดียวกันขึ้นมา ซึ่งจะมีลักษณะคล้ายกับคุณสมบัติอย่างหนึ่งของ RDF ที่เรียกว่า RDF container แต่จะมีความเฉพาะเจาะจงมากกว่า

ดังนั้นแม้ว่าข้อมูลใน TULIP จะถูกระบุแยกแยะไว้อย่างละเอียดว่า เนื้อหาตัวไหนเป็น ู ประเภทอะไรเพื่อให้สามารถทำการสร้างย้อนกลับตารางและรายการต้นฉบับให้เหมือนเดิมได้ในเชิง semantic ตามคุณสมบัติ Interchangeable แต่ในทางกลับกันเนื่องจาก TULIP เก็บโครงสร้างทุก อย่างไม่ว่าจะเป็นตารางหรือรายการ ในแบบต้นไม้ลักษณะเดียวกันตามคุณสมบัติUnified หากคิวรี ตามโครงสร้างนี้เราก็จะสามารถปรับเปลี่ยนรูปแบบผลลัพธ์ด้วยการนำเสนอข้อมูลในโครงสร้างใหม่ให้ มีความแตกต่างไปจากรูปแบบดั้งเดิมของต้นฉบับได้ หมายความว่าเราสามารถจะแปลงรายการเป็น ตาราง ปรับมุมมองเปลี่ยนไปเปลี่ยนมาได้แบบสด ๆ หรือ on the fly โดยขึ้นอยู่กับแอปพลิเคชันใน การน าเสนอข้อมูลที่เข้าใจโครงสร้างของ TULIP แต่ถึงแม้หากเป็นแอปพลิเคชันซีแมนติกพื้นฐานที่ไม่ เข้าใจ TULIP RDF Schema ก็ยังสามารถนำข้อมูลจาก TULIP ไปใช้ได้ในระดับทั่วไป เนื่องจาก เนื้อหาของ TULIP เก็บด้วยพร็อปเพอร์ตี้มาตรฐาน เช่น rdf:type และ rdfs:label และถึงแม้ว่าจะ ้ มีพร็อปเพอร์ตี้พิเศษเพื่อจำลองโครงสร้างต้นไม้ แต่โครงสร้างนั้นก็ซ้อนอยู่บน RDF กราฟมาตรฐาน แอปพลิเคชันซีแมนติกเว็บทั่วไปจึงสามารถทำ graph traversal และได้เนื้อหากลับมาครบถ้วน เพียงแต่จะขาดคุณสมบัติเฉพาะของ TULIP ไปบางอย่าง

#### 3. TULIP Pivotal property

คุณสมบัติ Pivotal หรือการพลิกแพลงเปลี่ยนแปลงมุมมอง ท าได้เนื่องจาก TULIP มีโมเดล โครงสร้างอีกประเภทหนึ่งในการจำลอง multi-dimensional array บน RDF กราฟซึ่งทำให้เรา สามารถคิวรีเข้าถึงเนื้อหาได้อย่างเฉพาะเจาะจงได้ทุกขนาดและมิติในคิวรีเดียว ยิ่งไปกว่านั้น การ สร้างโมเดลแบบนี้เราสามารถประยุกต์ใช้operation ต่าง ๆ ของ OLAP ในลักษณะ Data Warehouse ได้เช่นการ roll-up ข้อมูลทั้งกลุ่มในชุดเดียวกัน drill-down ข้อมูลลึกลงไปในแต่ละ

์ ชั้น หรือแม้การทำ slicing เพื่อตัดเฉพาะแกนของเนื้อหา multi-dimensional มาทำ dicing เพื่อ หมุนปรับเปลี่ยนมุมมอง ซึ่งเราสามารถทำ operation เหล่านี้ได้โดยที่ข้อมูลต้นฉบับไม่เสียหาย

ส่วนที่สำคัญคือ ผู้วิจัยได้ทำการจำลอง multi-dimensional array โดยการนำ RDF list มา ใช้เป็นอาร์เรย์ขนาด 1 มิติ เพื่อเก็บ subscript แต่ละมิติของ multi-dimensional array ขนาด n ้มิตินั่นเอง ซึ่งนี่ถือเป็นแนวคิดสำคัญอย่างหนึ่งของ TULIP ในการจำลองโมเดลรูปแบบนี้บน RDF ซึ่ง ผู้วิจัยได้ประยุกต์ใช้คุณสมบัติหนึ่งของ RDF ที่เรียกว่า RDF collection หรือ RDF list โดยการนำ subscript ของแต่ละมิติ มาเป็นสมาชิกแต่ละลำดับของ collection แล้วนำ collection นี้ไปฝังไว้ กับทุกโหนดของ TULIP ทำให้สามารถเข้าถึงได้ทุกโหนดโดยใช้ SPARQL คิวรี subscript ที่ต้องการ โดยการแมทช์กับ collection ที่ตรงกัน ปัญหาอยู่ตรงข้อจำกัดของ SPARQL ที่ไม่มีความสามารถใน การคิวรี RDF collection ได้โดยตรง (ทำให้เกิดงานวิจัยอีกหลายแนวทางในการสร้างสิ่งที่จะมา ทดแทน RDF collection ตามมาตรฐาน เช่น Ordered List Ontology[99] และ Collections Ontology[100] หรือแนวคิดที่จะปรับปรุง SPARQL ให้เข้าถึง RDF collection ได้สะดวกขึ้น เช่น ข้อเสนอแนะของ Leigh และ Wood[101]) ทางแก้ไขปัญหาเฉพาะหน้าระหว่างรอ SPARQL เวอร์ชัน ถัดไปที่อาจจะมีการปรับปรุงในเรื่องนี้ คือต้องประยุกต์ใช้คุณสมบัติที่เรียกว่า property path ที่มีใน SPARQL 1.1 มาใช้เพื่อเข้าถึง collection item แต่ละตัว

## **TULIP RDFS Vocabulary Specification**

หัวข้อนี้จะอธิบายถึงไวยากรณ์ของ TULIP ภาพที่ 38 แสดงให้เห็นบางส่วนของ TULIP vocabulary เขียนด้วย RDF Schema ซึ่งแท้จริงแล้วตัว RDFS ก็คือชุดของ RDF ทริปเปิลเช่นกัน โดยถูกเขียนเป็น Turtle ภายใต้ namespace <u>http://purl.org/tulip/ns#</u> แต่ในภาพนี้นำมาแสดง ให้ดูในรูปแบบ railroad model หรือแผนภาพรางรถไฟไวยากรณ์ในลักษณะที่คล้ายกับภาษา โปรแกรมมิ่งเพื่อให้เห็นลักษณะของ TULIP vocabulary ได้โดยง่าย รายละเอียดทั้งหมดอยู่ในเว็บ เพจของ TULIP vocabulary specification ที่ <http://purl.org/tulip/> ซึ่งจะมีการอัพเดทเวอร์ชันที่ พัฒนาเพิ่มเติมขึ้นในอนาคต

1. ส่วนหัวของ TULIP RDF Schema vocabulary

ประกอบไปด้วยส่วน namespace prefixes ดังนี้

```
@prefix rdf: <http://www.w3.org/1999/02/22-rdf-syntax-ns#> .
@prefix rdfs: <http://www.w3.org/2000/01/rdf-schema#> .
@prefix owl: <http://www.w3.org/2002/07/owl#> .
```
@prefix dc: <http://purl.org/dc/elements/1.1/> . eprefix xsd: <http://www.w3.org/2001/XMLSchema#> .<br>@prefix tlp: <http://purl.org/tulip/ns#> .  $\frac{1}{2}$  -  $\frac{1}{2}$  //purl.org/tulip/ns#> .

ซึ่งทั้งหมดนี้คือ namespace prefixes ที่จำเป็นต้องใช้ในชุดข้อมูลของ TULIP ทั้งในส่วน ของ ซับเจ็กต์, เพรดิเคต และอ็อบเจ็กต์ถัดมาเป็นส่วนอธิบายรายละเอียดของตัว vocabulary ดังนี้

```
<http://purl.org/tulip/ns#> a owl:Ontology ;
 dc:title """TULIP - Table/List Interchangeable, Unified,
 Pivotal vocabulary""" ;
    dc:date "2019-12-20" ;
   owl:versionInfo
    dc:creator "Julthep Nandakwang" ;
   dc:description """This is the RDF Schema for the TULIP vocabulary
                    terms in the TULIP namespace.""" .
```
2. พร็อปเพอร์ตี้ของ TULIP RDF Schema vocabulary

ถัดมาจะเป็นส่วนอธิบายพร็อปเพอร์ตี้แต่ละตัวที่กำหนดขึ้นใน TULIP vocabulary ที่ใช้ใน การขยายความโหนดรากของ TULIP ที่เป็นชนิด rdfs:Resource และมีโหนดลูกหลานเป็น blank node ชนิด tlp:Element เชื่อมต่อกันดังที่ได้อธิบายไว้ในหัวข้อก่อนหน้านี้ซึ่งใ[นภาพที่](#page-98-0) 38 เป็น แผนภาพไวยากรณ์ที่แสดงถึงพร็อปเพอร์ตี้ทั้งหมดที่มีให้ใช้ได้ โดยจะอธิบายแต่ละตัวดังนี้

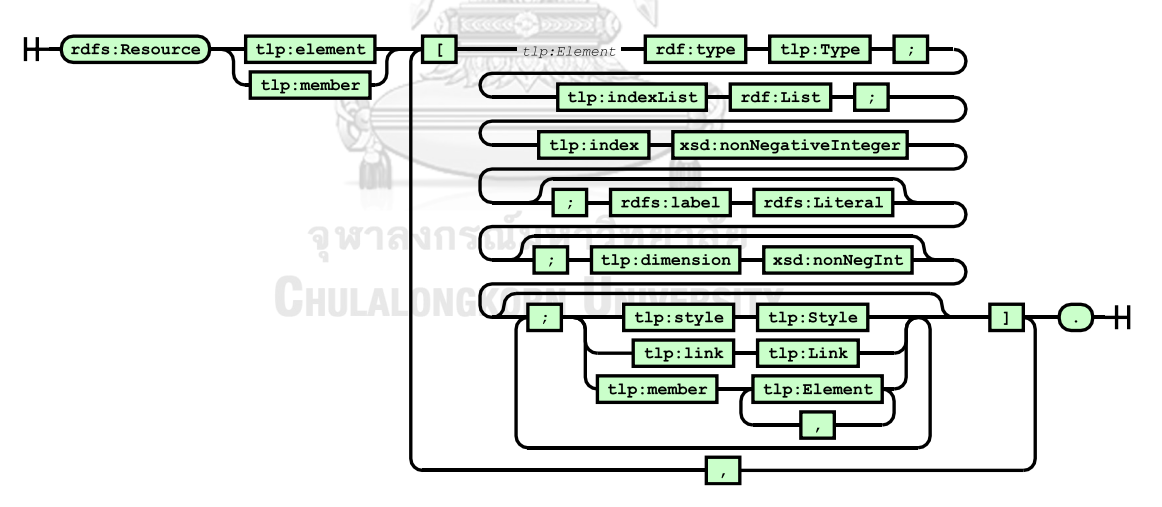

<span id="page-98-0"></span>*ภาพที่ 38 แผนภาพไวยากรณ์RDFS ของพร็อปเพอร์ตี้tlp:element และ tlp:member*

2.1 พร็อปเพอร์ตี้ tlp:indexList ของโดเมน rdfs:Resource

เป็นพร็อปเพอร์ตี้ที่ใช้ในการกำหนด indexList ของโหนดแต่ละ element ใน IL model โดยมีเรนจ์เป็น rdf:List (คือคลาสของ RDF collection หรือ RDF list) ในกรณีของ tlp:indexList ้จะเริ่มต้นด้วยเครื่องหมายวงเล็บเปิด ตามด้วยชุดของตัวเลขจำนวนเต็มบวกที่ใช้กำหนดตำแหน่งของ โหนดในรูปแบบ multi-dimensional array index และปิดท้ายด้วยตัวเลข 0 ตามด้วยเครื่องหมาย วงเล็บปิด พร็อปเพอร์ตี้ tlp:indexList แสดงเป็นแผนภาพไวยากรณ์ได้ดั[งภาพที่](#page-99-0) 39 ซึ่งทั้งหมด

```
ก าหนดไว้ในรูปแบบ RDFS ดังนี้
```

```
tlp:indexList a rdf:Property ;
     rdfs:isDefinedBy <http://purl.org/tulip/ns#> ;
                    "indexList" ;
    rdfs:domain rdfs:Resource ;<br>rdfs:range   rdf:list :
    rdfs:range
     rdfs:comment "RDF List represented position of the subject." .
                                         xsd:nonNegativeInteger
      rdfs:Resource tlp:indexList
                                                               \boxed{\circ}╺┌┐┷┥
```
<span id="page-99-0"></span>*ภาพที่ 39 แผนภาพไวยากรณ์RDFS ของพร็อปเพอร์ตี้tlp:indexList ของโดเมน rdfs:Resource*

2.2 พร็อปเพอร์ตี้ tlp:index ของโดเมน rdfs:Resource

เป็นพร็อปเพอร์ตี้ที่ใช้ในการกำหนด index ของโหนดแต่ละ member ใน IM model โดยมี เรนจ์เป็นตัวเลขจำนวนเต็มบวก พร็อปเพอร์ตี้ tlp:index แสดงเป็นแผนภาพไวยากรณ์ได้ดั[งภาพที่](#page-99-1) 40 ซึ่งทั้งหมดกำหนดในรูปแบบ RDFS ดังนี้

```
tlp:index a rdf:Property ;
     rdfs:isDefinedBy <http://purl.org/tulip/ns#> ;
    rdfs:label
     rdfs:domain rdfs:Resource ;
     rdfs:range xsd:nonNegativeInteger ;
     rdfs:comment "Order number of the subject." .
             H-Crdfs:Resource tlp:index sd:nonNegativeInteger-CD-H
```
<span id="page-99-1"></span>*ภาพที่ 40 แผนภาพไวยากรณ์RDFS ของพร็อปเพอร์ตี้tlp:index ของโดเมน rdfs:Resource*

2.3 พร็อปเพอร์ตี้ tlp:element ของโดเมน rdfs:Resource

เป็นพร็อปเพอร์ตี้ที่ใช้ในการระบุ element แต่ละตัวใน IL model โดยมีเรนจ์เป็น tlp:Element (ซึ่งเป็นชนิด rdfs:Class เป็นคนละตัวกันกับ tlp:element ที่เป็นชนิด rdf:Property) พร็อปเพอร์ตี้ tlp:element แสดงเป็นแผนภาพไวยากรณ์ได้ดั[งภาพที่](#page-100-0) 41 ซึ่งทั้งหมดกำหนดใน รูปแบบ RDFS ไว้ดังนี้

```
tlp:element a rdf:Property ;
     rdfs:isDefinedBy <http://purl.org/tulip/ns#> ;
    rdfs:label "element" ;
    rdfs:domain rdfs:Resource ;
     rdfs:range tlp:Element ;
     rdfs:comment "An element of the subject resource in IL model." .
```
H-Crdfs:Resource tlp:element tlp:Element CD+H

<span id="page-100-0"></span>*ภาพที่ 41 แผนภาพไวยากรณ์RDFS ของพร็อปเพอร์ตี้tlp:element ของโดเมน rdfs:Resource*

2.4 พร็อปเพอร์ตี้ tlp:member ของโดเมน rdfs:Resource

เป็นพร็อปเพอร์ตี้ที่ใช้ในการระบุ member แต่ละตัวใน IM model โดยมีเรนจ์เป็น tlp:Element พร็อปเพอร์ตี้ tlp:member แสดงเป็นแผนภาพไวยากรณ์ได้ดั[งภาพที่](#page-100-1) 42 ซึ่งทั้งหมด ก าหนดในรูปแบบ RDFS ไว้ดังนี้

```
tlp:member a rdf:Property ;
    rdfs:isDefinedBy <http://purl.org/tulip/ns#> ;<br>rdfs:label "member" ;
    rdfs:label
     rdfs:domain rdfs:Resource ;
 rdfs:range tlp:Element ;
 rdfs:comment "A member of the subject resource in IM model." .
                 Tdfs:Resource tlp:member tlp:Element ()+
```
<span id="page-100-1"></span>*ภาพที่ 42 แผนภาพไวยากรณ์RDFS ของพร็อปเพอร์ตี้tlp:member ของโดเมน rdfs:Resource*

2.5 พร็อปเพอร์ตี้rdfs:member ของโดเมน rdfs:Resource

เป็นพร็อปเพอร์ตี้ที่ใช้ในการระบุ member แต่ละตัวใน IM model โดยมีเรนจ์เป็น rdfs:Resource น อกเหนื อจ ากพ ร็อปเพอร์ตี้ tlp:member ที่ส ร้างขึ้นใหม่ใน TULIP RDFS vocabulary เราสามารถเลือกใช้ rdfs:member ที่เป็นพร็อปเพอร์ตี้มาตรฐานที่แอปพลิเคชันของซี แมนติกเว็บส่วนใหญ่เลือกใช้ในการระบุสมาชิกโหนดลูก ดังนั้นแอปพลิเคชันต่าง ๆ ถึงแม้จะไม่รู้จัก TULIP RDF Schema ก็สามารถค้นหาสมาชิกโหนดลูก และนำข้อมูลไปใช้ได้ทันทีตามโครงสร้างแบบ hierarchical ตามที่ได้กล่าวไว้ในหัวข้อที่ผ่านมา พร็อปเพอร์ตี้ rdfs:member แสดงเป็นแผนภาพ ไวยากรณ์ได้ดังภาพที่43 ซึ่งทั้งหมดกำหนดในรูปแบบ RDFS ไว้แล้วที่ namespace http://www.w3.org/1999/02/22-rdf-syntax-ns# ดังนี้

```
rdfs:member a rdf:Property ;
     rdfs:isDefinedBy <http://www.w3.org/2000/01/rdf-schema#> ;
    rdfs:label "member" ;
     rdfs:domain rdfs:Resource ;
     rdfs:range rdfs:Resource ;
     rdfs:comment "A member of the subject resource." .
               Hafs:Resource rdfs:member rdfs:Resource - -
```
<span id="page-100-2"></span>*ภาพที่ 43 แผนภาพไวยากรณ์RDFS ของพร็อปเพอร์ตี้ rdfs:member ของโดเมน rdfs:Resource*

2.6 พร็อปเพอร์ตี้rdfs:label ของโดเมน rdfs:Resource

เป็นพร็อปเพอร์ตี้ที่ใช้เก็บเนื้อความตัวอักษรของโหนด มีเรนจ์เป็น rdfs:Literal ในกรณีนี้ แทนที่จะสร้างพร็อปเพอร์ตี้ชนิดใหม่ขึ้นมาใน TULIP RDFS vocabulary ผู้วิจัยเลือกใช้ rdfs:label ที่ เป็นพร็อปเพอร์ตี้มาตรฐานที่แอปพลิเคชันของซีแมนติกเว็บส่วนใหญ่เลือกใช้ในการเก็บและแสดงผล เนื้อความตัวอักษรหลักของโหนด ดังนั้นแอปพลิเคชันต่าง ๆ ถึงแม้จะไม่รู้จัก TULIP RDF Schema ก็ สามารถทำ graph traversal ไปตามแต่ละโหนดและนำข้อมูลไปใช้ได้ทันทีตามโครงสร้างแบบ hierarchical ตามที่ได้กล่าวไว้ในหัวข้อที่ผ่านมา พร็อปเพอร์ตี้ rdfs:label แสดงเป็นแผนภาพ ไวยากรณ์ได้ดั[งภ าพที่](#page-101-0) 44 พ ร็อปเพอร์ตี้ rdfs:label ถูกก าหนดใน รูปแบบ RDFS ไว้แล้วที่ namespace http://www.w3.org/2000/01/rdf-schema# ดังนี้

```
rdfs:label a rdf:Property ;
    rdfs:isDefinedBy <http://www.w3.org/2000/01/rdf-schema#> ;
   rdfs:label
    rdfs:domain rdfs:Resource ;
 rdfs:range rdfs:Literal ;
 rdfs:comment "A human-readable name for the subject." .
```

```
H-Crdfs:Resource rdfs:Label rdfs:Literal C.
```
<span id="page-101-0"></span>*ภาพที่ 44 แผนภาพไวยากรณ์RDFS ของพร็อปเพอร์ตี้ rdfs:label ของโดเมน rdfs:Resource*

2.7 พร็อปเพอร์ตี้ tlp:dimension ของโดเมน rdfs:Resource

เป็นพร็อปเพอร์ตี้ที่ใช้ระบุมิติระดับชั้นความลึกของลูกหลาน มีเรนจ์เป็นตัวเลขจำนวนเต็ม บวก ตัวนี้เป็น optional property ของ TULIP มีไว้เพื่ออำนวยความสะดวกในการใช้งาน ซึ่งจะ ก าหนดหรือไม่ก็ได้ เพราะเราสามารถใช้งาน TULIP ได้โดยไม่ต้องรู้ระดับความลึกของโหนดอย่าง ชัดเจนก่อนล่วงหน้า พร็อปเพอร์ตี้ tlp:dimension แสดงเป็นแผนภาพไวยากรณ์ได้ดั[งภาพที่](#page-101-1) 45 ซึ่ง ทั้งหมดกำหนดในรูปแบบ RDFS ไว้ดังนี้

```
tlp:dimension a rdf:Property ;
 rdfs:isDefinedBy <http://purl.org/tulip/ns#> ;
 rdfs:label "dimension" ;
    rdfs:domain rdfs:Resource ;
     rdfs:range xsd:nonNegativeInteger ;
    rdfs:comment "(Optional) depth of the subject's element(s)." .
```

```
H- Tdfs: Resource | tlp: dimension | xsd: nonNegativeInteger | | |
```
<span id="page-101-1"></span>*ภาพที่ 45 แผนภาพไวยากรณ์RDFS ของพร็อปเพอร์ตี้tlp:dimension ของโดเมน rdfs:Resource*

2.8 พร็อปเพอร์ตี้ rdf:type ของโดเมน rdfs:Resource

เป็นพร็อปเพอร์ตี้ที่ใช้ระบุชนิดของโหนด มีเรนจ์เป็น rdfs:Class ในกรณีนี้แทนที่จะ สร้างพร็อปเพอร์ตี้ชนิดใหม่ขึ้นมาใน TULIP RDFS vocabulary ผู้วิจัยเลือกใช้ rdf:type ที่เป็นพร็อป เพอร์ตี้ที่ใช้กันเป็นมาตรฐาน และยังได้ความสะดวกในการใช้ syntactic sugar โดยการระบุเพียงแค่ shorthand หรือตัวอักษรย่อ a แทนพร็อปเพอร์ตี้ rdf:type ใน Turtle serialization $^{20}$  พร็อปเพอร์ ตี้rdf:type และ rdfs:Class ของเรนจ์ที่เป็นไปได้ทั้งหมดใน TULIP element type แสดงเป็น แผนภาพไวยากรณ์ได้ดั[งภาพที่](#page-102-0) 46 ซึ่งทั้งหมดกำหนดในรูปแบบ RDFS ไว้แล้วที่ namespace http://www.w3.org/1999/02/22-rdf-syntax-ns# ดังนี้

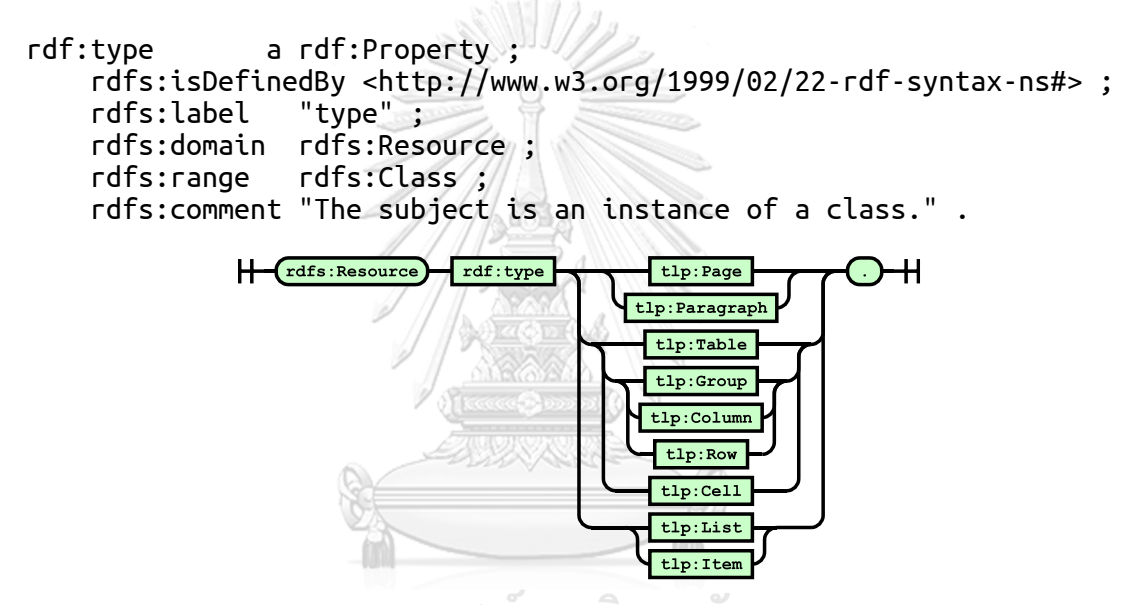

<span id="page-102-0"></span>*ภาพที่ 46 แผนภาพไวยากรณ์RDFS ของพรอบเพอร์ตี้rdf:type ของโดเมน rdfs:Resource*

2.9 พร็อปเพอร์ตี้ tlp:style ของโดเมน tlp:Element

เป็นพร็อปเพอร์ตี้ที่ใช้ระบุรูปแบบของโหนด มีเรนจ์เป็น tlp:Style (ซึ่งเป็นชนิด rdfs:Class เป็นคนละตัวกันกับ tlp:style ที่เป็นชนิด rdf:Property) พร็อปเพอร์ตี้ tlp:style และ rdfs:Class ของเรนจ์ที่เป็นไปได้ทั้งหมดใน TULIP element style แสดงเป็นแผนภาพไวยากรณ์ได้ดั[งภาพที่](#page-103-0) 47 ซึ่งทั้งหมดกำหนดในรูปแบบ RDFS ไว้ดังนี้

```
tlp:style a rdf:Property ;
    rdfs:isDefinedBy <http://purl.org/tulip/ns#> ;
    rdfs:label "style" ;
    rdfs:domain tlp:Element ;
    rdfs:range tlp:Style ;
```
**.** 

<sup>&</sup>lt;sup>20</sup> Proposed Turtle Specification – compared to N-Triples. W3C. Available from[: https://www.w3.org/2010/01/Turtle/#sec-diff-](https://www.w3.org/2010/01/Turtle/#sec-diff-ntriples)

 $H$   $tlp:Element$  $tlp:style$  $\mathsf H$ tlp:RowMajor tlp:GrpSpan tlp:GrpSpanBr lp:LineSpar lp:Emphasiz :Enumerat

rdfs:comment "(Optional) TULIP style of the subject." .

<span id="page-103-0"></span>*ภาพที่ 47 แผนภาพไวยากรณ์RDFS ของพร็อปเพอร์ตี้tlp:style ของโดเมน tlp:Element*

2.10 พร็อปเพอร์ตี้tlp:link ของโดเมน tlp:Element

เป็นพร็อปเพอร์ตี้ที่ใช้ระบุลิงก์ของแต่ละ tlp:Element มีเรนจ์เป็น tlp:Link พร็อปเพอร์ตี้ tlp:link แสดงเป็นแผนภาพไวยากรณ์ได้ดั[งภาพที่](#page-103-1) 48 ซึ่งทั้งหมดกำหนดในรูปแบบ RDFS ไว้ดังนี้

```
tlp:link a rdf:Property ;
 rdfs:isDefinedBy <http://purl.org/tulip/ns#> ;
    rdfs:label "link"<mark>/;</mark>
     rdfs:domain tlp:Element ;
    rdfs:range tlp:Link\langle:
     rdfs:comment "All link(s) of the subject." .
                   tlp:Element tlp:link tlp:Link
```
*ภาพที่ 48 แผนภาพไวยากรณ์RDFS ของพร็อปเพอร์ตี้tlp:link ของโดเมน tlp:Element*

<span id="page-103-1"></span>ซึ่ง tlp:Link ผู้วิจัยจะกำหนดเป็น blank node ที่มีพร็อปเพอร์ตี้ย่อยอีก 4 ตัว แสดงเป็น แผนภาพไวยากรณ์ได้ดั[งภาพที่](#page-103-2) 49 คืออันดับแรกเลือกระหว่าง tlp:text หรือ tlp:image ตัวใดตัว หนึ่ง ถัดมาให้ระบุ tlp:url ส่วน tlp:position จะมีหรือไม่มีก็ได้ ซึ่งรายละเอียดของแต่ละพร็อปเพอร์<br>\* ตี้จะเป็นดังนี้

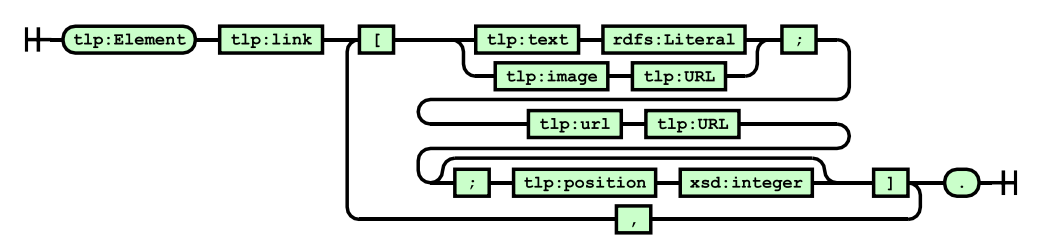

<span id="page-103-2"></span>*ภาพที่ 49 แผนภาพไวยากรณ์RDFS ของส่วนประกอบพร็อปเพอร์ตี้ย่อยในเรนจ์tlp:Link*

2.11 พร็อปเพอร์ตี้tlp:text ของโดเมน tlp:Link

เป็นพร็อปเพอร์ตี้ที่ใช้กำหนดส่วนของเนื้อความตัวอักษรของลิงก์ มีเรนจ์เป็น rdfs:Literal ซึ่ง เมื่อนำข้อความของลิงก์ไปเทียบกับข้อความทั้งหมดของโหนดที่ระบไว้ที่ rdfs:label จะทำให้เรา สามารถนำไปใช้แสดงผลเป็นไฮเปอร์ลิงก์บนข้อความของโหนดได้ทันที พร็อปเพอร์ตี้ tlp:text แสดง เป็นแผนภาพไวยากรณ์ได้ดั[งภาพที่](#page-104-0) 50 ซึ่งทั้งหมดกำหนดในรูปแบบ RDFS ไว้ดังนี้

```
tlp:text a rdf:Property ;
    rdfs:isDefinedBy <http://purl.org/tulip/ns#> ;
    rdfs:label "text" ;
    rdfs:domain tlp:Link ;
    rdfs:range rdfs:Literal ;
    rdfs:comment "Text of a link." .
```

```
\leftarrow \text{tlp:Link} \quad \text{tlp:text} \quad \text{rdfs:literal} \quad \text{...}
```
<span id="page-104-0"></span>*ภาพที่ 50 แผนภาพไวยากรณ์RDFS ของพร็อปเพอร์ตี้tlp:text ของโดเมน tlp:Link*

2.12 พร็อปเพอร์ตี้tlp:image ของโดเมน tlp:Link

เป็นพร็อปเพอร์ตี้ที่ใช้กำหนดรูปภาพของลิงก์ มีเรนจ์เป็น tlp:URL ที่เป็นที่อยู่ของตัวรูปภาพ (ไม่ใช่ที่อยู่ปลายทางของลิงก์) พร็อปเพอร์ตี้ tlp:image แสดงเป็นแผนภาพไวยากรณ์ได้ดั[งภาพที่](#page-104-1) 51 ซึ่งทั้งหมดกำหนดในรูปแบบ RDFS ไว้ดังนี้

```
tlp:image a rdf:Property ;
 rdfs:isDefinedBy <http://purl.org/tulip/ns#> ;
    rdfs:label "image" ;
    rdfs:domain tlp:Link ;
 rdfs:range tlp:URL ;
 rdfs:comment "Image URL of a link." .
                  H (t1p:Link) t1p:image t1p:URL \bigcap H
```
<span id="page-104-1"></span>*ภาพที่ 51 แผนภาพไวยากรณ์RDFS ของพร็อปเพอร์ตี้tlp:image ของโดเมน tlp:Link*

```
2.13 พร็อปเพอร์ตี้tlp:url ของโดเมน tlp:Link
```
เป็นพร็อปเพอร์ตี้ที่ใช้ระบุที่อยู่ปลายทางของลิงก์ มีเรนจ์เป็น tlp:URL (ซึ่งเป็นชนิด rdfs:Class เป็นคนละตัวกันกับ tlp:url ที่เป็นชนิด rdf:Property) พร็อปเพอร์ตี้tlp:url แสดงเป็น ี แผนภาพไวยากรณ์ได้ดั[งภาพที่](#page-104-2) 52 ซึ่งทั้งหมดกำหนดในรูปแบบ RDFS ไว้ดังนี้

```
tlp:url a rdf:Property ;
     rdfs:isDefinedBy <http://purl.org/tulip/ns#> ;
     rdfs:label "url" ;
     rdfs:domain tlp:Link ;
     rdfs:range tlp:URL ;
     rdfs:comment "Target URL of a link." .
                   H tlp:Link tlp:url tlp:URL \bigcap
```
<span id="page-104-2"></span>*ภาพที่ 52 แผนภาพไวยากรณ์RDFS ของพร็อปเพอร์ตี้tlp:url ของโดเมน tlp:Link*

2.14 พร็อปเพอร์ตี้tlp:position ของโดเมน tlp:Link

เป็นพร็อปเพอร์ตี้ที่ใช้ระบุตำแหน่งของข้อความที่จะแสดงไฮเปอร์ลิงก์ ในกรณีที่มีข้อความ เหมือนกันอยู่หลายตำแหน่งแต่ต้องการระบุตำแหน่งที่จะให้ขึ้นไฮเปอร์ลิงก์ตรงตำแหน่งที่ เฉพาะเจาะจง มีเรนจ์เป็นเลขจำนวนเต็ม หากไม่กำหนดพร็อปเพอร์ตี้นี้ หรือระบเป็น 0 จะแสดงผล ไฮเปอร์ลิงก์ในทุก ๆ ข้อความที่แมทช์กับ tlp:text หรือหากระบุเป็นเลขติดลบ จะเริ่มนับตำแหน่งจาก ้ด้านหลังของข้อความ เป็น optional feature ที่เผื่อไว้ในกรณีที่มีความจำเป็นต้องใช้ พร็อปเพอร์ตี้ tlp:position แสดงเป็นแผนภาพไวยากรณ์ได้ดั[งภาพที่](#page-105-0) 53 ซึ่งทั้งหมดกำหนดในรูปแบบ RDFS ไว้ดังนี้

```
tlp:position a rdf:Property ;
    rdfs:isDefinedBy <http://purl.org/tulip/ns#> ;
    rdfs:label "position" ;
    rdfs:domain tlp:Link ;
 rdfs:range xsd:integer ;
 rdfs:comment """(Optional) position of the link text in subject
                resource, as number of occurrences in subject
                 resource starting from 1.
                Omission of this property, or explicit 0, indicates
                 no fixed position will hyperlink all occurrences.
 (Allow negative integer for starting from the end,
 in case of any special need.)""" .
```
tlp:Link tlp:position xsd:integer () +

<span id="page-105-0"></span>*ภาพที่ 53 แผนภาพไวยากรณ์RDFS ของพร็อปเพอร์ตี้tlp:position ของโดเมน tlp:Link*

3. คลาสของ TULIP RDF Schema vocabulary

ถัดมาเป็นส่วนของคลาสต่าง ๆ ที่ถูกกำหนดขึ้นใน TULIP RDFS vocabulary เพื่อนำไปใช้ ร่วมกับพร็อปเพอร์ตี้ที่กล่าวมาในหัวข้อที่แล้ว UNIVERSITY

3.1 คลาส tlp:Element ที่ใช้สำหรับพร็อปเพอร์ตี้ tlp:element

เป็นคลาสที่ใช้กำหนดว่าโหนดนั้นเป็น blank node ที่เป็นโหนดลูกในโครงสร้างของ TULIP

ี ทั้ง IL และ IM model คลาส tlp:Element ถูกกำหนดในรูปแบบ RDFS ไว้ดังนี้

```
tlp:Element a rdfs:Class ;
 rdfs:isDefinedBy <http://purl.org/tulip/ns#> ;
 rdfs:label "Element" ;
    rdfs:subClassOf rdfs:Resource ;
    rdfs:comment "The class of TULIP element." .
```
3.2 คลาส tlp:Link ที่ใช้สำหรับพร็อปเพอร์ตี้ tlp:link

เป็นคลาสที่ใช้กำหนดว่าโหนดนั้นเป็น blank node ที่เก็บชุดพร็อปเพอร์ตี้ของแต่ละลิงก์ ถูก ก าหนดในรูปแบบ RDFS ไว้ดังนี้

```
tlp:Link a rdfs:Class ;
     rdfs:isDefinedBy <http://purl.org/tulip/ns#> ;
    rdfs:label \overline{\phantom{a}} rdfs:subClassOf rdfs:Resource ;
     rdfs:comment "The class of TULIP link." .
```

```
3.3 <u>คลาส tlp:URL ที่ใช้สำหรับพร็อปเพอร์ตี้ tlp:image และ tlp:url</u>
```
เป็นคลาสที่ใช้กำหนดว่าโหนดนั้นเป็น URL ซึ่งเป็นการระบุเฉพาะเจาะจงว่าเป็น URL ของ รูปภาพและลิงก์ในรูปแบบเดียวกันกับ HTML (ถึงแม้ว่าทุกส่วนประกอบของโครงสร้าง RDF จะเป็น URI ทั้งหมดอยู่แล้วก็ตาม) คลาส tlp:URL ถูกกำหนดในรูปแบบ RDFS ไว้ดังนี้

```
tlp:URL a rdfs:Class ;
    rdfs:isDefinedBy <http://purl.org/tulip/ns#> ;
   rdfs:label
    rdfs:subClassOf rdfs:Resource ;
    rdfs:comment "The class of resource URL." .
```
3.4 ซุปเปอร์คลาส tlp:Type ที่ใช้สำหรับคลาสกำหนดชนิดของ tlp:Element

เป็นซุปเปอร์คลาสที่ใช้กำหนดว่าโหนดนั้นเป็นคลาสชนิดหนึ่งของ TULIP element type ถกกำหนดในรูปแบบ RDFS ไว้ดังนี้

```
tlp:Type a rdfs:Class ;
 rdfs:isDefinedBy <http://purl.org/tulip/ns#> ;
 rdfs:label "Type" ;
 rdfs:subClassOf rdfs:Class ;
    rdfs:comment "The class of TULIP type." .
```
3.5 คลาส tlp:Page ที่ใช้สำหรับพร็อปเพอร์ตี้ rdf:type

เป็นคลาสที่ใช้กำหนดว่าโหนดนั้นเป็นอ็อบเจ็กต์หนึ่งของเอกสารทั้งหน้า เช่น หน้าของเว็บ

เพจ ถูกกำหนดในรูปแบบ RDFS ไว้ดังนี้

```
tlp:Page a rdfs:Class ;
 rdfs:isDefinedBy <http://purl.org/tulip/ns#> ;
 rdfs:label "Page" ;
    rdfs:subClassOf tlp:Type ;
    rdfs:comment """The TULIP class of document page,
                  e.g., from HTML <head> with <body>.""" .
```
3.6 คลาส tlp:Paragraph ที่ใช้สำหรับพร็อปเพอร์ตี้ rdf:type

่ เป็นคลาสที่ใช้กำหนดว่าโหนดนั้นเป็นอ็อบเจ็กต์หนึ่งของย่อหน้าเอกสาร ถูกกำหนดใน รูปแบบ RDFS ไว้ดังนี้

```
tlp:Paragraph a rdfs:Class ;
    rdfs:isDefinedBy <http://purl.org/tulip/ns#> ;
    rdfs:label "Paragraph" ;
    rdfs:subClassOf tlp:Type ;
 rdfs:comment """The TULIP class of paragraph or text block,
 e.g., from HTML <p> or <div>.""" .
```
3.7 คลาส tlp:Table ที่ใช้สำหรับพร็อปเพอร์ตี้ rdf:type

เป็นคลาสที่ใช้กำหนดว่าโหนดนั้นเป็นอ็อบเจ็กต์หนึ่งของตาราง ถูกกำหนดในรูปแบบ RDFS

```
ไว้ดังนี้
```

```
tlp:Table a rdfs:Class ;
    rdfs:isDefinedBy <http://purl.org/tulip/ns#> ;
    rdfs:label
     rdfs:subClassOf tlp:Type ;
                  "The TULIP class of table, e.g., HTML <table>." .
```
## 3.8 คลาส tlp:Group ที่ใช้สำหรับพร็อปเพอร์ตี้ rdf:type

่ เป็นคลาสที่ใช้กำหนดว่าโหนดนั้นเป็นอ็อบเจ็กต์หนึ่งของสดมภ์หรือแถวของตารางขึ้นอยู่กับ ว่าเก็บเป็นรูปแบบ column-major หรือ row-major เช่น หากเป็น column-major สดมภ์ของ ตาราง HTML จะมาจากการรวมกันของข้อมูลใน <th> หรือ <td> แท็ก ที่อยู่ในตำแหน่งเดียวกัน ของทุก ๆ <tr> แท็ก หรือหากเป็น row-major แถวของตาราง HTML จะมาจากข้อมูลใน <tr> แท็กทั้งแถวรวมกัน เป็นต้น

tlp:Group มีซับคลาสคือ tlp:Column และ tlp:Row เป็น optional คลาสที่มีเผื่อไว้ใน กรณีที่ต้องการระบุเฉพาะเจาะจงว่าตารางเป็น column-major หรือ row-major อย่างชัดเจน อย่างไรก็ตามโครงสร้างของ TULIP ก็ยังเป็นโครงสร้างแบบเดียวกันคือเป็นลักษณะ group และ cell ซึ่งสามารถจะพลิกมุมมองเป็น row-major หรือ column-major ได้ทุกเมื่อขึ้นอยู่กับระบบที่นำ ข้อมูลไปใช้ คลาส tlp:Group ถูกกำหนดในรูปแบบ RDFS ไว้ดังนี้

```
tlp:Group a rdfs:Class ;
    rdfs:isDefinedBy <http://purl.org/tulip/ns#> ;
    rdfs:label "Group" ;
 rdfs:subClassOf tlp:Type ;
 rdfs:comment """The TULIP class of table column/row group
                    e.g. for column - combination of all HTML <th>
```
```
 or <td> in same position of each <tr>,
and for row - from HTML <tr>.""" .
```
3.9 <u>คลาส tlp:Column ที่ใช้สำหรับพร็อปเพอร์ตี้ rdf:type</u>

เป็นซับคลาสของ tlp:Group ที่ใช้กำหนดว่าโหนดนั้นเป็นอ็อบเจ็กต์หนึ่งของสดมภ์ของ ตาราง เช่น หากเป็นสดมภ์ของตาราง HTML จะมาจากการรวมกันของข้อมูลใน <th> หรือ <td> แท็ก ที่อยู่ในตำแหน่งเดียวกันของทุก ๆ <tr> แท็ก เป็นต้น ชับคลาสนี้เป็น optional คลาสที่มีเผื่อไว้ ในกรณีที่ต้องการใช้ tlp:Column แทน tlp:Group เพื่อระบุเฉพาะเจาะจงว่าตารางเป็น columnmajor อย่างชัดเจน อย่างไรก็ตามโครงสร้างของ TULIP ก็ยังเป็นโครงสร้างแบบเดียวกันคือเป็น ลักษณะ group และ cell ซึ่งสามารถจะพลิกมุมมองเป็น row-major ได้ทุกเมื่อขึ้นอยู่กับระบบที่นำ ข้อมูลไปใช้ ซับคลาส tlp:Column กำหนดในรูปแบบ RDFS ไว้ดังนี้

```
tlp:Column a rdfs:Class ;
 rdfs:isDefinedBy <http://purl.org/tulip/ns#> ;
 rdfs:label "Column" ;
 rdfs:subClassOf tlp:Group ;
 rdfs:comment """The TULIP class of table column,
 e.g., combination of all HTML <th> or <td>
                 in same position of each <tr>.""" .
```

```
3.10 คลาส tlp:Row ที่ใช้สำหรับพร็อปเพอร์ตี้ rdf:type
```
เป็นซับคลาสของ tlp:Group ที่ใช้กำหนดว่าโหนดนั้นเป็นอ็อบเจ็กต์ของแถวของตาราง เช่น หากเป็นแถวของตาราง HTML จะมาจากข้อมูลใน <tr> แท็กทั้งแถวรวมกัน เป็นต้น ซับคลาสนี้เป็น optional คลาสที่มีเผื่อไว้ในกรณีที่ต้องการใช้ tlp:Row แทน tlp:Group เพื่อระบุเฉพาะเจาะจงว่า ตารางเป็น row-major อย่างชัดเจน อย่างไรก็ตามโครงสร้างของ TULIP ก็ยังเป็นโครงสร้างแบบ เดียวกันคือเป็นลักษณะ group และ cell ซึ่งสามารถจะพลิกมุมมองเป็น column-major ได้ทุกเมื่อ ่ ขึ้นอยู่กับระบบที่นำข้อมูลไปใช้ ซับคลาส tlp:Row กำหนดในรูปแบบ RDFS ไว้ดังนี้

```
tlp:Row a rdfs:Class ;
 rdfs:isDefinedBy <http://purl.org/tulip/ns#> ;
 rdfs:label "Row" ;
 rdfs:subClassOf tlp:Group ;
 rdfs:comment """The TULIP class of table row,
                    e.g., from HTML <tr>.""" .
      3.11 คลาส tlp:Cell ที่ใช้สำหรับพร็อปเพอร์ตี้ rdf:type
```
เป็นคลาสที่ใช้กำหนดว่าโหนดนั้นเป็นอ็อบเจ็กต์ของเซลล์เดี่ยวของตาราง ถูกกำหนดใน รูปแบบ RDFS ไว้ดังนี้

```
tlp:Cell a rdfs:Class ;
    rdfs:isDefinedBy <http://purl.org/tulip/ns#> ;
   rdfs:label rdfs:subClassOf tlp:Type ;
     rdfs:comment """The TULIP class of table cell,
                   e.g., a single HTML <th> or <td>.""".
```

```
3.12 <u>คลาส tlp:List ที่ใช้สำหรับพร็อปเพอร์ตี้ rdf:type</u>
```
เป็นคลาสที่ใช้กำหนดว่าโหนดนั้นเป็นอ็อบเจ็กต์ของรายการ ถูกกำหนดในรูปแบบ RDFS ไว้

ดังนี้

```
tlp:List a rdfs:Class ;
     rdfs:isDefinedBy <http://purl.org/tulip/ns#> ;
    rdfs:label "List" ;
    rdfs:subClassOf tlp:Type ;
    rdfs:comment """The TULIP class of unordered/ordered list,
                    e.g., from HTML <ul> or <ol>.""" .
```
3.13 คลาส tlp:Item ที่ใช้สำหรับพร็อปเพอร์ตี้ rdf:type

เป็นคลาสที่ใช้กำหนดว่าโหนดนั้นเป็นอ็อบเจ็กต์ของรายการเดี่ยวหรือไอเท็มของรายการ ถูก

ก าหนดในรูปแบบ RDFS ไว้ดังนี้

```
tlp:Item a rdfs:Class ;
    rdfs:isDefinedBy <http://purl.org/tulip/ns#> ;
    rdfs:label "Item" ;
 rdfs:subClassOf tlp:Type ;
 rdfs:comment """The TULIP class of list item,
                   e.g., a single HTML <li>.""" .
```
3.14 ซูปเปอร์คลาส tlp:Style ที่ใช้สำหรับคลาสกำหนดรูปแบบของ tlp:Element

เป็นซุปเปอร์คลาสที่ใช้กำหนดว่าโหนดนั้นเป็นคลาสชนิดหนึ่งของ TULIP element style ถูกกำหนดในรูปแบบ RDFS ไว้ดังนี้

```
tlp:Style a rdfs:Class ;
    rdfs:isDefinedBy <http://purl.org/tulip/ns#> ;
    rdfs:label "Style" ;
 rdfs:subClassOf rdfs:Class ;
 rdfs:comment "The class of TULIP style." .
```
3.15 คลาส tlp:Emphasize ที่ใช้สำหรับพร็อปเพอร์ตี้ tlp:style

่ เป็นคลาสที่ใช้กำหนดว่าโหนดนี้เป็นอ็อบเจ็กต์ของข้อมูลที่มีความเด่น เช่น หัวของตาราง ไม่ ว่าจะเป็นในแนวตั้งหรือแนวนอน หรือเพื่อระบุว่าโหนดนี้ดั้งเดิมมาจาก HTML <th> แท็ก คลาส tlp:Emphasize กำหนดในรูปแบบ RDFS ไว้ดังนี้

```
tlp:Emphasize a rdfs:Class ;
    rdfs:isDefinedBy <http://purl.org/tulip/ns#> ;
                   "Emphasize" ;
     rdfs:subClassOf tlp:Style ;
     rdfs:comment """The TULIP cell is emphasized style,
                     e.g., column or row header, HTML <th> cell.""" .
```
#### 3.16 คลาส tlp:ColMajor ที่ใช้สำหรับพร็อปเพอร์ตี้ tlp:style

เป็นคลาสที่ใช้กำหนดว่าโหนดนั้นเป็นอ็อบเจ็กต์ของตารางที่เป็นแบบ column-major คือ เริ่มแบ่ง group ด้วยสดมภ์ก่อนแล้วจึงค่อยลงไปในแต่ละ cell ตามแถวของสดมภ์ (ตามที่ได้อธิบายไว้ ในหัวข้อก่อนหน้านี้ดั[งภาพที่](#page-71-0) 27) ซึ่งทั้ง tlp:ColMajor และ tlp:RowMajor หากไม่ได้กำหนดมาหรือ กำหนดมาทั้งคู่ จะขึ้นอยู่การโปรแกรมที่นำข้อมูลไปใช้ว่าได้มีการตั้งค่าปริยายไว้ในลักษณะไหนเป็น รูปแบบหลัก คลาส tlp:ColMajor ถูกกำหนดในรูปแบบ RDFS ไว้ดังนี้

```
tlp:ColMajor a rdfs:Class ;
 rdfs:isDefinedBy <http://purl.org/tulip/ns#> ;
 rdfs:label "ColMajor" ;
 rdfs:subClassOf tlp:Style ;
    rdfs:comment "The TULIP table is in Column-Major." .
```
# 3.17 คลาส tlp:RowMajor ที่ใช้สำหรับพร็อปเพอร์ตี้ tlp:style

เป็นคลาสที่ใช้กำหนดว่าโหนดนั้นเป็นอ็อบเจ็กต์ของตารางที่เป็นแบบ row-major คือเริ่ม แบ่ง group ด้วยแถวก่อนแล้วจึงค่อยกวาด cell ในแต่ละสดมภ์ทีละเซลล์ (ตามที่ได้อธิบายไว้ใน หัวข้อก่อนหน้านี้ดั[งภาพที่](#page-72-0) 28) ซึ่งทั้ง tlp:ColMajor และ tlp:RowMajor หากไม่ได้กำหนดมาหรือ กำหนดมาทั้งคู่ จะขึ้นอยู่การโปรแกรมที่นำข้อมูลไปใช้ว่าได้มีการตั้งค่าปริยายไว้ในลักษณะไหนเป็น รูปแบบหลัก คลาส tlp:RowMajor กำหนดในรูปแบบ RDFS ไว้ดังนี้

```
tlp:RowMajor a rdfs:Class ;
 rdfs:isDefinedBy <http://purl.org/tulip/ns#> ;
 rdfs:label "RowMajor" ;
    rdfs:subClassOf tlp:Style ;
    rdfs:comment "The TULIP table is in Row-Major." .
```
3.18 คลาส tlp:GrpSpan ที่ใช้สำหรับพร็อปเพอร์ตี้ tlp:style

ี่ เป็นคลาสที่ใช้กำหนดว่าโหนดนั้นเป็นอ็อบเจ็กต์ของเซลล์ที่มีการเชื่อม (หรือเรียกว่า spanned cell) มากกว่า 1 เซลล์ขึ้นไปในแนว group ดังข้อมูลในตารางตัวอย่างนี้

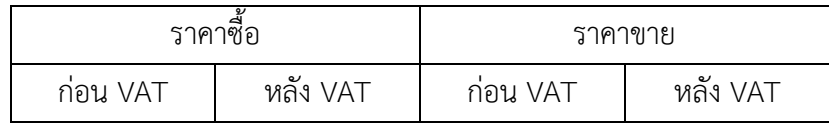

จะถูกเก็บไว้ในตารางรูปแบบ column-major ในลักษณะนี้ (→ หมายถึงมีการระบุ tlp:GrpSpan เพิ่มไว้)

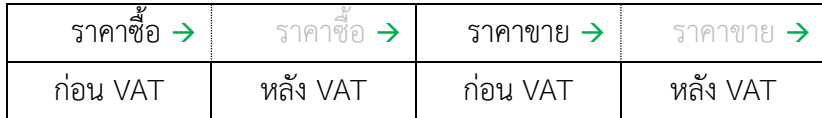

ี คลาส tlp:GrpSpan ถูกกำหนดในรูปแบบ RDFS ไว้ดังนี้

```
tlp:GrpSpan a rdfs:Class ;
     rdfs:isDefinedBy <http://purl.org/tulip/ns#> ;
                   "GrpSpan" ;
     rdfs:subClassOf tlp:Style ;
     rdfs:comment """The TULIP cell is spanned in group,
                     e.g., HTML <th> or <td> with colspan attribute,
                    if the table is column-major.""" .
```
3.19 คลาส tlp:LineSpan ที่ใช้สำหรับพร็อปเพอร์ตี้ tlp:style

ี่ เป็นคลาสที่ใช้กำหนดว่าโหนดนั้นเป็นอ็อบเจ็กต์ของเซลล์ที่มีการเชื่อม (หรือเรียกว่า spanned cell) มากกว่า 1 เซลล์ขึ้นไปในแนว line คลาส tlp:LineSpan ถูกกำหนดในรูปแบบ RDFS ไว้ดังนี้

```
tlp:LineSpan a rdfs:Class ;
 rdfs:isDefinedBy <http://purl.org/tulip/ns#> ;
 rdfs:label "LineSpan" ;
    rdfs:subClassOf tlp:Style ;
    rdfs:comment """The TULIP cell is spanned in line,
 e.g., HTML <th> or <td> with rowspan attribute,
 if the table is column-major.""" .
```

```
3.20 <u>คลาส tlp:GrpSpanBr ที่ใช้สำหรับพร็อปเพอร์ตี้ tlp:style</u>
```
เป็นคลาสที่ใช้กำหนดว่าโหนดนั้นเป็นอ็อบเจ็กต์ของเซลล์ที่เป็นจดสิ้นสดของแต่ละ spanned cell ใช้ในกรณีที่มี spanned cell มากกว่า 1 spanned cell ที่มีข้อมูลเหมือนกันและอยู่ติดกันใน แนว group ดังข้อมูลในตารางตัวอย่างนี้

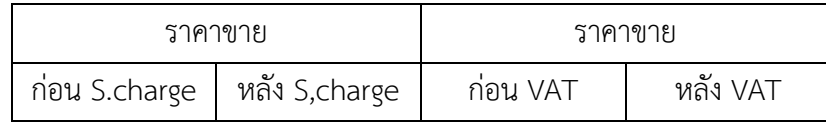

จะถูกเก็บไว้ในตารางรูปแบบ column-major ในลักษณะนี้ (<sup>→</sup> หมายถึงมีการระบุ tlp:GrpSpan และBr หมายถึง tlp:GrpSpanBr เพิ่มไว้)

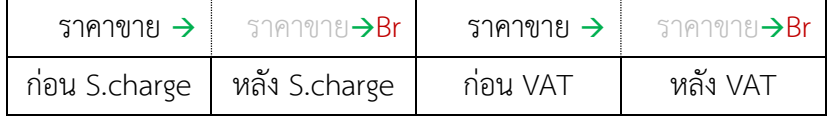

ี คลาส tlp:GrpSpanBr ถูกกำหนดในรูปแบบ RDFS ไว้ดังนี้

```
tlp:GrpSpanBr a rdfs:Class ;
    rdfs:isDefinedBy <http://purl.org/tulip/ns#> ;
    rdfs:label "GrpSpanBr" ;
    rdfs:subClassOf tlp:Style ;
    rdfs:comment "(Optional) To break cell in same GrpSpan." .
```
3.21 คลาส tlp:LineSpanBr ที่ใช้สำหรับพร็อปเพอร์ตี้ tlp:style

เป็นคลาสที่ใช้กำหนดว่าโหนดนั้นเป็นอ็อบเจ็กต์ของเซลล์ที่เป็นจดสิ้นสดของแต่ละ spanned cell ใช้ในกรณีที่มี spanned cell มากกว่า 1 spanned cell ที่มีข้อมูลเหมือนกันและอยู่ติดกันใน แนว line ซึ่งทั้ง tlp:GrpSpanBr และ tlp:LineSpanBr ไม่มีความจำเป็นต้องระบุหากข้อมูลในเซลล์ ถัดไปมีข้อมูลที่แตกต่างกันถึงแม้ว่าจะยังมีลักษณะเป็น spanned cell ก็ตาม ดังตัวอย่างที่ได้แสดงไว้ ในคลาส tlp:GrpSpan คลาส tlp:LineSpanBr ถูกกำหนดในรูปแบบ RDFS ไว้ดังนี้

```
tlp:LineSpanBr a rdfs:Class ;
    rdfs:isDefinedBy <http://purl.org/tulip/ns#> ;
    rdfs:label "LineSpanBr" ;
    rdfs:subClassOf tlp:Style ;
    rdfs:comment "(Optional) To break cell in same LineSpan." .
```

```
3.22 คลาส tlp:Enumerate ที่ใช้สำหรับพร็อปเพอร์ตี้ tlp:style
```
เป็นคลาสที่ใช้กำหนดว่าโหนดนี้เป็นอ็อบเจ็กต์ที่มีลำดับกำกับ เช่น เป็นรายการแบบมีตัวเลข หรือตัวอักษรกำกับลำดับ เป็นต้น หรือเพื่อระบุว่าที่โหนดนี้ดั้งเดิมเป็นรายการที่มาจาก HTML <ol> แท็ก คลาส tlp:Enumerate กำหนดในรูปแบบ RDFS ไว้ดังนี้

```
tlp:Enumerate a rdfs:Class ;
     rdfs:isDefinedBy <http://purl.org/tulip/ns#> ;
     rdfs:label "Enumerate" ;
     rdfs:subClassOf tlp:Style ;
    rdfs:comment """The TULIP list is enumerated style,
                     e.g., HTML <ol> ordered list.""" .
```
**เปรียบเทียบ DOM กับ TULIP RDF**

อย่างที่กล่าวไปแล้ว การเก็บโครงสร้างข้อมูลใน DOM จะเป็น hierarchy ที่อยู่ในโครงสร้าง ต้นไม้ส่วน TULIP จะเป็นชิ้น ๆ ของ RDF ทริปเปิลที่เชื่อมกันเป็น RDF กราฟ

DOM เป็น document based คือเป็นข้อมูลรวมทั้งแผ่นหรือเอกสารมาทั้งชุด เช่น เปิดไฟล์ HTML มาจะเป็น <head> และ <body> เป็นอันดับแรก และใน <body> ก็จะมีแต่ละชั้นของ โครงสร้างตาม hierarchy ของ HTML แท็กอ็อบเจ็กต์แต่ TULIP จะเป็น element based คือเป็น ชิ้นส่วนย่อย ๆ ซึ่งเป็นธรรมชาติของ RDF คือเป็นกราฟที่เชื่อมระหว่าง RDF ทริปเปิลย่อย ๆ เชื่อมถึง กัน

โครงสร้างการรีพรีเซนต์ข้อมูล 2 มิติอย่างเช่นตารางของ DOM จะเป็น static คือกำหนด เป็น row based ได้อย่างเดียวตามรูปแบบมาตรฐานของ HTML แต่ TULIP จะเป็น dynamic คือ เราก าหนดเองได้ว่าจะใช้เป็น row-major หรือ column-major เนื่องจากมันเป็นโครงสร้างที่เป็น กราฟ เราจึงจัดการมันได้อย่างอิสระ แม้กระทั่งการรองรับข้อมูลที่มากกว่า 2 มิติขึ้นไป เช่น ข้อมูลใน ลักษณะ multi-dimensional arrays

การคิวรีDOM เราอาจใช้ ID แบบดั้งเดิมของ HTML เช่นการใช้ฟังก์ชัน getElementById() ใน DOM Level 2 ซึ่งจะทำการวิ่งค้นหาข้อมูลเป็นรายตัว หรือการใช้ XPath ใน DOM Level 3 ทำ ให้สามารถเข้าถึงข้อมูลได้รวดเร็วขึ้นโดยการระบุตำแหน่งตามลำดับชั้น ส่วน TULIP มีสิ่งที่คล้ายกับ เป็น array indexed ทำให้เราสามารถเข้าถึงข้อมูลใด ๆ ได้ในแบบ pointer หรือแบบ directed

การ aggregation หรือการยุบรวมข้อมูล รวมทั้งการ summarize ข้อมูล ถ้าเป็น DOM จะ ใช้วิธี top-down คือข้อมูลรวมกันมาอยู่แล้ว หลังจากนั้นจึงค่อยแยกไปดูชิ้นส่วนย่อยไปตามลำดับชั้น แต่ TULIP ข้อมูลจะเป็นชิ้น ๆ จึงใช้วิธี bottom-up นำข้อมูลจากชิ้นส่วนย่อยมารวมกันให้ใหญ่ขึ้น

ประสิทธิภาพของ DOM ขึ้นอยู่กับ XML engine หรือ JavaScript engine ที่อยู่ในเครื่องที่ ใช้แสดงผล ในขณะที่ TULIP อยู่บน RDF กราฟ เราสามารถใช้ภาษา SPARQL หรือใช้คุณสมบัติของ ส่วนประกอบเสริมต่าง ๆ ของ SPARQL engine ในการคิวรีหรือการจัดการกับข้อมูลแบบ online ผ่านเซิร์ฟเวอร์ SPARQL endpoint หรือแบบ offline โดยใช้ JavaScript ไลบรารี

[ตารางที่](#page-114-0) 7 เป็นการสรุปเปรียบเทียบข้อแตกต่างระหว่าง DOM และ TULIP RDF Schema

<span id="page-114-0"></span>*ตารางที่ 7 สรุปข้อแตกต่างระหว่าง DOM และ TULIP*

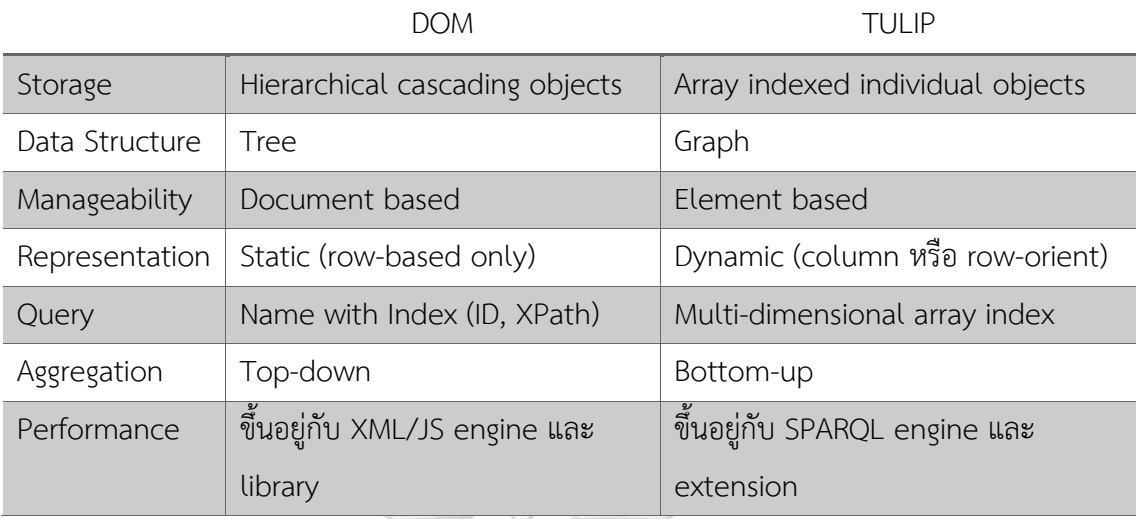

# **ภาพรวมคุณสมบัติของ TULIP RDF Schema**

TULIP สามารถนำไปประยุกต์ใช้ได้หลากหลาย เนื่องจากมันถูกออกแบบมาให้ยืดหยุ่น ผู้นำไปใช้สามารถเลือกใช้ Schema ได้หลายโมเดลขึ้นอยู่กับการใช้งาน รองรับประเภทของข้อมูลได้ หลายแบบ ซึ่งแท้จริงแล้ว TULIP สามารถรองรับส่วนประกอบหลายประเภทของ Document Object Model (DOM) โดยสามารถย้ายข้อมูล paragraph หรือ text block มา Unified อยู่ใน โครงสร้างรูปแบบเดียวกันของ TULIP (ถึงแม้ว่า RDF Schema ที่ออกแบบจะรองรับข้อมูลหลาย ประเภท แต่ในขอบเขตงานวิจัยนี้ เบื้องต้นตัวไลบรารีต้นแบบอิมพลีเมนต์เพียงแค่การแปลงตาราง ี และรายการ) และถูกนำไปใช้ในการแปลงข้อมูลบทความของวิกิพีเดียให้อยู่ในรูปแบบ TULIP เพื่อ เป็นลิงก์โอเพ่นเดต้าเซ็ตระดับ 5 ดาวอีกชุดหนึ่ง ท าให้แอปพลิเคชันซีแมนติกเว็บสามารถบริโภคข้อมูล ไปใช้ได้อย่างสะดวกมากขึ้น ทั้งหมดนี้เพื่อที่จะทำให้เกิดโครงสร้างข้อมูลที่ไม่ใช่เพียงแค่ machinereadable แต่จะใกล้เคียง machine-understandable มากยิ่งขึ้น

# **บทที่5**

# **การทดลองและผลการวิจัย**

บทนี้จะกล่าวถึงการน าเดต้าโมเดล TULIP มาอิมพลีเมนต์เป็นไลบรารีต้นแบบ ปัญหาที่พบใน การทดลองและวิธีแก้ไข รวมถึงวิธีการนำไลบรารีที่พัฒนาขึ้น มาใช้สำหรับระบบตัวอย่างเพื่อทดลอง น าไปใช้งาน

#### **แนวคิดและวิธีวิจัย**

เดต้าโมเดลและ RDF Schema vocabulary ที่พัฒนาขึ้นในงานวิจัยมีชื่อว่า TULIP – Table, List, Paragraph and Unstructured Information vocabulary (ตัวย่อสลับตำแหน่งแบบ เ ดี ย ว กั บ OWL Web Ontology Language) มี namespace prefix คื อ [http://purl.org/tulip/ns#](http://purl.org/tulip/ns) และ specification อยู่ที่ <http://purl.org/tulip/spec>

ผู้วิจัยได้ออกแบบและสร้างไลบรารีต้นแบบเพื่อเป็นไลบรารีอ้างอิง (reference libraries) ไว้ 2 ตัวคือ ไลบรารีส่วนที่ใช้สร้าง TULIP เดต้าเซ็ต พัฒนาด้วยภาษา Python ส่วนไลบรารีที่นำ TULIP เดต้าเซ็ตไปใช้เป็น JavaScript ไลบรารีและได้วางซอร์สโค้ดไว้ที่ GitHub repository สารารถ เข้ า ถึงได้ ที่ <https://github.com/julthep/tulip> แ ล ะ <https://github.com/julthep/tulip.js> **CHULALONGKORN UNIVERSITY** ตามลำดับ

โดยระบบตัวอย่างที่ทำการทดลองนำ TULIP vocabulary และไลบรารีนี้ไปใช้งานในการ ิสกัดข้อมูลจากวิกิพีเดียคือ TLPedia (TULIP from Wikipedia) และได้ทำการแปลงบทความจำนวน หนึ่งให้อยู่ในรูปแบบ TULIP โดยเดต้าเซ็ตที่ได้จากการทดลองสามารถเข้าถึงได้ผ่าน SPARQL endpoint ที่ <http://www.tlpedia.org/sparql/> หรือสามารถดาวน์โหลดเดต้าเซ็ตในรูปแบบไฟล์ได้ ที่<http://www.tlpedia.org/datasets/> โดยจะท าการอัพเดทเป็นระยะ และเพิ่มปริมาณบทความให้ มากขึ้นตามช่วงเวลา

# ์ภาษาที่ใช้ในการพัฒนาระบบต้นแบบ

ผู้วิจัยได้เลือกใช้ภาษาโปรแกรมดังนี้เพื่อใช้ในการพัฒนาระบบต้นแบบ

- Python ใช้เป็นภาษามาตรฐานหลักที่ใช้พัฒนาระบบทดสอบฝั่งเซิร์ฟเวอร์ เนื่องจากมี ไลบรารีสนับสนุนจำนวนมาก โดยเฉพาะอย่างยิ่งในเรื่องการวิเคราะห์และประมวลผลข้อมูล ในรูปแบบต่าง ๆ โดยผู้วิจัยได้เลือก Python 3 เนื่องจากเป็นเวอร์ชันล่าสุด ถึงแม้ว่าจะมี ไลบรารีบางตัวที่น่าสนใจแต่รองรับเพียงแค่ Python 2 และยังไม่ได้ถูกพอร์ทขึ้นมาที่ Python 3 ผู้วิจัยจึงตัดสินใจที่จะไม่เลือกใช้ไลบรารีเหล่านั้น เพื่อให้ระบบต้นแบบสามารถ พัฒนาต่อยอดได้อย่างสะดวก เนื่องจาก Python 2 เวอร์ชันสุดท้ายคือ Python 2.7.17 ได้ หมดอายุลงในวันที่ 1 มกราคม 2020<sup>1</sup>
- JavaScript ใช้เป็นภาษามาตรฐานหลักที่ใช้พัฒนาระบบทดสอบฝั่งไคลเอนท์ เนื่องจากมี ไลบรารีสนับสนุนจำนวนมาก โดยเฉพาะอย่างยิ่งในเรื่องการนำเสนอข้อมูลที่หลากหลาย

# **เครื่องมือเสริมและไลบรารีเพิ่มเติม**

ผู้วิจัยได้เลือกใช้เครื่องมือดังนี้เพิ่มเติมเพื่อเสริมการทำงานของระบบต้นแบบ โดยยึดหลักการ ี ของ DRY หรือ Don't Repeat Yourself เพื่อที่จะไม่ต้องทำงานซ้ำซ้อนกับไลบรารีเดิมที่มีให้เลือกใช้ อยู่แล้วในทั้งสองภาษาที่ผู้วิจัยใช้พัฒนา

- Beautiful Soup<sup>2</sup> หรือ BS4 เป็น Python ไลบรารีที่ใช้เป็นเครื่องมือในการสกัดข้อมูลจาก เว็บ สาเหตุที่เลือกใช้เครื่องมือนี้ในขณะที่ยังมีเครื่องมือตัวอื่นให้เลือกใช้ เช่น Scrapy<sup>3</sup> เนื่องจาก BS4 เป็นเครื่องมือที่แพร่หลายมากที่สุด มีชุมชนผู้ใช้ขนาดใหญ่ที่สามารถช่วยใน การค้นคว้าในกรณีที่ต้องการข้อมูลเพิ่มเติมในการพัฒนาระบบทดสอบ ส่วน Scrapy เป็น เครื่องมือสกัดข้อมูลจากเว็บอีกตัวหนึ่งที่มีฐานผู้ใช้จำนวนมากเช่นกัน ทำให้มีข้อมูลสนับสนุน ทางเทคนิคมากมาย และมีคำสั่งสำเร็จรูปที่สะดวกทำให้ใช้งานง่าย แต่ด้วยความที่เป็น เครื่องมือใช้งานง่ายนี้เองจึงท าให้Scrapy มีความยืดหยุ่นน้อยกว่า
- RDFLib<sup>4</sup> เป็นไลบรารี Python ในการอ่านและเขียนข้อมูลรูปแบบ RDF ในฟอร์แมทต่าง ๆ

**.** 

<sup>&</sup>lt;sup>1</sup> Sunsetting Python 2. Available from[: https://www.python.org/doc/sunset-python-2/](https://www.python.org/doc/sunset-python-2/)

<sup>&</sup>lt;sup>2</sup> Beautiful Soup. Cummy. Available from[: https://www.crummy.com/software/BeautifulSoup/](https://www.crummy.com/software/BeautifulSoup/)

<sup>&</sup>lt;sup>3</sup> Scrapy – A Fast and Powerful Scraping and Web Crawling Framework. Available from[: https://scrapy.org/](https://scrapy.org/)

<sup>&</sup>lt;sup>4</sup> The RDFlib community. Available from:<https://rdflib.github.io/>

- Transcrypt $^5$  และ RapydScript $^6$  ทั้งคู่เป็น source code translator หรือ source to source compiler ที่ใช้ในการแปลงซอร์สโค้ด Python เป็น JavaScript จากการทดลอง ผู้วิจัยพบว่า Transcrypt มีประสิทธิภาพและความครอบคลุมครบถ้วนในการแปลงมากกว่า RapydScript
- Chart.js<sup>7</sup> เป็นไลบรารีสำหรับสร้างชาร์ต สาเหตุที่เลือกใช้ไลบรารีตัวนี้ในขณะที่ยังมีตัวอื่นให้ เลือกใช้ เช่น D3 $^{\rm 8}$ , Highcharts $^{\rm 9}$  หรือ Google Charts $^{\rm 10}$  เป็นต้น เนื่องจาก Chart.js เป็น ไลบรารีโอเพ่นซอร์สที่เป็นที่นิยม มีคนใช้แพร่หลาย มีกลุ่มสังคมออนไลน์ขนาดใหญ่ที่สามารถ เข้าไปสืบค้นข้อมูลได้ในกรณีที่ติดปัญหาในการนำไปใช้งาน ส่วน D3 ซึ่งเป็นไลบรารีโอเพ่น ซอร์สเช่นกัน มีความนิยมและมีกลุ่มผู้ใช้กว้างขวางมากกว่า แต่ก็เป็นไลบรารีสร้างไดอะแกรม ได้อย่างหลากหลายที่มีความยืดหยุ่นและซับซ้อน ในขณะที่ความต้องการชาร์ตไลบรารี สำหรับงานวิจัยนี้เป็นเพียงแค่ต้องการไลบรารีสำเร็จรูปเพื่อนำข้อมูลในรูปแบบ TULIP ไป แสดงผลในรูปแบบชาร์ตเพื่อการสาธิตเท่านั้น ส่วน Highcharts ถึงแม้ว่าจะเป็นไลบรารีสร้าง ชาร์ตส าเร็จรูปที่ได้รับความนิยม แต่ก็ไม่ใช่ไลบรารีโอเพ่นซอร์สอย่างแท้จริง (เป็นเพียงแค่ เปิดเผยซอร์สและแจกจ่ายให้ใช้ฟรีหากไม่นำไปใช้ในเชิงการค้า) ในขณะที่ Google Charts เป็นเว็บเซอร์วิสที่เรียกใช้งานผ่าน API จึงไม่สะดวกในการใช้งานสำหรับระบบสาธิต นอกจากนี้ผู้วิจัยยังได้ทดลองใช้ jqPlot $^{\rm 11}$  และ Plotly.js $^{\rm 12}$  อีกด้วย แต่ทั้งคู่ใช้งานไม่สะดวก เท่า Chart.js เนื่องจาก jqPlot จำเป็นต้องใช้ร่วมกับ jQuery ส่วน Plotly.js จำเป็นต้องใช้ ร่วมกับ D3 และถึงแม้จะเป็นโอเพ่นซอร์สไลบรารีแต่ตัวมันเองก็เป็นส่วนหนึ่งของ Plotly ซึ่ง เป็นผลิตภัณฑ์ทางการค้า ONGKORN HNIVERSITY
- CherryPy $^{13}$  เป็นเว็บเฟรมเวิร์ค ผู้วิจัยเลือกตัวนี้แทนที่จะเป็น Django $^{14}$  หรือ Flask $^{15}$  ที่ ได้รับความนิยมมากกว่า เพราะความกะทัดรัดและคล่องตัว รวมทั้งมีคุณสมบัติเป็นเว็บ

1

- <sup>9</sup> Interactive JavaScript charts for your webpage. Highcharts. Available from[: https://www.highcharts.com/](https://www.highcharts.com/)
- <sup>10</sup> Google Charts. Google Developers. Available from[: https://developers.google.com/chart](https://developers.google.com/chart)

<sup>&</sup>lt;sup>5</sup> Transcrypt – Python in the browser – Lean, fast, open! Available from[: https://www.transcrypt.org/](https://www.transcrypt.org/)

<sup>6</sup> RapydScript. Available from[: http://atsepkov.github.io/RapydScript/](http://atsepkov.github.io/RapydScript/)

<sup>&</sup>lt;sup>7</sup> Chart.js – Open source HTML5 Charts for your website. Available from[: https://www.chartjs.org/](https://www.chartjs.org/)

<sup>&</sup>lt;sup>8</sup> D3.js - Data-Driven Documents. Available from:<https://d3js.org/>

<sup>&</sup>lt;sup>11</sup> jqPlot Charts and Graphs for jQuery. Available from[: http://www.jqplot.com/](http://www.jqplot.com/)

<sup>&</sup>lt;sup>12</sup> Plotly JavaScript Graphing Library. Plotly. Available from[: https://plotly.com/javascript/](https://plotly.com/javascript/)

<sup>13</sup> CherryPy — A Minimalist Python Web Framework. Available from[: https://cherrypy.org/](https://cherrypy.org/)

<sup>&</sup>lt;sup>14</sup> The Web framework for perfectionists with deadlines. Django. Available from[: https://www.djangoproject.com/](https://www.djangoproject.com/)

<sup>15</sup> Flask Documentation (1.1.x). Available from[: https://flask.palletsprojects.com/](https://flask.palletsprojects.com/)

เซิร์ฟเวอร์ในตัว ซึ่งมีความเสถียรและปลอดภัย<sup>16</sup>กว่าเว็บเซิร์ฟเวอร์ตัวที่เป็นไลบรารีมาตรฐาน ที่ติดมากับ Python $^{17}$  หรือแม้แต่ Flask $^{18}$  ในขณะที่ Django ถึงแม้จะเป็นเฟรมเวิร์คขนาด ใหญ่ที่มีทุกอย่างครบถ้วน แต่ก็ออกแบบมาเพื่อให้ใช้งานร่วมกันกับเว็บเซิร์ฟเวอร์โดยเฉพาะ เท่านั้น<sup>19</sup> นอกจากนี้ยังได้ทดลองตัวเลือกอื่นคือ Bottle<sup>20</sup> อีกด้วย

 $RDF4J^{21}$  (เดิมชื่อว่า OpenRDF Sesame) เป็น RDF เฟรมเวิร์คสำหรับ Java แต่ตัวมันเองมี คุณสมบัติเป็น triplestore ด้วย ซึ่งผู้วิจัยได้ใช้คุณสมบัตินี้ในการทดลองสร้างเดต้าเซ็ตและ คิวรีด้วย SPARQL เพื่อทดสอบเดต้าโมเดล TULIP

# ข้อมูลที่นำมาทดลอง

**.** 

## 1. ส่วนประกอบของวิกิพีเดียที่นำมาใช้ในระบบตัวอย่าง TLPedia

ระบบตัวอย่าง TLPedia นำข้อมูลทุกส่วนจากแต่ละบทความของวิกิพีเดีย ยกเว้นเฉพาะส่วน categories ซึ่ง DBpedia ได้ทำการแปลงข้อมูลส่วนนี้ให้อยู่ในรูปแบบ RDF ครบถ้วนอยู่แล้ว (ซึ่ง แตกต่างจาก Infobox ซึ่ง DBpedia แปลงข้อมูลเป็น RDF เพียงบางส่วนเฉพาะที่สอดคล้องกับสกีมา ที่ออกแบบไว้ ไม่ได้เก็บข้อมูลทั้งหมดของ Infobox ในรูปแบบตารางเหมือนกับ TULIP)

WIZ

## 2. ทำไมถึงใช้วิกิพีเดียแทนที่จะใช้ข้อมูลในเว็บ

เมื่อเปรียบเทียบกับวิกิพีเดียที่ปัจจุบันนี้มีจำนวนบทความเฉพาะภาษาอังกฤษประมาณ 6.2 ้ล้านบทความ<sup>22</sup> การสกัดข้อมูลจากเว็บทั้งโลกที่มีปริมาณมากมายมหาศาล[103] ซึ่งปัจจุบันนี้มี ประมาณ 54 พันล้านเพจ<sup>23</sup> (นับเฉพาะ surface web หรือหน้าเว็บที่เปิดให้เข้าถึงโดยสาธารณะและ สามารถทำ index โดย search engines เอาไว้ เราไม่สามารถนับรวม deep web หรือเว็บที่ต้องใช้ รหัสผ่านหรือหน้าเว็บที่ไม่ได้ถูก search engines ทำ index ไว้ได้) เป็นงานที่มีความท้าทายหลาย อย่าง[104-106] ดังนั้นผู้วิจัยจึงเลือกที่จะใช้ข้อมูลจากวิกิพีเดีย ด้วยเหตุผลดังต่อไปนี้

<sup>&</sup>lt;sup>16</sup> Why CherryPy. Bitbucket. Available from:<https://bitbucket.org/cherrypy/cherrypy/wiki/WhyCherryPy>

<sup>&</sup>lt;sup>17</sup> HTTP servers — Python 3.8.2 documentation. Available from[: https://docs.python.org/3/library/http.server.html](https://docs.python.org/3/library/http.server.html)

<sup>&</sup>lt;sup>18</sup> Deployment Options — Flask Documentation (1.1.x). Available from[: https://flask.palletsprojects.com/en/1.1.x/deploying/](https://flask.palletsprojects.com/en/1.1.x/deploying/)

<sup>&</sup>lt;sup>19</sup> Deploying Django. Django. Available from[: https://docs.djangoproject.com/en/3.0/howto/deployment/](https://docs.djangoproject.com/en/3.0/howto/deployment/)

<sup>&</sup>lt;sup>20</sup> Bottle – Python Web Framework — Bottle 0.13-dev documentation. Available from[: http://bottlepy.org/](http://bottlepy.org/)

<sup>&</sup>lt;sup>21</sup> Eclipse RDF4J. The Eclipse Foundation. Available from:<https://rdf4j.org/>

<sup>&</sup>lt;sup>22</sup> Statistics. Wikipedia. Available from[: https://en.wikipedia.org/wiki/Special:Statistics](https://en.wikipedia.org/wiki/Special:Statistics)

<sup>&</sup>lt;sup>23</sup> The size of the World Wide Web (The Internet). WorldWideWebSize. Available from: https://worldwidewebsize

ในไตรมาสที่สองและสามของปี ค.ศ. 2019 วิกิพีเดียเป็นเว็บไซต์ที่มีผู้เข้าชมมากเป็นอันดับ 5 ี ของโลก<sup>24</sup> การที่มีผู้เข้าเยี่ยมชมเป็นจำนวนมากย่อมแสดงถึงคุณภาพและความน่าสนใจของเนื้อหาบน วิกิพีเดีย ในขณะที่ข้อมูลในเว็บยังมีความไม่เที่ยงตรงอยู่มาก เนื้อหาในวิกิพีเดียถูกตรวจสอบและคัด กรองอยู่ตลอดเวลา (ในอัตรามากกว่า 1.9 ครั้งต่อวินาที<sup>25</sup>) โดยชุมชนที่มีความรู้ความชำนาญในเรื่อง นั้น ๆ<sup>26</sup> และถึงแม้ว่าจะไม่เที่ยงตรง 100 เปอร์เซ็นต์ แต่ก็ยังมีคุณภาพมากกว่าเมื่อเปรียบเทียบกับ ข้อมูลบนเว็บทั้งหมด หรือแม้แต่สารานุกรมแบบปิดที่ไม่ให้ผู้ใช้เข้าไปปรับปรุงแก้ไขความถูกต้องได้<sup>27</sup>

เนื้อหาบนเว็บเต็มไปด้วยความเปลี่ยนแปลง ทั้งเกิดขึ้นใหม่และบางส่วนถูกลบหายไปอยู่ ตลอดเวลา ในขณะที่บนวิกิพีเดียมีความเสถียร เนื้อหาส่วนใหญ่จะไม่ถูกลบออกมีแต่จะพอกพูน รายละเอียดเพิ่มมากขึ้นทุกวัน ด้วยอัตตราเฉลี่ย 600 บทความต่อวัน $^{25}$ 

เนื้อหาในแต่ละเว็บไม่สอดคล้องสัมพันธ์กันและมีความซ้ำซ้อนกันเป็นจำนวนมาก นอกจากนั้นยังมีข้อมูลขยะที่ใช้งานไม่ได้อยู่อีกมากมาย มีเพียงแค่ส่วนน้อยนิดในเว็บเท่านั้นที่ตรงกับ ความต้องการของผู้ใช้ในแต่ละคน จนมีการกล่าวกันว่า "99% ของข้อมูลในเว็บ ไร้ประโยชน์กับ 99% ของผู้ใช้เว็บ"[105] ในขณะที่วิกิพีเดียพยายามจัดหมวดหมู่ และสร้างสภาวะความเป็นหนึ่งเดียว ลด ความซ้ าซ้อน และมีการอ้างอิงที่มาของข้อมูลอย่างชัดเจน

รูปแบบและสไตล์ในการนำเสนอข้อมูลบนเว็บมีความหลากหลาย ในขณะที่วิกิพีเดียพยายาม ที่จะควบคุมรูปแบบให้ค่อนข้างตายตัวและมีความสอดคล้องกันในแต่ละบทความ อีกทั้งยังกำหนด รูปแบบในการเชื่อมโยงถึงกันในแนวทางที่ชัดเจน เพื่อให้ดูเหมือนเป็นสารานุกรม "เล่ม" เดียวกันอยู่ บนระบบเดียว **CHIII AI ONGKORN UNIVERSITY** 

[ตารางที่](#page-120-0) 8 เป็นสรุปคีย์เวิร์ดเปรียบเทียบความแตกต่างระหว่างเวิร์ลไวด์เว็บกับวิกิพีเดีย ซึ่งข้อ ได้เปรียบทั้งหมดนี้มีเป้าหมายเพื่อให้วิกิพีเดียเป็นเสมือนสารานุกรมที่มีความเที่ยงตรงใช้อ้างอิงได้ อย่างแท้จริง

**.** 

<sup>&</sup>lt;sup>24</sup> wikipedia.org Competitive Analysis. Alexa. Available from:

https://web.archive.org/web/20190817082636/https://www.alexa.com/siteinfo/wikipedia

<sup>&</sup>lt;sup>25</sup> Wikipedia Statistics. Wikipedia. Available from[: https://en.wikipedia.org/wiki/Wikipedia:Statistics](https://en.wikipedia.org/wiki/Wikipedia:Statistics)

<sup>&</sup>lt;sup>26</sup> Reliability of Wikipedia. Wikipedia. Available from[: https://en.wikipedia.org/wiki/Reliability\\_of\\_Wikipedia](https://en.wikipedia.org/wiki/Reliability_of_Wikipedia)

<sup>&</sup>lt;sup>27</sup> How Accurate Is Wikipedia? Live Science. Available from[: https://www.livescience.com/32950-how-accurate-is-](https://www.livescience.com/32950-how-accurate-is-wikipedia.html)

<span id="page-120-0"></span>*ตารางที่ 8 สรุปข้อเปรียบเทียบเวิร์ลไวด์เว็บกับวิกิพีเดีย*

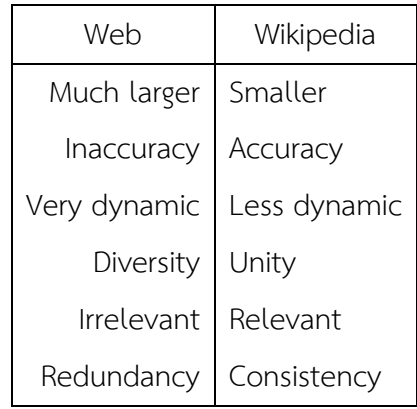

3. ทำไมถึงใช้เพียงแค่วิกิพีเดียภาษาอังกฤษ

งานวิจัยนี้กำหนดขอบเขตไว้เพียงแค่วิกิพีเดียภาษาอังกฤษ แทนที่จะใช้ภาษาอื่น ๆ ด้วย เช่น ภาษาไทย เนื่องจากวิกิพีเดียภาษาอังกฤษเป็นวิกิพีเดียที่เกิดขึ้นก่อนวิกิพีเดียภาษาอื่น และ ภาษาอังกฤษก็ยังเป็นภาษาหลักในการสร้างบทความขึ้นครั้งแรกก่อนที่จะมีบทความที่มีเนื้อหา เดียวกันนั้นในภาษาอื่น แม้ว่าจะมีหลายบทความที่มีความเป็นท้องถิ่น เช่น บทความที่เกี่ยวข้องกับ วัฒนธรรมของแต่ละชนชาติหรือภาษา ซึ่งหมายความว่าจะมีบทความที่เกี่ยวกับสิ่งนั้นในภาษาท้องถิ่น ถูกสร้างขึ้นมาก่อน อย่างไรก็ตามโดยส่วนใหญ่แล้วบทความเหล่านั้นก็จะถูกแปลเป็นภาษาอังกฤษ เพิ่มเติมขึ้นมาในภายหลัง

อีกทั้งบทความในภาษาอังกฤษโดยรวมแล้วยังมีทั้งคุณภาพและปริมาณมากกว่าบทความใน ภาษาอื่น ทั้งในแง่ของจำนวนและขนาดของบทความหรือความละเอียดของเนื้อหา จากการที่มีจำนวน ผู้อ่านมากที่สุดเนื่องจากเป็นภาษากลาง ในทางเดียวกันทำให้มีผู้เขียนจำนวนมากที่สุดในการเข้ามา สร้าง ตรวจสอบ และแก้ไข ท าให้สามารถรักษาคุณภาพและความถูกต้องของเนื้อหาให้ได้อยู่ใน ระดับสูงตลอดเวลา และในเชิงปริมาณและคุณภาพนี้เองที่มีผลต่องานวิจัยนี้โดยตรง เนื่องจากจะ พบว่าบทความส่วนใหญ่ที่มีตารางและรายการจะพบได้ในภาษาอังกฤษ ในขณะที่บทความเดียวกันนั้น ในภาษาอื่นยังไม่มีความครบถ้วน โดยหลายบทความถูกสร้างไว้เป็นเพียงแค่ stub<sup>28</sup> หรือโครงเท่านั้น

ในกรณีของวิกิพีเดียภาษาไทย หากจะเปรียบเทียบกันแล้ว นอกจากจะมีปริมาณน้อยกว่า ภาษาอังกฤษเกินกว่า 40 เท่า (ประมาณ 140,000 ต่อ 6,200,000)<sup>29</sup> ยังมีคุณภาพด้อยกว่ามาก เนื่องจากผู้ใช้ยังมีจำนวนน้อยทำให้มีผู้เข้ามาตรวจสอบแก้ไขได้ไม่เพียงพอต่อจำนวนข้อผิดพลาด อีก

**.** 

<sup>&</sup>lt;sup>28</sup> Stub. Wikipedia. Available from[: https://en.wikipedia.org/wiki/Wikipedia:Stub](https://en.wikipedia.org/wiki/Wikipedia:Stub)

<sup>&</sup>lt;sup>29</sup> List of Wikipedias. Wikipedia. Available from[: https://en.wikipedia.org/wiki/List\\_of\\_Wikipedias#Detailed\\_list](https://en.wikipedia.org/wiki/List_of_Wikipedias#Detailed_list)

ทั้งยังไม่สามารถจัดการกับการก่อกวน (vandalism<sup>30</sup>) ได้ทันท่วงที ทำให้ผลของการก่อกวนนั้นยังคง ้ค้างอยู่ในบทความต่าง ๆ เป็นจำนวนมาก

้ส่วนข้อจำกัดในแง่ของตัวอักษรในภาษาอื่นจะไม่พบในงานวิจัยนี้ เนื่องจากตามมาตรฐานของ ซีแมนติกเว็บเทคโนโลยีสแต็ก ทั้ง URI และ RDF ซึ่งเป็นหน่วยย่อยหลักของงานวิจัยนี้สามารถรองรับ Unicode ได้จึงท าให้สามารถเก็บข้อมูลได้ทุกภาษาแม้ว่าบทความในวิกิพีเดียภาษาอังกฤษนั้นจะมี ตัวอักษรภาษาอื่นปะปนอยู่

#### **ไลบรารีต้นแบบ TULIP.py และ TULIP.js**

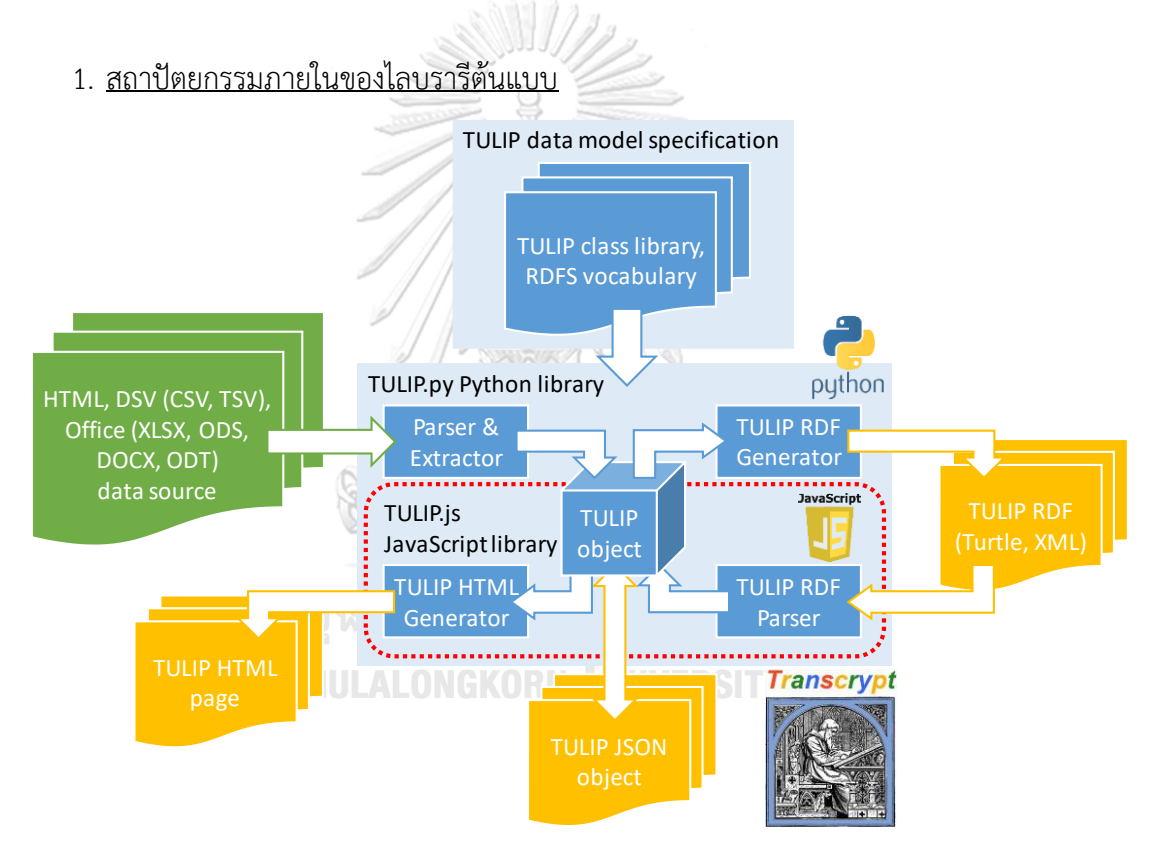

# *ภาพที่ 54 สถาปัตยกรรมของไลบรารีต้นแบบ TULIP.py และ TULIP.js*

ภาพที่ 54 แสดงสถาปัตยกรรมของไลบรารีต้นแบบ TULIP ซึ่งมีส่วนประกอบต่าง ๆ ภายใน หลายส่วน ส่วนแรกคือเดต้าโมเดลเป็น RDF Schema ที่ออกแบบไว้ตามที่ได้อธิบายไว้ในบทที่แล้ว โดยกำหนดเป็น specification เอาไว้เพื่อใช้ในการแปลงข้อมูล ซึ่งในระบบตัวอย่างจะใช้ HTML เป็น หลัก แต่ในทางปฏิบัติสามารถปรับปรุงเพื่อแปลงจากตารางหรือรายการประเภทอื่นได้ทุกรูปแบบ ผู้วิจัยได้พัฒนา Python ไลบรารีขึ้นมา โดยมีโมดูล HTML Parser และ Extractor เพื่อคัดกรอง

<sup>30</sup> Vandalism. Wikipedia. Available from: https://en.wikipedia.org/wiki/Wiki

1

่ ข้อมูลแล้วจึงทำการสกัดข้อมูล ในขอบเขตของระบบต้นแบบนี้จะสกัดมาเพียงแค่ตารางและรายการ มาก่อน เพื่อนำลงไปใน TULIP อ็อบเจ็กต์ซึ่งเป็น Python คลาสเนื่องจาก TULIP เดต้าโมเดลจะมี 2 ระดับ ระดับ RDF Schema เอาไว้สำหรับเก็บ RDF ทริปเปิลแบบ 5 ดาว แต่เมื่อนำเข้ามาใช้ใน โปรแกรมก็จะเก็บเป็น TULIP อ็อบเจ็กต์ที่อยู่ในรูปแบบ TULIP คลาสที่สะดวกต่อการเข้าถึงในเชิง โปรแกรมมิ่ง ทำนองเดียวกันกับ HTML เมื่ออยู่ภายนอกเป็น markup language format แต่เมื่อ นำเข้ามาในโปรแกรม เช่น เว็บเบราเซอร์ ก็จะอยู่ในรูปแบบ DOM นั่นเอง

ซึ่ง TULIP อ็อบเจ็กต์นั้นสามารถนำเอาไปแปลงต่อโดยใช้โมดูล TULIP RDF Generator ไป สร้างเป็น RDF ไฟล์เก็บไว้เป็น Turtle format หรือรูปแบบ RDF serialization มาตรฐานอื่น ๆ ใน ขณะเดียวกัน เราอาจจะมีความจำเป็นต้อง parse ข้อมูลในรูปแบบ RDF serialization มาตรฐาน กลับมา เพื่อเอาไปแสดงผลในรูปแบบอื่น ก็จะมีโมดูล TULIP RDF Parser คืออ่าน TULIP ในไฟล์ RDF รูปแบบต่าง ๆ แล้วนำมาแปลงเป็น TULIP อ็อบเจ็กต์ในรูปแบบ TULIP คลาสคือสามารถใช้ทั้ง 2 โมดูลนี้ในการแปลงไปแปลงกลับระหว่าง TULIP คลาสและ TULIP RDF serialization ได้ นอกจากนี้ก็ยังมีโมดูล HTML Generator ที่ใช้สร้าง HTML เพจกลับออกมาได้อีกด้วย ซึ่งโดย หลักการแล้วหน้าตาของไฟล์ HTML ที่ได้จะเหมือนต้นฉบับในเชิงซีแมนติก เนื่องจากเราเก็บแค่เฉพาะ บางส่วนของ HTML เพจต้นฉบับ เช่น ตารางและรายการ ในเชิงความหมาย ข้อมูลจำพวกข้อความ, ตัวเลข และโครงสร้างตารางและรายการจะถูกเก็บไว้อย่างครบถ้วน แต่ในเบื้องต้นเรายังไม่ได้เก็บพวก รูปแบบหรือสไตล์ต่าง ๆ เช่น สีหรือลักษณะรูปแบบอักขระ รูปแบบเหล่านี้จะยังไม่ถูกเก็บไว้ เนื่องจากยังไม่มีผลเชิงความหมายในเบื้องต้นอย่างมีนัยสำคัญ แต่ต่อไปในอนาคตผู้วิจัยสามารถ ปรับปรุงระบบต้นแบบให้เก็บรายละเอียดเหล่านี้เพิ่มเติมได้ท าให้สามารถเก็บได้เสมือนกับว่า เรา สามารถเลียนแบบหรือสร้าง HTML เพจปลายทางให้มีหน้าตาย้อนกลับมาได้เหมือนต้นฉบับเลย ทั้งสี ทั้งรูปแบบตัวอักษรหรือแม้กระทั่งการเก็บ CSS หรือ Cascading Style Sheet ลงไปใน TULIP เลยก็ มีความเป็นไปได้ แต่เบื้องต้นในขอบเขตของงานวิจัยนี้ TULIP เดต้าโมเดลจะรองรับแค่ข้อมูลในเชิง ความหมายดังกล่าวก่อน นอกจากนี้ TULIP อ็อบเจ็กต์ในรูปแบบ TULIP คลาสยังสามารถบันทึกเป็น JSON เก็บไว้ได้ เพื่อนำมาโหลดกลับเข้าไปเป็น TULIP อ็อบเจ็กต์ในเครื่องได้โดยตรงและเอาไปใช้ แปลงต่อในรูปแบบอื่นได้ทันทีแบบไม่ต้อง parse ก่อน

โมดูลทั้งหมดพัฒนาด้วยภาษา Python เพื่อเป็นไลบรารีสำหรับใช้ในการอ่านหรือบันทึก ข้อมูลในรูปแบบ TULIP ซึ่งสามารถอิมพอร์ตใช้งานได้เลยโดยโหลดจาก PyPI repository เพื่อใช้ใน การพัฒนาแอปพลิเคชัน นอกจากนี้ยังมี TULIP ไลบรารีในเวอร์ชัน JavaScript อีกด้วยเพื่อนำข้อมูล

ในรูปแบบ TULIP ไปแสดงผลในเว็บเบราเซอร์ซึ่งโดยทั่วไปจะต้องพัฒนาเพิ่มต่างหากโดยการเขียน ไลบรารีเพิ่มโดยภาษา JavaScript แต่เนื่องจากผู้วิจัยเห็นว่า แท้จริงแล้ว JavaScript ที่ต้องถูก ี พัฒนาขึ้นก็จำเป็นจะต้องมี 3 โมดูลนี้เช่นเดียวกัน คือ TULIP คลาส, TULIP RDF Parser และ TULIP HTML Generator โดยที่ 3 โมดูลนี้ผู้วิจัยได้พัฒนาขึ้นมาแล้วโดยภาษา Python ดังนั้นจึง เห็นว่าไม่สมควรที่จะต้องเขียนขึ้นมาใหม่ โดยผู้วิจัยได้ใช้เทคนิคทางโปรแกรมมิ่งอย่างหนึ่งที่เรียกว่า เป็น source code translator หรือ source to source compiler เพื่อใช้ในการแปลงไลบรารี ต้นฉบับที่พัฒนาด้วยภาษา Python มาเป็นภาษา JavaScript โดยเครื่องมือที่ผู้วิจัยใช้คือ Transcrypt ซึ่งถึงแม้ว่าจะแปลงได้ไม่สมบูรณ์ 100% เนื่องจากลักษณะของทั้งสองภาษานี้มีความ แตกต่างกันในรายละเอียดอยู่พอสมควร เช่น engine ในการรันโปรแกรมก็มีความยืดหยุ่นได้ไม่เท่ากัน JavaScript engine ที่อยู่บนเว็บเบราเซอร์ทำงานอยู่ใน sandbox ก็จะมีข้อจำกัด ไม่สามารถเปิด สิทธิ์ในการรันโปรแกรมได้เท่า Python interpreter ที่รันบนโฮสต์โดยตรง อย่างไรก็ตาม ผู้วิจัยใช้ Transcrypt แปลง syntax ของ Python ได้เป็นส่วนใหญ่ ซึ่งส่วนของโปรแกรมที่ใช้ไลบรารี นอกเหนือจากไลบรารีมาตรฐานจะไม่สามารถแปลงได้เลย ผู้วิจัยจะต้องเขียนขึ้นมาใหม่ทั้งหมด แต่ เนื่องจากไลบรารีของระบบ TULIP ส่วนใหญ่ผู้วิจัยพัฒนาขึ้นมาเองเกือบทั้งหมดโดยแทบไม่ได้ใช้ ไลบรารีส าเร็จรูปเพิ่มเติม จึงมีส่วนที่ต้องแก้ไขหรือสร้างเพิ่มเติมเพียงบางส่วน ดังนั้น TULIP.js ที่ พัฒนามาจาก TULIP.py จึงมีความแตกต่างกันในระดับหนึ่ง แต่ผลลัพธ์ที่ได้จากการทำงานของ ไลบรารีทั้งสองภาษาจะออกมาเหมือนกัน

#### 2. TULIP Object ในรูปแบบ Python Class และ JavaScript Class

โครงสร้างของ TULIP คลาสแสดงในรูปแบบ UML Class Diagram เป็นดั[งภาพที่](#page-124-0) 55 ซึ่งจะ มีคลาสหลักอยู่เพียงแค่คลาสเดียวคือคลาสที่มีชื่อว่า Tulip มีรายละเอียดดังต่อไปนี้

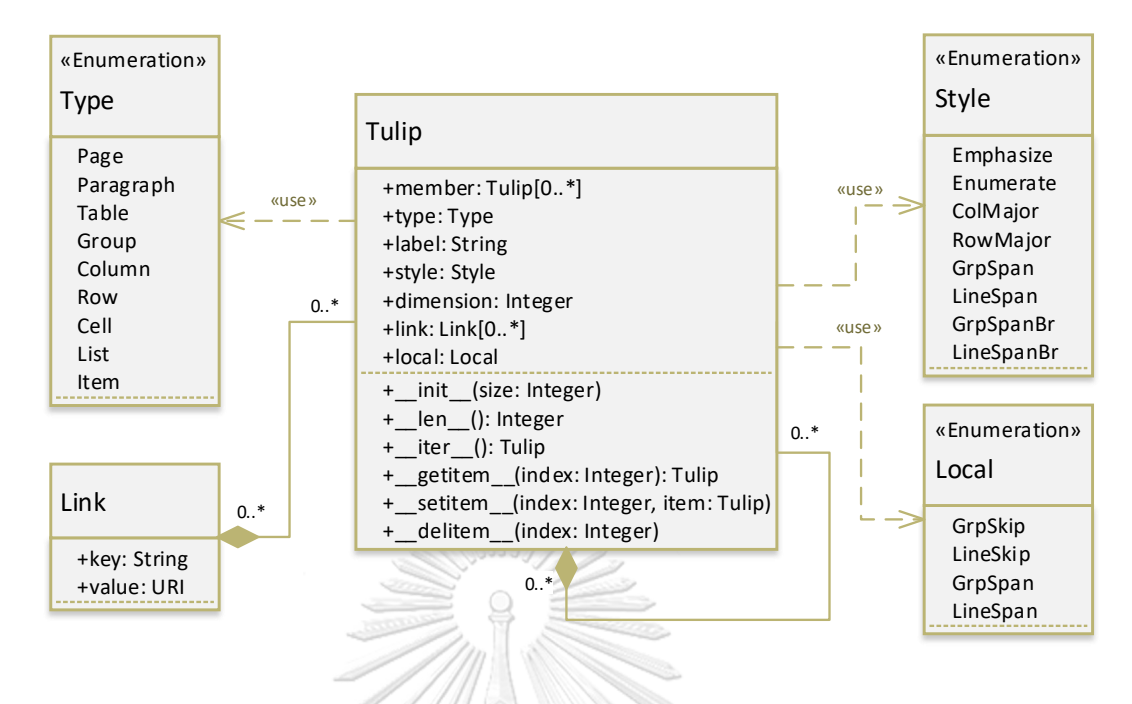

*ภาพที่ 55 แผนภูมิคลาสของ TULIP ไลบรารี*

- <span id="page-124-0"></span>2.1 TULIP Class Attributes
- member จะเป็นลิสต์ที่ประกอบด้วยสมาชิกที่เป็นอ็อบเจ็กต์ของคลาส Tulip จำนวนตั้งแต่ 0 ตัวขึ้นไป
- type จะบ่งบอกถึงชนิดของ Tulip โหนดนี้ว่าเป็นโหนดประเภทใด ซึ่งจะมีค่าได้ดังต่อไปนี้
	- o Page หมายถึงโหนดนี้เป็นหน้าเอกสาร เช่น หน้าเว็บเพจ หรือบทความวิกิ
	- o Paragraph หมายถึงโหนดนี้เป็นย่อหน้าข้อความ
	- o Table หมายถึงโหนดนี้เป็นตาราง
	- o Group หมายถึงโหนดนี้เป็นกลุ่มของเซลล์ เช่น สดมภ์หรือแถวของตาราง ขึ้นอยู่กับ ว่าเป็น column-major หรือ row-major
	- o Column หมายถึงโหนดนี้เป็นสดมภ์ทั้งสดมภ์ โดยทั่วไปจะใช้ Group เป็นหลัก ้นอกจากกรณีที่ข้อมูลต้นทางระบมาอย่างเฉพาะเจาะจง
	- o Row หมายถึงโหนดนี้เป็นแถวทั้งแถว โดยทั่วไปจะใช้ Group เป็นหลัก นอกจาก กรณีที่ข้อมูลต้นทางระบุมาอย่างเฉพาะเจาะจง
- o Cell หมายถึงโหนดนี้เป็นเซลล์ของตารางเพียงหนึ่งเซลล์
- o List หมายถึงโหนดนี้เป็นรายการ
- o Item หมายถึงโหนดนี้เป็นไอเท็มหนึ่งของรายการ
- label คือข้อมูลประจำโหนดนี้ อยู่ในรูปแบบของตัวอักษร Unicode
- style คือลักษณะรูปแบบของโหนดนี้เก็บเป็นชนิดข้อมูลดิกชันนารีหรือตารางแฮชที่เก็บ flag ที่มีค่าได้เป็น True, None หรือ (explicit) False ซึ่งหมายความว่าโหนดแต่ละโหนด ี สามารถมีลักษณะได้ตั้งแต่ 0 ลักษณะขึ้นไป ซึ่งหากกำหนดค่าเป็น True จะมีลักษณะได้ดังนี้
	- o Emphasize หมายความว่าโหนดนี้มีลักษณะเด่นกว่าปกติ เช่น เป็นหัวตาราง
	- O Enumerate หมายความว่าโหนดนี้มีลักษณะที่แสดงเป็นตัวเลขกำกับลำดับได้ เช่น เป็นรายการแบบมีเลขลำดับ
	- o ColMajor หมายความว่าโหนดนี้เป็นส่วนหนึ่งของตารางที่เก็บบันทึกแบบ column-major คือเริ่มแบ่ง group ด้วยสดมภ์ก่อนแล้วจึงค่อยลงไปในแต่ละ line ตามแถวของสดมภ์(ตามที่ได้อธิบายไว้ในบทที่แล้วดั[งภาพที่](#page-71-0) 27)
	- o RowMajor หมายความว่าโหนดนี้เป็นส่วนหนึ่งของตารางที่เก็บบันทึกแบบ rowmajor คือเริ่มแบ่ง group ด้วยแถวก่อนแล้วจึงค่อยกวาด line ในแต่ละสดมภ์ทีละ เซลล์ (ต ามที่ได้อธิบ ายไว้ในบทที่แล้วดั[งภ าพที่](#page-72-0) 28) ซึ่งทั้ง ColMajor และ RowMajor หากไม่ได้กำหนดมาหรือกำหนดเป็น True ทั้งคู่ จะขึ้นอยู่การโปรแกรม ที่น าข้อมูลไปใช้ว่าได้มีการตั้งค่าปริยายไว้ในลักษณะไหนเป็นรูปแบบหลัก
	- o GrpSpan หมายความว่าโหนดนี้เป็นส่วนหนึ่งของตารางที่มีการเชื่อม (หรือเรียกว่า spanned cell) มากกว่า 1 เซลล์ขึ้นไปในแนว group เดียวกัน ดังข้อมูลในตาราง ตัวอย่าง column-major นี้ ( $\rightarrow$  หมายถึง GrpSpan)

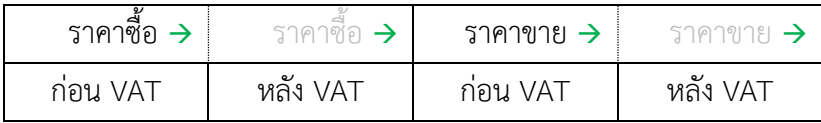

จะแสดงผลเป็นดังนี้

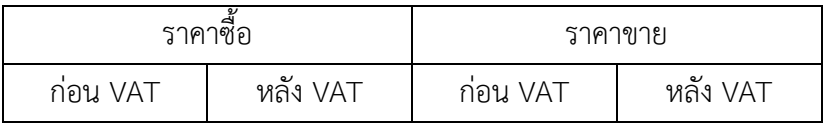

- o LineSpan หมายความว่าโหนดนี้เป็นส่วนหนึ่งของตารางที่มีการเชื่อม (หรือเรียกว่า spanned cell) มากกว่า 1 เซลล์ขึ้นไปในแนว line เดียวกัน
- o GrpSpanBr เป็นตัวก าหนดจุดสิ้นสุดของแต่ละ spanned cell ใช้ในกรณีที่มี spanned cell มากกว่า 1 spanned cell ที่มีข้อมูลเหมือนกันและอยู่ติดกันในแนว group เดียวกัน ดังข้อมูลในตารางตัวอย่าง column-major นี้ ( $\rightarrow$  หมายถึง GrpSpan และBr หมายถึง GrpSpanBr)

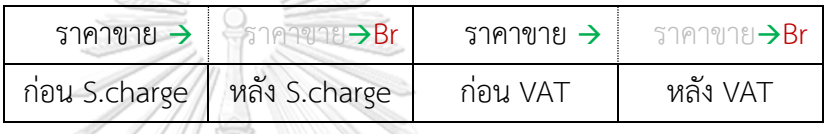

จะแสดงผลเป็นดังนี้

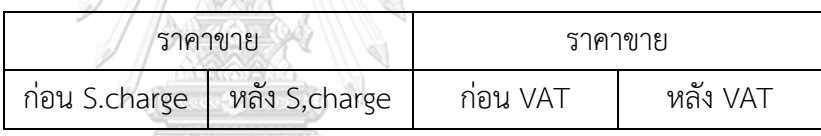

ซึ่งหากข้อมูลไม่มีการกำหนด GrpSpanBr มา จะถูกแสดงผลเป็นดังนี้

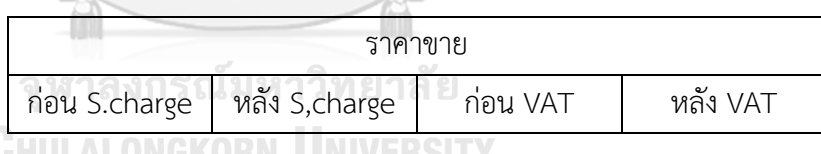

- o LineSpanBr เป็นตัวก าหนดจุดสิ้นสุดของแต่ละ spanned cell ใช้ในกรณีที่มี spanned cell มากกว่า 1 spanned cell ที่มีข้อมูลเหมือนกันและอยู่ติดกันในแนว line เดียวกัน ซึ่งทั้ง GrpSpanBr และ LineSpanBr ไม่มีความจำเป็นต้องใช้หาก ข้อมูลในเซลล์ถัดไปมีข้อมูลที่แตกต่างกันถึงแม้ว่าจะยังมีลักษณะเป็น spanned cell ก็ตาม ดังตัวอย่างที่ได้แสดงไว้ใน GrpSpan
- dimension คือตัวเลขที่บ่งบอกถึงความลึกของโหนดนั้นว่ามีสมาชิกลูกหลานลงไปกี่ชั้น
- link เป็นข้อมูลเกี่ยวกับลิงก์ของโหนด เก็บอยู่ในรูปแบบของดิกชันนารีหรือตารางแฮชที่มี key เป็นตัวอักษร Unicode และ value เป็นข้อมูลในรูปแบบ URI การเก็บลิงก์ด้วย keyvalue ทำให้ attribute link สามารถเก็บได้มากกว่าหนึ่งลิงก์
- $\bullet$  -local เป็นที่เก็บข้อมูลชั่วคราวที่ใช้ในขณะที่ไลบรารีทำงานในเครื่อง เก็บในรูปแบบดักชัน นารีที่มี key ดังนี้ GrpSkip, LineSkip, GrpSpan และ LineSpan (ใช้ชั่วคราวในช่วงจังหวะ รันไทม์)

#### 2.2 TULIP Class Methods

TULIP class methods ทั้งหมดจะเป็น magic method ซึ่งเป็น special method ใน รูปแบบหนึ่งที่ทำให้เราสามารถเรียกใช้ methods เหล่านี้โดยวิธีพื้นฐานของภาษาโปรแกรมมิ่ง จะ แสดงตัวอย่างการเรียกใช้ magic method ในแต่ละ method ที่สร้างไว้ใน TULIP Class Library

 $\bullet$   $\quad$  init  $\,$  (size) สำหรับสร้าง TULIP object โดยระบุขนาดเริ่มต้นหรือจำนวนโหนดสมาชิก ในชั้นแรกเพื่อ ตัวอย่างเช่น

```
tlp obj1 = Tulip()
```
เป็นการสร้าง TULIP object ชื่อว่า tlp\_obj1 จำนวน 1 ตัว โดยที่ไม่มีสมาชิกลูกอยู่เลย

tlp  $obj1 = Tulip(10)$ 

เป็นการสร้าง TULIP object ชื่อว่า tlp\_obj1 จำนวน 1 ตัว ที่มีสมาชิกลูกชั้นแรก 10 ตัว

setitem\_ (index, item) ใช้ในการกำหนดค่าให้กับโหนดสมาชิกแบบระบุตำแหน่งโดยใช้ เครื่องหมาย subscription หรือ [ ] ตัวอย่างเช่น

tlp  $obj1[5] = Tulip(20)$ 

เป็นการสร้าง TULIP object ที่มีสมาชิกในชั้นที่ 2 จำนวน 20 ตัว ภายใต้ tlp\_obj1[5] หรือ ที่ตำแหน่งที่ 6 ของ tlp\_obj1

### tlp  $obj1[5][15] = Tulip(7)$

เป็นการสร้าง TULIP object ที่มีสมาชิกในชั้นที่ 3 จำนวน 7 ตัว ภายใต้ tlp\_obj1[5][15]

 $\bullet$  getitem (index) สำหรับการเข้าถึงสมาชิกลูกของ TULIP object แบบระบุตำแหน่ง โดยใช้เครื่องหมาย subscription หรือ [ ] โดยจะตอบกลับออกมาเป็น TULIP object ตัวอย่างเช่น

```
tlp obj2 = tlp obj1[3]
```
tlp\_obj2 จะเป็นตัวเดียวกันกับโหนดลูกสมาชิกตัวที่ 4 ของ tlp\_obj1

delitem (index) สำหรับลบสมาชิกลูกแบบระบุตำแหน่งโดยใช้เครื่องหมาย subscription หรือ [ ] ตัวอย่างเช่น

del tlp\_obj1[5]

จะลบโหนดสมาชิกตัวที่ 6 ออกจาก tlp\_obj1

iter\_ () สำหรับการเข้าถึงโหนดสมาชิกลูกโดยใช้ iteration โดยจะตอบกลับออกมาเป็น TULIP object ตัวอย่างเช่น

> for mem\_obj in tlp\_obj1: print(mem\_obj.label)

จะวนลูปแสดงข้อมูลของโหนดสมาชิกตั้งแต่ตัวแรกจนถึงตัวสุดท้าย

 $\bullet$   $\quad$  len  $\,$  () สำหรับสอบถามขนาดจำนวนสมาชิกลูกชั้นแรกของ TULIP object นั้น โดยจะ ตอบกลับค่าออกมาเป็นจำนวนเต็ม ตัวอย่างเช่น

var1 = len(tlp\_obj1)

ต่อเนื่องจากตัวอย่างข้างบน var1 จะมีค่าเป็น 10

3. ฟังก์ชันที่มีใน TULIP library

ฟังก์ชันหลักที่มีให้ใช้ใน TULIP ไลบรารีมีดังนี้(ไม่ได้แสดงฟังก์ชันย่อยที่ใช้เฉพาะภายในตัว

ไลบรารีเอง)

```
• read_file(filename: String): String
• write file(text: String, filename: String)
• read_url(URL: String): String
• parse_html(HTML: String): Tulip
• parse_article(Wikipedia_article_name: String): Tulip
• parse rdf(RDF: String, RDF serialized format: String): Tulip
• gen_turtle(TULIP: Tulip): String
```
- gen\_html(TULIP: Tulip): String
- dump\_tulip(TULIP: Tulip): String
- ttl2nt(Turtle filename: String, NTriples filename: String)
- tulip2json(TULIP: Tulip): String
- json2tulip(JSON: String): Tulip
	- $\bullet$  read file(filename) อ่านไฟล์อักขระ ส่งกลับมาเป็นสายอักขระ
	- $\bullet$  write file(string, filename) นำสายอักขระ มาเขียนลงไฟล์อักขระ
	- read\_url(URL) อ่านหน้าเว็บเพจ ส่งกลับมาเป็นสายอักขระ
	- $\bullet$  parse\_html(HTML) พาร์สสายอักขระ HTML ส่งกลับมาเป็น TULIP อ็อบเจ็กต์
	- parse\_article(Wikipedia\_article\_name) พาร์สบทความวิกิพีเดีย ส่งกลับมาเป็น TULIP อ็อบเจ็กต์
	- parse\_rdf(RDF, RDF\_serialized\_format) พาร์สสายอักขระ RDF ระบุเลือกรูปแบบ RDF ส่งกลับมาเป็น TULIP อ็อบเจ็กต์
	- $\bullet$   $\,$  gen\_turtle(TULIP) อ่าน TULIP อ็อบเจ็กต์ ส่งค่ากลับมาเป็นสายอักขระ Turtle
	- $\bullet$   $\,$  gen  $\,$ html(TULIP) อ่าน TULIP อ็อบเจ็กต์ ส่งค่ากลับมาเป็นสายอักขระ HTML
	- $\bullet$  dump tulip(TULIP) อ่าน TULIP อ็อบเจ็กต์ ส่งค่ากลับมาเป็นสายอักขระ TULIP ใน รูปแบบต้นไม้โครงสร้างแบบเยื้อง indented tree structure
	- ttl2nt(str:Turtle\_filename, str:NTriples\_filename) แปลงไฟล์อักขระ Turtle เป็นไฟล์ อักขระ N-Triples
	- tulip2json(TULIP) อ่าน TULIP อ็อบเจ็กต์ ส่งกลับมาเป็นสายอักขระ JSON
	- json2tulip(JSON) อ่านสายอักขระ JSON ส่งกลับมาเป็น TULIP อ็อบเจ็กต์

### **ระบบตัวอย่าง TLPedia**

TLPedia คือการนำเอา TULIP RDF data model และไลบรารีมาประยุกต์ใช้ เป็นเสมือน ตัว reference prototype หรือตัวแอปพลิเคชันต้นแบบอ้างอิง โดยเอา TULIP มาทดลองแปลง บทความวิกิพีเดียให้อยู่ในรูปแบบ 5-star open data จึงเป็นที่มาของชื่อ TLPedia โดยผลลัพธ์ที่ได้ คือ ชุดข้อมูลตัวอย่าง TLPedia เดต้าเซ็ต, แอปพลิเคชันตัวอย่าง TLPedia server เพื่อให้บริการ API และ TLPedia browser เพื่อให้บริการเข้าถึงข้อมูลด้วยเว็บแอปพลิเคชัน

1. โครงสร้างส่วนประกอบของระบบตัวอย่าง TLPedia

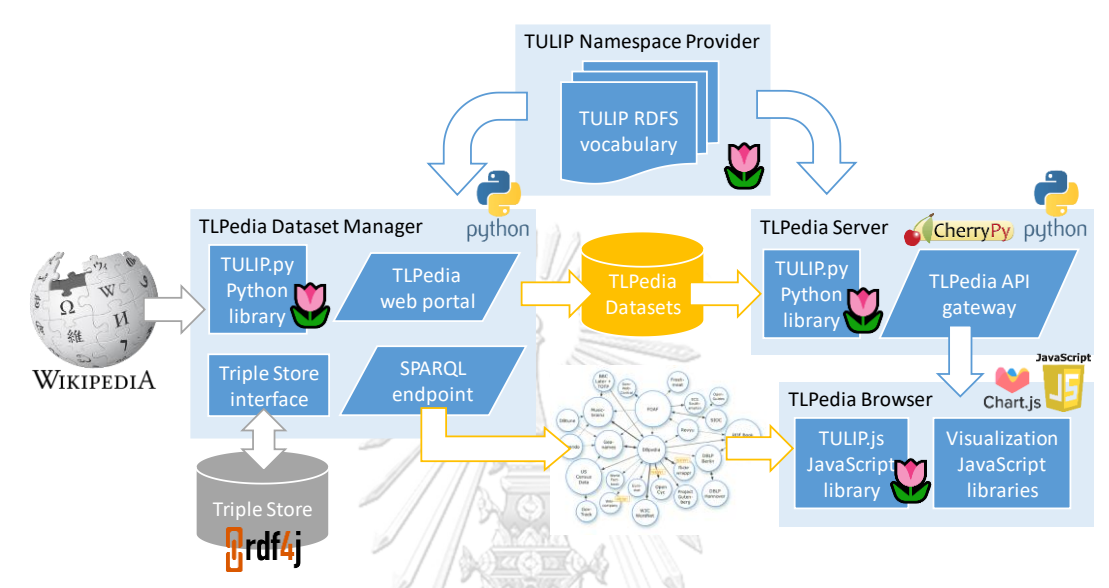

*ภาพที่ 56 การน า TULIP ไลบรารีมาประยุกต์ใช้ในการท าระบบตัวอย่าง TLPedia* ภาพที่ 56 เป็นส่วนประกอบต่าง ๆ ของระบบตัวอย่าง TLPedia ซึ่งประกอบไปด้วย 3 ส่วน หลักคือ ส่วนที่ใช้สร้างและบริหารจัดการเดต้าเซ็ต หรือ TLPedia Dataset Manager, ส่วนที่ ให้บริการเดต้าเซ็ต หรือ TLPedia Server และส่วนสุดท้ายคือส่วนที่นำเดต้าเซ็ตไปใช้งาน TLPedia Browser ซึ่งมีรายละเอียดดังนี้

LALONGKORN UNIVERSITY

1.1 ระบบสร้างดาต้าเซ็ต

**.** 

TLPedia Dataset Manager จะใช้ในการสร้างและบริหารจัดการ TLPedia dataset พัฒนาด้วยภาษา Python โดยมีส่วนประกอบภายในคือ TULIP.py โดยพัฒนาออกมาให้เป็นไลบรารี อยู่บน PyPI repository<sup>31</sup> (ซอร์สโค้ดอยู่บน Github repository<sup>32</sup>) โดยสามารถ install โดย pip และสามารถ import เข้าไปในโปรแกรมที่เขียนโดย Python ใด ๆ เพื่อให้สามารถทำการแปลงข้อมูล ที่อยู่ในรูปแบบ HTML ให้อยู่ในรูปแบบ TULIP RDF serialization และการแปลงย้อนกลับ รวมทั้ง การถ่ายโอน TULIP อ็อบเจ็กต์จากหน่วยความจำไปสู่ JSON และอ่านย้อนกลับ

<sup>&</sup>lt;sup>31</sup> TULIP-RDF Python library. Julthep Nandakwang. Available from:<https://pypi.org/project/tulip-rdf/>

<sup>&</sup>lt;sup>32</sup> TULIP-RDF Python library source code. Julthep Nandakwang. Available from: https://github.com/julthep/tu

ระบบ TLPedia จะใช้TULIP.py ในการดึงเอาข้อมูลจาก Wikipedia มาลง triplestore ที่ ผู้วิจัยเลือกใช้ ในกรณีนี้คือ RDF4J หรือชื่อเดิมคือ Sesame มี web portal ในการจัดการเดต้าเซ็ต มี SPARQL endpoint เพื่อให้บริการเดต้าเซ็ตในรูปแบบลิงก์เดต้าระดับ 5 ดาว ในขณะเดียวกันก็มี ฐานข้อมูล TLPedia เดต้าเซ็ตในรูปของไฟล์ให้ดาวน์โหลดด้วย

#### 1.2 ระบบที่ให้บริการเดต้าเซ็ต

TLPedia Server คือการนำเอาข้อมูลจากเดต้าเซ็ตไปให้บริการในรูปแบบ Web API พัฒนา ด้วย Python โดยใช้CherryPy เป็น Web framework ตัว API Server นี้ใช้เป็นตัวบริการ API ให้กับเว็บแอปพลิเคชันต่าง ๆ เข้ามาใช้เป็นอีกทางเลือกหนึ่งนอกจากเข้าถึง TULIP เดต้าเซ็ตผ่าน SPARQL endpoint แบบลิงก์เดต้าระดับ 5 ดาว ซึ่ง API Server ก็จะใช้ TULIP.py ไลบรารี เช่นเดียวกันในการแปลง TULIP เดต้าเซ็ตกลับมาเป็น HTML หรือส่งออกมาเป็นชุด RDF ทริปเปิล

### 1.3 ส่วนที่นำเดต้าเซ็ตไปใช้งาน

TLPedia Browser เป็นเว็บแอปพลิเคชันตัวอย่างที่ใช้ในการเข้าถึงข้อมูล TLPedia เดต้าเซ็ต ่ ผ่าน TLPedia API แล้วนำมาแสดงผลบนเว็บเบราเซอร์ อย่างที่กล่าวไปก่อนหน้านี้ ตัว TULIP.js ที่ใช้ เป็นไลบรารีในการเข้าถึงข้อมูล TULIP มาจากการใช้ Transcrypt แปลง TULIP.py มาอีกต่อหนึ่ง เพื่อให้สามารถทำงานได้บน JavaScript engine บนเว็บเบราเซอร์ เนื่องจากเป็นเว็บแอปพลิเคชัน ผู้วิจัยก็สามารถใส่ฟีเจอร์ต่าง ๆ เช่น การนำ chartJS ไลบรารีมาเสริมเพื่อเอาข้อมูล TULIP มา แสดงผลเป็นชาร์ต เป็นต้น ส่วนประกอบทั้งหมดนี้ทำงานอยู่บนชุด TULIP RDF Schema vocabulary ชุดเดียวกันตามที่กำหนด specification ในบทที่แล้ว

**CHILLALONGKORN UNIVERSITY** 

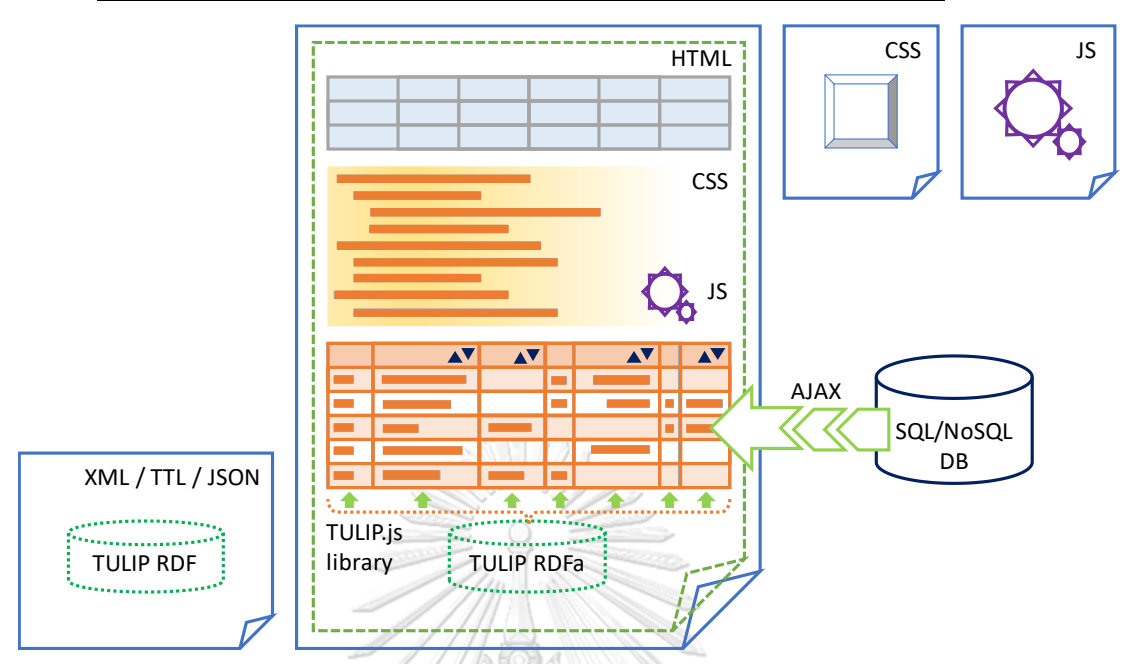

2. ซีแมนติกเว็บเพจโดยการนำตารางและรายการแบบ 5 ดาวเข้าไปฝังในเว็บเพจ

*ภาพที่ 57 การใช้ TULIP.js library ในการน าเข้าข้อมูลในรูปแบบ TULIP เพื่อแสดงผลในเว็บเพจ* โดยทั่วไปเว็บเพจปกติจะมีส่วนประกอบคือ HTML ที่ใช้เก็บเนื้อความตัวอักษรรวมไปถึงลิงก์ ไปที่รีซอร์สไฟล์ที่เกี่ยวข้อง เช่น รูปภาพ เสียง หรือวิดิโอ ฯลฯ และจะมี CSS ที่ใช้กำหนดรูปแบบการ แสดงผล รวมไปถึง JavaScript ที่ทำให้เกิดผลในเรื่องของกลไกต่าง ๆ ในเชิงลอจิกหรือโปรแกรมมิ่ง และข้อมูลก็อาจจะถูกทำการดึงด้วย AJAX มาจากแอปพลิเคชั่นเซิร์ฟเวอร์ผ่านทาง API ที่เชื่อมโยง ข้อมูลมาจาก SQL หรือ NoSQL เซิร์ฟเวอร์อีกที

แต่ถ้าหากมี TULIP เราก็สามารถใส่ข้อมูล TULIP RDF ลงไปในเว็บเพจได้ตรง ๆ โดยเราใช้ TULIP JavaScript ไลบรารีอ่านข้อมูลที่เป็น TULIP ลงไปอัพเดทเนื้อความในเว็บเพจได้เลยแบบสด ๆ หรือ on the fly ซึ่งข้อมูลก็สามารถนำมาได้จากหลายวิธี เช่น เราสามารถผังข้อมูล RDF ลงไปใน ไฟล์ HTML ได้เลยแบบ RDFa หรืออาจนำเข้ามาจาก RDF TripleStore ไม่ว่าจะเป็นข้อมูล RDF ใน รูปแบบใดก็ตาม เช่น XML, TTL, JSON ดังนั้นข้อมูลของเราก็จะเป็น 5 ดาวสมบูรณ์แบบ เป็นข้อมูล ที่เป็นลิงก์เดต้าอย่างแท้จริงที่ถูกนำเอามาแสดงผล

# **ปัญหาและวิธีการแก้ไข**

### 1. ปัญหาเกี่ยวกับระบบต้นแบบ

### 1.1 ชื่อรีซอร์สมาจากชื่อไฟล์ HTML, อิลิเมนต์ <title> หรือจากอิลิเมนต์ <h1>

ู้มีหลายแนวทางในการกำหนดชื่อรีซอร์ส เช่น นำมาจากชื่อของ HTML ไฟล์, จาก <title> อิ ี ลิเมนต์ หรือจาก <h1> อิลิเมนต์ ซึ่งจะมีข้อแตกต่างกันในหลายกรณี เช่น สำหรับบทความวิกิพีเดีย สามส่วนนี้จะใกล้เคียงกันมาก ความแตกต่างมีเพียงแค่ หากชื่อบทความที่ปรากฏอยู่ใน <h1> อิลิ เมนต์มีช่องว่าง ชื่อไฟล์ HTML ก็จะถูกแทนด้วยเครื่องหมาย \_ (ขีดเส้นใต้) และหากชื่อบทความมี ้อักขระพิเศษหรือตัวอักษรที่ไม่ใช่ภาษาอังกฤษก็จะถูกแทนที่ด้วยการทำ percent-encoding ตาม มาตรฐาน RFC3986[107] ส่วนชื่อบทความใน <title> อิลิเมนต์จะเหมือนกับใน <h1> อิลิเมนต์ ยกเว้นจะปิดท้ายด้วยข้อความ " - Wikipedia"

สำหรับบทความในเว็บเพจทั่วไป จะมีความไม่แน่นอนในการตั้งชื่อไฟล์ HTML เป็นอย่างมาก และอิลิเมนต์<title> ก็อาจจะประกอบด้วยข้อความส่วนเกินหลายอย่าง เช่น ชื่อองค์กรและคีย์เวิร์ด สำหรับการทำ search engine optimization หรือ SEO $^{33}$  ดังนั้นถึงแม้ว่าการใช้อิลิเมนต์ <h1> จะ ไม่มีข้อกำหนดตายตัวทำให้มีโอกาสที่จะมีจำนวนมากกว่า 1 อิลิเมนต์หรือไม่มีเลย แต่ก็มีแนวปฏิบัติที่ นิยมใช้กันว่าควรจะมี <h1> เพียงแค่ 1 อิลิเมนต์ในแต่ละเว็บเพจ ไม่มากและไม่น้อยไปกว่านี้<sup>34</sup>

ดังนั้นแนวทางที่ผู้วิจัยเลือกใช้สำหรับงานวิจัยนี้จึงเลือกใช้อิลิเมนต์ <h1> ตัวแรกสุดที่พบใน ไฟล์ HTML ในการกำหนดชื่อรีซอร์สซึ่งจะตรงกันกับแนวทางที่ DBpedia เลือกใช้สำหรับบทความ จากวิกิพีเดีย ทำให้สามารถแม็บรีซอร์สของทั้งสองเดต้าเซ็ตเข้าหากันได้โดยง่าย

# 1.2 การดึงข้อมูลชื่อรายการ

**.** 

นอกจากแท็ก <lh> ที่ปรากฏในฉบับร่างของ HTML3<sup>35</sup> ซึ่งถูกตัดทิ้งไปใน HTML3.2 ซึ่งเป็น ฉบับใช้งานจริง ก็ยังไม่มีการกำหนดมาตรฐานในการระบุชื่อของรายการ<sup>36</sup>เหมือนกับการกำหนดชื่อ ตารางโดยแท็ก <caption> แม้ว่าจะมีการนำเสนอให้กำหนดแท็กมาตรฐานขึ้นมาในลักษณะ

<sup>&</sup>lt;sup>33</sup> What is the H1 Tag and Why it is Important for SEO. Available from[: https://www.reliablesoft.net/h1-tag/](https://www.reliablesoft.net/h1-tag/)

<sup>34 &</sup>lt;h1>-<h6>: The HTML Section Heading elements. Available from: [https://developer.mozilla.org/en-](https://developer.mozilla.org/en-US/docs/Web/HTML/Element/Heading_Elements)[US/docs/Web/HTML/Element/Heading\\_Elements](https://developer.mozilla.org/en-US/docs/Web/HTML/Element/Heading_Elements)

<sup>35</sup> List Header. W3C. Available from[: https://www.w3.org/MarkUp/html3/listheader.html](https://www.w3.org/MarkUp/html3/listheader.html)

<sup>&</sup>lt;sup>36</sup> Digital Publishing and Accessibility in W3C Documents. W3C. Available from[: https://www.w3.org/TR/dpub](https://www.w3.org/TR/dpub-accessibility/#semantic-list-head)[accessibility/#semantic-list-head](https://www.w3.org/TR/dpub-accessibility/#semantic-list-head)

เดียวกัน<sup>37</sup> แต่วิธีที่ใช้กันโดยทั่วไปในการกำหนดชื่อของรายการคือใช้ header tags ในการแสดงหัว เรื่องของรายการ<sup>38</sup> (เช่น <h2> tag ถึง <h6> tag) ในทำนองเดียวกัน วิกิพีเดียก็ได้ออกข้อกำหนดให้ ใช้ section header ในการตั้งชื่อให้กับรายการ<sup>39</sup> ซึ่งในที่สุดแล้วก็จะถูกแปลงให้เป็น header tags ในรูปแบบ HTML page เมื่อแสดงผลให้กับผู้ใช้ ดังนั้นผู้วิจัยจึงแก้ปัญหาโดยการดึง header tags ตัว ที่อยู่ก่อนหน้ารายการนำมาเป็นชื่อของรายการ ซึ่งจะยอมรับในกรณีที่อาจจะมีโอกาสที่รายการ 2 รายการหรือมากกว่า มีชื่อรายการซ้ ากันเนื่องจากภายใต้header tag เดียวกันมีรายการมากกว่า 1 รายการ

ส่วนในกรณีของรายการย่อยที่ซ้อนอยู่ใน nested list จะไม่มีปัญหานี้เนื่องจากรายการใน รายการหลักจะกลายเป็นชื่อของรายการย่อยโดยอัตโนมัติตามโครงสร้างของโมเดล TULIP ที่ถูก ออกแบบไว้

### 1.3 การดึงข้อมูลชื่อตาราง

ข้อมูลตาราง HTML ส่วนใหญ่จะมีกำหนดชื่อตารางอยู่ในรูปแบบของ <caption> แท็กมา ตามปกติ แต่จำนวนไม่น้อยที่ชื่อตารางไปอยู่ในส่วนที่เป็น header หรือ footer ของตารางโดยอยู่ใน เซลล์ข้อมูลในรูปแบบของ <td colspan> แท็ก หากเป็นแบบนั้นก็จะไม่สามารถแยกได้อย่างชัดเจน ว่าข้อมูลในเซลล์นั้นเป็นชื่อของตารางหรือเป็นส่วนหนึ่งของข้อมูลตาราง ดังนั้นหากไม่พบ <caption> แท็กผู้วิจัยจะแก้ปัญหาโดยใช้วิธีเดียวกันกับการหาชื่อรายการ คือการนำเอา header tags ที่อยู่ก่อน หน้าตารางมาเป็นชื่อของตาราง

1.4 การแยกชนิดของข้อมูลตัวอักษรและตัวเลข

หากข้อมูลต้นทางมีทั้งตัวอักษรและตัวเลขให้กำหนดเป็นชนิดตัวอักษรภาษาอังกฤษ หาก ี ข้อมูลต้นทางมีแต่เฉพาะตัวเลขรวมทั้งเครื่องหมาย . และเครื่องหมาย , ขั้นแยกทุก 3 ตัวหรือนำหน้า ้ด้วยเครื่องหมาย - โดยไม่มีช่องว่างอยู่ที่ตำแหน่งใด ๆ ไม่ว่าจะชิดขวาหรือชิดซ้าย ให้กำหนดข้อมูล เป็นชนิดตัวเลขแบบจำนวนเต็มหรือทศนิยมขึ้นอยู่กับข้อมูลต้นทาง (โดยตัดเครื่องหมาย , ออกไป)

### 2. ปัญหาที่มาจากแนวทางปฏิบัติในการใช้งานของวิกิพีเดียเอง

**.** 

มีปัญหาหลายอย่างในการแปลงข้อมูลจากรายการและตารางของวิกิพีเดีย ที่มีต้นตอมาจาก แนวทางปฏิบัติซึ่งเป็นคำแนะนำปกติทั่วไปในการใช้งานของวิกิพีเดียเอง รวมทั้งแนวทางที่ถูกต้องที่

<sup>37</sup> The lost LH element. Available from:<http://brian.moonspot.net/2006/08/09/the-lost-lh-element/>

<sup>&</sup>lt;sup>38</sup> list head/caption/title [proposal]. WICG. Available from:<https://discourse.wicg.io/t/proposal-list-head-caption-title/1832>

<sup>&</sup>lt;sup>39</sup> Manual of Style/Lists. Wikipedia. Available from: https://en.wikipedia.org/wiki/Wikipedia:Manual\_of\_Style/Lists#List

เป็นข้อกำหนดไว้สำหรับการเขียนบทความของวิกิพีเดีย ที่เรียกว่า Manual of Style (MoS)<sup>40</sup> ซึ่ง ประมวลมาจาก guidelines<sup>41</sup> ที่เกี่ยวข้องในการสร้างส่วนประกอบต่าง ๆ ในบทความของวิกิพีเดีย ตัวอย่างเช่น ข้อกำหนดในการสร้างลิงก์ของวิกิพีเดียคือไม่ควรสร้างลิงก์ที่ไปยังบทความอื่นซ้ำกัน หลายแห่งในหน้าบทความเดียวกัน แต่ควรสร้างไว้เพียงแค่ลิงก์เดียวตรงคำแรกที่พบในหน้าบทความ นั้น เพื่อไม่ให้เกิดสิ่งที่เรียกว่าลิงก์ซ้ำซ้อน หรือ overlinking<sup>42</sup> ซึ่งในกรณีของงานวิจัยนี้ ผู้วิจัยต้องการ ให้เกิดลิงก์ซ้ าซ้อนขึ้นในทุกข้อความ(ที่มีความหมายเดียวกัน)ที่ปรากฏในบทความ เช่น หากมีลิงก์ไปที่ รีซอร์สอื่นในเซลล์ของตารางหนึ่งแล้ว หากข้อความเหมือนกันที่อยู่ที่เซลล์อื่นของตารางอื่นก็ควรมีลิงก์ ไปที่รีซอร์สเดียวกัน เพราะในกรณีที่มีการคิวรีข้อมูล ณ เซลล์อื่นจะได้มีลิงก์ครบถ้วนไม่ตกหล่นขาด หายไป ดังตัวอย่างตา[มภาพที่](#page-135-0) 58 เป็นข้อมูลส่วนหนึ่งจากบทความชื่อ "Annie Award for Best

Animated Feature"

#### 1990s [edit]

**.** 

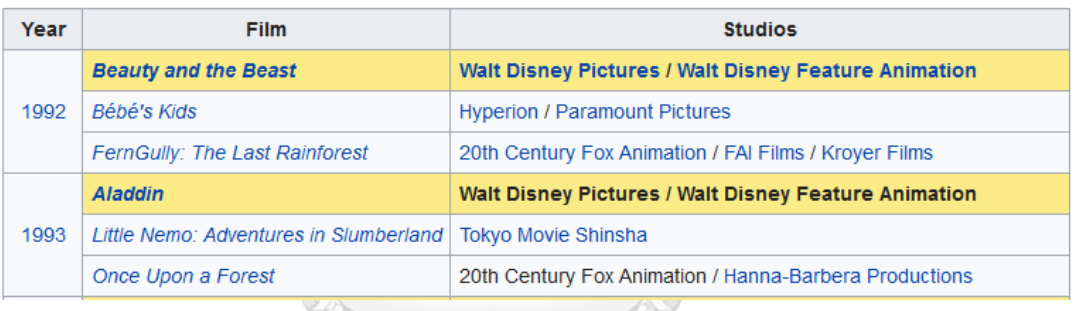

**REAL PROPERTY** 

*ภาพที่ 58 ตัวอย่างข้อมูลตารางจากวิกิพีเดียที่ไม่มีลิงก์ซ้ าซ้อน*

<span id="page-135-0"></span>จะพบว่ามี 3 ลิงก์คือ Walt Disney Pictures, Walt Disney Feature Animation และ 20th Century Fox Animation ไม่ได้ถูกใส่ให้ครบถ้วนเพื่อไม่ให้เกิดลิงก์ซ้ำซ้อน (มีลิงก์เฉพาะในปี ค.ศ. 1992 แต่ในปี ค.ศ. 1993 ไม่ได้ถูกใส่ลิงก์ไว้) ซึ่งเป็นแนวปฏิบัติที่ถูกต้องของวิกิพีเดีย แต่มี ผลกระทบคือ ทำให้ลิงก์ดังกล่าวก็ไม่ถูกสร้างขึ้นที่ระบบ TLPedia ด้วยเช่นกัน ตา[มภาพที่](#page-136-0) 59 ซึ่งหาก ผู้ใช้งานระบบ TLPedia มีการคัดกรองข้อมูลให้แสดงเฉพาะบางส่วนของตาราง เช่น หากเลือก แสดงผลเฉพาะปี ค.ศ. 1993 ก็จะไม่มีลิงก์ทั้ง 3 ลิงก์ดังกล่าวให้ใช้งานได้ เป็นต้น

<sup>&</sup>lt;sup>40</sup> Manual of Style. Wikipedia. Available from[: https://en.wikipedia.org/wiki/Wikipedia:Manual\\_of\\_Style](https://en.wikipedia.org/wiki/Wikipedia:Manual_of_Style)

<sup>&</sup>lt;sup>41</sup> List of guidelines. Wikipedia. Available from[: https://en.wikipedia.org/wiki/Wikipedia:List\\_of\\_guidelines](https://en.wikipedia.org/wiki/Wikipedia:List_of_guidelines)

<sup>42</sup> Manual of Style/Overlinking. Available from: https://en.wikipedia.org/wiki/Wikipedia:Manual\_of\_Style/Linking#Overlinki

**DE 4= 38 DM** 

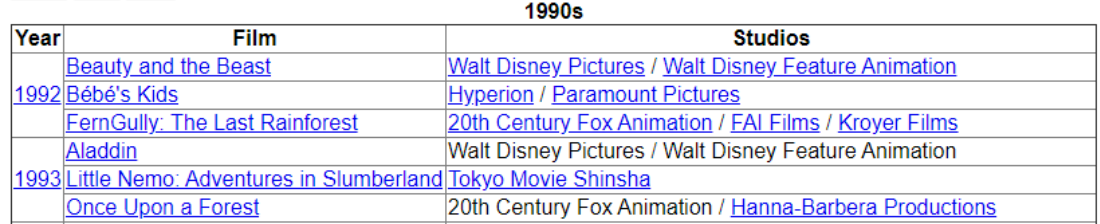

<span id="page-136-0"></span>*ภาพที่ 59 ตัวอย่างข้อมูลตารางที่แปลงมาจากวิกิพีเดียที่ไม่มีลิงก์ซ้ าซ้อน* ผู้วิจัยพบว่าหนทางแก้ปัญหาอย่างง่ายวิธีหนึ่งคือ ค้นหาคำแต่ละคำที่มีลิงก์เชื่อมโยง แล้ว เพิ่มเติมลิงก์นี้ไปยังคำเหมือนกันคำอื่นที่พบในหน้าเดียวกันทุกคำ ทั้งนี้โดยอนุโลมบนสมมติฐานว่าคำ เหมือนกันในบทความเดียวกัน น่าจะมีความหมายเดียวกัน และสามารถมีลิงก์เชื่อมโยงไปที่รีซอร์ส ปลายทางเดียวกันได้

3. <u>ปัญหาที่มาจากข้อมูลต้นฉบับผิดพลาด</u>

้จากที่ได้ทำการทดลองกับข้อมูลบางส่วน พบว่าปัญหาหลายอย่างมาจากความผิดพลาดของ ข้อมูลต้นฉบับที่วิกิพีเดียเอง เนื่องจากวิกิพีเดียเป็นเว็บที่อนุญาตให้ผู้ใช้สามารถแก้ไขข้อมูลได้เอง ดังนั้นบทความจำนวนหนึ่งในวิกิพีเดียจึงมีโอกาสผิดพลาดได้ตลอดเวลา ทั้งจากที่ถูกต้องอยู่แล้วแต่ถูก แก้ไขจนผิดพลาดไปโดยไม่ตั้งใจและจงใจ หรือเป็นข้อมูลใหม่ที่เพิ่มเข้าไปแต่ไม่สอดคล้องกับข้อมูลเก่า ี่ ที่มีอยู่แล้ว ทำให้รูปแบบการแสดงผลผิดพลาดไป ซึ่งในหลายกรณีวิกิพีเดียจะมีบ็อต<sup>43</sup>(ซอฟท์แวร์ที่ ืออกแบบให้ทำงานแทนคนโดยอัตโนมัติและทำงานต่อเนื่องอยู่ตลอดเวลา<sup>44</sup>)อยู่หลายตัวคอย ตรวจสอบความผิดพลาดในหลายประเภท แต่ก็มีหลายกรณีที่บ็อตไม่สามารถตรวจพบความผิดพลาด ้จนผู้ใช้ข้อมูลมาเห็นแล้วจึงได้ทำการแก้ไขโดยมนุษย์ หรือในบางกรณีที่แม้แต่มนุษย์ก็ยากที่จะมองเห็น ้ ความผิดพลาดที่เกิดขึ้นเนื่องจากเป็นจุดที่สังเกตเห็นได้ลำบากหากดูข้อมูลนั้นในรูปแบบปกติ แต่ คอมพิวเตอร์อาจจะมองเห็นความแตกต่างของข้อมูลนั้นได้โดยง่ายหากดูในอีกรูปแบบหนึ่ง ดังตัวอย่าง ตา[มภาพที่](#page-137-0) 60 เป็นข้อมูลตารางทางการเงินจากบทความชื่อ "Microsoft"

**.** 

<sup>43</sup> Bots. Wikipedia. Available from[: https://en.wikipedia.org/wiki/Wikipedia:Bots](https://en.wikipedia.org/wiki/Wikipedia:Bots)

<sup>44</sup> Software bot. Wikipedia. Available from: https://en.wikipedia.org/wiki/Soft

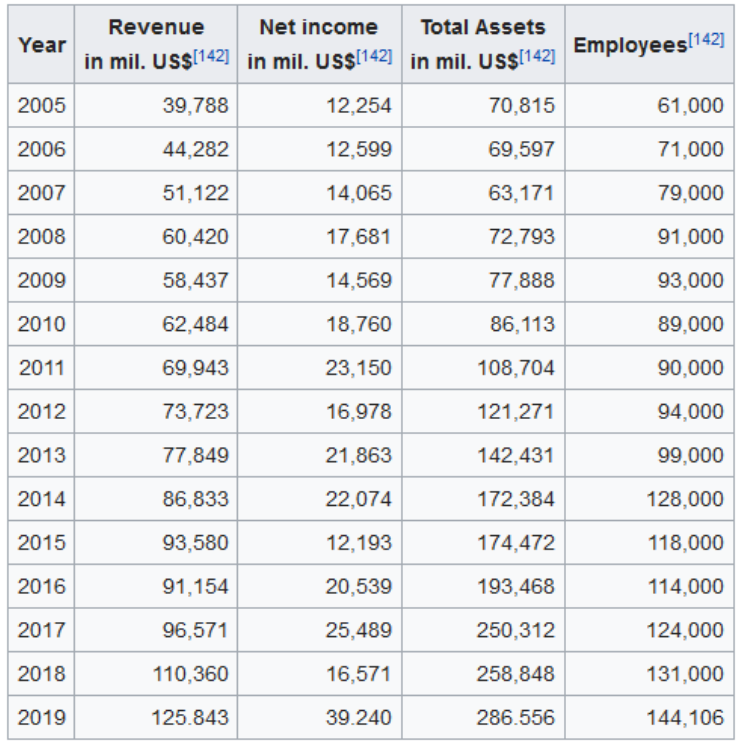

*ภาพที่ 60 ตารางทางการเงินจากบทความวิกิพีเดียชื่อ "Microsoft"*

<span id="page-137-0"></span>ซึ่งมีตัวเลขที่ผิดพลาดอยู่ซึ่งไม่สามารถสังเกตเห็นได้โดยง่ายด้วยสายตาของมนุษย์ และตอนนี้ ยังไม่มีบ็อตของวิกิพีเดียตัวไหนสามารถตรวจสอบพบเจอได้ ซึ่งเมื่อนำข้อมูลมาแปลงและแสดงผลโดย ใช้ TLPedia Browser จะได้ตา[มภาพที่](#page-138-0) 61 พร้อมชาร์ต

> จุฬาลงกรณ์มหาวิทยาลัย **CHULALONGKORN UNIVERSITY**

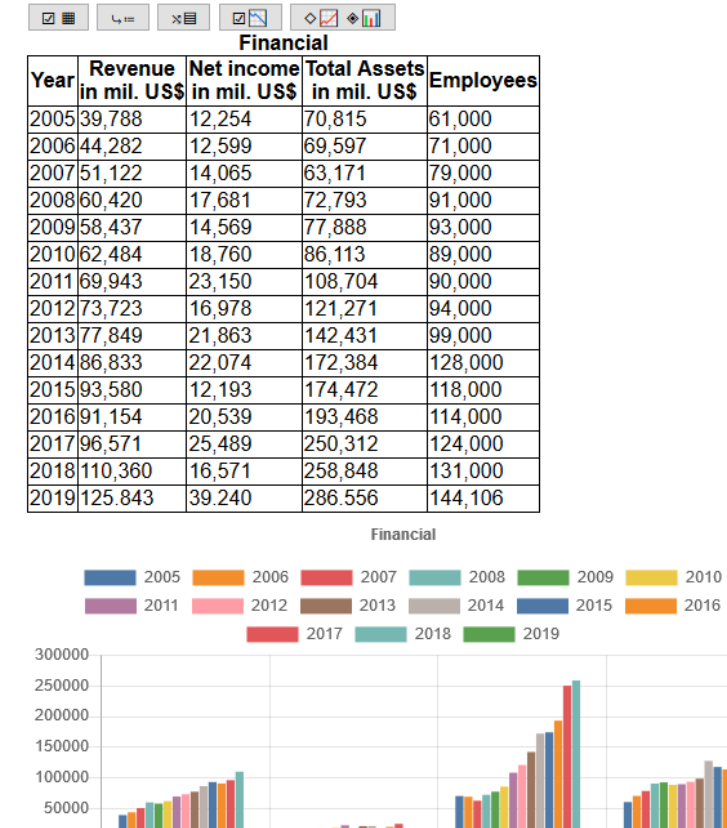

Revenue in mil. US\$<br>Revenue in mil. US\$<br>Netincome in mil. US\$<br>Total Assets in mil. US\$ Employees

<span id="page-138-0"></span>*ภาพที่ 61 ตารางทางการเงินจากบทความ "Microsoft" เมื่อแสดงด้วย TLPedia พร้อมชาร์ต* เมื่อสังเกตก็จะพบว่าดูเป็นปกติดีอยู่ แต่เมื่อเรานำมาพลิกมุมมองของตารางใหม่ จาก column-major เป็น row-major ชาร์ตที่แสดงก็จะถูกพลิกมุมมองไปด้วย ดั[งภาพที่](#page-139-0) 62 ก็จะเริ่ม สังเกตเห็นว่าบางแท่งของบาร์ชาร์ตหายไป

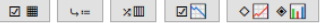

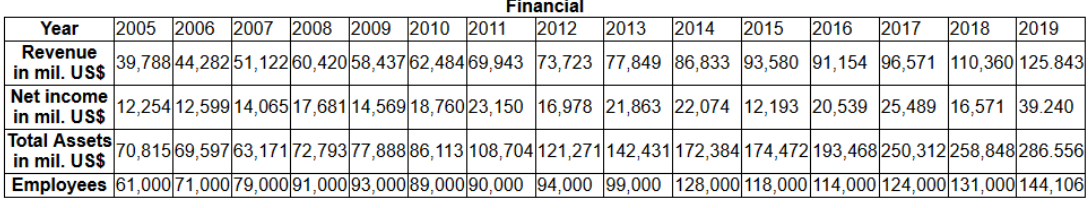

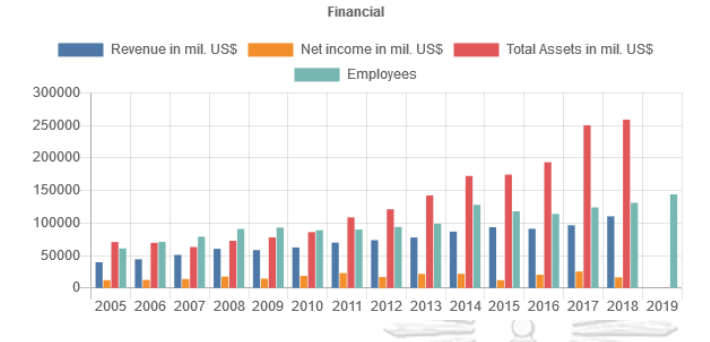

<span id="page-139-0"></span>*ภาพที่ 62 เมื่อท าการพลิกมุมมองของตารางจาก column-major เป็น row-major* หากเราทำการเปลี่ยนแปลงชนิดของชาร์ต จากบาร์ชาร์ตหรือกราฟแท่ง เป็นไลน์ชาร์ตหรือ กราฟเส้น ดั[งภาพที่](#page-139-1) 63 ก็จะเห็นข้อผิดพลาดของข้อมูลได้อย่างชัดเจน ว่าตัวเลขของปี ค.ศ. 2019 ผิดพลาดไป 1,000 เท่า

**Cineneial** 

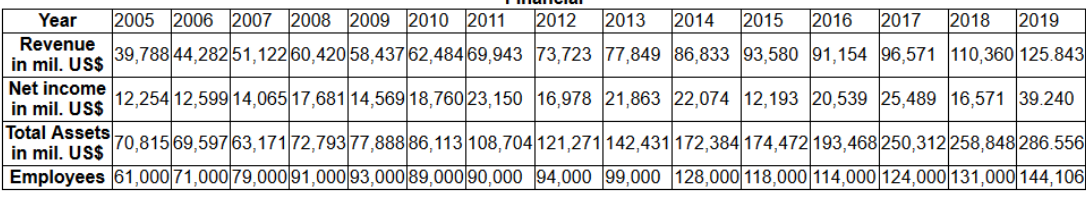

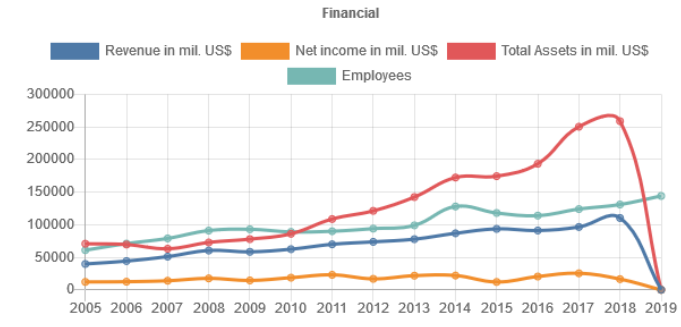

<span id="page-139-1"></span>*ภาพที่ 63 เมื่อท าการเปลี่ยนรูปแบบชาร์ตจากกราฟแท่งเป็นกราฟเส้น* เมื่อย้อนกลับไปดูข้อมูลที่วิกิพีเดียตา[มภาพที่](#page-140-0) 64 พบว่าข้อมูลที่ผิดพลาดนี้ถูกนำเข้าบันทึกไว้ ในบทความนี้ตั้งแต่วันที่ 31 สิงหาคม 2019

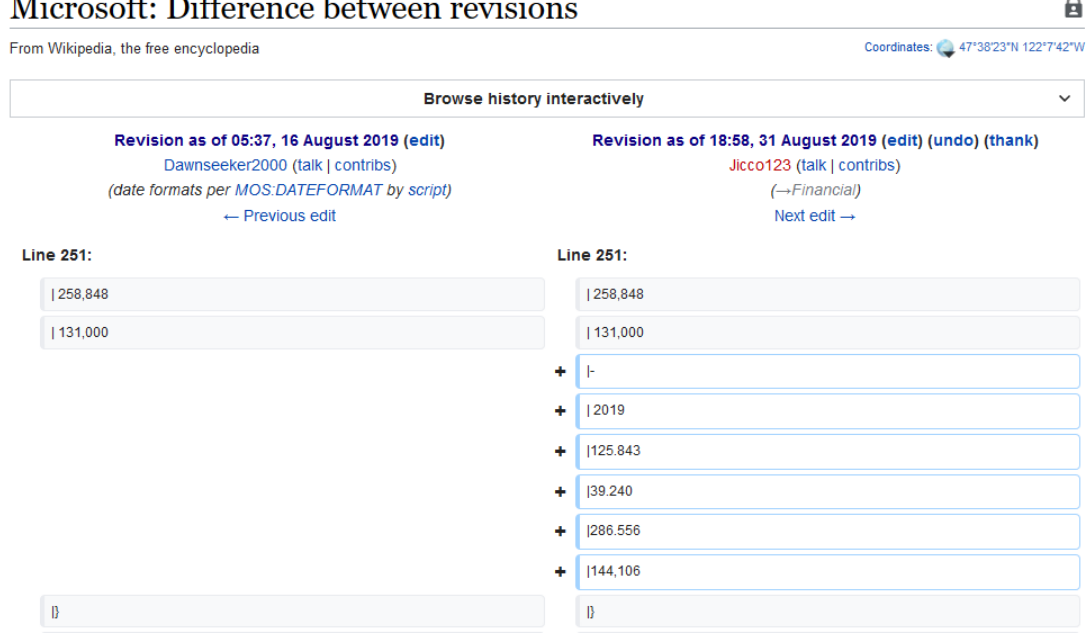

<span id="page-140-0"></span>*ภาพที่ 64 ข้อมูลของบทความ "Microsoft" ในวิกิพีเดียที่บันทึกไว้ตั้งแต่วันที่31 สิงหาคม 2019* ผู้วิจัยคาดเดาว่าผู้บันทึกเป็นผู้ที่ไม่ได้ใช้ภาษาอังกฤษเป็นภาษาหลัก ซึ่งประเทศเหล่านั้นส่วน ใหญ่จะใช้ decimal comma<sup>45</sup> คือการใช้เครื่องหมายจุลภาค ( , ) คั่นระหว่างเลขทศนิยม และใช้ เครื่องหมายมหัพภาค ( . ) คั่นระหว่างหลักพัน ดังนั้นด้วยความเคยชินผู้บันทึกจึงใส่ข้อมูลที่เป็น decimal comma ไปผสมรวมลงไปในตารางเดิมที่เป็น decimal point ตามมาตรฐานของวิกิพีเดีย 

ภาษาอังกฤษ

 $\mathbf{R}$ 

**.** 

จุฬาลงกรณ์มหาวิทยาลัย **CHULALONGKORN UNIVERSITY** 

<sup>45</sup> Decimal separator - Countries using decimal comma. Wikipedia. Available from:  $h/$ en.wikipedia.org/wiki/Decimal\_separator#Countries\_using\_decimal\_comm

| Coordinates: 47°38'23"N 122°7'42"W<br>From Wikipedia, the free encyclopedia                                                                                               |  |   |                                                                                                    |  |  |  |  |  |  |
|----------------------------------------------------------------------------------------------------|--|---|----------------------------------------------------------------------------------------------------|--|--|--|--|--|--|
| <b>Browse history interactively</b>                                                                                                    |  |   |                                                                                                    |  |  |  |  |  |  |
| Revision as of 09:30, 30 March 2020 (edit)<br>Joebuilder (talk   contribs)<br>(added affirmed acquisition to history)<br>(Tag: Visual edit)<br>$\leftarrow$ Previous edit |  |   | Latest revision as of 22:10, 30 March 2020 (edit) (undo)<br>Julthep (talk   contribs)<br>$m \left( \rightarrow$ Financial) |  |  |  |  |  |  |
| <b>Line 276:</b>                                                                                                    |  |   | <b>Line 276:</b>                                                                                                    |  |  |  |  |  |  |
| ŀ.                                                                                                    |  |   | ŀ.                                                                                                    |  |  |  |  |  |  |
| 2019                                                                                                    |  |   | 2019                                                                                                    |  |  |  |  |  |  |
| 1125,843                                                                                                    |  | ٠ | 125,843                                                                                                    |  |  |  |  |  |  |
| 139,240                                                                                                    |  | ٠ | 139,240                                                                                                    |  |  |  |  |  |  |
| 1286,556                                                                                                    |  | ٠ | 286,556                                                                                                    |  |  |  |  |  |  |
| 144,106<br>-                                                                                                    |  | ٠ | 144,106                                                                                                    |  |  |  |  |  |  |
| ₿                                                                                                    |  |   | ₿                                                                                                    |  |  |  |  |  |  |

Microsoft: Difference between revisions

*ภาพที่ 65 ผู้วิจัยท าการแก้ไขเครื่องหมายจากเดิม decimal comma เป็น decimal point*

<span id="page-141-0"></span>ดังนั้นเมื่อผู้วิจัยพบว่าข้อมูลในวิกิพีเดียมีความผิดพลาด ในฐานะวิกิพีเดียนจึงได้ทำการ ปรับปรุงแก้ไขเครื่องหมายจาก decimal comma เป็น decimal point ตา[มภาพที่](#page-141-0) 65 จะเห็นได้ว่า ข้อผิดพลาดนี้ถูกบันทึกอยู่ในวิกิพีเดียเป็นเวลาถึง 7 เดือนเต็ม ก่อนที่จะถูกตรวจพบและแก้ไขโดย ผู้วิจัยเมื่อวันที่ 30 มีนาคม 2020

```
ZEI 4= XIII ZN 000
```
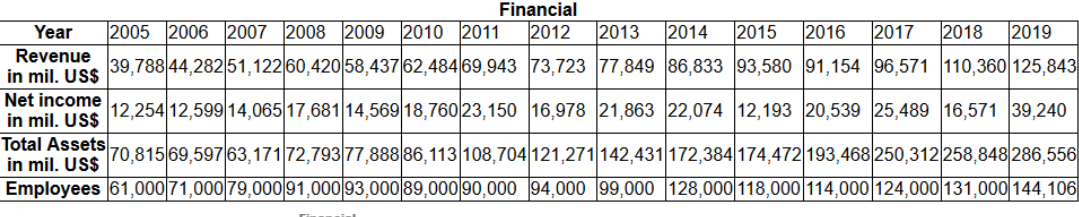

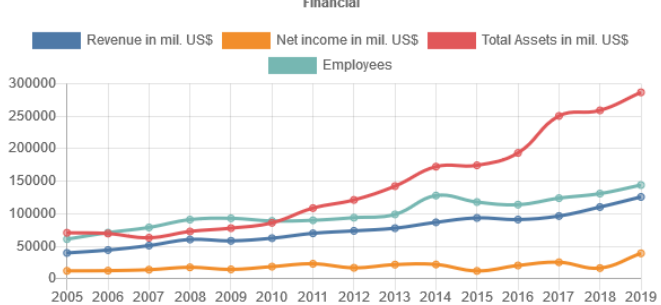

<span id="page-141-1"></span>*ภาพที่ 66 เมื่อแสดงผลตารางและชาร์ตใหม่ หลังจากปรับปรุงแก้ไขข้อมูลเสร็จเรียบร้อย* หลังจากปรับปรุงแก้ไขข้อมูลเสร็จเรียบร้อย เมื่อแสดงผลตารางและชาร์ตที่อัพเดทใหม่ใน TLPedia ก็จะได้ดั[งภาพที่](#page-141-1) 66

 $\mathbf{\Theta}$ 

# **ผลลัพธ์ที่ได้จากการทดลอง**

ผู้วิจัยได้ทำการทดสอบการแปลงข้อมูลโดยใช้ระบบทดสอบ TLPedia สร้างเดต้าเซ็ตขึ้นมา ิจากกลุ่มของบทความจากวิกิพีเดียจำนวน 389,319 บทความ ซึ่งนำมาจากชุดของบทความ 10 ชุดที่ ถูกคัดกรองโดยการใช้ Infobox template เป็นตัวแบ่งกลุ่ม โดยยืนพื้นจากบทความในชุดของ film แล้วคัดเลือกชุดบทความอีก 9 ชุดที่มีความเชื่อมโยงถึงกันในเนื้อหาของบทความที่เกี่ยวกับภาพยนตร์ โดยส่วนใหญ่ คือ automobile, award, book, character, company, film awards, historic\_site, musical\_artist และ recurring\_event โดยแต่ละชุดบทความมีความแตกต่างกันทั้ง ในแง่ของจำนวนบทความและสัดส่วนปริมาณของข้อมูลตารางและรายการที่อยู่ในบทความโดยเฉลี่ย ใช้เวลาในการแปลงข้อมูลทั้งหมดรวมทั้งสิ้น 129 ชั่วโมง 31 นาที 31 วินาที คิดเป็นระยะเวลาในการ แปลงข้อมูลโดยเฉลี่ย 1.198 วินาทีต่อบทความ โดยทำงานบนเครื่องเซิร์ฟเวอร์เสมือนขนาด 4 แกน ด้วยตัวประมวลผล Intel Xeon E5-2640 v3 2.60GHz หน่วยความจำขนาด 4GB และเชื่อมต่อ อินเตอร์เน็ตด้วยความเร็ว 200 Mbps

|                     | No.      | No.                 | Issues          | <b>Total Dataset</b> | Avg. Article<br>Size (KB) |             | <b>TULIP</b> | Processing Time |           |        |
|---------------------|----------|---------------------|-----------------|----------------------|---------------------------|-------------|--------------|-----------------|-----------|--------|
| Article<br>Datasets | of       | Of                  | <b>Articles</b> | Size (KB)            |                           |             | <b>WIKI</b>  | Total           | Article   |        |
|                     | Articles | <b>Issues</b>       | Ratio           | <b>WIKI</b>          | <b>TULIP</b>              | <b>WIKI</b> | <b>TULIP</b> | Ratio           | (hrs.)    | (sec.) |
| automobile          | 7,204    | $\overline{2}$      | 0.028%          | 665,228              | 163,716                   | 92          | 23           | 24.6%           | 2:15:10   | 1.126  |
| award               | 9,847    | 85                  | 0.863%          | 884,944              | 318,584                   | 90          | 32           | 36.0%           | 4:27:39   | 1.631  |
| book                | 43,572   | 3                   | 0.007%          | 2,372,978            | 633,188                   | 54          | 15           | 26.7%           | 11:42:09  | 0.967  |
| character           | 6,181    | $\overline{4}$<br>q | 0.065%          | 597,512              | 142,872                   | 97          | 23           | 23.9%           | 1:55:48   | 1.124  |
| company             | 65,911   | 42                  | 0.064%          | 4,326,895            | 1,194,928                 | 66          | 18           | 27.6%           | 19:51:24  | 1.085  |
| film                | 139,079  | 33                  | 0.024%          | 7,771,535            | 2,409,876                 | 56          | 17           | 31.0%           | 48:29:13  | 1.255  |
| film awards         | 2,133    | 12                  | 0.563%          | 169,932              | 54,592                    | 80          | 26           | 32.1%           | 0:51:33   | 1.450  |
| historic site       | 8,868    | $\mathbf{1}$        | 0.011%          | 618,304              | 142,308                   | 70          | 16           | 23.0%           | 2:56:25   | 1.194  |
| musical artist      | 101,426  | 88                  | 0.087%          | 7,083,445            | 2,188,580                 | 70          | 22           | 30.9%           | 35:02:47  | 1.244  |
| recurring event     | 5,098    | 15                  | 0.294%          | 413,420              | 129,688                   | 81          | 25           | 31.4%           | 1:59:23   | 1.405  |
| Total               | 389,319  | 285                 | 0.073%          | 24,904,193           | 7,378,332                 | 64          | 19           | 29.6%           | 129:31:31 | 1.198  |

<span id="page-142-0"></span>*ตารางที่ 9 ผลการทดลองแปลงข้อมูลจากบทความวิกิพีเดีย*

จากผลการทดลองแปลงข้อมูลตา[มตารางที่](#page-142-0) 9 วิเคราะห์ผลได้ดังนี้ บทความที่มีปริมาณข้อมูล ตารางและรายการต่อบทความสูงที่สุดคือบทความที่เกี่ยวกับการจัดดับภาพยนตร์ และงานมอบรางวัล ที่มีเป็นประจ าทุกปีเช่น award, film\_awards และ recurring\_event ซึ่งบทความในกลุ่มนี้ส่วน ใหญ่จะประกอบด้วยตารางและรายการเพื่อให้สะดวกในการนำเสนอเนื้อหา โดยวัดได้จากสัดส่วน TULIP/WIKI ratio คือการนำเอาปริมาณโดยเฉลี่ยของไฟล์ HTML ที่ได้มาจาก TULIP ที่สกัดเฉพาะ

ข้อมูลตารางและรายการ นำมาหารด้วยไฟล์ HTML ต้นฉบับของวิกิพีเดียเอง สัดส่วนร้อยละที่สูงกว่า ้ หมายถึงมีปริมาณตารางและรายการอยู่ในบทความมากกว่า ซึ่งบทความที่มีสัดส่วนที่ต่ำที่สุดคือ book และ historic\_site ที่ส่วนใหญ่จะเป็นเนื้อหาเชิงพรรณนาอยู่ภายในบทความ

ซึ่งสอดคล้องกับปริมาณข้อผิดพลาดที่เกิดจากปัญหาของตารางในบทความของชุดข้อมูล award, film\_awards และ recurring\_event โดยเกิดได้จากหลายสาเหตุเพราะตารางในวิกิพีเดีย ส่วนใหญ่จะถูกสร้างและแก้ไขด้วยมนุษย์ ซึ่งจะมีความผิดพลาดทางรูปแบบปะปนอยู่บ้าง แม้ว่าจะ ้มองไม่ออกด้วยสายตามนุษย์แต่ระบบตรวจพบได้และทำการบันทึกข้อผิดพลาดเอาไว้ โดยในตารางได้ ี สรุปไว้ในสดมภ์ Issues/Articles หมายถึงจำนวนบทความที่พบข้อผิดพลาดในตารางและรายการเมื่อ เปรียบเทียบกับปริมาณบทความทั้งหมด

<span id="page-143-0"></span>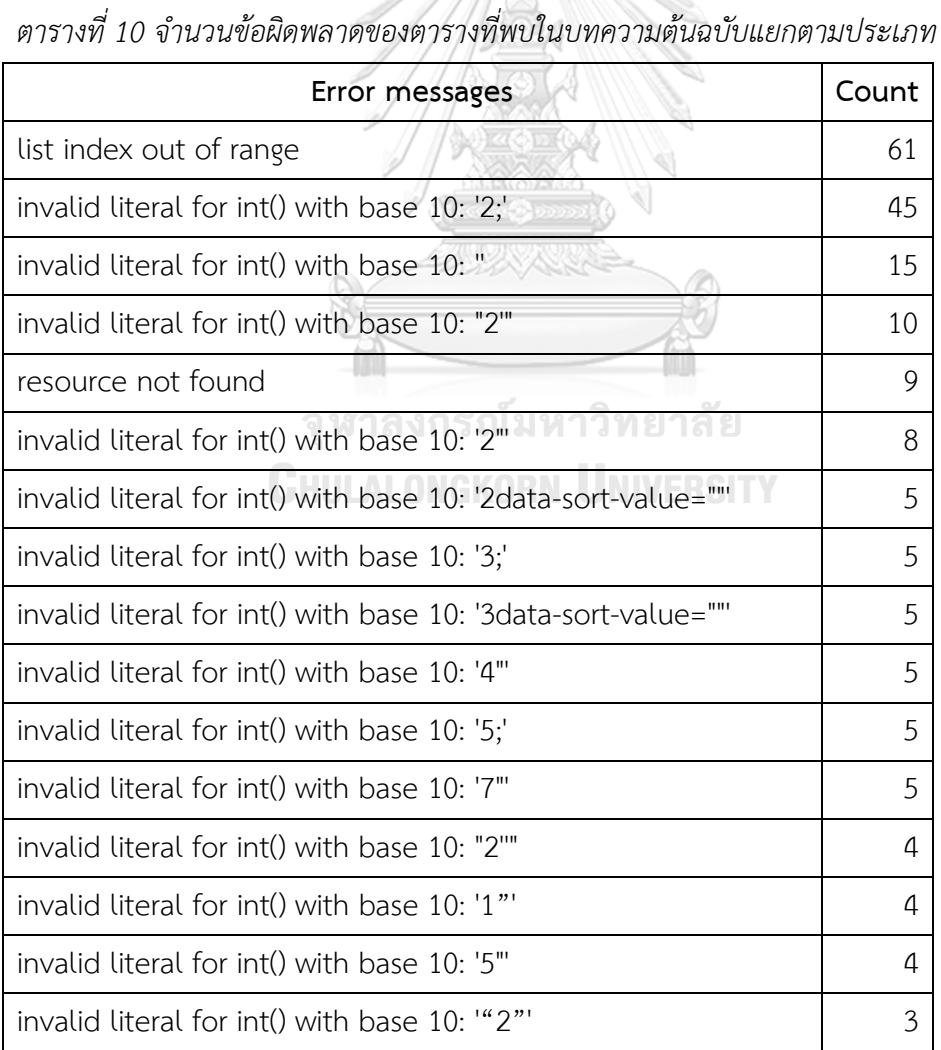

จ านวนข้อผิดพลาดในเนื้อหาของตารางสามารถแยกประเภทได้ดั[งตารางที่](#page-143-0) 10
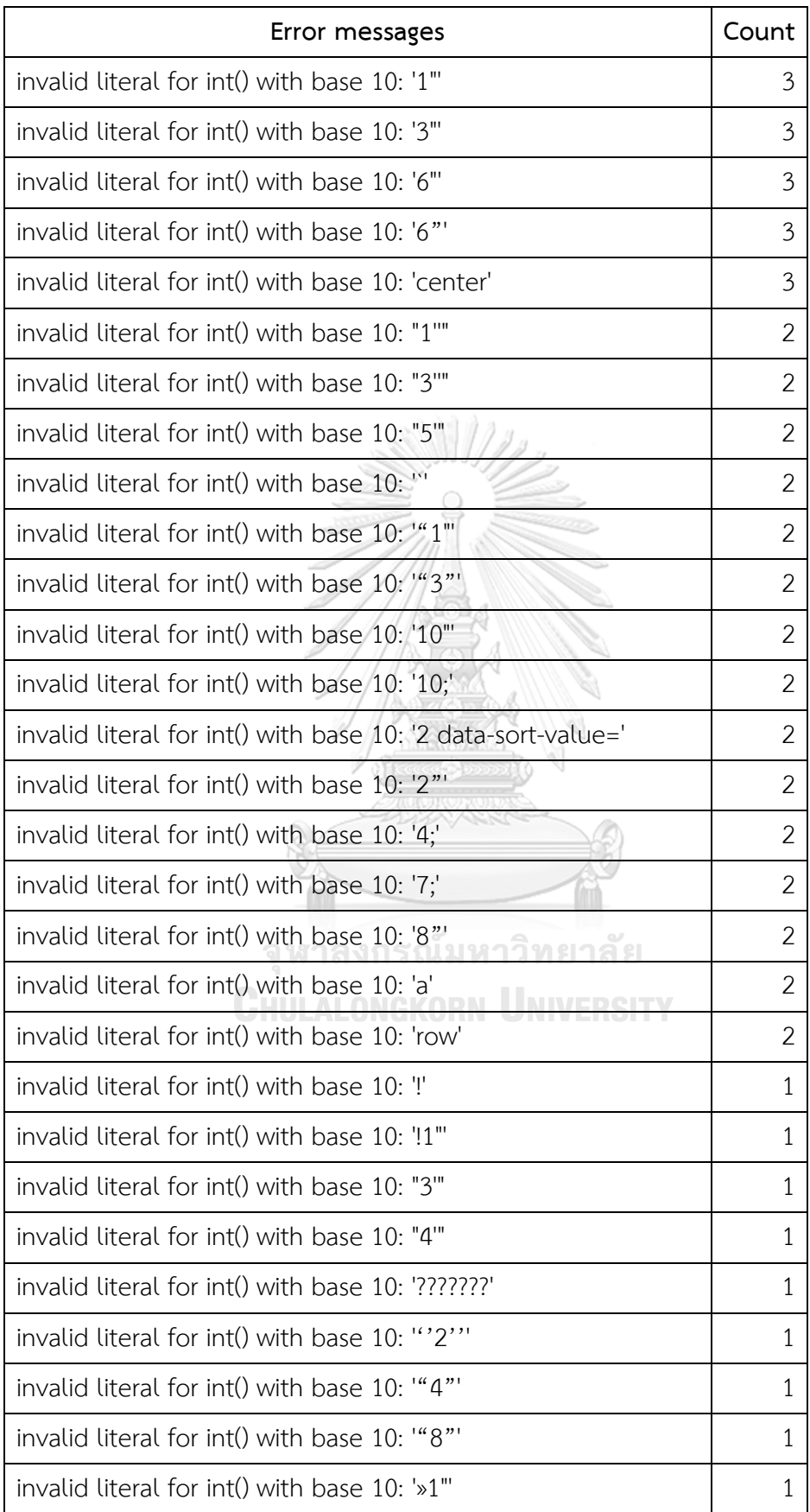

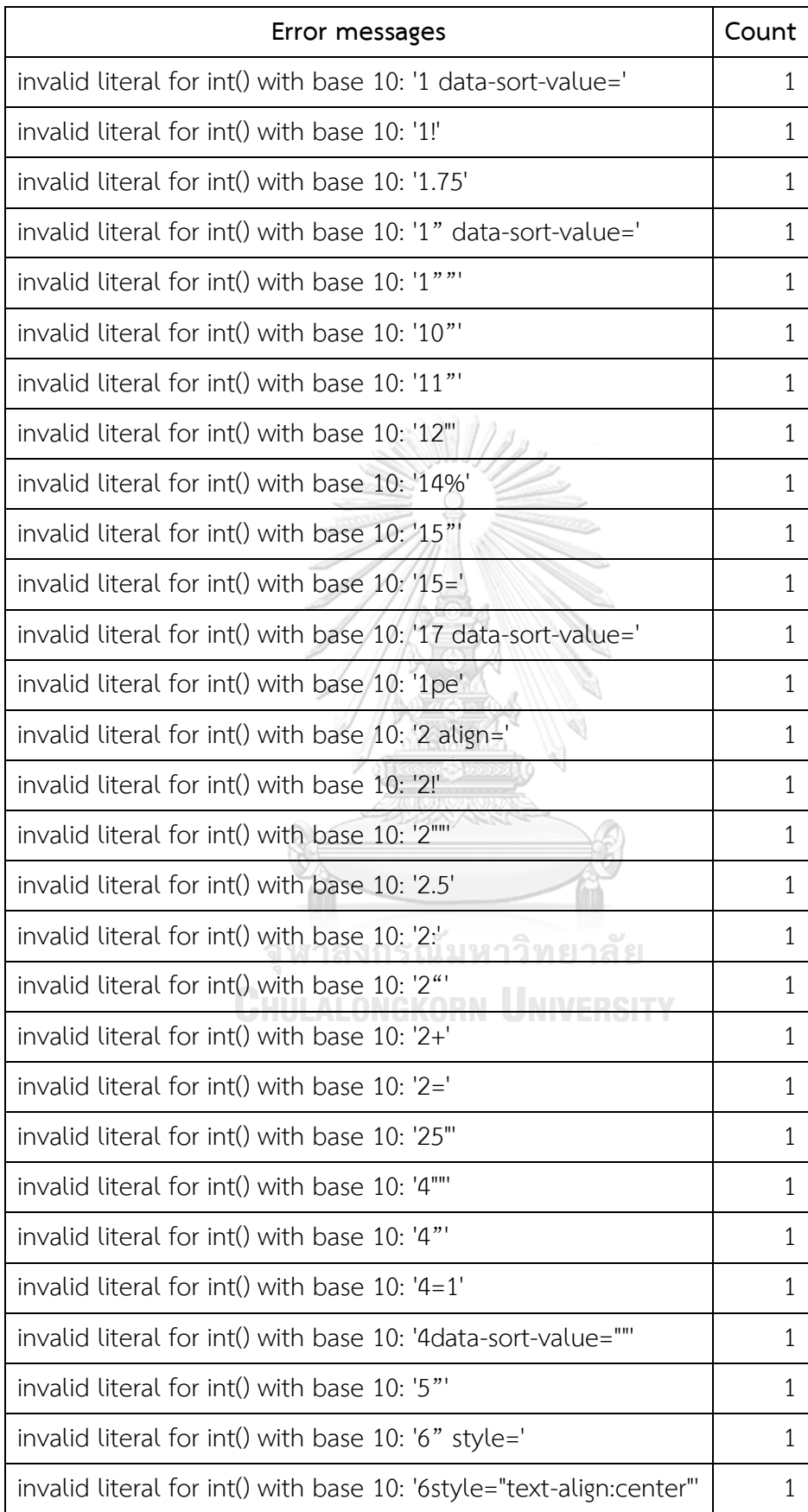

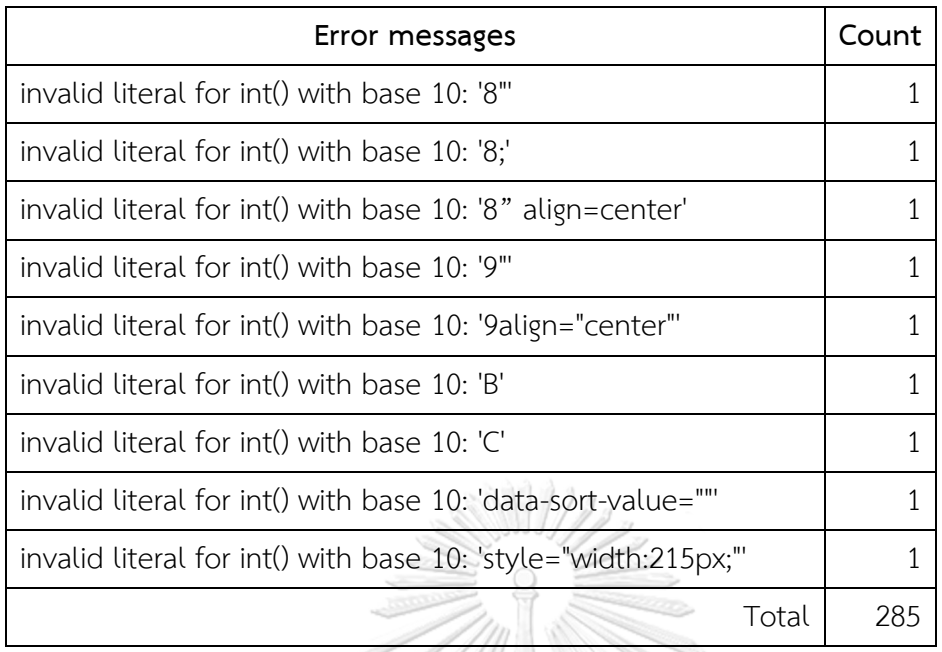

โดยส่วนใหญ่ข้อผิดพลาดจะเกิดมาจากการที่ผู้แก้ไขข้อมูลทำการแก้ไขตารางที่อยู่ในรูปแบบ Wikitext markdown โดยตรง โดยไม่ใช้เครื่องมือสำหรับการแก้ไขตารางที่มีเพิ่มเติมให้ใช้ในวิกิพีเดีย รุ่นหลัง ๆ ท าให้เกิดข้อผิดพลาดในหลายกรณี ซึ่งโดยส่วนใหญ่ TULIP ไลบรารีสามารถแก้ไข ข้อผิดพลาดได้เอง ยกตัวอย่างเช่น กรณีที่มีตัวอักษรที่ไม่ใช่ตัวเลขเกินมาในข้อมูลที่ควรจะมีเฉพาะตัว เลขเท่านั้น แต่มีอยู่กรณีหนึ่งซึ่งเป็นกรณีที่พบมากที่สุดคือการกำหนดขอบเขตของเซลล์หรือเลย์เอาต์ ผิดพลาดท าให้ตารางมีความไม่สมบูรณ์ ยกตัวอย่างเช่น บทความชื่อ Khwina (เอดิชันไอดี 972439834 เมื่อวันที่ 12 สิงหาคม ค.ศ. 2020) พบว่ามีตารางดั[งภาพที่](#page-146-0) 67 ที่มีความไม่สมบูรณ์ เนื่องมาจากความผิดพลาดในการกำหนดขอบเขตของเซลล์ที่ไม่ถูกต้อง ซึ่งในกรณีนี้ TULIP ไลบรารี ยังไม่สามารถท าการแก้ไขตารางนี้ได้โดยอัตโนมัติ

Awards

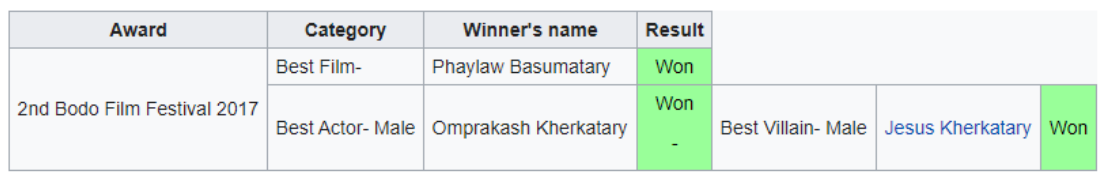

<span id="page-146-0"></span>*ภาพที่ 67 ตารางในวิกิพีเดียที่เกิดข้อผิดพลาดจากการแก้ไขที่ไม่สมบูรณ์*

# **บทที่6**

## **บทสรุปงานวิจัยและข้อเสนอแนะ**

บทนี้จะกล่าวถึงความรู้ที่ได้จากการด าเนินงานวิจัยนี้รวมไปถึงผลงานที่เผยแพร่เป็น ประโยชน์ต่อสาธารณะ

## **ี ความรู้ที่ได้จากการดำเนินงานวิจัย**

ผู้วิจัยได้ความรู้มากมายในขณะที่ทำการค้นคว้าเพื่อดำเนินงานวิจัยชิ้นนี้ ได้พบแง่คิดและ ้มุมมองที่แตกต่างออกไปในการออกแบบโมเดลข้อมูลชนิดใหม่เพื่อแก้โจทย์ปัญหาที่ตั้งไว้ ทำให้ต้องทำ การทดลองหาความเหมาะสมเพื่อให้สามารถนำไปใช้งานได้จริง อีกทั้งยังได้ศึกษาค้นพบกลวิธีด้านการ พัฒนาซอฟต์แวร์หลายประการในการออกแบบและพัฒนาไลบรารีต้นแบบและระบบตัวอย่าง

# **เปรียบเทียบข้อเสนอกับงานวิจัยที่มีอยู่เดิม**

งานวิจัยนี้มีความแตกต่างจากงานวิจัยที่มีอยู่เดิมที่ส่วนใหญ่จะเน้นในแง่ของการสกัดข้อมูล จากตารางและรายการออกมาเป็นข้อเท็จจริงในรูปแบบต่าง ๆ แต่งานวิจัยนี้มุ่งเน้นไปที่การสกัดข้อมูล จากตารางและรายการมาเป็นเดต้าเซ็ตในรูปแบบของลิงก์เดต้าที่ระดับ 5 ดาว นอกจากนั้นชุดของ RDF ทริปเปิลที่ได้ยังสามารถนำมาสร้างตารางและรายการได้ในรูปแบบเดียวกับข้อมูลต้นทาง เนื่องจากสกีมาที่ออกแบบไว้มุ่งเน้นไปที่ความสามารถในการเก็บลักษณะโครงสร้างของตารางและ รายการต้นฉบับเอาไว้ได้ ที่ส าคัญอีกประการหนึ่งคือชุด RDF ทริปเปิลที่ได้มานอกจะเก็บไว้ใน ฐานความรู้ลิงก์เดต้าแล้ว ยังสามารถนำไปฝังไว้ในไฟล์หีบห่อรูปแบบต่าง ๆ เช่น XML หรือ HTML (ในรูปแบบ RDFa) เพื่อนำไปใช้สร้างตารางและรายการในเว็บเพจหรือแอปพลิเคชันต่าง ๆ พร้อมกับมี ข้อเท็จจริงอยู่ภายในผนวกไปด้วยกันเพื่อความสะดวกในการใช้งาน

#### **ความท้าทายของงานวิจัย**

ความท้าทายของงานวิจัยมีดังนี้ เรื่องแรกเกี่ยวกับเทคนิควิธีการแปลงข้อมูลจากตารางและ รายการมาเป็น RDF ทริปเปิล ถึงแม้จะมีงานวิจัยมากมาย[108-110] ที่เกี่ยวกับการแปลงข้อมูลตาราง

และรายการเป็นข้อมูลรูปแบบอื่น ๆ แต่ปัญหาที่แท้จริงของการแปลงข้อมูลไม่ได้อยู่ที่ "โครงสร้าง" ของข้อมูล แต่อยู่ที่ "รูปแบบ" และ "เนื้อหา" ของข้อมูลต้นฉบับ เช่น จะมีวิธีจัดการกับรูปแบบของ ตัวอักษรรวมทั้งรูปแบบของเซลล์ของตารางและจะให้ "ความหมาย" กับสิ่งเหล่านี้ได้อย่างไร หรือ จะแม็ปสกีมาลงไปที่ column header และ row header ได้อย่างไร[60] จำเป็นต้องเปลี่ยนแปลง เนื้อหาข้อความหรือไม่เพื่อให้สอดคล้องกันตลอดทั้งเดต้าเซ็ต การเลือกใช้เทคนิคที่หลากหลายเพื่อ จัดการกับความกำกวม[111] ทั้ง schema matching[112, 113] หรือ ontology mapping[114, 115] จะกำหนดสกีมาอย่างไรและควรกำหนดเป็นมาตรฐานหรือไม่[116] รวมทั้งจะจัดการความเป็น ระเบียบและความกระชับของเนื้อหาที่แปลงมาได้อย่างไร

เรื่องถัดมาเป็นการออกแบบการรีพรีเซนต์ตารางและรายการด้วย RDF ทริปเปิล โดยที่ยัง สามารถรักษาคุณสมบัติทั้งสองด้านของสารสนเทศนี้ไว้ได้ครบถ้วน คุณสมบัติแรกคือ RDF ทริปเปิลที่ ได้จะต้องสามารถนำมาสร้างตารางและรายการได้ในรูปแบบต้นทาง และในรูปแบบอื่น ๆ ที่แตกต่าง ิจากเดิม เพื่อวัตถุประสงค์ในการนำเสนอข้อมูลเดียวกันในรูปแบบที่หลากหลายมากขึ้น เช่น นำมา สนับสนุนการสร้างอินโฟกราฟฟิกและแผนภูมิต่าง ๆ เป็นต้น คุณสมบัติอีกอย่างหนึ่งคือ RDF ทริป เปิลที่ได้ จะต้องสามารถนำมาใช้งานได้ในรูปแบบลิงก์เดต้าโดยสมบูรณ์ คือในข้อเท็จจริงที่แปลงได้มา จะต้องสามารถใช้ SPAROL คิวรีในการสืบค้นคำตอบ หรือเชื่อมโยงความสัมพันธ์กันในระหว่างเดต้า เซ็ตเดียวกันและเดต้าเซ็ตอื่น ๆ ได้อีกด้วย

ในกรณีของรายการ แทนที่แต่ละรายการจะถูกนำมาสร้างเป็นข้อเท็จจริงได้โดยตรง อาจ จ าเป็นต้องเจอกรณีที่แต่ละรายการมีลักษณะเป็นประโยคข้อความยาว ๆ ตั้งแต่หนึ่งประโยคขึ้นไป ซึ่ง อาจจะต้องนำเทคนิคต่าง ๆ ทางด้าน NLP มาใช้ เช่น named-entity recognition (NER), named entity linking (NEL) หรือ named entity disambiguation (NED) ในการสกัดข้อเท็จจริงออกมา จากประโยคเหล่านั้น

# **ผลงานที่เผยแพร่เป็นประโยชน์ต่อสาธารณะ**

Contributions ที่ได้จากงานวิจัยนี้สามารถสรุปเป็นหัวข้อได้ดังนี้

1. TULIP RDF เดต้าโมเดลและ RDF vocabulary/namespace เพื่อรีพรีเซนต์ตารางและ รายการ (รวมไปถึง DOM elements อื่น ๆ) ให้อยู่ในรูปแบบลิงก์เดต้าระดับ 5 ดาว โ ด ย specification แ ล ะ vocabulary/namespace prefix อ ยู่ ที่ <http://rdf.vc/tulip/spec> และ [http://purl.org/tulip/ns#](http://purl.org/tulip/ns) ตามลำดับ

- 2. Python reference library สำหรับแปลงตารางและรายการ (รวมไปถึง DOM elements แบบอื่น ๆ) ในรูปแบบ HTML ให้อยู่ในรูปแบบ TULIP Python อ็อบเจ็กต์ และ TULIP RDF ในฟอร์แมทต่าง ๆ เช่น Turtle, N-Triples, Notation3 ฯลฯ โดยมี ซอร์สโค้ดอยู่ที่ <http://github.com/julthep/tulip/> และไลบรารีแพ็คเกจ PyPI อยู่ที่ <http://pypi.org/project/tulip-rdf/>
- 3. JavaScript reference library ส าห รับอ่านตารางและรายการ (รวมไปถึง DOM elements แบบอื่น ๆ) ในรูปแบบ TULIP RDF ในฟอร์แมทต่าง ๆ เข้ามาอยู่ในรูปแบบ TULIP JavaScript อ็อบเจ็กต์เพื่อให้สามารถนำมาแสดงผลด้วย HTML ในรูปแบบต่าง ๆ ซอร์สโค้ดอยู่ที่ <http://github.com/julthep/tulip.js/>
- 4. เดต้าเซ็ตที่ได้จากการแปลงข้อมูลบทความจาก Wikipedia มาอยู่ในรูปแบบ TULIP RDF มีชื่อว่า TLPedia อยู่ที่ <u><http://www.tlpedia.org/datasets/></u> และสามารถเข้าถึงผ่าน namespace ที่ <http://tlpedia.org/resource> (หรือ <http://tlpedia.org/object> ใน รูปแบบ JSON อ็อบเจ็กต์ของ TULIP คลาส และ <http://tlpedia.org/page> ในรูปแบบ HTML ที่ผ่านการแปลงมาแล้วโดย TULIP ไลบรารี) โดยมี SPARQL endpoint อยู่ที่ <http://rql.tlpedia.org/sparql>
- 5. โปรแกรมตัวอย่างในการนำ TULIP เดต้าเซ็ตไปใช้นำการจำลองว่าเครื่องสามารถจะ เข้าใจข้อมูล TULIP ในรูปแบบ fully structured data ได้ในลักษณะแบบเดียวกับที่ มนุษย์จะเข้าใจข้อมูลในรูปแบบ HTML สาธิตโดยการนำข้อมูลใน TULIP มาแสดงผลใน รูปแบบ HTML ผ่าน TLPedia browser ที่ <http://dataplay.cc/tlpedia/>

#### **สรุปสาระส าคัญที่ได้จากงานวิจัย**

งานวิจัยนี้มุ่งเน้นไปที่การท าให้เครื่องมีความเข้าใจในข้อมูลที่ถูกสร้างโดยมนุษย์มาเพื่อให้ มนุษย์เข้าใจโดยตรง ไม่ว่าจะเป็นข้อมูลไร้โครงสร้างหรือกึ่งโครงสร้าง ซึ่งอาจจะมีความแตกต่างไปจาก ข้อมูลที่สร้างขึ้นมาโดยเครื่องด้วยวิธีการต่าง ๆ เช่นการบันทึกข้อมูลเชิงโครงสร้างเข้าใปในระบบ โดยตรงผ่านโปรแกรมส าเร็จรูป, การเก็บข้อมูลโดยเซนเซอร์, หรือการสังเคราะห์ข้อมูลโดยเครื่อง เป็น

ต้น ความเข้าใจในข้อมูลชุดนี้นี้อาจจะเป็นไปในรูปแบบเดียวกันกับมนุษย์ตัวอย่างเช่น การดูตาราง แล้วเห็นความสัมพันธ์ของข้อมูลสองมิติ ดูชาร์ตแล้วเห็นแนวโน้มและความผิดปกติของข้อมูล เป็นต้น หรืออาจจะเข้าใจในรูปแบบที่แตกต่างจากมนุษย์โดยสิ้นเชิง ตัวอย่างเช่น การทำเหมืองข้อมูลเพื่อ ค้นพบ insight บางอย่างจากข้อมูล ซึ่งไม่สามารถมองเห็นได้ในทางตรง เป็นต้น ส่วนการที่มนุษย์จะ ได้ประโยชน์จากเครื่องมือที่ได้มาจากการที่เครื่องสามารถเข้าใจข้อมูลนั้น เป็นผลโดยทางอ้อมหรือ indirect result ซึ่งมีความเป็นไปได้อย่างหลากหลายนอกเหนือไปจากที่ได้ยกตัวอย่างโดยระบบ ต้นแบบในงานวิจัย

ทุกวันนี้มีการสร้างโปรแกรมมากมายที่สามารถน าเข้าข้อมูลได้จากหลายแหล่งข้อมูล ไม่ว่า ่ ข้อมูลนั้นจะอยู่ในรูปแบบเปิดหรือแบบปิด ตามที่ได้มีการแยกแยะไว้เป็นลำดับขั้นตามหลักของลิงก์ โอเพ่นเดต้าระดับ 5 ดาว แต่โปรแกรมโดยส่วนใหญ่เป็นการสร้างมาโดยเฉพาะสำหรับข้อมูลใดข้อมูล หนึ่งเท่านั้น และสร้างโดยมนุษย์ (ระบุอย่างเจาะจงคือนักวิทยาศาสตร์ข้อมูล) ที่ต้องศึกษาเข้าใจที่มา, คุณลักษณะ และรูปแบบโครงสร้างของข้อมูลก่อนที่จะนำมาใช้ แต่งานวิจัยนี้มุ่งเน้นทำให้ข้อมูลที่ หลายหลายเหล่านั้นมาอยู่ในรูปแบบเดียวกัน, ในโครงเสร้างเดียวกัน และมีความเชื่อมโยงถึงกัน ้ทั้งหมด ไม่ว่าจะอยู่ในโดเมนใด ๆ เพื่อให้เครื่องสามารถนำข้อมูลเหล่านั้นมาวิเคราะห์โดยรวมได้ใน แบบทั่วไปไม่เฉพาะเจาะจง ซึ่งในท้ายที่สุดจะทำให้เราสามารถมีโปรแกรมเพียงหนึ่งเดียวสำหรับข้อมูล ที่มีความหลากหลาย ทั้งที่มา, คุณลักษณะ, และรูปแบบโครงสร้าง

> จุฬาลงกรณ์มหาวิทยาลัย **CHULALONGKORN UNIVERSITY**

#### **รายการอ้างอิง**

- [1] Berners-Lee T, Cailliau R, Luotonen A, Nielsen HF, Secret A. The World-Wide Web. Commun ACM. 1994;37(8):76-82.
- [2] Berners-Lee T. Information management: A proposal. Switzerland: CERN; 1989. Report No.: CERN-DD-89-001-OC.
- [3] Spivack N. Web 3.0--The Best Official Definition Imaginable [Internet]. 2007. Available from: [http://www.novaspivack.com/technology/web-3-0-the-best](http://www.novaspivack.com/technology/web-3-0-the-best-official-definition-imaginable)[official-definition-imaginable](http://www.novaspivack.com/technology/web-3-0-the-best-official-definition-imaginable) [Accessed: 2019-12-20].
- [4] Richardson W. Blogs, Wikis, Podcasts, and Other Powerful Web Tools for Classrooms. 2nd ed. California: Corwin Press; 2009.
- [5] Berners-Lee T, Hendler J, Lassila O. The Semantic Web: A new form of Web content that is meaningful to computers will unleash a revolution of new possibilities. Scientific American. 2001;284(5):34-43.
- [6] Bratt S. Semantic Web and Other W3C Technologies to Watch [Internet]. W3C; 2006. Available from: [https://www.w3.org/2006/Talks/1023-sb-](https://www.w3.org/2006/Talks/1023-sb-W3CTechSemWeb)[W3CTechSemWeb](https://www.w3.org/2006/Talks/1023-sb-W3CTechSemWeb) [Accessed: 2019-12-20].
- [7] Codd EF. A relational model of data for large shared data banks. Commun ACM. 1970;13(6):377-387.
- [8] Berners-Lee T, Connolly D, Kagal L, Scharf Y, Hendler J. N3Logic: A logical framework for the World Wide Web. Theory and Practice of Logic Programming. 2008;8(3):249-269.
- [9] Shadbolt N, Hall W, Berners-Lee T. The Semantic Web Revisited. Intelligent Systems, IEEE. 2006;21(3):96-101.
- [10] Bizer C, Heath T, Berners-Lee T. Linked Data The Story So Far. Semantic services, interoperability and web applications: emerging concepts. 2009:205- 227.
- [11] Bizer C. The emerging web of linked data. IEEE intelligent systems. 2009;24(5).
- [12] Färber M, Ell B, Menne C, Rettinger A. A Comparative Survey of DBpedia, Freebase, OpenCyc, Wikidata, and YAGO. Semantic Web Journal. 2015;1(1):1-5.
- [13] Färber M, Bartscherer F, Menne C, Rettinger A. Linked Data Quality of DBpedia, Freebase, OpenCyc, Wikidata, and YAGO. Semantic Web. 2018;9(1):77-129.
- [14] Pillai SG, Soon L-K, Haw S-C. Comparing DBpedia, Wikidata, and YAGO for Web Information Retrieval. Intelligent and Interactive Computing. Singapore: Springer; 2019. p. 525-535.
- [15] Ringler D, Paulheim H, editors. One knowledge graph to rule them all? Analyzing the differences between DBpedia, YAGO, Wikidata & co. Joint German/Austrian Conference on Artificial Intelligence (Künstliche Intelligenz); 2017 2017 Sep 25. Cham: Springer.
- [16] Lehmann J, Isele R, Jakob M, Jentzsch A, Kontokostas D, Mendes PN, et al. DBpedia – A large-scale, multilingual knowledge base extracted from Wikipedia. Semantic Web. 2015;6(2):167-195.
- [17] Auer S, Lehmann J. What Have Innsbruck and Leipzig in Common? Extracting Semantics from Wiki Content. In: Franconi E, Kifer M, May W, editors. 4th European Semantic Web Conference, ESWC 2007, June 3-7, 2007 Proceedings; 2007/01/01; Innsbruck, Austria: Springer Berlin Heidelberg; 2007. p. 503-517.
- [18] Bizer C, Lehmann J, Kobilarov G, Auer S, Becker C, Cyganiak R, et al. DBpedia A crystallization point for the Web of Data. Web Semantics: Science, Services and Agents on the World Wide Web. 2009;7(3):154-165.
- [19] Auer S, Bizer C, Kobilarov G, Lehmann J, Cyganiak R, Ives Z. DBpedia: A Nucleus for a Web of Open Data. In: Aberer K, Choi K-S, Noy N, Allemang D, Lee K-I, Nixon L, et al., editors. 6th International Semantic Web Conference, 2nd Asian Semantic Web Conference, ISWC 2007 + ASWC 2007, November 11-15, 2007 Proceedings; 2007/01/01; Busan, Korea: Springer Berlin Heidelberg; 2007. p. 722-735.
- [20] Isbell J, Butler MH. Extracting and re-using structured data from wikis. Bristol: Digital Media Systems Laboratory of Hewlett-Packard Development Company; 2007 14 November. Report No.: HPL-2007-182.
- [21] Suchanek FM, Kasneci G, Weikum G, editors. YAGO: A Core of Semantic Knowledge Unifying WordNet and Wikipedia. Proceedings of the 16th

international conference on World Wide Web; 2007; Banff, Alberta, Canada. 1242667: ACM.

- [22] Navigli R, Ponzetto SP. BabelNet: building a very large multilingual semantic network. Proceedings of the 48th Annual Meeting of the Association for Computational Linguistics; Uppsala, Sweden. 1858704: Association for Computational Linguistics; 2010. p. 216-225.
- [23] Melo Gd, Weikum G. MENTA: Inducing Multilingual Taxonomies from Wikipedia. Proceedings of the 19th ACM International Conference on Information and Knowledge Management; Toronto, ON, Canada. 1871577: ACM; 2010. p. 1099- 1108.
- [24] Bollacker K, Evans C, Paritosh P, Sturge T, Taylor J, editors. Freebase: a collaboratively created graph database for structuring human knowledge. Proceedings of the 2008 ACM SIGMOD international conference on Management of data; 2008 Jun 9: ACM.
- [25] Bollacker K, Tufts P, Pierce T, Cook R, editors. A platform for scalable, collaborative, structured information integration. Intl Workshop on Information Integration on the Web (IIWeb'07); 2007 July.
- [26] Dong X, Gabrilovich E, Heitz G, Horn W, Lao N, Murphy K, et al. Knowledge vault: a web-scale approach to probabilistic knowledge fusion. Proceedings of the 20th ACM SIGKDD international conference on Knowledge discovery and data mining; New York, New York, USA. 2623623: ACM; 2014. p. 601-610.
- [27] Bollacker K, Cook R, Tufts P, editors. Freebase: a shared database of structured general human knowledge. Proceedings of the 22nd national conference on Artificial intelligence-Volume 2; 2007 Jul 22: AAAI Press.
- [28] Vrandečić D, Krötzsch M. Wikidata: a free collaborative knowledgebase. Communications of the ACM. 2014;57(10):78-85.
- [29] Vrandečić D. The rise of Wikidata. IEEE Intelligent Systems. 2013;28(4):90-95.
- [30] Abián D, Guerra F, Martínez-Romanos J, Trillo-Lado R, editors. Wikidata and DBpedia: a comparative study. Semanitic Keyword-based Search on Structured Data Sources; 2017 Sep 11; Cham: Springer.
- [31] Ismayilov A, Kontokostas D, Auer S, Lehmann J, Hellmann S. Wikidata through the Eyes of DBpedia. Semantic Web. 2018;9(4):493-503.
- [32] Frey J, Hofer M, Obraczka D, Lehmann J, Hellmann S, editors. DBpedia FlexiFusion the Best of Wikipedia> Wikidata> Your Data. International Semantic Web Conference; 2019 Oct 26; Cham: Springer.
- [33] Lenat DB. CYC: a large-scale investment in knowledge infrastructure. Commun ACM. 1995;38(11):33-38.
- [34] Lenat DB. The voice of the turtle: Whatever happened to AI? AI Magazine. 2008;29(2):11.
- [35] Lenat DB. Building a Machine Smart Enough to Pass the Turing Test. In: Epstein R, Roberts G, Beber G, editors. Parsing the Turing Test: Philosophical and Methodological Issues in the Quest for the Thinking Computer. Dordrecht: Springer Netherlands; 2009. p. 261-282.
- [36] Han L, Finin T, Parr C, Sachs J, Joshi A. RDF123: From Spreadsheets to RDF. In: Sheth A, Staab S, Dean M, Paolucci M, Maynard D, Finin T, et al., editors. The Semantic Web - ISWC 2008. Lecture Notes in Computer Science. 5318: Springer Berlin Heidelberg; 2008. p. 451-466.
- [37] Sahoo SS, Halb W, Hellmann S, Idehen K, Thibodeau Jr T, Auer S, et al. A survey of current approaches for mapping of relational databases to RDF. W3C RDB2RDF Incubator Group Report; 2009.1819
- [38] Yang Y. Web table mining and database discovery: Simon Fraser University; 2002.
- [39] Yang Y, Luk W-S. A framework for web table mining. Proceedings of the 4th international workshop on Web information and data management; McLean, Virginia, USA. 584940: ACM; 2002. p. 36-42.
- [40] Pivk A, Cimiano P, Sure Y. From Tables to Frames. In: McIlraith SA, Plexousakis D, van Harmelen F, editors. The Semantic Web – ISWC 2004: Third International Semantic Web Conference, Hiroshima, Japan, November 7-11, 2004 Proceedings. Berlin, Heidelberg: Springer Berlin Heidelberg; 2004. p. 166-181.
- [41] Embley DW, Tao C, Liddle SW. Automatically Extracting Ontologically Specified Data from HTML Tables of Unknown Structure. In: Spaccapietra S, March ST, Kambayashi Y, editors. Conceptual Modeling — ER 2002: 21st International

Conference on Conceptual Modeling Tampere, Finland, October 7–11, 2002 Proceedings. Berlin, Heidelberg: Springer Berlin Heidelberg; 2003. p. 322-337.

- [42] Tijerino YA, Embley DW, Lonsdale DW, Ding Y, Nagy G. Towards Ontology Generation from Tables. World Wide Web. 2005;8(3):261-285.
- [43] Tijerino YA, Embley DW, Lonsdale DW, Nagy G, editors. Ontology generation from tables. Proceedings of the Fourth International Conference on Web Information Systems Engineering, WISE; 2003 10-12 Dec. 2003.
- [44] Chu X, He Y, Chakrabarti K, Ganjam K. TEGRA: Table Extraction by Global Record Alignment. Proceedings of the 2015 ACM SIGMOD International Conference on Management of Data; Melbourne, Victoria, Australia. 2723725: ACM; 2015. p. 1713-1728.
- [45] Eberius J, Werner C, Thiele M, Braunschweig K, Dannecker L, Lehner W. DeExcelerator: a framework for extracting relational data from partially structured documents. Proceedings of the 22nd ACM international conference on Information & Knowledge Management; San Francisco, California, USA. 2508210: ACM; 2013. p. 2477-2480.
- [46] Venetis P, Halevy A, Madhavan J, Paşca M, Shen W, Wu F, et al. Recovering semantics of tables on the web. Proc VLDB Endow. 2011;4(9):528-538.
- [47] Cafarella MJ, Halevy A, Wang DZ, Wu E, Zhang Y. WebTables: exploring the power of tables on the web. Proc VLDB Endow. 2008;1(1):538-549.
- [48] Balakrishnan S, Halevy AY, Harb B, Lee H, Madhavan J, Rostamizadeh A, et al., editors. Applying WebTables in Practice. CIDR; 2015.
- [49] Cafarella MJ, Halevy AY, Zhang Y, Wang DZ, Wu E, editors. Uncovering the Relational Web. WebDB; 2008 Jun 13.
- [50] Wang Y, Hu J, editors. A machine learning based approach for table detection on the web. Proceedings of the 11th international conference on World Wide Web; 2002 May; Honolulu, Hawaii, USA. 511478: ACM.
- [51] Cafarella MJ, Halevy A, Khoussainova N. Data integration for the relational web. Proc VLDB Endow. 2009;2(1):1090-1101.
- [52] Elmeleegy H, Madhavan J, Halevy A. Harvesting relational tables from lists on the web. Proc VLDB Endow. 2009;2(1):1078-1089.
- [53] Wong YW, Widdows D, Lokovic T, Nigam K, editors. Scalable attribute-value extraction from semi-structured text. Data Mining Workshops, 2009 ICDMW'09 IEEE International Conference on; 2009 Dec 6: IEEE.
- [54] Gonzalez H, Halevy A, Jensen CS, Langen A, Madhavan J, Shapley R, et al. Google fusion tables: data management, integration and collaboration in the cloud. Proceedings of the 1st ACM symposium on Cloud computing; Indianapolis, Indiana, USA. 1807158: ACM; 2010. p. 175-180.
- [55] Lehmberg O, Ritze D, Meusel R, Bizer C. A Large Public Corpus of Web Tables containing Time and Context Metadata. Proceedings of the 25th International Conference Companion on World Wide Web; Montréal, Québec, Canada. 2889386: International World Wide Web Conferences Steering Committee; 2016. p. 75-76.
- [56] Ritze D, Bizer C. Matching web tables to DBpedia-a feature utility study. context. 2017;42(41):19-31.
- [57] Bhagavatula CS, Noraset T, Downey D. Methods for exploring and mining tables on Wikipedia. Proceedings of the ACM SIGKDD Workshop on Interactive Data Exploration and Analytics; Chicago, Illinois. 2501516: ACM; 2013. p. 18-26.
- [58] Galkin M, Mouromtsev D, Auer S. Identifying Web Tables: Supporting a Neglected Type of Content on the Web. In: Klinov P, Mouromtsev D, editors. Knowledge Engineering and Semantic Web: 6th International Conference, KESW 2015, Moscow, Russia, September 30 - October 2, 2015, Proceedings. Cham: Springer International Publishing; 2015. p. 48-62.
- [59] Wang Y, Phillips IT, Haralick RM. Table structure understanding and its performance evaluation. Pattern Recognition. 2004;37(7):1479-1497.
- [60] Adelfio MD, Samet H. Schema extraction for tabular data on the web. Proc VLDB Endow. 2013;6(6):421-432.
- [61] Kushmerick N. Wrapper induction: Efficiency and expressiveness. Artificial Intelligence. 2000;118(1):15-68.
- [62] Kushmerick N, Weld DS, Doorenbos R, editors. Wrapper induction for information extraction. Proceedings of the International Joint Conference on Artificial Intelligence; 1997.
- [63] Thamvijit D, Chanlekha H, Sirigayon C, Permpool T, Kawtrakul A, editors. Person information extraction from the web. 6th Symposium of Natural Language Processing; 2005.
- [64] Cohen WW, Hurst M, Jensen LS. A flexible learning system for wrapping tables and lists in HTML documents. Proceedings of the 11th international conference on World Wide Web; Honolulu, Hawaii, USA. 511477: ACM; 2002. p. 232-241.
- [65] Chen H-H, Tsai S-C, Tsai J-H, editors. Mining tables from large scale HTML texts. Proceedings of the 18th conference on Computational linguistics - Volume 1; 2000; Saarbrücken, Germany. 990845: Association for Computational Linguistics.
- [66] Wu X, Cao C, Wang Y, Fu J, Wang S. Extracting Knowledge from Web Tables Based on DOM Tree Similarity. In: Lehner F, Fteimi N, editors. Knowledge Science, Engineering and Management: 9th International Conference, KSEM 2016, Passau, Germany, October 5-7, 2016, Proceedings. Cham: Springer International Publishing; 2016. p. 302-313.
- [67] Augenstein I. Joint Information Extraction from the Web Using Linked Data. In: Mika P, Tudorache T, Bernstein A, Welty C, Knoblock C, Vrandečić D, et al., editors. The Semantic Web – ISWC 2014: 13th International Semantic Web Conference, Riva del Garda, Italy, October 19-23, 2014 Proceedings, Part II. Cham: Springer International Publishing; 2014. p. 505-512.
- [68] Mintz M, Bills S, Snow R, Jurafsky D. Distant supervision for relation extraction without labeled data. Proceedings of the Joint Conference of the 47th Annual Meeting of the ACL and the 4th International Joint Conference on Natural Language Processing of the AFNLP: Volume 2 - Volume 2; Suntec, Singapore. 1690287: Association for Computational Linguistics; 2009. p. 1003- 1011.
- [69] Nadeau D, Sekine S. A survey of named entity recognition and classification. Lingvisticæ Investigationes. 2007;30(1):3-26.
- [70] Gupta R, Sarawagi S. Answering table augmentation queries from unstructured lists on the web. Proc VLDB Endow. 2009;2(1):289-300.
- [71] Hanifah HL, Akbar S. Table Extraction from Web Pages Using Conditional Random Fields to Extract Toponym Related Data. Journal of Physics: Conference Series. 2017;801(1):012064.
- [72] Pinto D, McCallum A, Wei X, Croft WB. Table extraction using conditional random fields. Proceedings of the 26th annual international ACM SIGIR conference on Research and development in informaion retrieval; Toronto, Canada. 860479: ACM; 2003. p. 235-242.
- [73] Zhang X, Lv P, Zhao C, Wang J. A Method for Materials Knowledge Extraction from HTML Tables Based on Sibling Comparison. International Journal of Software Engineering and Knowledge Engineering. 2016;26(06):897-926.
- [74] Zhang X, Liu X, Li X, Pan D. MMKG: An approach to generate metallic materials knowledge graph based on DBpedia and Wikipedia. Computer Physics Communications. 2017;211(Supplement C):98-112.
- [75] Limaye G, Sarawagi S, Chakrabarti S. Annotating and searching web tables using entities, types and relationships. Proc VLDB Endow. 2010;3(1-2):1338-1347.
- [76] Wang J, Wang H, Wang Z, Zhu KQ. Understanding Tables on the Web. In: Atzeni P, Cheung D, Ram S, editors. Conceptual Modeling: 31st International Conference ER 2012, Florence, Italy, October 15-18, 2012 Proceedings. Berlin, Heidelberg: Springer Berlin Heidelberg; 2012. p. 141-155.
- [77] Wu W, Li H, Wang H, Zhu KQ. Probase: a probabilistic taxonomy for text understanding. Proceedings of the 2012 ACM SIGMOD International Conference on Management of Data; Scottsdale, Arizona, USA. 2213891: ACM; 2012. p. 481-492.
- [78] Lee T, Wang Z, Wang H, Hwang S-w. Web scale taxonomy cleansing. Proceedings of the VLDB Endowment. 2011;4(12):1295-1306.
- [79] Liu X, Song Y, Liu S, Wang H, editors. Automatic taxonomy construction from keywords. Proceedings of the 18th ACM SIGKDD international conference on Knowledge discovery and data mining; 2012; Beijing, China. 2339754: ACM.
- [80] He Y, Ganjam K, Chu X. SEMA-JOIN: joining semantically-related tables using big table corpora. Proc VLDB Endow. 2015;8(12):1358-1369.
- [81] Wang Y, He Y. Synthesizing Mapping Relationships Using Table Corpus. Proceedings of the 2017 ACM International Conference on Management of Data; Chicago, Illinois, USA. 3064010: ACM; 2017. p. 1117-1132.
- [82] Chakrabarti K, Chaudhuri S, Chen Z, Ganjam K, He Y, Redmond W. Data services leveraging Bing's data assets. Bulletin of the IEEE Computer Society Technical Committee on Data Engineering. 2016;39(3):15-28.
- [83] Bhat S, Mustafi J, inventors; International Business Machines Corporation (Armonk, NY, US), assignee. Automatic data interpretation and answering analytical questions with tables and charts. United States2016.
- [84] Etzioni O, Cafarella M, Downey D, Kok S, Popescu A-M, Shaked T, et al. Web-Scale Information Extraction in KnowItAll (Preliminary Results). Proceedings of the 13th international conference on World Wide Web; New York, NY, USA. 988687: ACM; 2004. p. 100-110.
- [85] Etzioni O, Cafarella M, Downey D, Popescu A-M, Shaked T, Soderland S, et al. Unsupervised named-entity extraction from the Web: An experimental study. Artificial Intelligence. 2005;165(1):91-134.
- [86] Yates A, Cafarella M, Banko M, Etzioni O, Broadhead M, Soderland S. TextRunner: open information extraction on the web. Proceedings of Human Language Technologies: The Annual Conference of the North American Chapter of the Association for Computational Linguistics: Demonstrations; Rochester, New York. 1614177: Association for Computational Linguistics; 2007. p. 25-26.
- [87] Banko M, Cafarella MJ, Soderland S, Broadhead M, Etzioni O, editors. Open Information Extraction from the Web. IJCAI; 2007 January.
- [88] Bird S, Day D, Garofolo J, Henderson J, Laprun C, Liberman M. ATLAS: A flexible and extensible architecture for linguistic annotation. arXiv preprint cs/0007022. 2000.
- [89] Cunningham H, Maynard D, Bontcheva K, Tablan V, editors. GATE: an Architecture for Development of Robust HLT Applications. Proc of the 40th Anniversary Meeting of the Association for Computational Linguistics; 2002.
- [90] Cunningham H. GATE, a General Architecture for Text Engineering. Computers and the Humanities. 2002;36(2):223-254.
- [91] Hellmann S, Lehmann J, Auer S, Brümmer M. Integrating NLP Using Linked Data. In: Alani H, Kagal L, Fokoue A, Groth P, Biemann C, Parreira JX, et al., editors. The Semantic Web – ISWC 2013: 12th International Semantic Web Conference, Sydney, NSW, Australia, October 21-25, 2013, Proceedings, Part II. Berlin, Heidelberg: Springer Berlin Heidelberg; 2013. p. 98-113.
- [92] Krötzsch M, Vrandečić D, Völkel M. Semantic MediaWiki. In: Cruz I, Decker S, Allemang D, Preist C, Schwabe D, Mika P, et al., editors. 5th International Semantic Web Conference, ISWC 2006, November 5-9, 2006 Proceedings; 2006/01/01; Athens, GA, USA: Springer Berlin Heidelberg; 2006. p. 935-942.
- [93] Krötzsch M, Vrandečić D, Völkel M, Haller H, Studer R. Semantic Wikipedia. Web Semantics: Science, Services and Agents on the World Wide Web. 2007;5(4):251-261.
- [94] Völkel M, Krötzsch M, Vrandečić D, Haller H, Studer R. Semantic Wikipedia. Proceedings of the 15th international conference on World Wide Web; Edinburgh, Scotland. 1135863: ACM; 2006. p. 585-594.
- [95] Shafranovich Y. Common format and MIME type for comma-separated values (CSV) files [Internet]. IETF; 2005. Available from: <https://tools.ietf.org/html/rfc4180> [Accessed: 2019-12-20].
- [96] Raggett D. HTML Tables [Internet]. IETF; 1996. Available from: <https://tools.ietf.org/html/rfc1942> [Accessed: 2019-12-20].
- [97] Berners-Lee T, Connolly D. Hypertext Markup Language 2.0 [Internet]. IETF; 1995. Available from:<https://tools.ietf.org/html/rfc1866> [Accessed: 2019-12- 20].
- [98] Nandakwang J, Chongstitvatana P. Extract semantic web knowledge from Wikipedia tables and lists. 8th International Conference on Knowledge and Smart Technology, KST 2016, Feb 3-6, 2016; 3 Feb. 2016; Chiangmai, Thailand: IEEE; 2016. p. 108-113.
- [99] Abdallah SA, Ferris B. The Ordered List Ontology Specification [Internet]. 2010. Available from: [http://purl.org/ontology/olo/core#](http://purl.org/ontology/olo/core) [Accessed: 2019-12-20].
- [100] Ciccarese P, Peroni S. The Collections Ontology: creating and handling collections in OWL 2 DL frameworks. Semantic Web. 2014;5(6):515-529.
- [101] Leigh J, Wood D. An Ordered RDF List. W3C Workshop RDF Next Steps; June 26-27, 2010; National Center for Biomedical Ontology (NCBO), Stanford, Palo Alto, CA, USA: W3C; 2010.
- [102] Nandakwang J, Chongstitvatana P. TULIP: A Five-Star Table and List from Machine-Readable to Machine-Understandable Systems. In: Okoye K, editor. Linked Open Data-Applications, Trends and Future Developments: IntechOpen; 2020.
- [103] van den Bosch A, Bogers T, de Kunder M. Estimating search engine index size variability: a 9-year longitudinal study. Scientometrics. 2016;107(2):839-856.
- [104] Han J, Kamber M, Pei J. Chapter 13 Data Mining Trends and Research Frontiers. Data Mining (Third Edition). Boston: Morgan Kaufmann; 2012. p. 585-631.
- [105] Han J, Kamber M. Chapter 10 Mining Object, Spatial, Multimedia, Text, and Web Data. Data Mining (Second Edition). Boston: Morgan Kaufmann; 2006. p. 591-648.
- [106] Hovy E, Navigli R, Ponzetto SP. Collaboratively built semi-structured content and Artificial Intelligence: The story so far. Artificial Intelligence. 2013;194(Supplement C):2-27.
- [107] Berners-Lee T, Fielding R, Masinter L. Uniform Resource Identifier (URI): Generic Syntax (RFC 3986). IETF Network Working Group. 2005.
- [108] Zanibbi R, Blostein D, Cordy JR. A survey of table recognition Models, observations, transformations, and inferences. Document Analysis and Recognition. 2004;7(1):1-16.
- [109] Embley DW, Hurst M, Lopresti D, Nagy G. Table-processing paradigms: a research survey. International Journal of Document Analysis and Recognition (IJDAR). 2006;8(2):66-86.
- [110] Corrêa AS, Zander P-O. Unleashing Tabular Content to Open Data: A Survey on PDF Table Extraction Methods and Tools. Proceedings of the 18th Annual International Conference on Digital Government Research; Staten Island, NY, USA. 3085278: ACM; 2017. p. 54-63.
- [111] Li Y, Gao J, Meng C, Li Q, Su L, Zhao B, et al. A Survey on Truth Discovery. SIGKDD Explor Newsl. 2016;17(2):1-16.
- [112] Shvaiko P, Euzenat J. A Survey of Schema-Based Matching Approaches. In: Spaccapietra S, editor. Journal on Data Semantics IV. Berlin, Heidelberg: Springer Berlin Heidelberg; 2005. p. 146-171.
- [113] Rahm E, Bernstein PA. A survey of approaches to automatic schema matching. The VLDB Journal. 2001;10(4):334-350.
- [114] Saleem A. Semantic Web Vision : survey of ontology mapping systems and evaluation of progress [Thesis]2006.
- [115] Choi N, Song I-Y, Han H. A survey on ontology mapping. SIGMOD Rec. 2006;35(3):34-41.
- [116] Hurst M, editor Layout and language: Challenges for table understanding on the web. Proceedings of the International Workshop on Web Document Analysis; 2001 8 Sep.

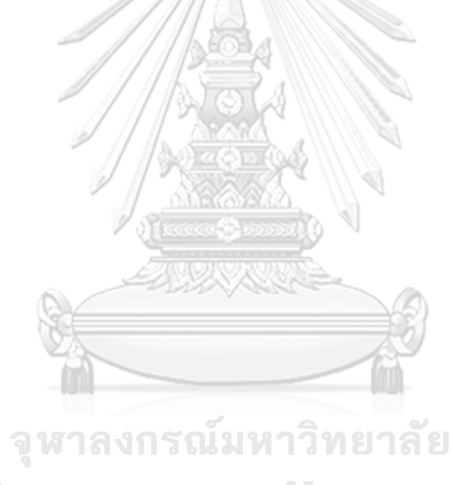

**CHULALONGKORN UNIVERSITY** 

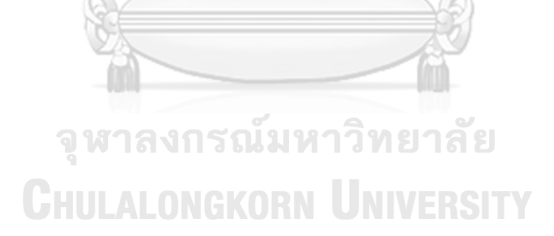

**บรรณานุกรม**

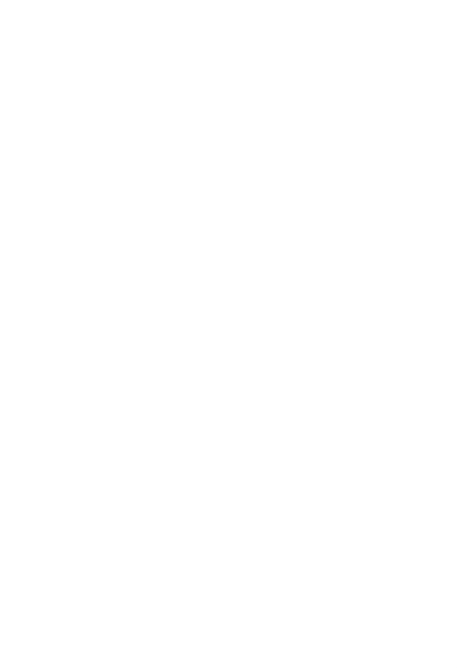

**CHULALONGKORN UNIVERSITY** 

# **ประวัติผู้เขียน**

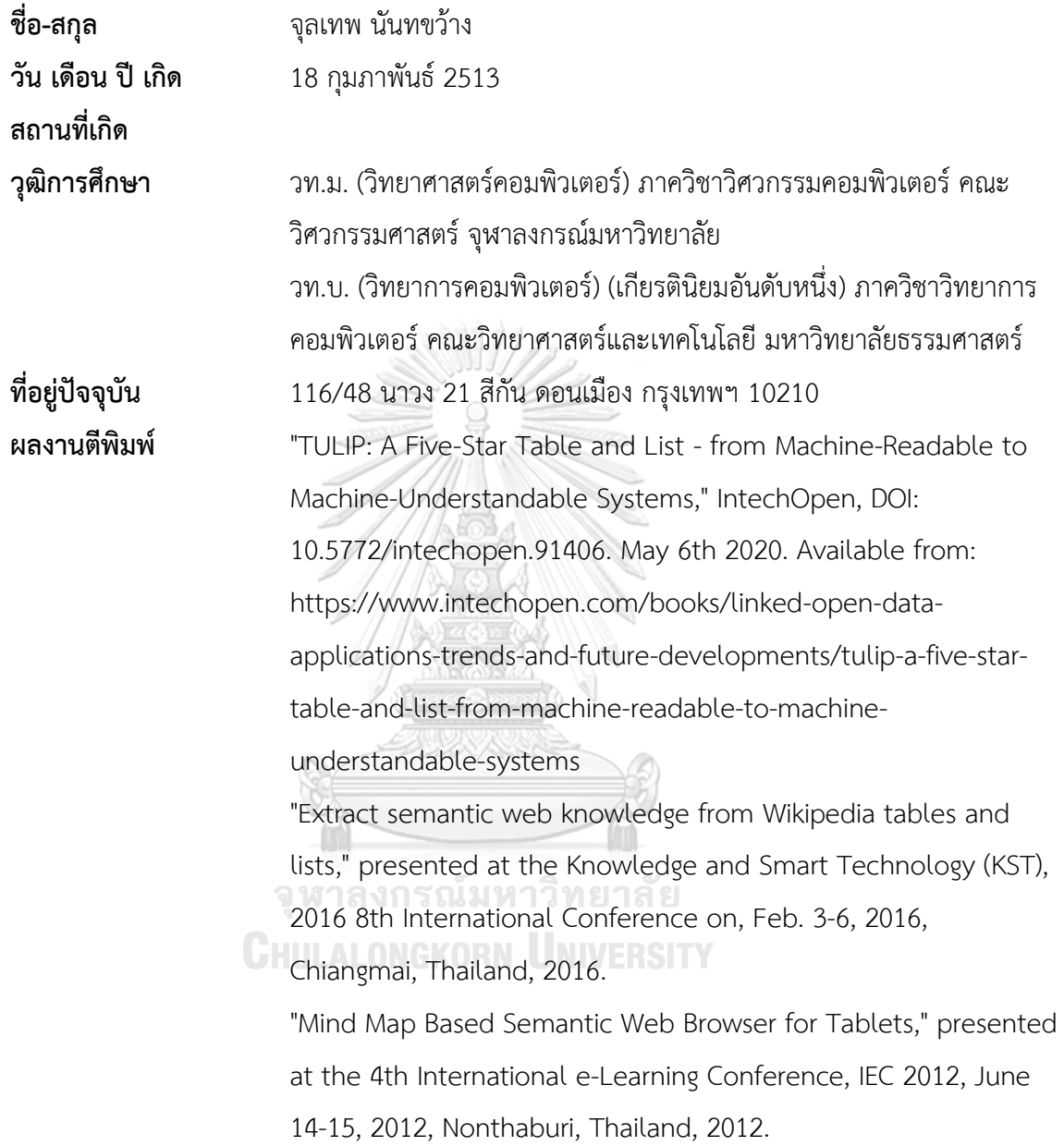